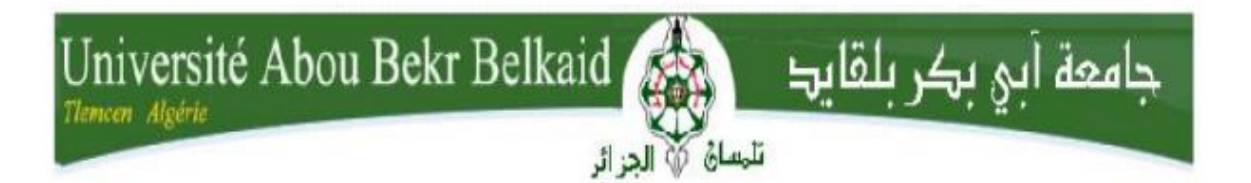

**République Algérienne Démocratique et Populaire**

**Ministère de l'Enseignement Supérieur et de la Recherche Scientifique**

**Université Abou Bakr Belkaid - TLEMCEN**

**Faculté de Technologie** 

**Département de Génie Civil**

# **M E M O I R E**

pour l'Obtention du Diplôme de Master en Génie Civil

**Option :** Voies et Ouvrages d'Art -Travaux Publics

Thème

# **Etude d'un Pont en Béton Précontraint**

Réalisé par :

**HOUD ISLAM DJELAD SOFIANE** 

Soutenu le 04 /06 / 2019 devant le jury composé de :

 **Mr HOUTI Brahim Farid M.A.A. Président** 

 **Mr OUDJEDI Fouzi Examinateur** 

 **Mr TALEB Omar M.C.B. Encadrant**

**Mr BELHADJI Ahmed Encadrant** 

Année Universitaire 2018 / 2019

#### **Remerciement**

Nous remercions monsieur TALEB pour son encadrement exemplaire, sa disponibilité et surtout pour son dévouement.

Nous remercions monsieur BELHADJI, pour nous avoir donné l'occasion extraordinaire de réaliser notre travail de terrain.

Nous remercions monsieur HOUTI, d'avoir accepté de présider le jury de notre projet de fin d'étude. On adresse également nos profondes gratitudes à monsieur OUDJEDI de nous avoir accueillis au sein de son service et pour sa précieuse aide et d'avoir examiné le travail avec beaucoup d'attention et de nous avoir consacré de sont temps.

Nous remercions, identiquement l'ensemble des personnes qui ont contribué, de loin ou de prés, à la mise en forme de ce travail.

#### **Résumé**

Ce mémoire concerne l'étude d'un viaduc à poutres en béton précontraint. L'ouvrage concerné est un pont situé au niveau du sud de Ghazaouet de wilaya de Tlemcen situé entre les PK3+950.23- PK4+241.63, franchissant le ravin et la RN98, sa longueur totale est de l'ordre de 291.4m.

L'ouvrage est constitué de huit travées de 36.7m, de 7 poutres espacées de 2.3m en béton précontraint avec une dalle d'une épaisseur de 25 cm.

Une étude détaillée a été effectuée sur le comportement des éléments préfabriqués composant ce pont suivant les différentes sollicitations : actions permanentes, actions dues aux surcharges de circulation et l'équipement, et les actions accidentelles de type sismiques

Un traitement numérique de modélisation et d'analyse a été réalisé grâce au logiciel SAP2000

Enfin, les résultats ainsi obtenus seront traduits par les graphiques représentants les ferraillages adéquats des différents éléments composant la structure.

**Mots clés :** Viaduc, béton, précontraint, modélisation

#### **Abstract**

This memory proposes the study of a road bridge with prestressed concrete beams. The structure concerned is a bridge located at the southern level of Ghazaouet wilaya Tlemcen located between PK3 + 950.23-PK4 + 241.63, crossing the ravine and the RN98, its total length is of the order of 291.4m.

The structure consists of eight spans of 36.7m, seven beams spaced 2.3m prestressed concrete with a slab of a thickness of 25 cm.

A detailed study was carried out on the behavior of the prefabricated elements composing this bridge according to the different stresses: permanent actions, actions due to traffic overloads and the equipment, and accidental actions of the seismic type

Numerical modeling and analysis has been done with SAP2000 software

Finally, the results thus obtained will be translated by the graphs representing the adequate reinforcement of the various elements composing the structure.

**Keywords:** Viaduct, concrete, prestressed, modeling

## **خالصة**

هذه الذاكرة تقترح دراسة جسر بخرسانة مسبقة إلجهاد .يقع الجسر المعني في المستوى الجنوبي من والية غزوات بوالية SAP 2000 تمت المعالجة رقميا وحسابيا باستعمال برنامج وبهذا الصدد تمت دراسة دقيقة للعناصر المجهزة التي يكون النفق حسب مختلف المؤثرات تلمسان ، ويقع النقاط الكيلومترية 241.63 + 4\_950.23 + 3 يتكون الجسر من 8 روافد طول كل واحد منها 36.7 م و يحتوي على07 عوارض من الخرسانة المسلحة المسبقة بين اإلجهاد متباعدة ب 2.3 م سمك سطحه 25 سم مؤثرات دائمة، مؤثرات ناتجة عن شحنات العربات ومؤثرات ناتجة عن الزلزال و أخيرا، فإن النتائج المحصل عليها يتم ترجمتها إلى قضبان الحديد المقوية للبناية لمختلف العناصر المكونة للبنية

**الكلمات الرئيسية:** الجسر ، خرسانة ، مسبقة اإلجهاد ، النمذجة

# Table des matieres

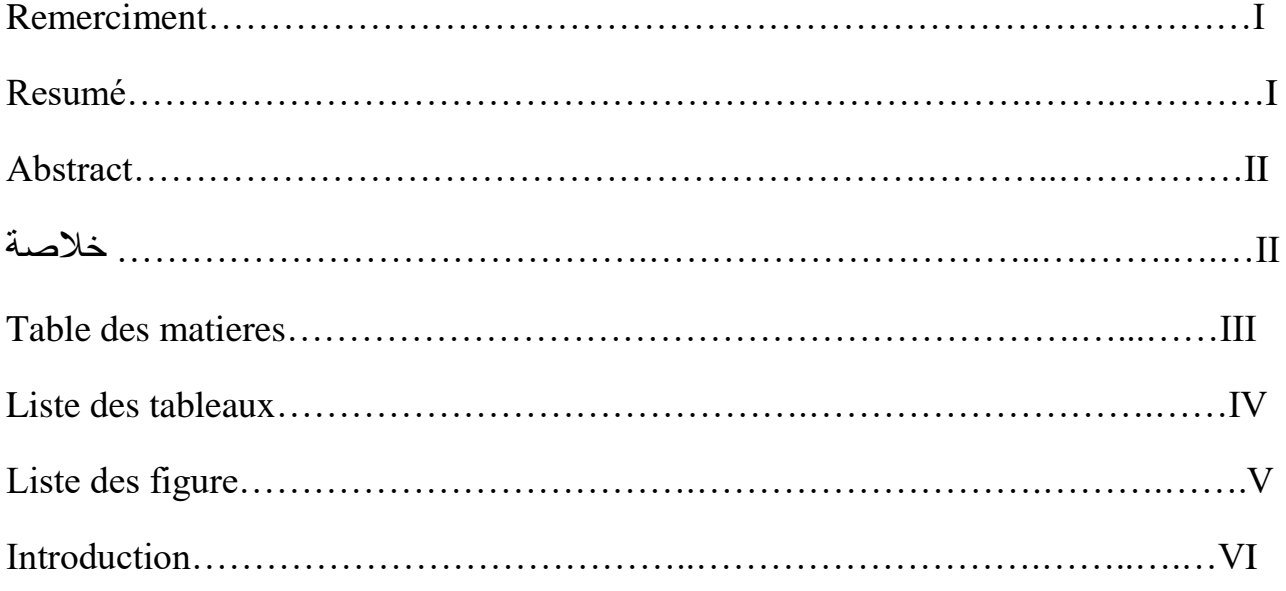

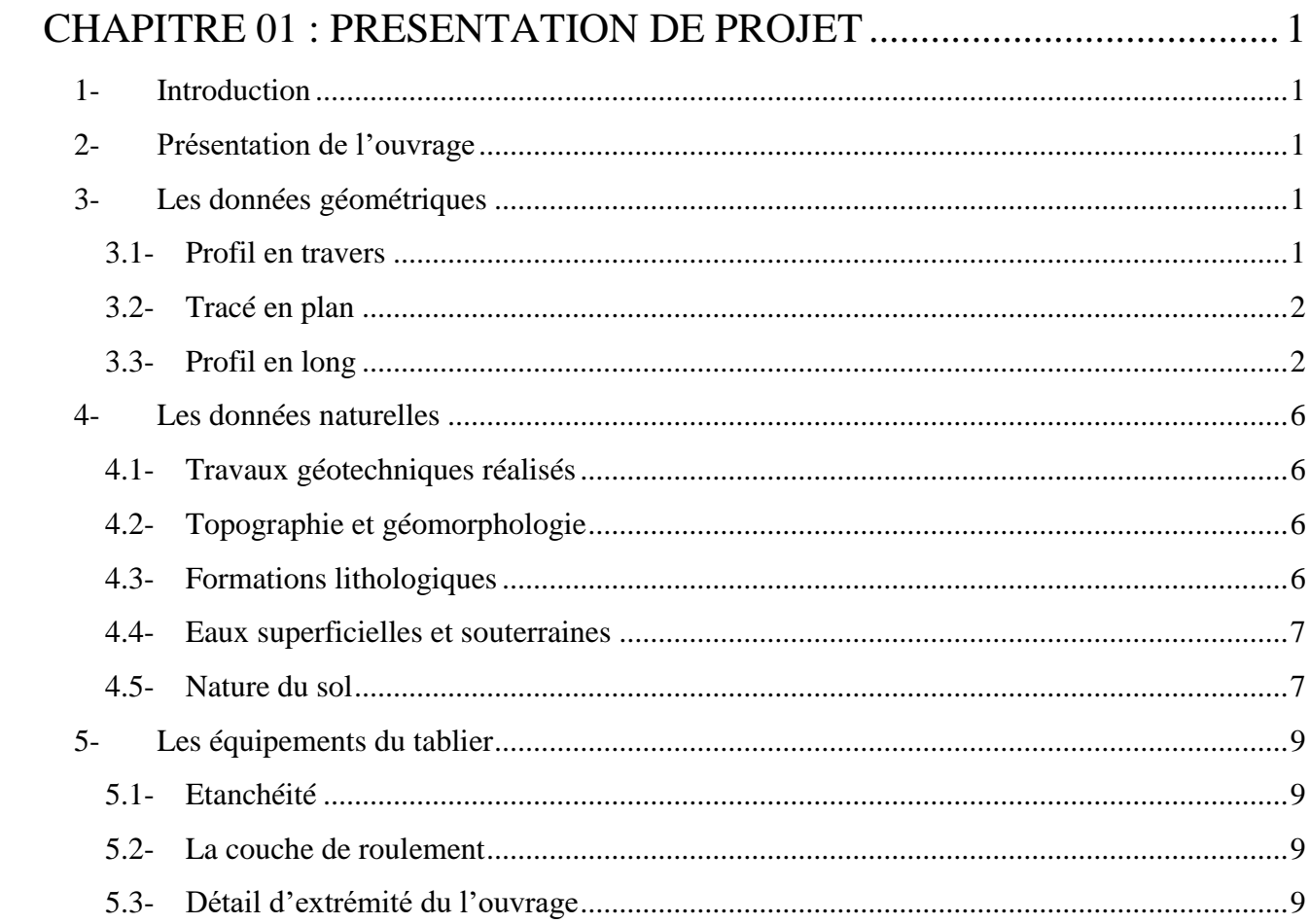

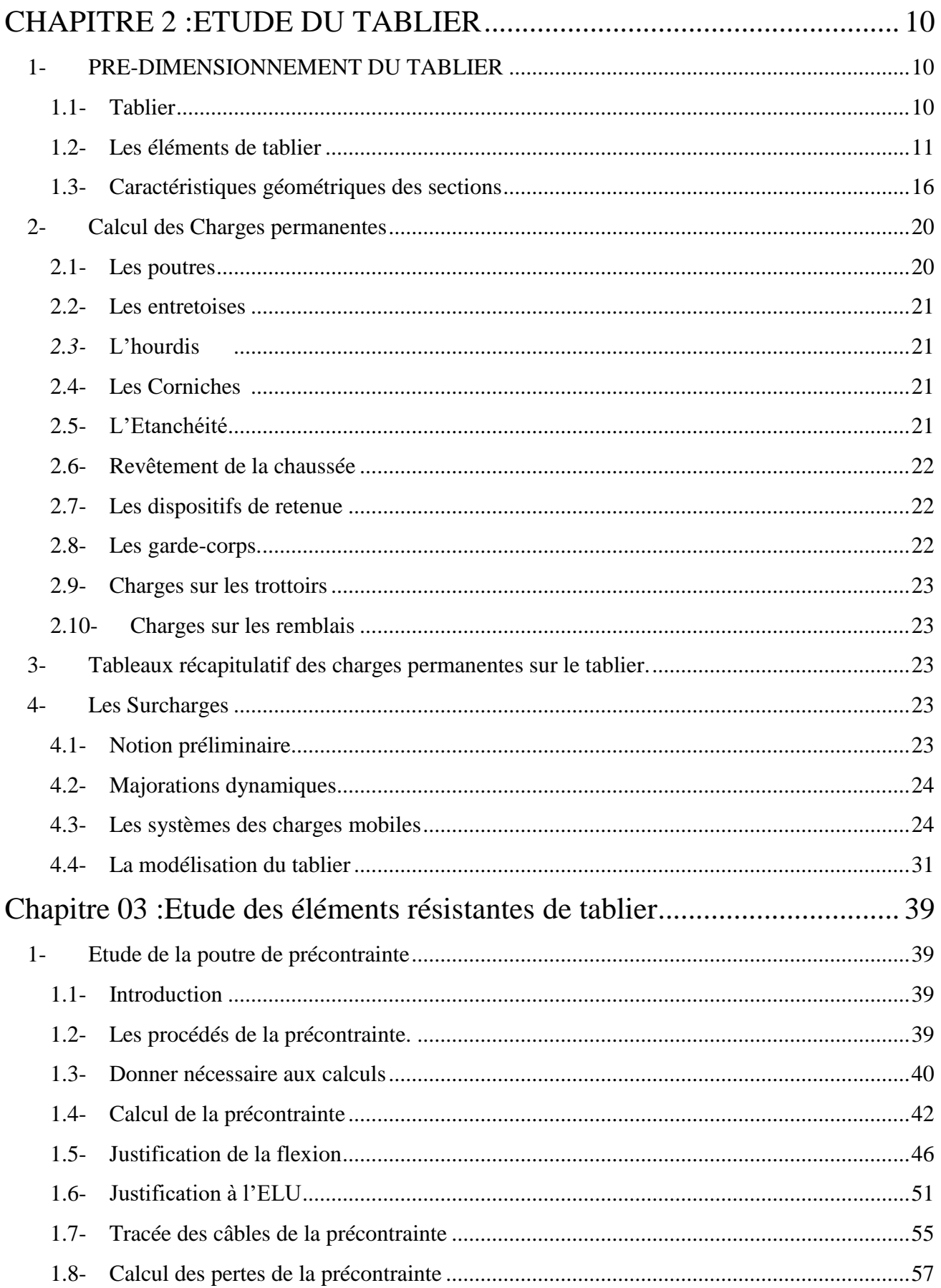

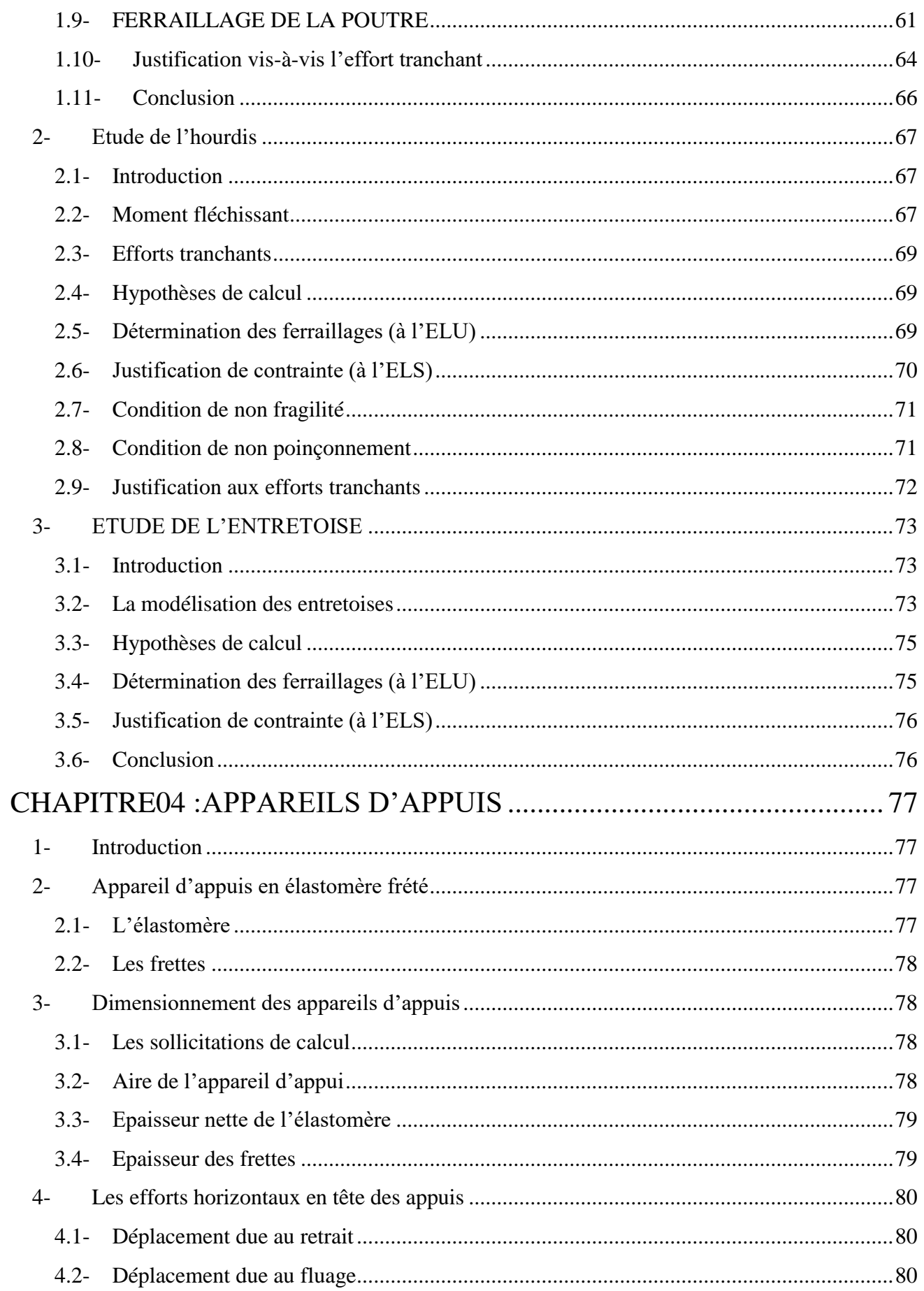

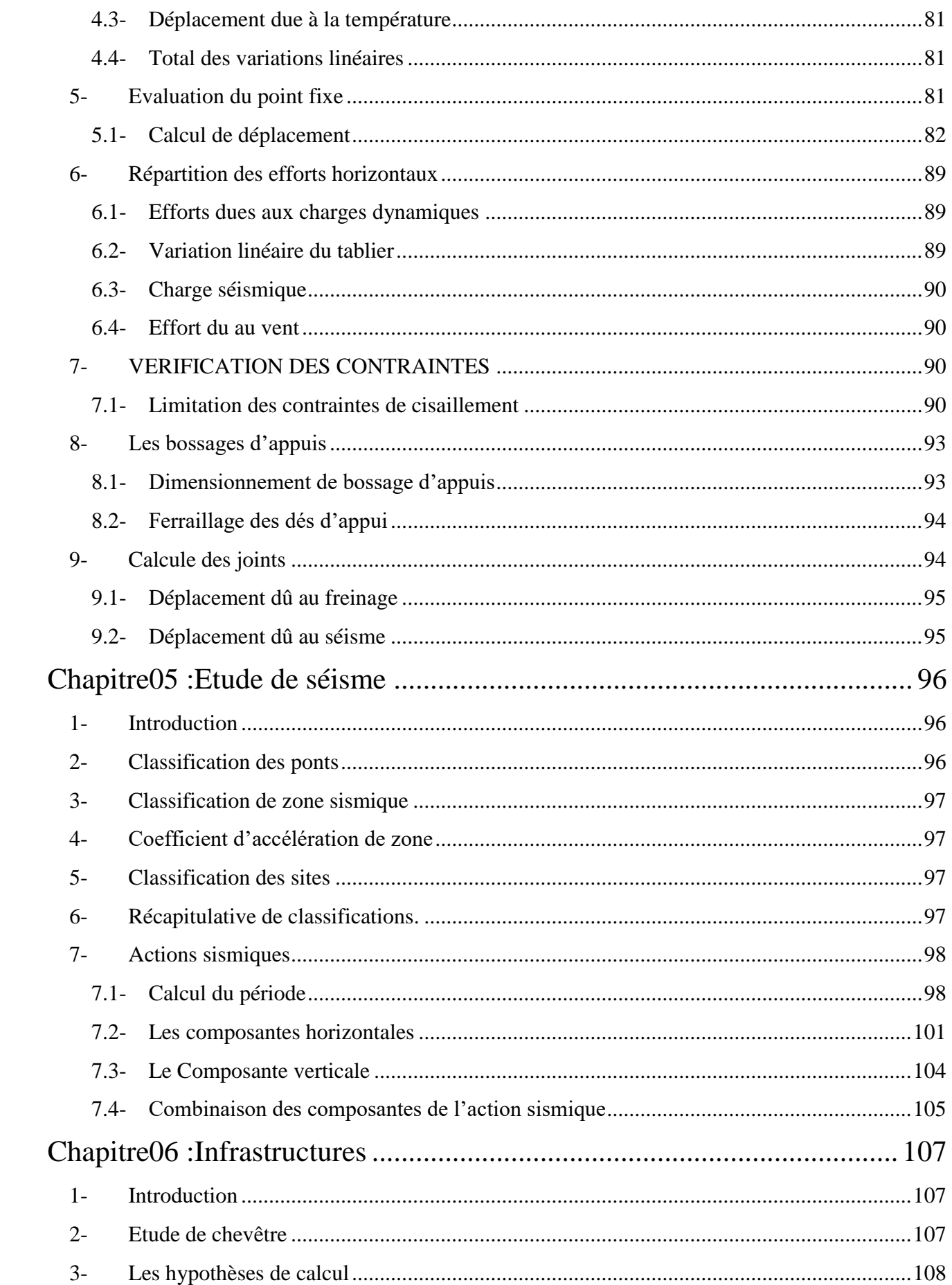

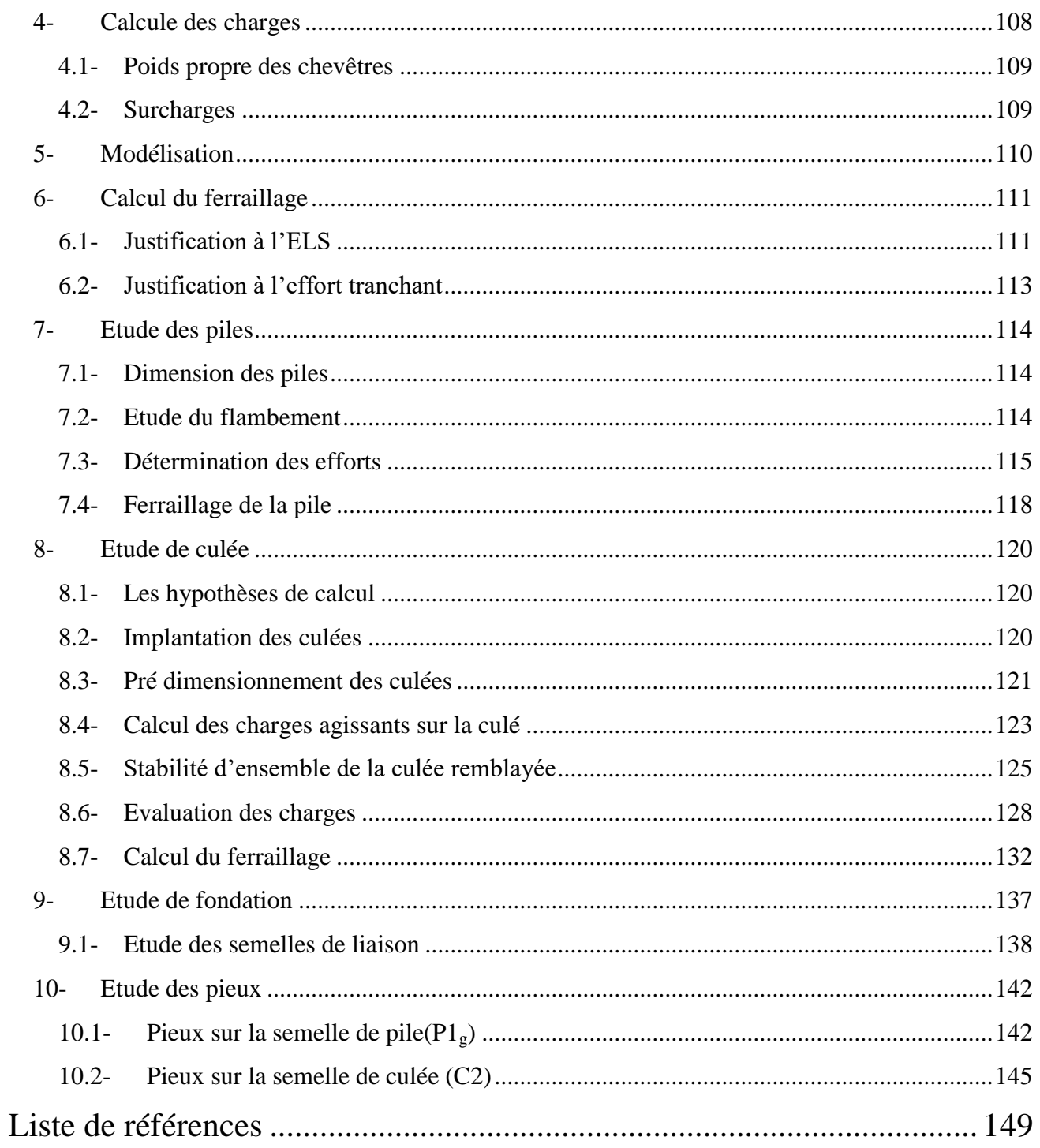

# **Liste des tableaux**

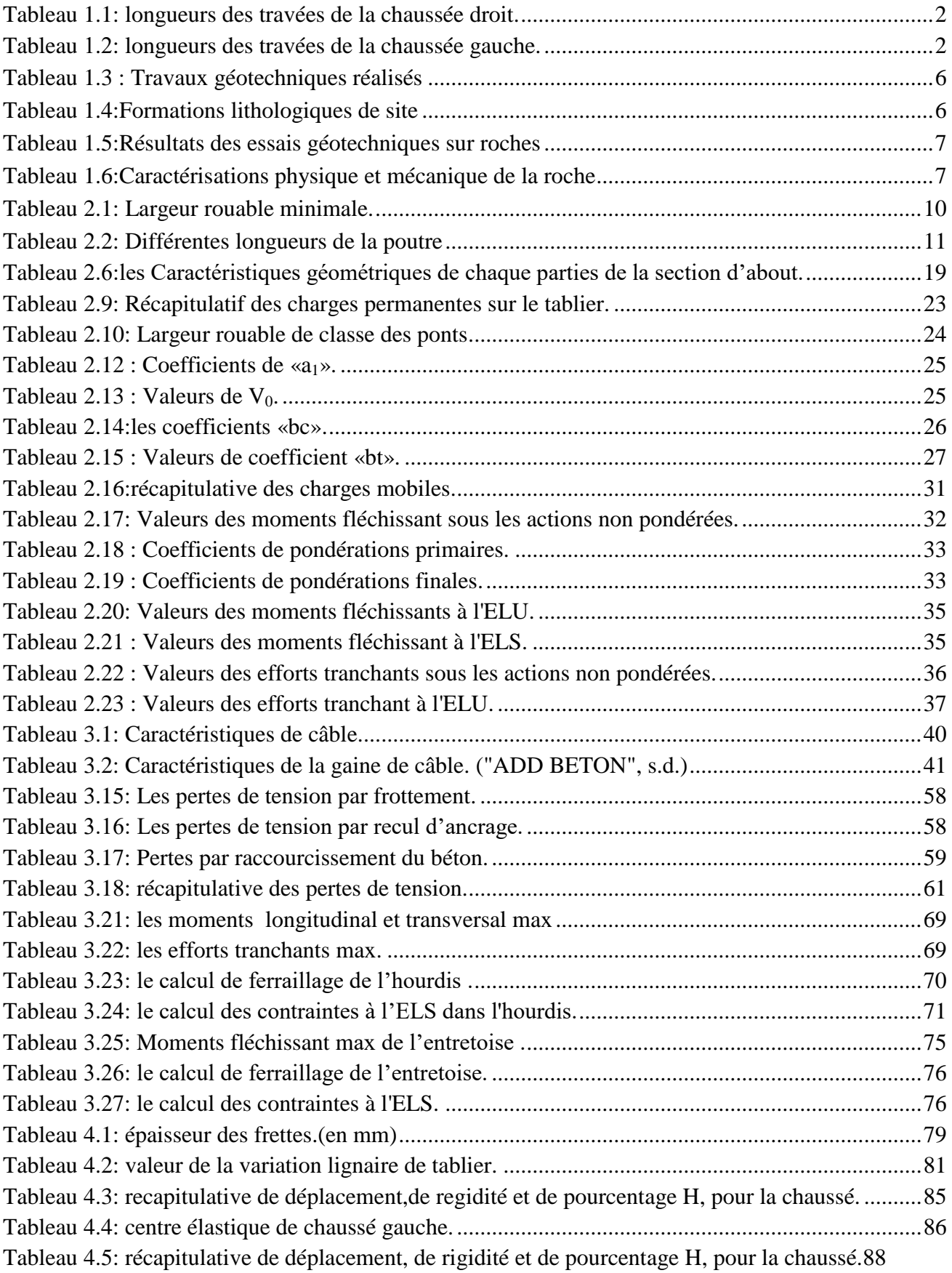

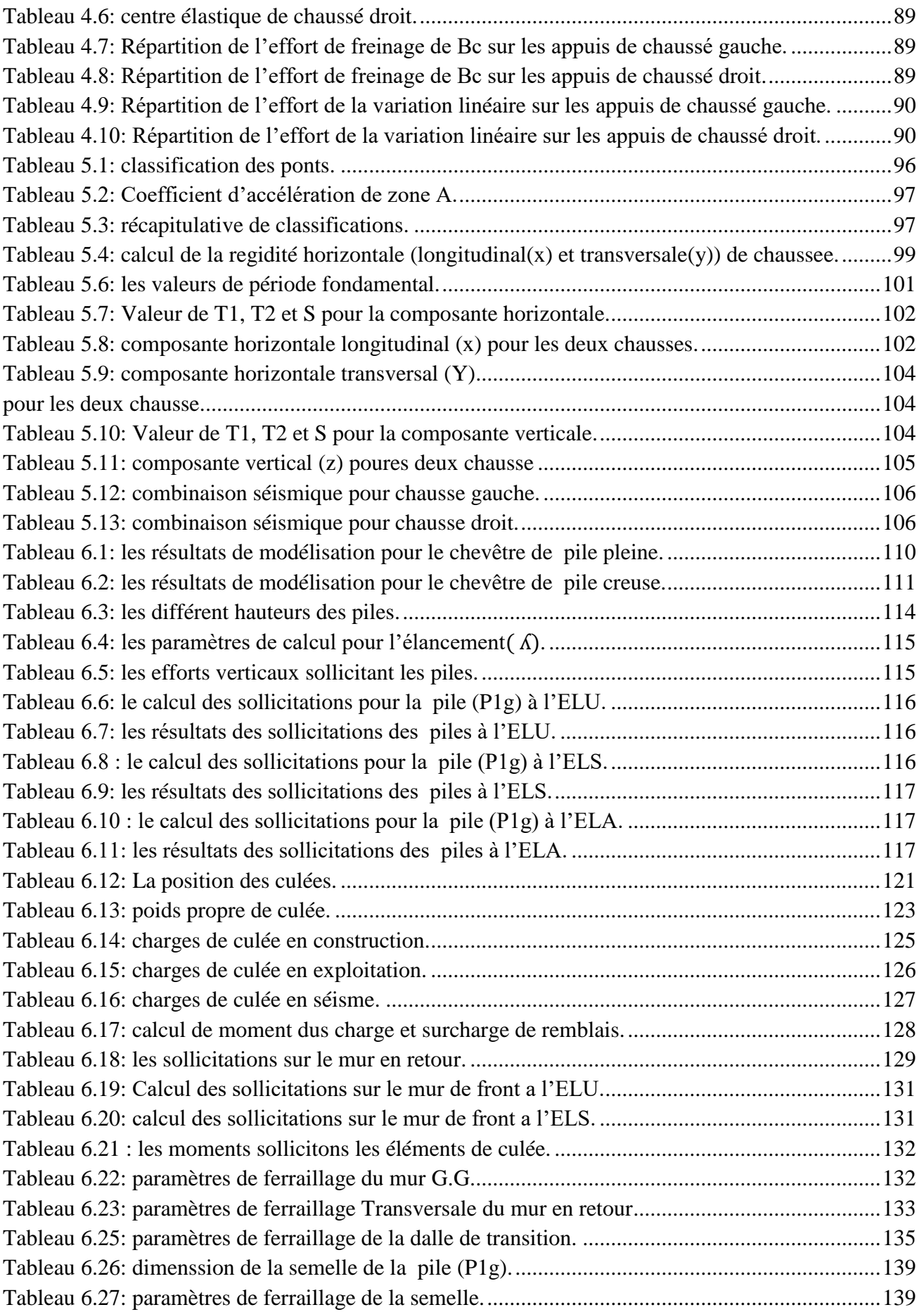

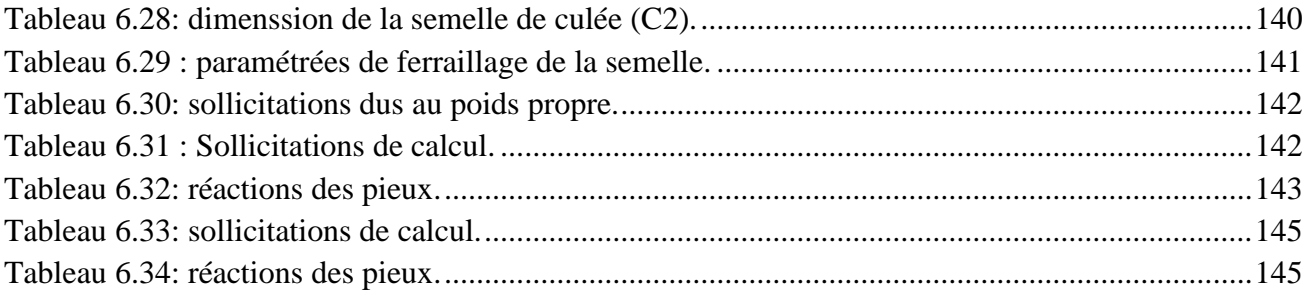

# **Liste des figure**

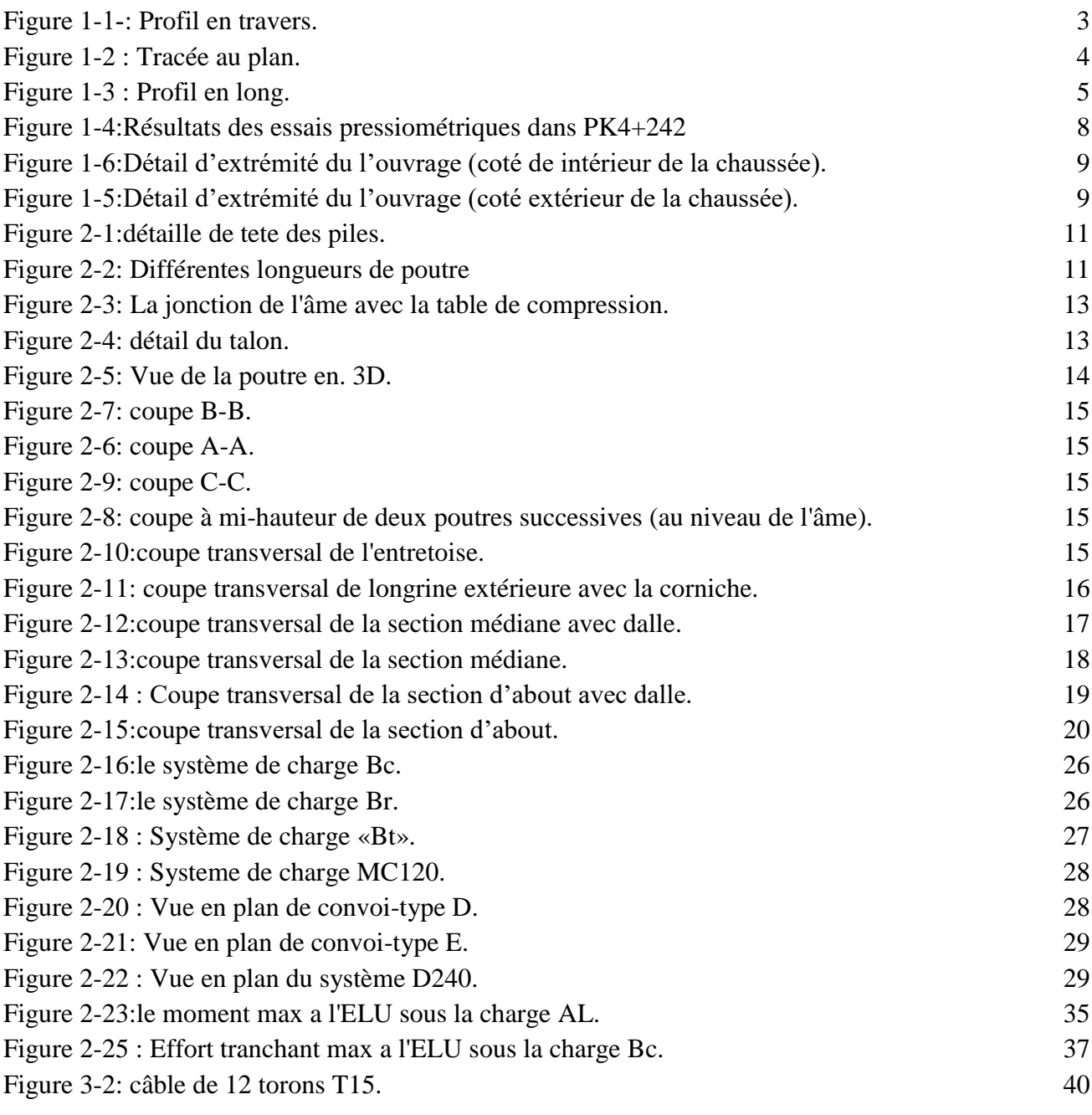

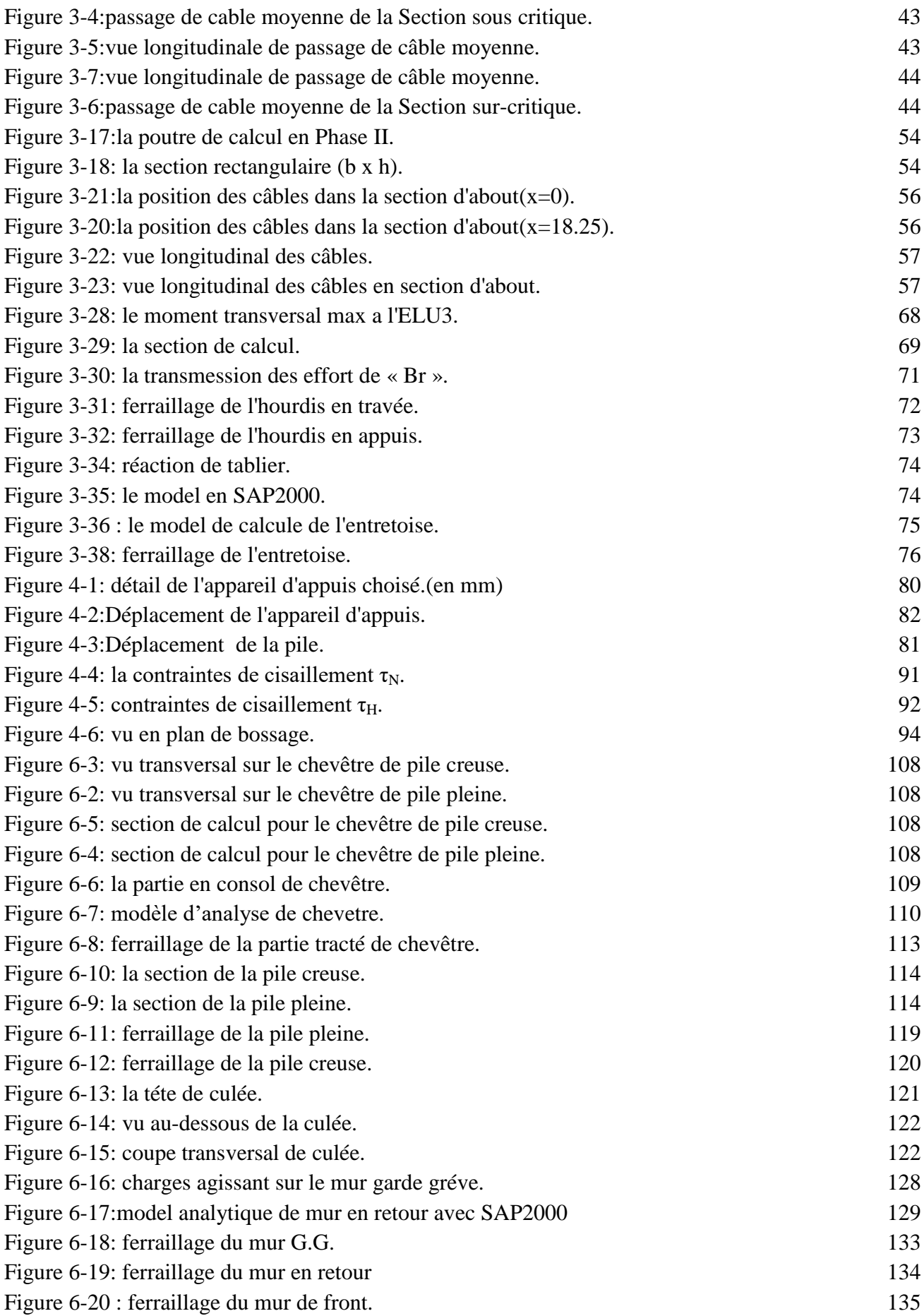

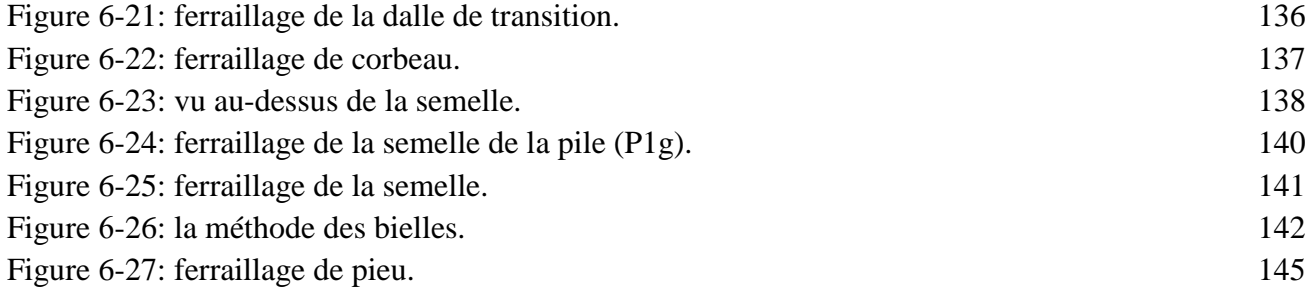

### **Introduction**

Au cours de ces deux dernières décennies, l'Algérie a vu un développement considérable dans le secteur des travaux publics Outre l'achèvement et la livraison totale des tronçons de l'autoroute Est-Ouest, le programme de la politique gouvernementale dans le domaine des travaux publics (2015) prévu est constitué d'autres projets (**pénétrantes**) assurant les liaisons avec l'autoroute Est-Ouest.

Le schéma directeur routier autoroutier (2005-2025), a identifié 24 liaisons autoroutières nord-sud parmi eux la pénétrante **Ghazouet (13/41Km)** relier le port/AEO

**L'objectif de franchir les reliefs difficile** situé entre les PK3+950.23 et PK4+241.63, s'insère notre recherche, et qui consiste à étudier un viaduc franchissant le ravin et la RN98, avec une longueur totale de 291.4m.

Notre travail repose sur le principe d'une démarche itérative dont l'objectif est l'optimisation technique et économique de l'ouvrage projeté vis-à-vis de l'ensemble des contraintes naturelles et fonctionnelles imposées, tout en intégrant un certain nombre d'exigences de durabilité et de qualité architecturale ou paysagère.

En second lieu, le dimensionnement et la modélisation du tablier se base sur des documents réglementaires (SETRA, CCGT, GTS…) nécessaires dans les calculs et le logiciel (CSI SAP2000 et CSI Bridge ) qui reste un moyen de calcul incontournable des efforts internes en basant sur le principe des éléments finis.

Dans notre étude, l'ensemble éléments résistants du pont sera calculé : appareil d'appuis, pile, culée et fondation.

Notre mémoire est divisé en six chapitres :

Dans le premier chapitre, on va présenter les données naturelles du site résultant des différentes essayes, ainsi les données fonctionnels de l'ouvrage

Le deuxième chapitre, nous étudierons tous ce qui concerne le tablier, prédimensionement, descente de charge…

Le troisième chapitre est consacré à l'étude des éléments résistants du tablier, poutre , hourdis et entretoise.

Le quatrième chapitre est destiné à l'étude d'appareils d'appuis

Le cinquième chapitre est réservé au traitement des charges accidentelles (séisme)

Enfin dans le sixième chapitre, nous présenterons les résultats relatifs à tous ce qui concerne l'infrastructure telle que chevêtres et piles, culées et fondations

Notre mémoire est clôturé par une conclusion générale.

# <span id="page-14-0"></span>**CHAPITRE 01 : PRESENTATION DE PROJET**

## <span id="page-14-1"></span>**1- Introduction**

La conception d'un pont doit satisfaire à un certain nombre d'exigences puisqu'il est destiné à offrir un service à des usagers. On distingue les exigences fonctionnelles (ou données fonctionnelles) qui sont l'ensemble des caractéristiques permettant au pont d'assurer sa fonction d'ouvrage de franchissement, et les exigences naturelles (ou données naturelles) qui sont l'ensemble des éléments de son environnement déterminant sa conception (Calgaro, 2000)

## <span id="page-14-2"></span>**2- Présentation de l'ouvrage**

L'ouvrage d'art étudié dans notre mémoire est un pont qui se trouve au sud de GHAZAOUET (wilaya de TLEMCEN) franchissant le ravin et la RN98 entre les points kilométriques PK3 (+ 950.23) et PK4 (+ 241.63), ce pont comporte 8 travées de longueur variable de poutre en béton précontrainte, sa longueur totale est de 291.4m composé de deux chaussées dont chacune est composée de trois voies. La largeur totale des deux chaussés est de 31,5m.

## <span id="page-14-3"></span>**3- Les données géométriques**

#### <span id="page-14-4"></span>**3.1- Profil en travers**

Le profil en travers est l'ensemble des éléments qui définissent la géométrie et les équipements de la voie dans le sens transversal (Calgaro, 2000)

Le profil en travers de l'ouvrage étudié est représenté sur la figure 1-1

### <span id="page-15-0"></span>**3.2- Tracé en plan**

Le tracé en plan est la ligne définissant la géométrie de l'axe de la voie portée (Calgaro, 2000) Notre axe de viaduc est constitué de deux courbes (R=550 m; R=820m) liées entre eux par un raccordement progressive de 77 m (Figure1- 2). L'axe franchi l'ensemble des appuis (piles, culés) avec un biais géométrique de 90°.

#### <span id="page-15-1"></span>**3.3- Profil en long**

Le profil en long est la ligne située sur l'extrados de l'ouvrage (couche de roulement mise en œuvre) définissant, en élévation, le tracé en plan (Calgaro, 2000)

Le viaduc étudié est composé de 8 travées (pour chaque chaussée) (figure1-3) dont les caractéristiques sont présentées sur les tableaux 1 et 2 :

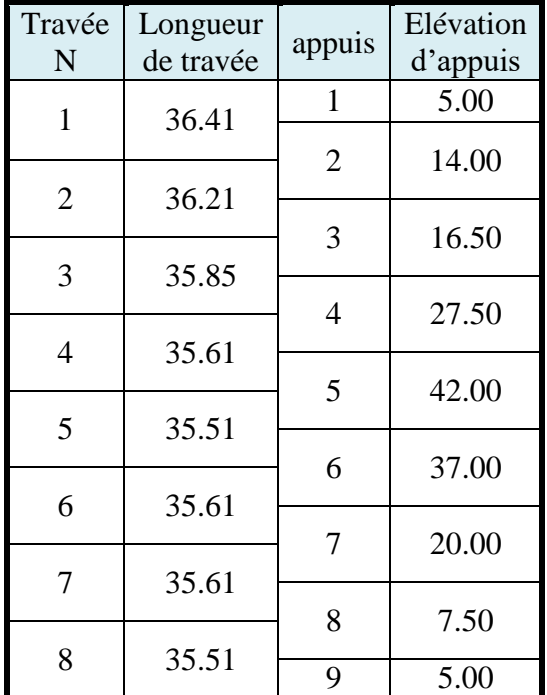

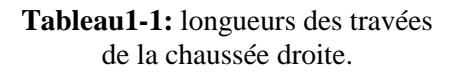

| Travée<br>N    | Longueur<br>de travée | appuis         | Elévation<br>d'appuis |
|----------------|-----------------------|----------------|-----------------------|
| 1              | 35.68                 | $\mathbf{1}$   | 3.50                  |
|                |                       | $\overline{2}$ | 11.00                 |
| $\overline{2}$ | 36.05                 |                |                       |
|                |                       | 3              | 13.50                 |
| 3              | 36.44                 |                |                       |
|                |                       | $\overline{4}$ | 24.50                 |
| 4              | 36.58                 |                |                       |
|                |                       | 5              | 37.00                 |
| 5              | 36.59                 |                |                       |
|                |                       | 6              | 37.00                 |
| 6              | 36.70                 |                |                       |
|                |                       | 7              | 20.00                 |
| 7              | 36.70                 |                |                       |
|                |                       | 8              | 6.50                  |
| 8              | 36.60                 |                |                       |
|                |                       | 9              | 6.00                  |

**Tableau1-2:** longueurs des travées de la chaussée gauche.

Nous précisons que les longueurs des travées sont présentées sur la figure 1-3 sans tenir compte de l'inclinaison. Toutefois, les inclinaisons sont prises en considération dans les calculs des valeurs des tableaux 1 et 2.

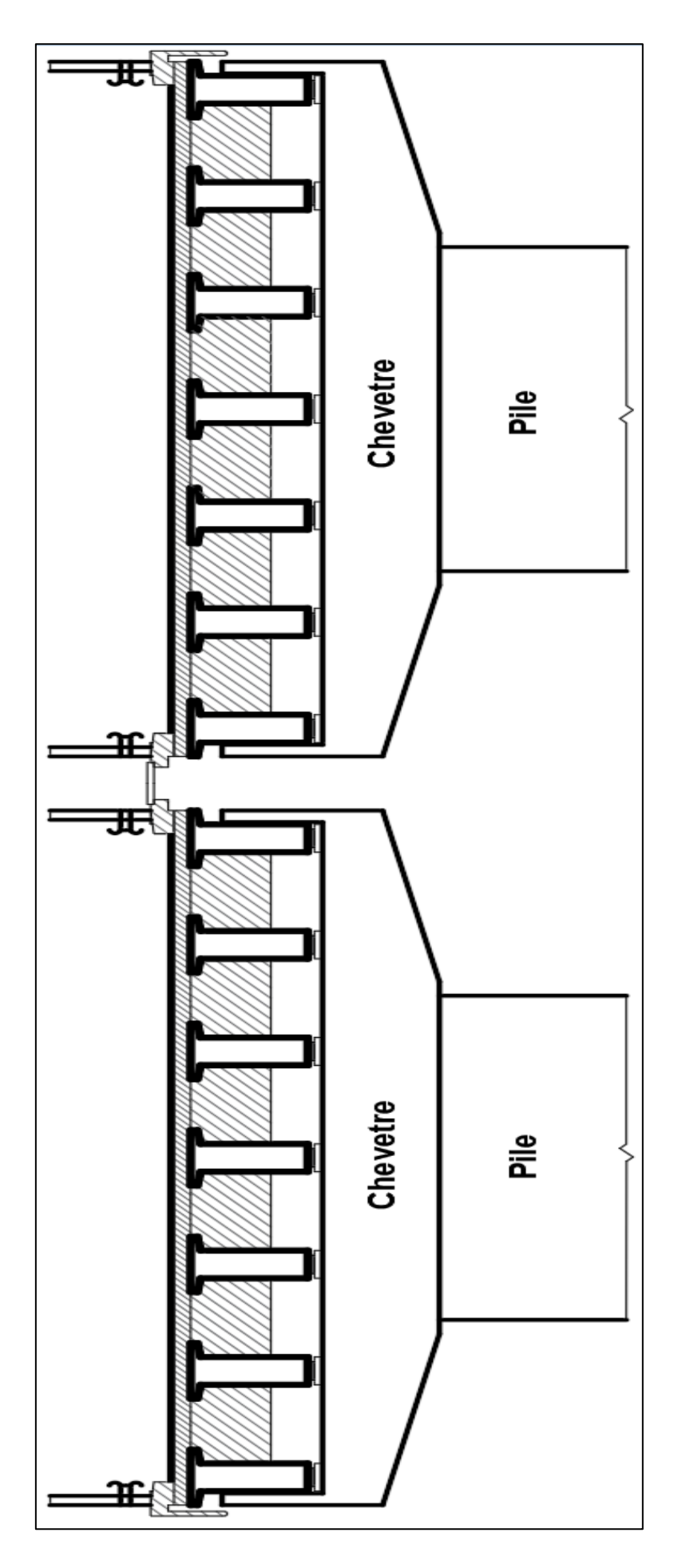

Figure-1-1 profil en travers du pont (hauteur)

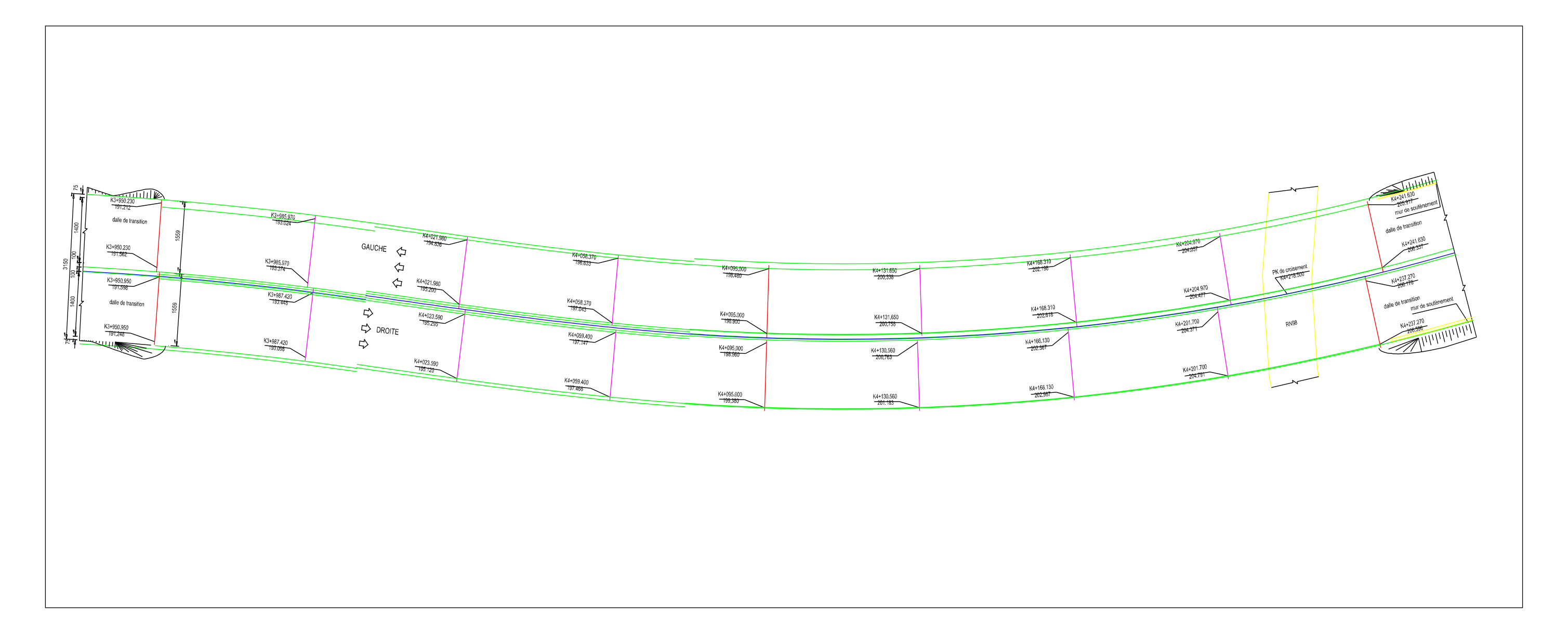

<span id="page-17-0"></span>Figure 1-2 : Tracée au plan.

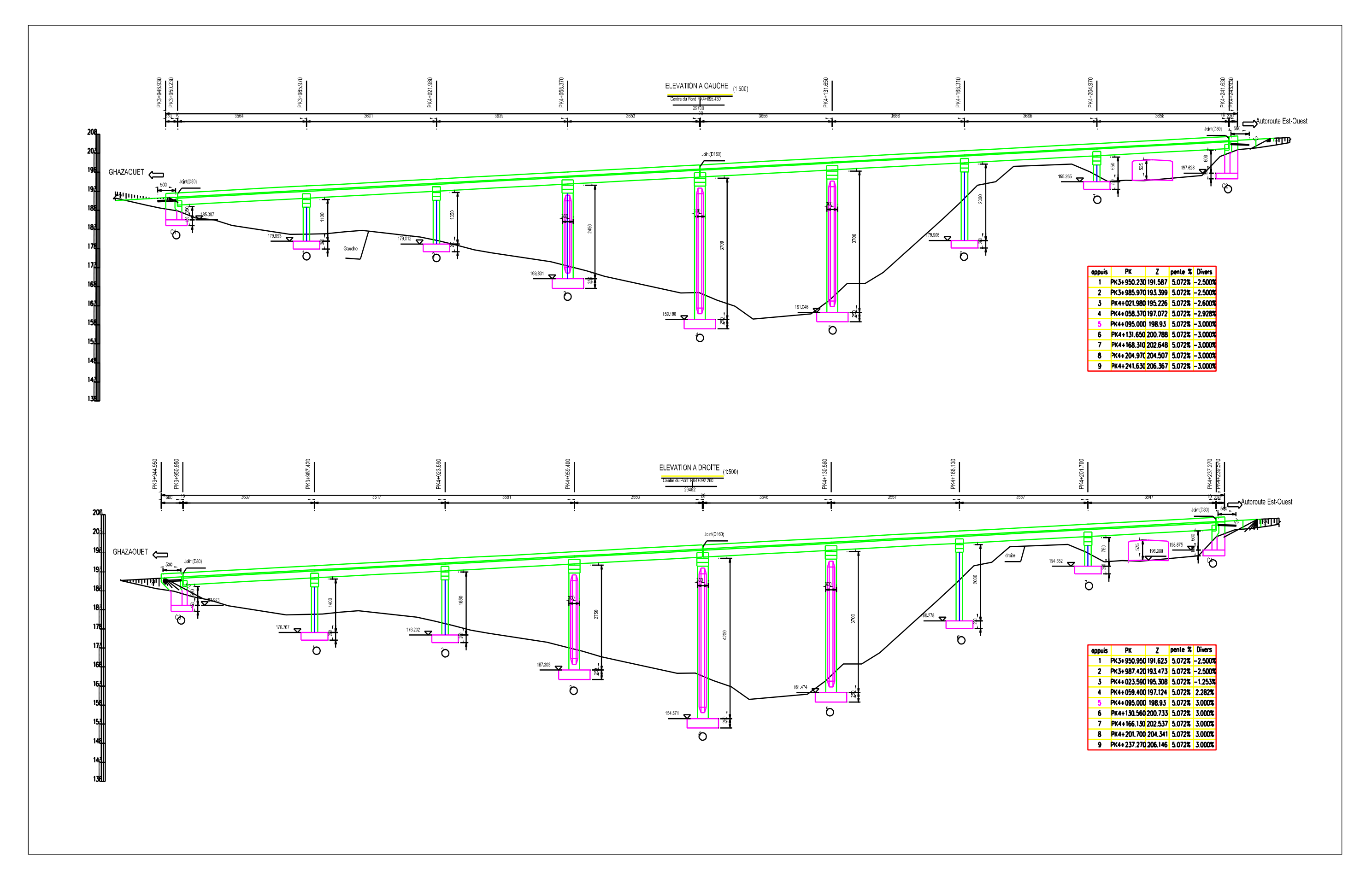

<span id="page-18-0"></span>Figure 1 - 3 : Profil en long.

# <span id="page-19-0"></span>**4- Les données naturelles**

# <span id="page-19-1"></span>**4.1- Travaux géotechniques réalisés**

Les résultats des travaux géotechniques réalisés à différents sondages sont regroupés dans le tableau 1.3.

| sondage<br>$\mathbf{N}^{\circ}$ de<br>PK et distance |                      | ಕಿ           | coordonnées |             | Altitude<br>(m) | Profondeur<br>de sondage<br>(m) |
|------------------------------------------------------|----------------------|--------------|-------------|-------------|-----------------|---------------------------------|
|                                                      | sondage<br>Catégorie | N(m)         | E(m)        |             |                 |                                 |
| <b>PSO2-1</b>                                        | PK3+953 Axe          | <b>PS</b>    | 607415.748  | 3883942.836 | 185.13          | 30.8                            |
| <b>PSO2-2</b>                                        | PK4+026 D8.3m        | <b>PS</b>    | 607419.281  | 3883870.505 | 176.72          | 25.0                            |
| $SO2-1$                                              | $PK4+098$ Axe        | $\mathbf{P}$ | 607441.827  | 3883801.289 | 163.64          | 30.5                            |
| <b>PSO2-3</b>                                        | PK4+170 G8.3m        | <b>PS</b>    | 607472.660  | 3883735.816 | 185.69          | 31.0                            |
| <b>PSO2-4</b>                                        | $PK4+242$ Axe        | <b>PS</b>    | 607496.501  | 3883668.088 | 202.71          | 34.4                            |
| $SO2-2$                                              | PK4+242 D10m         | S            | 607505.502  | 3883672.832 | 202.83          | 35.3                            |

**Tableau 1-3:** Travaux géotechniques réalisés

# <span id="page-19-2"></span>**4.2- Topographie et géomorphologie**

La morphologie de la région se présente par des collines de faibles hauteurs. Les montagnes possèdent des formes arrondies. La pente naturelle est faible et varie de 10° à 25°.

L'altitude minimale sur l'axe est de 155 m alors que l'altitude maximale est de 203 m. La section routière passe par une unité géomorphologique de collines peu montagneuse,

# <span id="page-19-3"></span>**4.3- Formations lithologiques**

Le terrain superficiel est constitué d'une mince couche de graves argileuses et d'un sol caillouteux, peu humides, sous lequel on trouve des couches de calcaire.

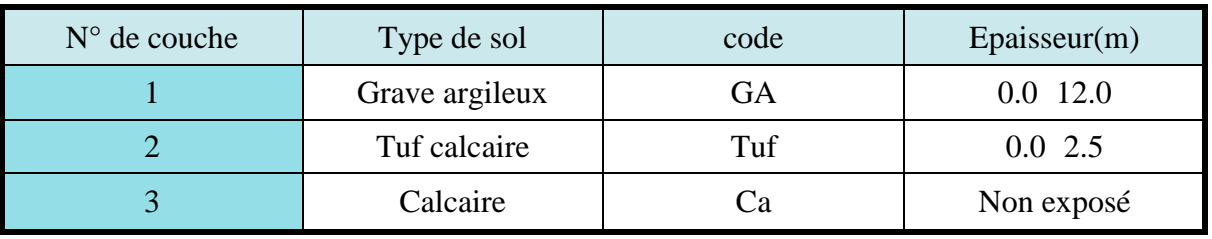

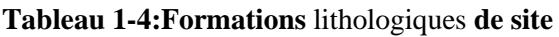

## <span id="page-20-0"></span>**4.4- Eaux superficielles et souterraines**

#### **4.4.1- Eaux de surface :**

Dans la zone d'étude, les montagnes sont escarpées et les ravines profondes. Généralement, il n'existe pas d'eau de surface, mais des ruissellements pendant la période pluvieuse, c'est donc facile de trouver des eaux provisoires à la surface.

### **4.4.2- Eaux souterraines :**

Au niveau de toutes les profondeurs atteintes au cours des puits de reconnaissance, il n'a pas été trouvé des eaux superficielles ni des ressources d'eaux naturelles.

### <span id="page-20-1"></span>**4.5- Nature du sol**

Le sol support est principalement de nature calcaire et correspond à une roche ferme où la performance des travaux reste favorable. Les résultats de la caractérisation géotechnique des composantes du sol sont montrés sur le tableau 1.5 et la figure 1-4, alors que les résultats des essais de caractérisation physique et mécanique des roches calcaires sont consignés dans le tableau 1.6

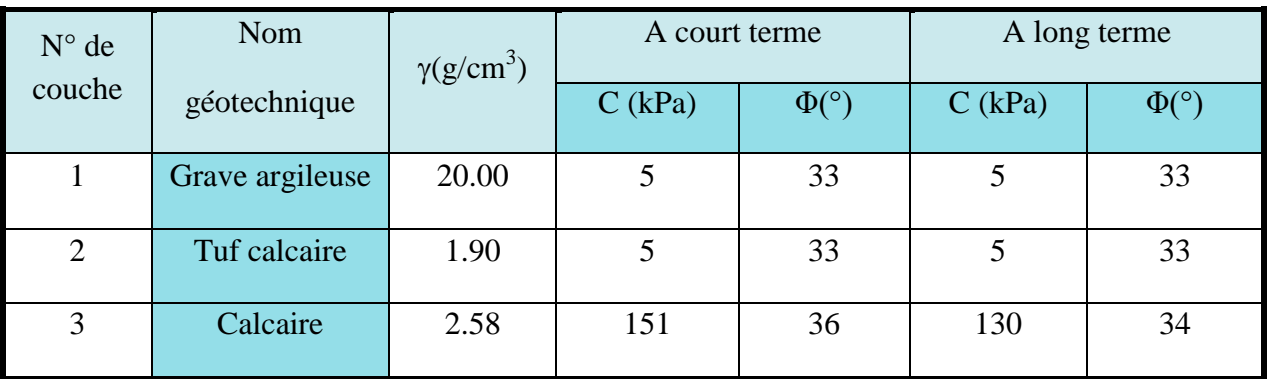

Tableau 1-5:**Résultats des essais** géotechniques **sur roches**

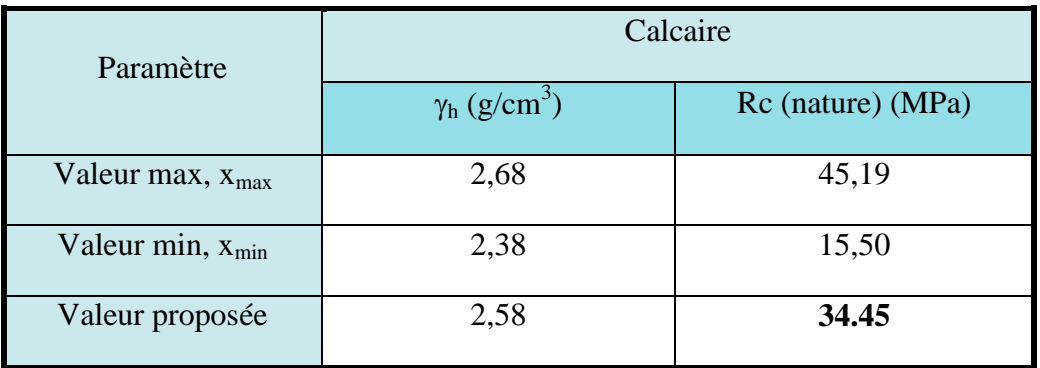

#### Tableau 1-6:**Caractérisations physique et** mécanique **de la roche**

A partir de ces résultats, il serait intéressant d'utiliser des fondations superficielles aux piles 1# ~ 4# et des fondations des pieux encastrés pour les piles 5# ~ 9#.

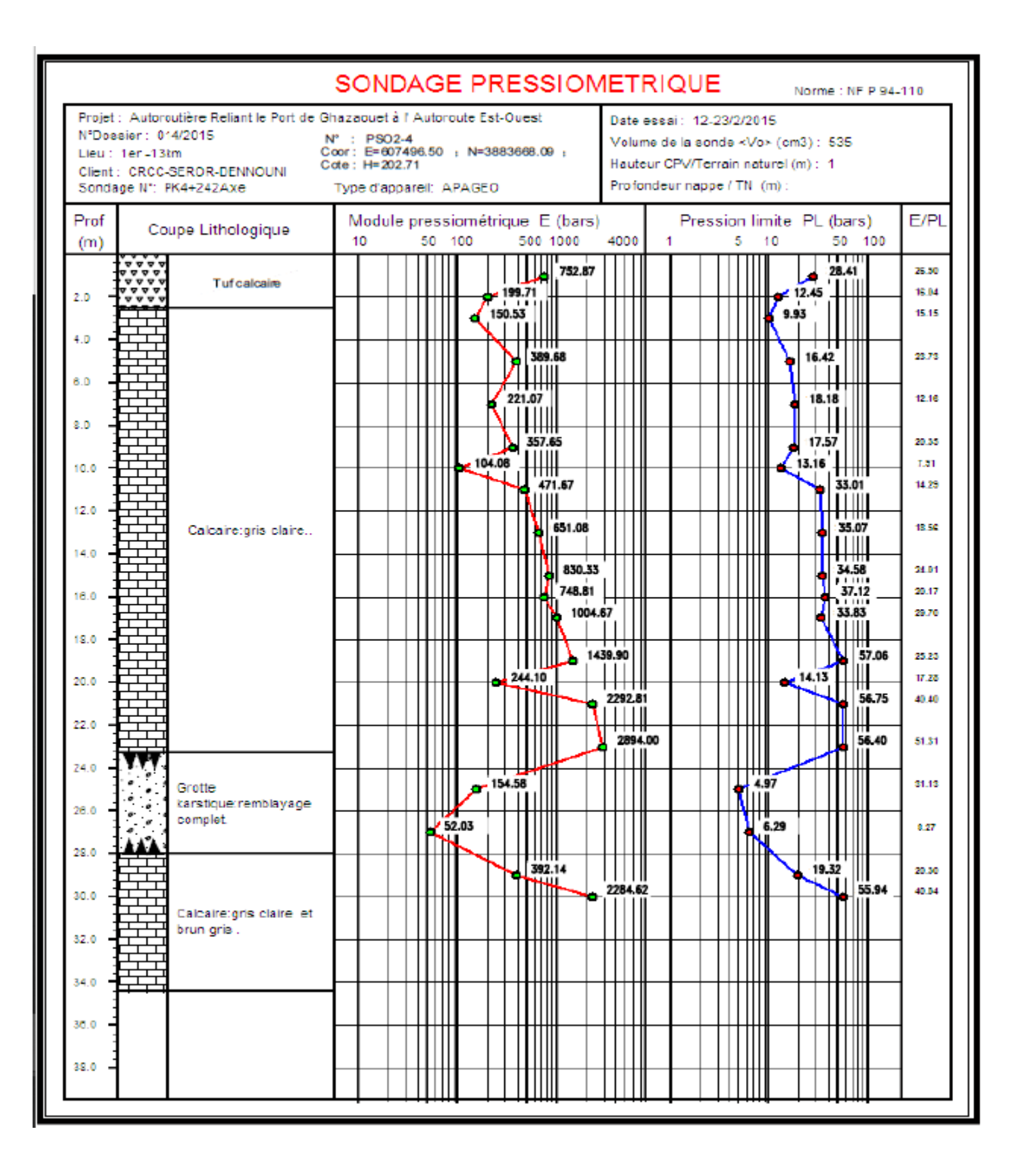

<span id="page-21-0"></span>Figure 1-4: Résultats des essais pressiométriques dans PK4+242

# <span id="page-22-0"></span>**5- Les équipements du tablier**

# <span id="page-22-1"></span>**5.1- Etanchéité**

Le procédé d'étanchéité est réalisé par des feuilles préfabriquées monocouches, tel que défini dans le [Fascicule 67, titre I]. (Siplast - Icopal, 2016)

Cette partie est constitué par :

- Une couche d'accrochage Siplast Primer  $(300g/m^2)$ .
- Une feuille préfabriquée monocouche adhérente Parafor Ponts (6440 g/m<sup>2</sup>).

# <span id="page-22-2"></span>**5.2- La couche de roulement**

La couche de roulement a une épaisseur de 8,5 cm répartie comme suit :

- Une épaisseur de 3,5 cm pour la couche BBMA.
- Une épaisseur de 5,0 cm pour la couche BBME.

# <span id="page-22-3"></span>**5.3- Détail d'extrémité du l'ouvrage**

L'extrémité de l'ouvrage se compose principalement de longrine qui permet de fixer les dispositifs de retenue (garde-corps, glissière de sécurité...).

La longrine de la bordure intérieure de chaussée porte une nervure pour la pose d'une dalle afin de permettre la circulation des ouvriers (lors de l'entretien) (Figure 1-6).

La longrine de la bordure extérieure de chaussé est liée avec une corniche (Figure 1-5).

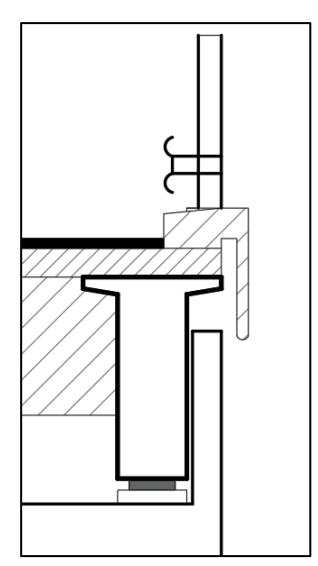

Figure 1-5:Détail d'extrémité du l'ouvrage (coté extérieur de la chaussée).

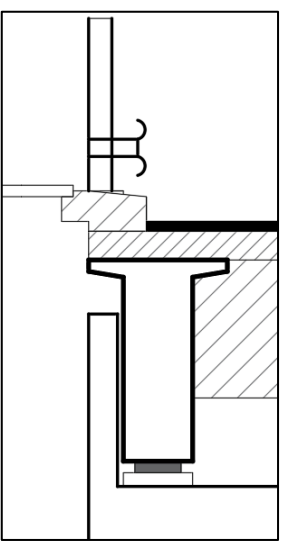

Figure 1-6:Détail d'extrémité du l'ouvrage (coté de intérieur de la chaussée).

# <span id="page-23-0"></span>**CHAPITRE 2 : ETUDE DU TABLIER**

## <span id="page-23-1"></span>**1- PRE-DIMENSIONNEMENT DU TABLIER**

#### <span id="page-23-2"></span>**1.1- Tablier**

#### **1.1.1- Nombre et largeurs des voies**

L'étude du trafic attendu sur ce projet montre qu'il est nécessaire de disposer un nombre de voies de  $2\times3$ .

**La largeur roulable** minimale à offrir par sens de circulation est indiquée dans le tableau 1.1 (Setra, 2000)

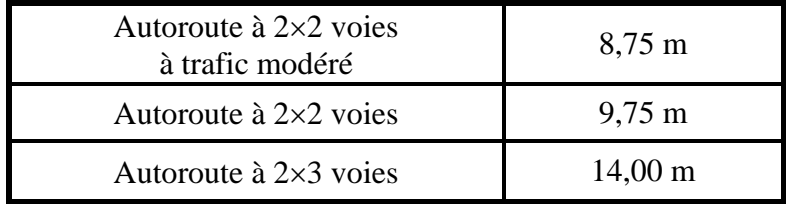

Tableau 2-1: Largeur **rouable** 

En considérant des dispositifs de sécurité de largeur (l=0.5m), la largeur totale du tablier sera égale à: **minimale**.

$$
L_t = L_r + 2 \times l
$$
  

$$
L_t = 14 + 0.5 \times 2 \implies L_t = 15
$$

#### **1.1.2- Longueur des travées**

Le viaduc étudié est composé de Huit (08) travées. Le tableau 1.2 regroupe les différentes longueurs des travées. Les sollicitations les plus défavorables seront sur la travée la plus longue de longueur  $\boxed{\text{L=36.71m}}$ 

#### <span id="page-24-0"></span>**1.2- Les éléments de tablier**

#### **1.2.1- La poutre**

#### **1.2.1.1- L'espacement des poutres**

Le nombre des poutres dépend essentiellement de la largeur du tablier. Leur espacement avoisine les 3,00 mètres et varie dans la pratique entre 2,50 et 3,50 mètres. Cet espacement pourra être exceptionnellement de 4,00 mètres. (Setra, 1996)

On considère un espacement de  $E=2.50m$ 

Remarque : Après avoir fixé le nombre de poutres, l'espacement est recalculé. Il est de l'ordre de : E=2.3m

#### **1.2.1.2- Le nombre des poutres**

On peut calculer le nombre de poutres par la formule empirique suivante : (Setra, 1996)

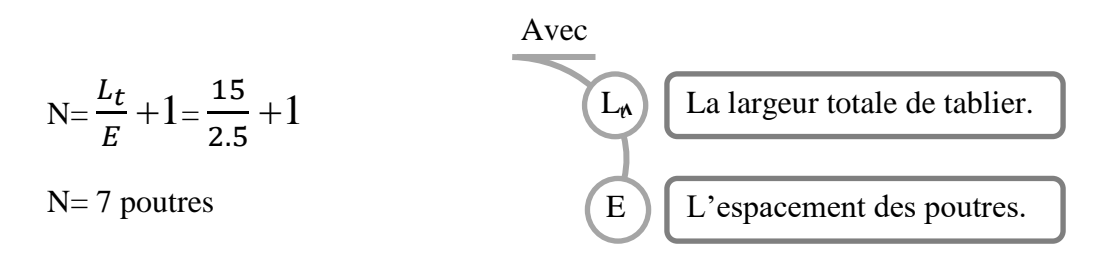

#### **1.2.1.3- Longueur des poutres**

A partir de la longueur de travée (36.71 m), et le détail de tête des piles (voir figure 2-1) , on adopte les longueurs des poutres suivantes :

- La longueur totale :

 $L_T = 36.71 - 2 \times 0.1 \implies L_T = 36.5$ m

-La longueur entre axe de l'appareil d'appuis :  $L_a = 36.5 - 2 \times 0.5 \implies L_a = 35.5$ m

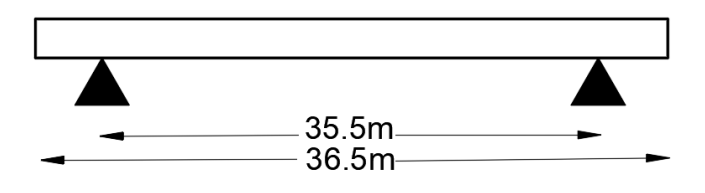

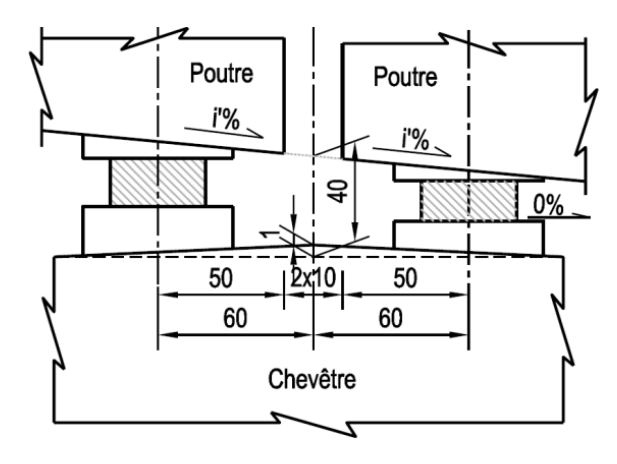

Figure 2-1:détaille de tete des piles.

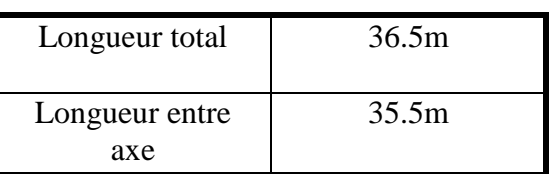

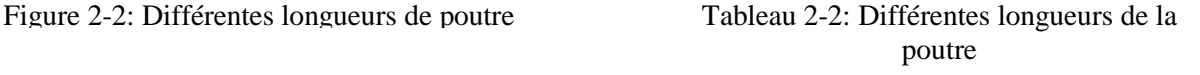

#### **1.2.1.4- La hauteur des poutres**

L'élancement usuel se situe aux environs du 1/17 de la portée, il est possible d'amincir l'ouvrage jusqu'au 1/20 de la portée, ce qui permet de fixer la hauteur totale du tablier (poutre+hourdis). L'épaisseur du tablier varie habituellement de 1,80 m à 2,40 m, lorsque la portée varie de 30 à 40 mètres. (Setra, 1996)

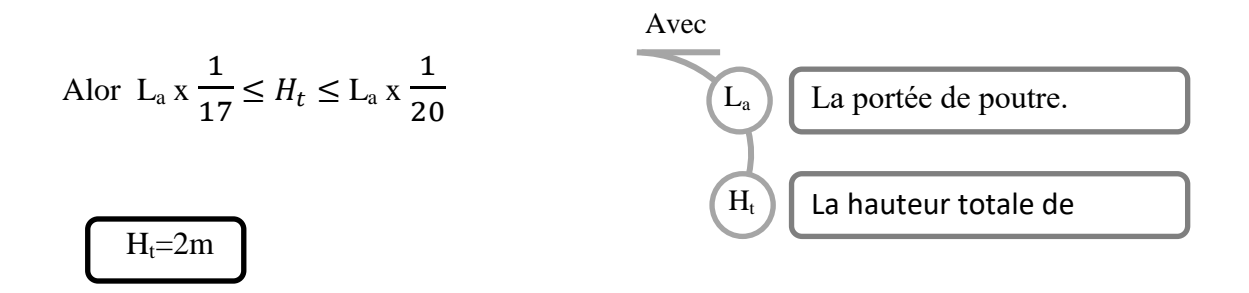

#### **1.2.1.5- L'épaisseur de l'âme**

L'épaisseur dépend du mode de vibration utilisé (externe ou interne) et indirectement du type de coffrage utilisé pour la réalisation des poutres, Dans le cas d'un coffrage métallique, la vibration est externe. L'épaisseur des âmes peut donc être réduite au strict minimum et descend couramment à 20 cm ou 22 cm en zone **courante** (Setra, 1996)

- Dans le cas des ouvrages exposés à une atmosphère agressive, l'enrobage est supérieur ou égal à 5 centimètres (CGCT,1991b)

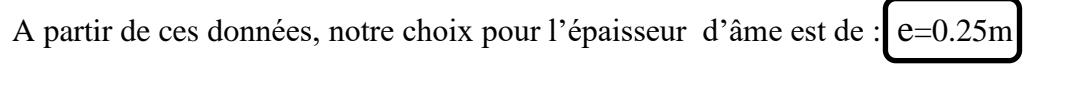

#### **1.2.1.6- La largeur de table de compression**

La largeur de la table de compression dépend de nombreux critères. généralement on ne descendra pas en dessous d'une largeur qui avoisine 60% de la hauteur. (Setra, 1996)

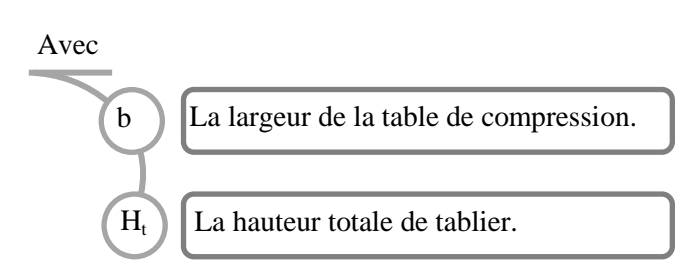

 $b= 0.6$  x H<sub>t</sub>  $b=1.2m$ 

-La face inférieure de la membrure présente une légère pente variant de 1/10 à 1/15, de sorte que l'épaisseur de la table à la jonction avec le gousset d'âme est majorée d'environ 5 cm par rapport à l'épaisseur d'extrémité. (Setra, 1996)

-La jonction de l'âme et de la table de compression est assurée par un gousset supérieur, ses dimensions sont voisines de 0,15 m x 0,15 m avec une inclinaison sensiblement égale à 45° (figure 2-3) (Setra, 1996)

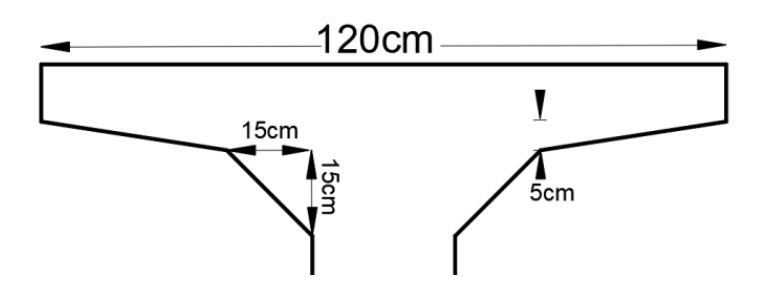

Figure 2-3: La jonction de l'âme avec la table de compression.

### **1.2.1.7- La largeur du talon bt**

(figure 2-4) (Setra, 1996)

On pourra déterminer la largeur totale des talons par la formule empirique suivante : (Setra, 1996)

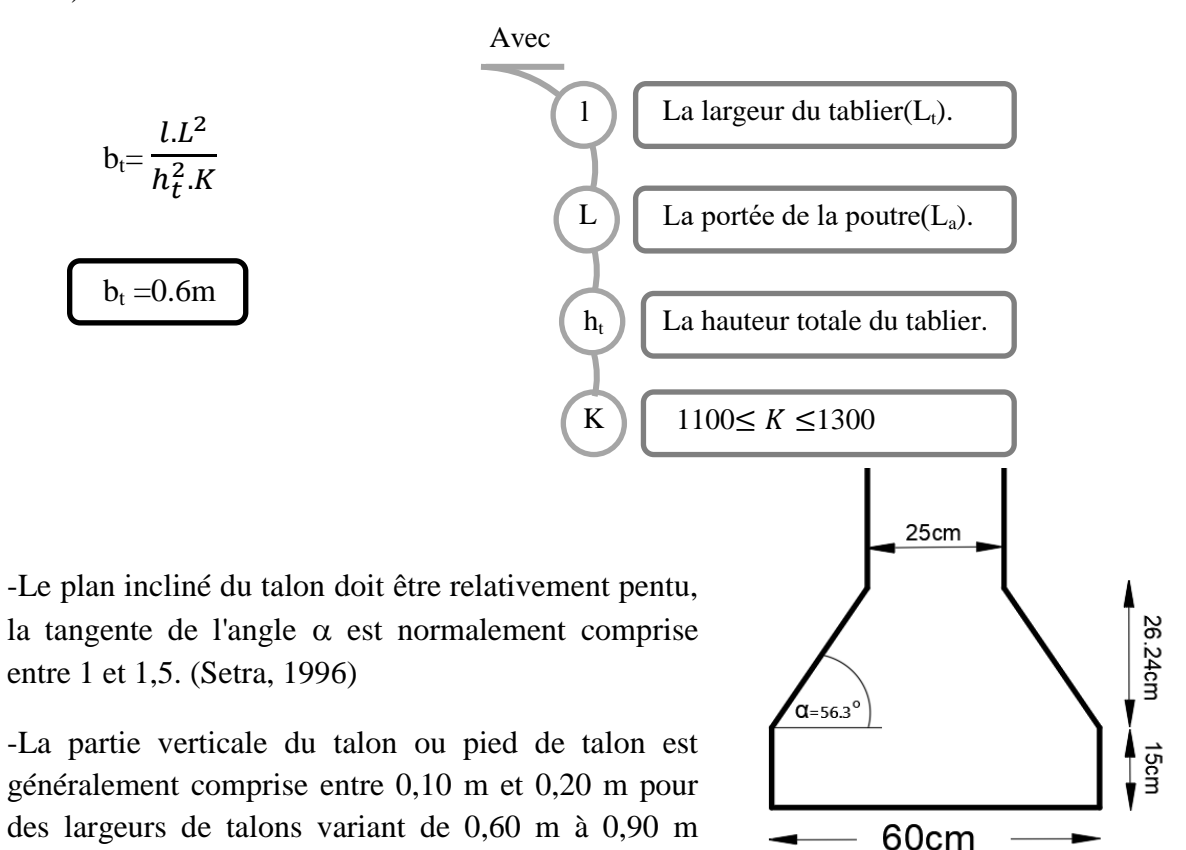

13

Figure 2-4**:** détail **du talon.**

### **1.2.1.8- Changement de section**

Au voisinage des appuis, les âmes sont dimensionnées pour résister à l'effort tranchant, ce qui Conduit généralement à réaliser un épaississement d'âme, appelé blochet, sur une longueur qui peut atteindre le quart de la portée.

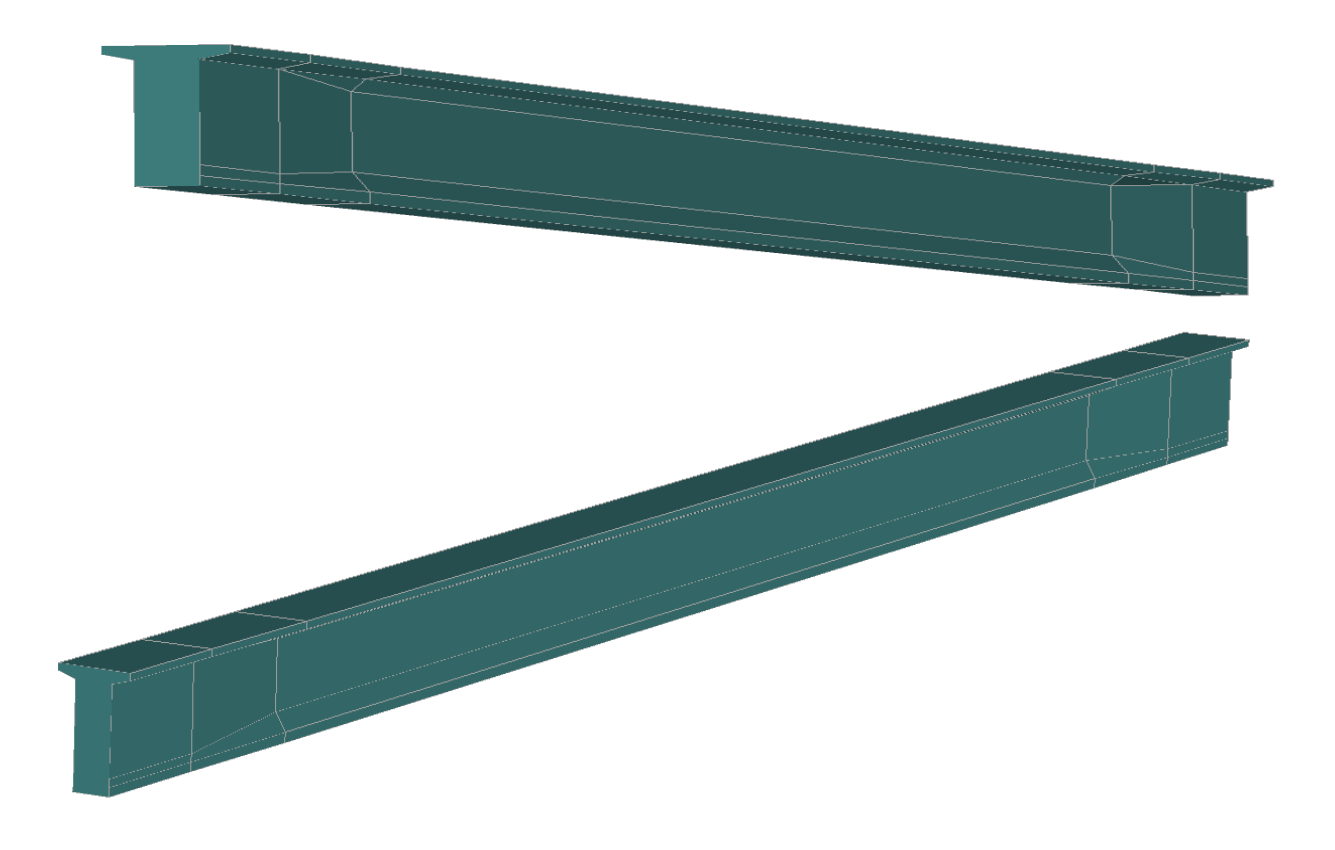

Figure 2-5: Vue de la poutre en. 3D.

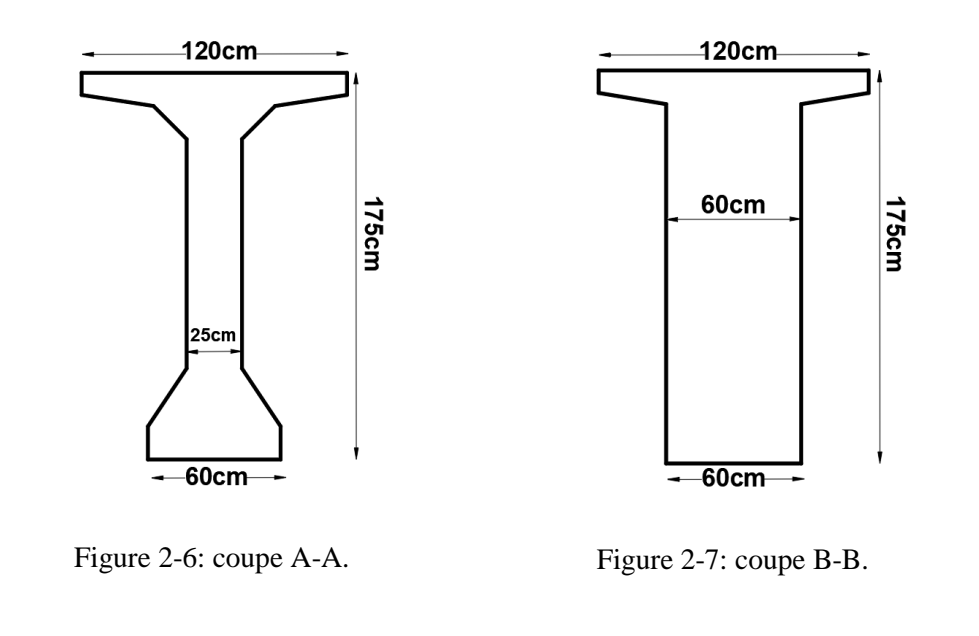

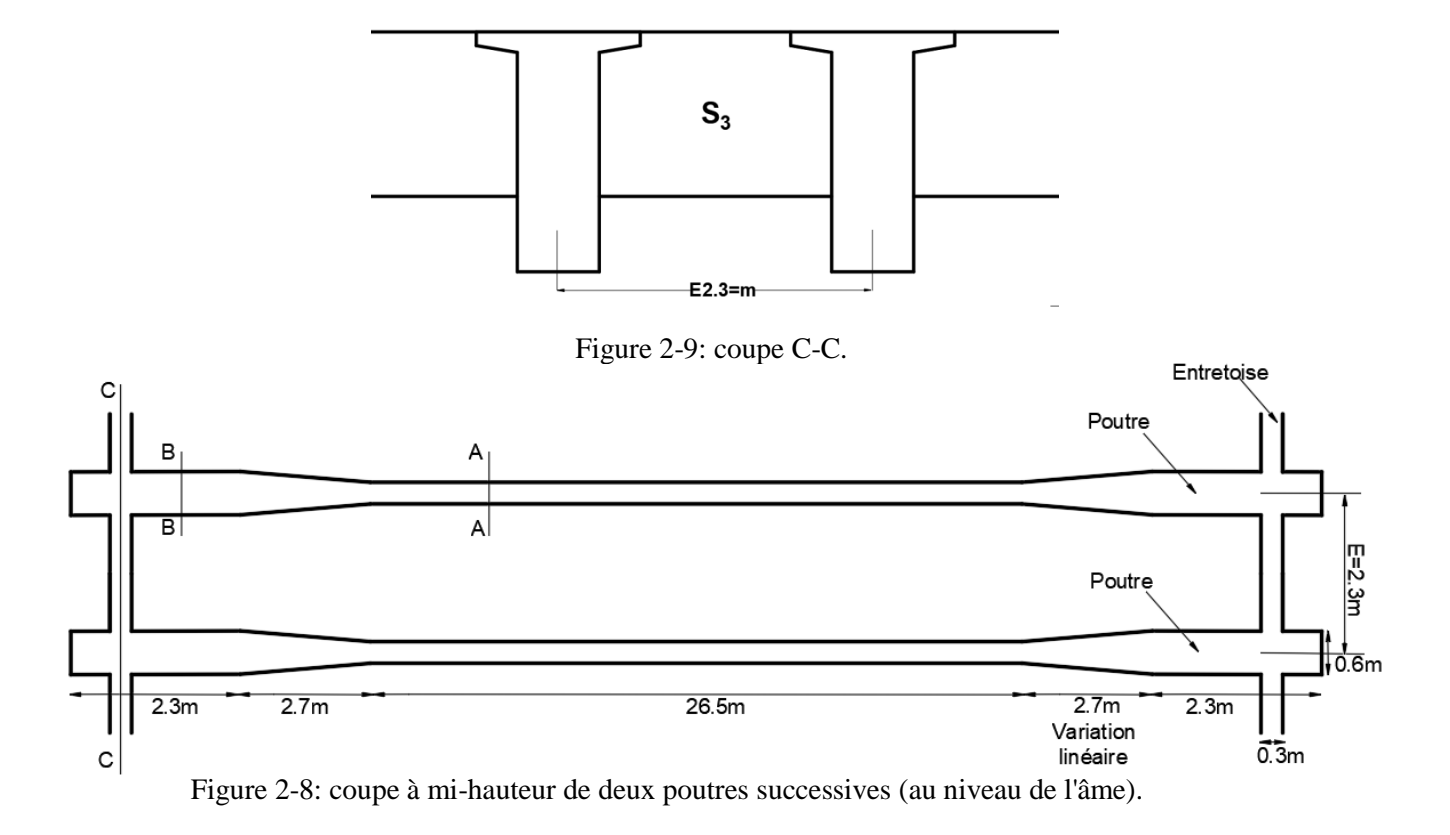

### **1.2.2- Entretoise**

Les entretoises étant coulées en place, leur épaisseur de l'ordre de 25 à 30 cm, ce qui suffit dans la plupart des cas du point de vue de la résistance. (Setra, 1996)

On prend  $E_e=0.30$ m

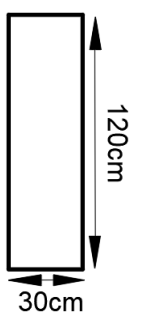

Figure 2-10:coupe transversal de l'entretoise.

#### **1.2.3- Epaisseur de l'hourdis h<sup>d</sup>**

L'épaisseur du hourdis est voisine du 1/16 de la portée transversale. Un dimensionnement rapide permet de retenir les épaisseurs suivantes, en fonction de l'écartement « e » des poutres : (Setra, 1996)

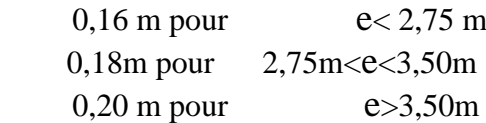

-Toutefois, l'épaisseur minimale de 0,16 m n'est que rarement retenue, du fait du faible bras de levier des aciers. (Setra, 1996)

On prend 
$$
h_d=0.25m
$$

#### N.B

Avant de considérer la hauteur préconisée, nous avons considéré une épaisseur de 20cm ensuite de 22cm, ce qui a engendre d'augmenter considérablement la quantité d'armature à cause du faible bras de levier des aciers.

#### **1.2.4- La corniche**

La forme doit être adaptée au matériau et à son mode de mise en œuvre, on propose la forme courante suivante : (Setra, 1994)

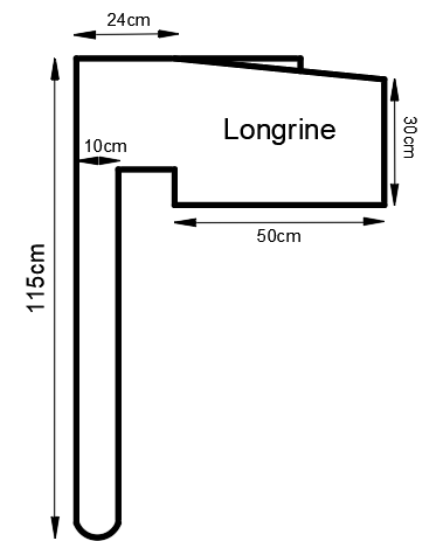

Figure 2-11: coupe transversal de longrine extérieure avec la corniche.

#### <span id="page-29-0"></span>**1.3- Caractéristiques géométriques des sections**

Dans le calcul des caractéristiques géométriques d´une section (position du centre de gravité, aire, moments d´inertie...), on tient compte des dimensions que présente la section dans la phase considérée. (CCTG, 1991b)

Pour l´évaluation :

- du poids propre d´une structure ;

- des rigidités des différentes pièces constituant la structure (en vue de calculer les sollicitations hyperstatiques) ;

- des déformations pour les parties d´ouvrages respectant les conditions de la classe II ; on prend en compte les sections brutes ainsi définies : ce sont les sections du béton seul, telles qu´elles résultent des dessins de coffrage, sans déduction des évidements, encoches et conduits destinés à recevoir les armatures de précontrainte ou leurs ancrages. (CCTG, 1991b)

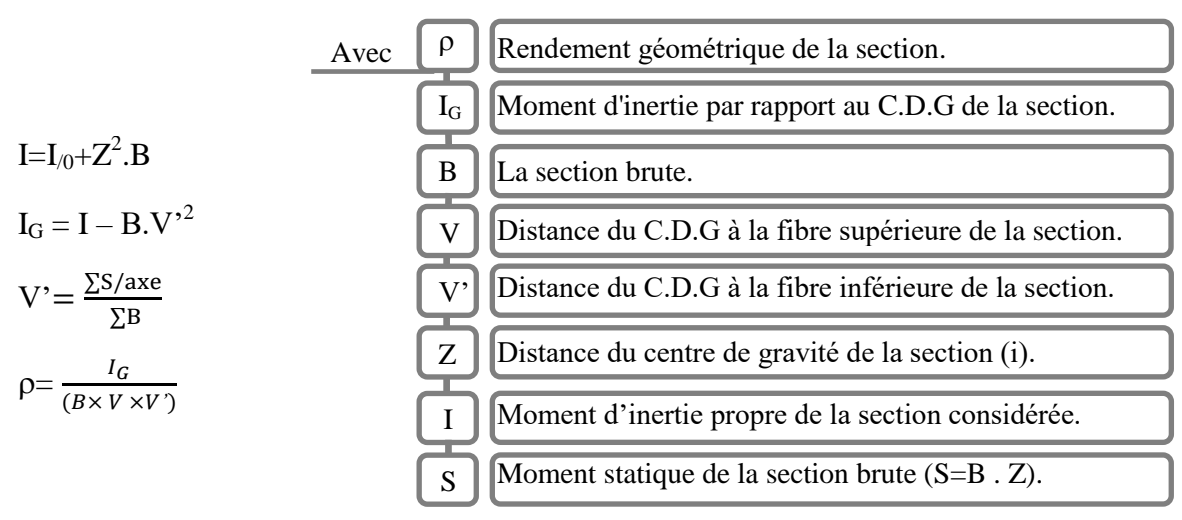

#### **1.3.1- La section médiane avec dalle**

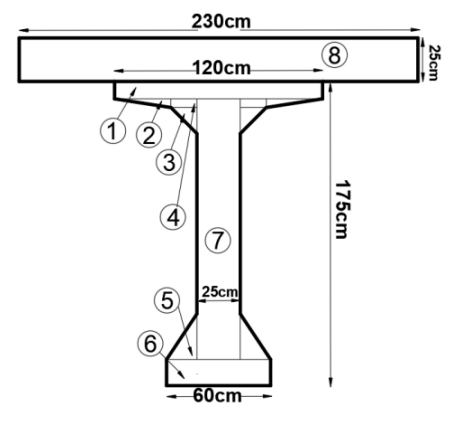

Figure 2-12:coupe transversal de la section médiane avec dalle.

| Section  | Dimension (cm)  | $B$ (cm) | $Z$ (cm) | $I$ (cm)  | $I$ (cm)     |
|----------|-----------------|----------|----------|-----------|--------------|
| (8)      | 230x25          | 5700     | 187.5    | 299479.16 | 202447916.66 |
| (1)      | 120x10          | 1200     | 170      | 10000     | 34690000     |
| (2)      | ((32x5)/2)x2    | 160      | 161.66   | 222.22    | 4050978.38   |
| (3)      | ((15x15)/2)x2   | 225      | 150      | 2812.5    | 5065312.5    |
| (4)      | ((15x5)/2)x2    | 150      | 162.5    | 312.5     | 3961250      |
| (5)      | ((26x17.5)/2)x2 | 460.25   | 23.76    | 7830.64   | 267659.07    |
| (6)      | 60x15           | 900      | 7.5      | 16875     | 67500        |
| $\gamma$ | 149.3x25        | 3732.5   | 89.65    | 6933271.1 | 36931830.89  |

**Tableau 2-3:** les Caractéristiques géométriques de chaque parti de la section médiane.

On a: I=I<sub>/0</sub>+Z<sup>2</sup>. B  
\nV' = 
$$
\frac{\Sigma S/axe}{\Sigma B} = \frac{1717611.46}{12572.75} = 136.61 \text{cm}
$$
  
\nV=h-V'=200-136.61=63.39 cm  
\nIG = I – B . V'<sup>2</sup>  
\n=287482447.5-(12572.75×136.61<sup>2</sup>)  
\n=52699968.64 cm<sup>4</sup>

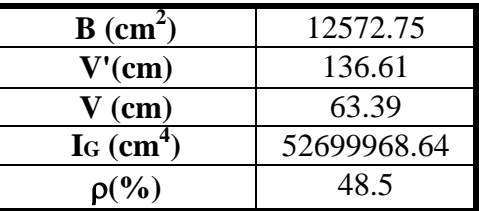

**Tableau 2-4**:les Caractéristiques géométriques De la section médiane avec dalle.

 $\rho = \frac{I_G}{I_{\text{max}} + I}$  $(B \times V \times V')$  $=\frac{52699968.64}{125525568.884}$  $\frac{5283338881}{12572.75\times63.39\times136.61} = 0.485 = 48.5\%$ 

### **1.3.2- Caractéristiques géométriques de la section médiane**

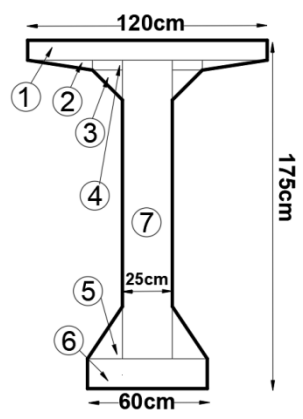

Figure 2-13**:coupe transversal de la section médiane.**

 $V' = \frac{\sum S/axe}{\sum P}$  $\frac{\text{7}}{\text{2B}} = \frac{639486.46}{6822.75}$  $\frac{39400.40}{6822.75}$  = 93.72cm

V=h-V'=175-93.72=81.28 cm

 $I_G = I - BY^2$ 

 $= 85180676.69 - (6822.75 \times 93.72^2)$ 

 $=$ 25253472.35 cm<sup>4</sup>

$$
\rho = \frac{I_G}{(B \times V \times V')} = \frac{25253472.35}{6822.75 \times 81.28 \times 93.72}
$$

=0.4868=48.68%

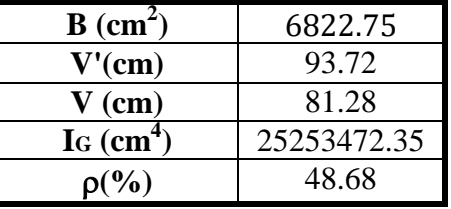

**Tableau 2-5**:les Caractéristiques géométriques De la section médiane.

#### **1.3.3- Caractéristiques géométriques de la section à l'about +hourdis :**

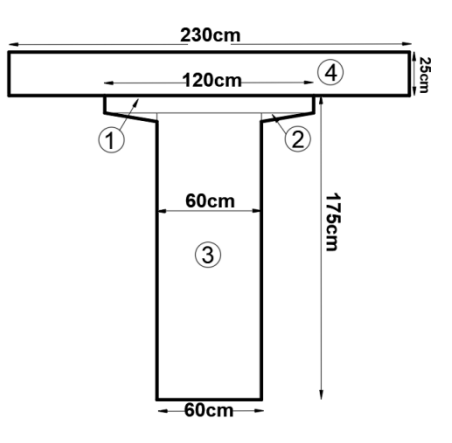

Figure 2-14 **: Coupe transversal de la section d'about avec** 

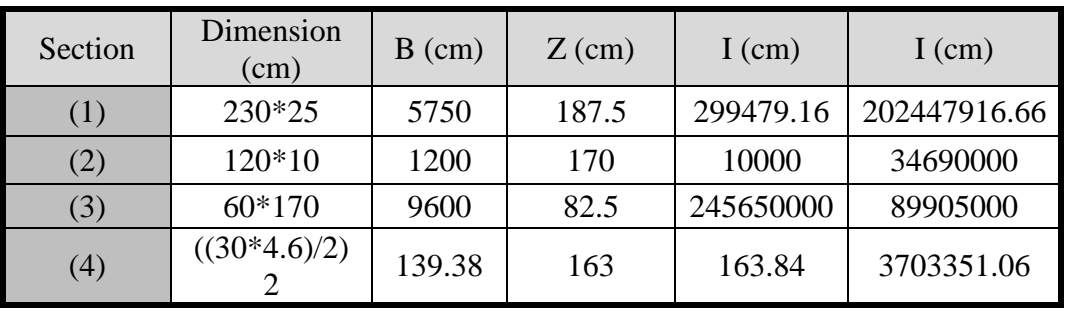

Tableau 2-6**:les Caractéristiques géométriques de chaque parties de la section d'about.**

On a:  $I=I0+Z^2 B$ 

$$
V' = \frac{\Sigma S/axe}{\Sigma B} = \frac{2096843.94}{16689.38} = 125.63 \text{cm}
$$

V=h-V'=200-125.63=74.37 cm

 $I_G = I_0 - B V^2$ 

$$
= 330746267.72 - (16689.38 \times 125.63^2)
$$

 $=67339503.85$  cm<sup>4</sup>

 $\rho$ =IG/ (B× V ×V')= $\frac{67339503.85}{16689.38 \times 74.37 \times 125.63}$ =0.4318=43.18%

| $B$ (cm <sup>2</sup> )          | 16689.38    |
|---------------------------------|-------------|
| $V'$ (cm)                       | 125.63      |
| $V$ (cm)                        | 74.37       |
| $\mathbf{I}$ G (cm <sup>4</sup> | 67339503.85 |
| %)                              | 43.18       |

**Tableau 2-7**: Caractéristiques géométriques de la section d'about avec dalle.

#### **1.3.4- Caractéristiques géométriques de la section à l'about**

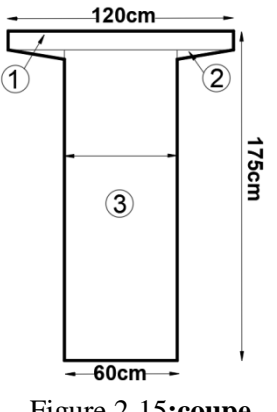

Figure 2-15**:coupe transversal de la section d'about.**

$$
V' = \frac{\Sigma S/axe}{\Sigma B} = \frac{1018718.94}{10939.38} = 93.12 \text{cm}
$$

V=h-V'=175-93.72=81.88 cm

 $I_G = I - BY^{2}$ 

$$
=128298351.06-(10939.38\times93.72^2)
$$

 $=$ 33442624.05 cm<sup>4</sup>

| $B$ (cm <sup>2</sup> )                    | 10939.38    |
|-------------------------------------------|-------------|
| V'(cm)                                    | 93.72       |
| $V$ (cm)                                  | 81.88       |
| $\text{I}\mathfrak{c}$ (cm <sup>4</sup> ) | 33442624.05 |
| $\rho(\%)$                                | 40.09       |

**Tableau 2-8** : Caractéristiques géométriques de la section d'about.

 $\rho$ =IG/ (B× V ×V')= $\frac{33442624.05}{10939.38 \times 81.88 \times 93.12}$ =0.4009=40.09%

# <span id="page-33-0"></span>**2- Calcul des Charges permanentes**

#### <span id="page-33-1"></span>**2.1- Les poutres**

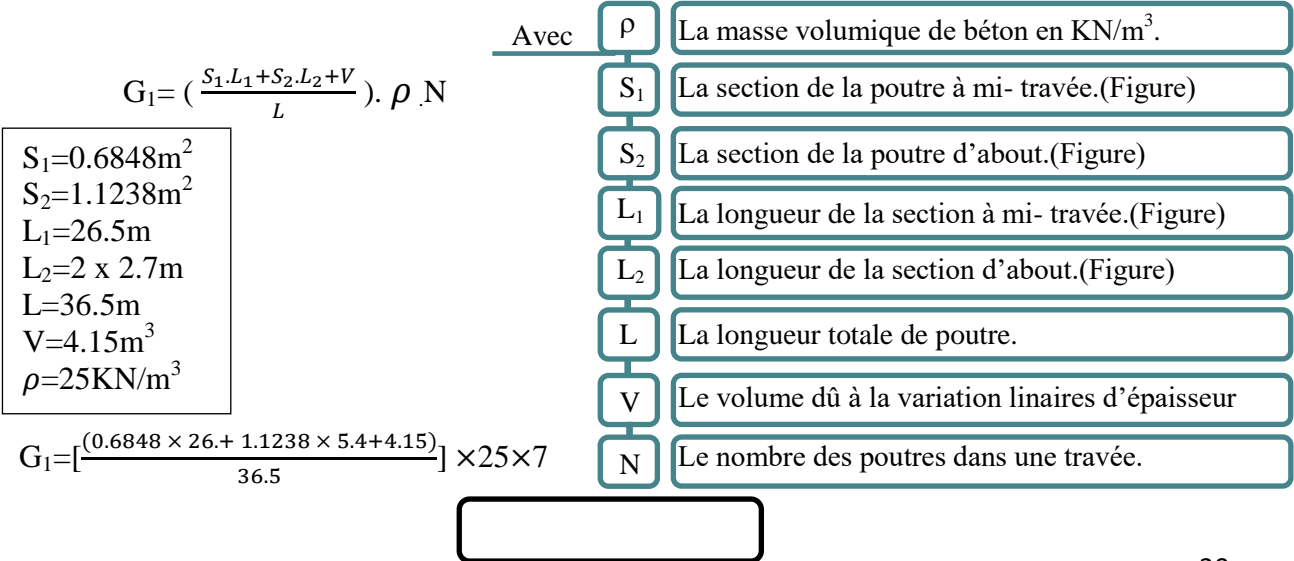

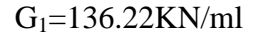

<span id="page-34-1"></span><span id="page-34-0"></span>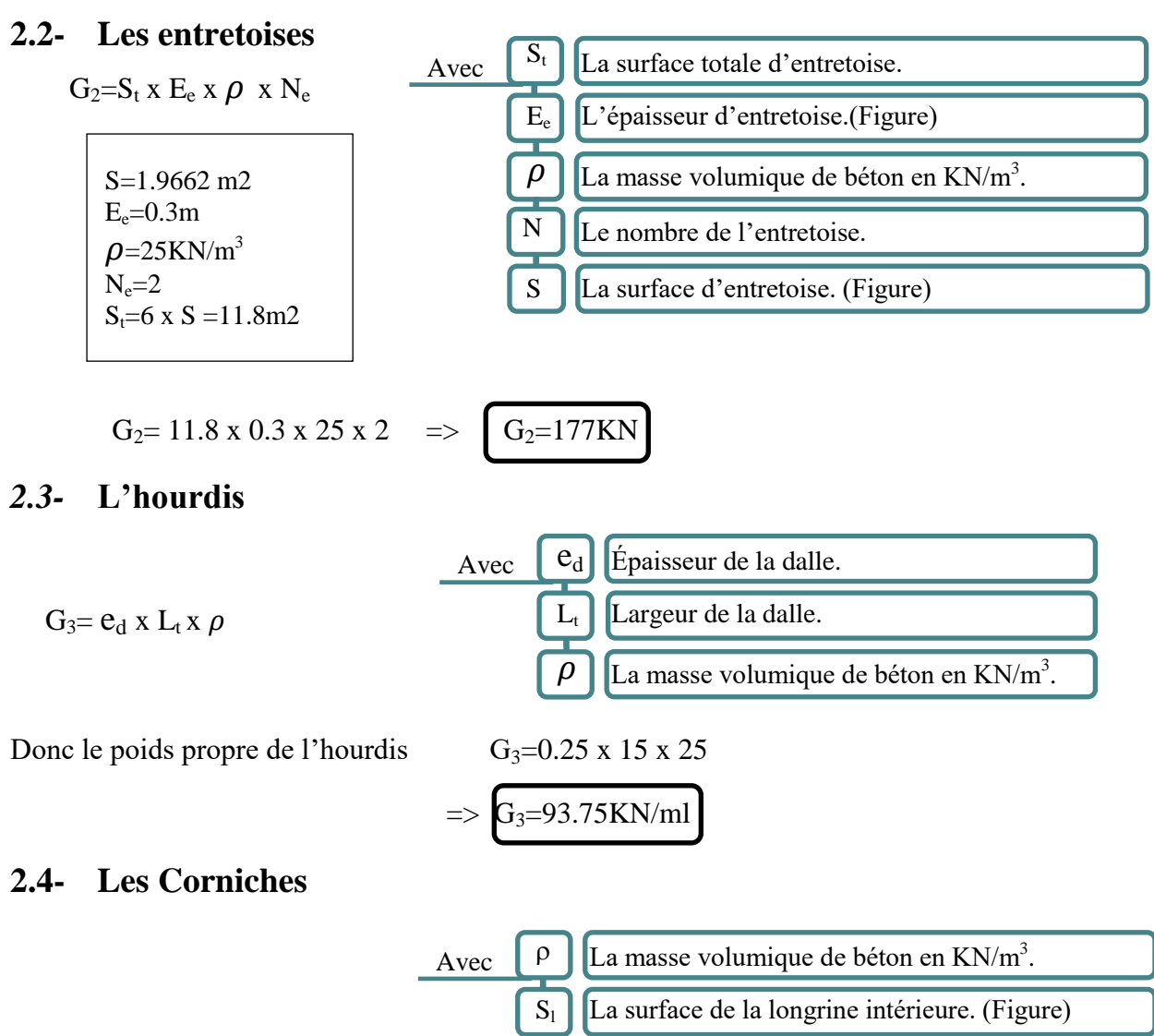

<span id="page-34-2"></span>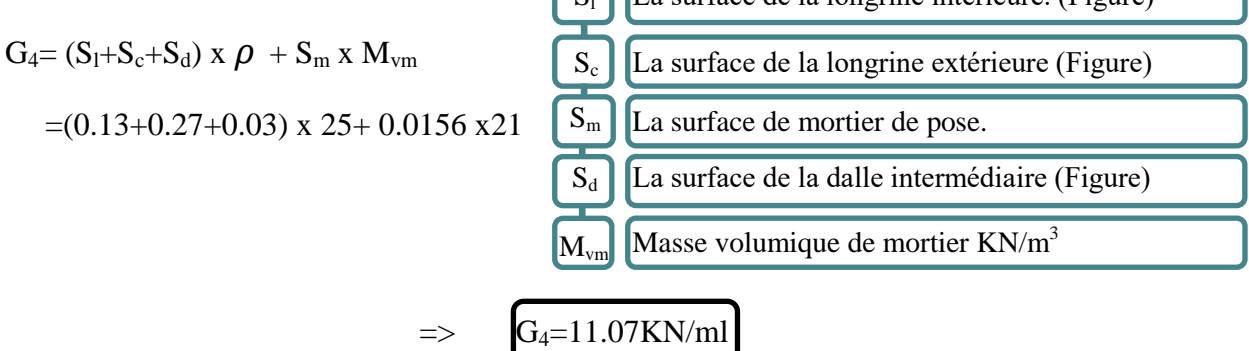

### <span id="page-34-3"></span>**2.5- L'Etanchéité**

Le procédé d'étanchéité fait partie de la famille des étanchéités par feuille préfabriquée monocouche, telle que définis dans le [Fascicule 67 (titre I)]. (Siplast - Icopal, 2016)

-Une couche d'accrochage Siplast Primer (300 $g/m^2$ ).

-Une feuille préfabriquée monocouche adhérente Parafor Ponts (6440 g/m<sup>2</sup>).

Masse surfacique totale selon la norme EN 1948-1 :

$$
G_5 = M_s \times L_t
$$
\n
$$
M_s = 0.0674 \text{KN/m2}
$$
\n
$$
G_5 = 0.0674 \times 15 \implies G_5 = 1.01 \text{KN/m1}
$$
\n
$$
G_5 = 0.0674 \times 15 \implies G_5 = 1.01 \text{KN/m1}
$$

#### <span id="page-35-0"></span>**2.6- Revêtement de la chaussée**

On utilise dans notre projet deux couches : BBMA. BBME).

Selon la fiche technique de laboratoire [Trabet.2007], les caractéristiques des deux couches suivant la norme NF EN 13108-1 sont :

BBMA de e = 3.5cm et  $M_v = 24.57t/m3$ 

BBME de  $e = 5cm$  et  $M_v = 24.57t/m3$ 

$$
G_6 = E_t \times L_r \times M_v
$$
\n
$$
G_6 = E_t \times L_r \times M_v
$$
\n
$$
G_7 = E_t \times L_r \times M_v
$$
\n
$$
M_v
$$
\n
$$
G_8 = E_t \times L_r \times M_v
$$
\n
$$
G_9 = E_t \times L_r \times M_v
$$
\n
$$
G_9 = E_t \times L_r \times M_v
$$
\n
$$
G_9 = E_t \times L_r \times M_v
$$
\n
$$
G_9 = E_t \times L_r \times M_v
$$
\n
$$
G_9 = E_t \times L_r \times M_v
$$
\n
$$
G_9 = E_t \times L_r \times M_v
$$
\n
$$
G_9 = E_t \times L_r \times M_v
$$
\n
$$
G_9 = E_t \times L_r \times M_v
$$
\n
$$
G_9 = E_t \times L_r \times M_v
$$
\n
$$
G_9 = E_t \times L_r \times M_v
$$
\n
$$
G_9 = E_t \times L_r \times M_v
$$
\n
$$
G_9 = E_t \times L_r \times M_v
$$
\n
$$
G_9 = E_t \times L_r \times M_v
$$
\n
$$
G_9 = E_t \times L_r \times M_v
$$
\n
$$
G_9 = E_t \times L_r \times M_v
$$
\n
$$
G_9 = E_t \times L_r \times M_v
$$
\n
$$
G_9 = E_t \times L_r \times M_v
$$
\n
$$
G_9 = E_t \times L_r \times M_v
$$
\n
$$
G_9 = E_t \times L_r \times M_v
$$
\n
$$
G_9 = E_t \times L_r \times M_v
$$
\n
$$
G_9 = E_t \times L_r \times M_v
$$
\n
$$
G_9 = E_t \times L_r \times M_v
$$
\n
$$
G_9 = E_t \times L_r \times M_v
$$
\n
$$
G_9 = E_t \times L_r \times M_v
$$
\n
$$
G_9 = E_t \times L_r \times M_v
$$
\n
$$
G_9 = E_t \times L_r \times M_v
$$
\n
$$
G_9 = E_t \times L_r \times M_v
$$
\n
$$
G_9
$$

$$
G_6 = 0.085 \text{ x}14 \text{ x}24.57 \qquad \Rightarrow \qquad G_6 = 29.24 \text{KN/ml}
$$

#### <span id="page-35-1"></span>**2.7- Les dispositifs de retenue**

Le choix des résistances à donner aux dispositifs de retenue, aussi bien que le choix de leurs dispositions constructives, reste un sujet très évolutif, l´expérience n´étant pas encore suffisante pour pouvoir formuler des règles générales. (CCTG, 1971)

Pour cela on prend la glissière le plus courant de la masse 0.06t/ml

$$
G_7=0.06 \times 2 \qquad \Rightarrow \qquad G_7=1.2 \text{KN/ml}
$$

#### <span id="page-35-2"></span>**2.8- Les garde-corps.**

Une charge verticale uniforme de 1 KN par mètre linéaire est supposée susceptible d´être appliquée à la main courante d´un garde-corps. (CCTG, 1971)

$$
G_8=1\ x\ 2\qquad \Rightarrow \qquad G_8=2KN/ml
$$
### **2.9- Charges sur les trottoirs**

L'ouvrage se trouve hors les zones d'agglomérations donc ce n'est pas nécessaire de mettre les trottoirs.

### **2.10- Charges sur les remblais**

On considère que ces remblais sont susceptibles de recevoir une charge d´une tonne par mètre carré, répartie sur toute la largeur de la plate-forme. (CCTG, 1971)

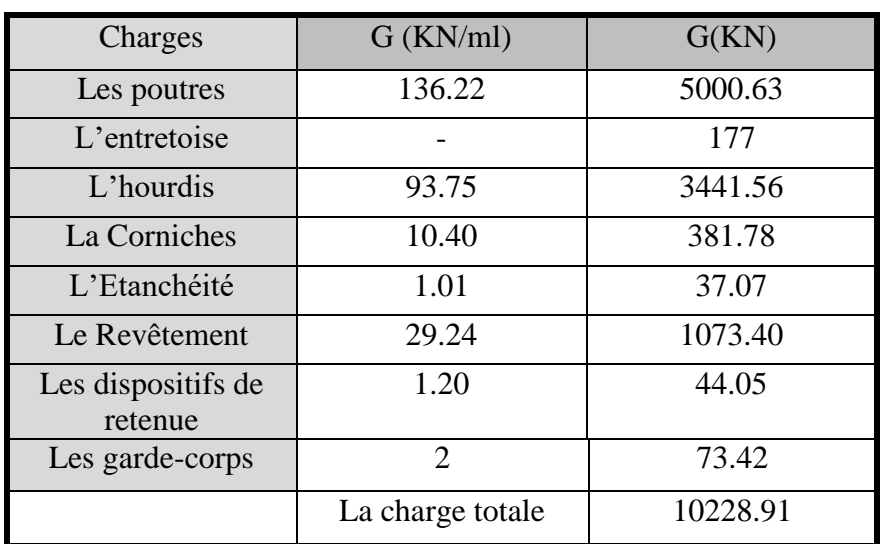

### **3- Tableaux récapitulatif des charges permanentes sur le tablier.**

Tableau 2-9**: Récapitulatif des charges permanentes sur le tablier.**

## **4- Les Surcharges**

### **4.1- Notion préliminaire**

### **4.1.1- Charges à considérer**

Les charges définies dans les articles 1 a 10 du (CCTG, 1971)sont valables pour les ponts routes supportant une ou plusieurs chaussées.

### **4.1.2- Largeur chargeable.**

La largeur chargeable se déduit de la largeur roulable, en enlevant une bande de 0,50 m le long de chaque dispositif de retenue (glissière ou barrière) lorsqu´il en existe. (CCTG, 1971)

Ce qui fait  $L_{ch} = 14-(2 \times 0.5)$  =>  $L_{ch} = 13m$ 

### **4.1.3- Classe des ponts-routes.**

Les ponts-routes sont rangés en 3 classes, en fonction de la largeur roulable et de leur destination. (CCTG, 1971)

| La classe | La largeur roulable |
|-----------|---------------------|
|           | $L_r \ge 7m$        |
|           | 5.50 m $< L_r < 7m$ |
|           | $L_r < 5.50$ m      |

Tableau 2-10**: Largeur rouable de classe des ponts.**

Le viaduc étudié est un pont de classe 1

#### **4.2- Majorations dynamiques**

Les charges du système B sont frappées de majorations dynamiques et le coefficient de majoration applicable aux trois systèmes  $B_c$ ,  $B_r$ ,  $B_t$  est le même pour chaque élément d´ouvrage. Le coefficient de majoration dynamique relatif à un tel élément est déterminé par la formule : (CCTG, 1971)

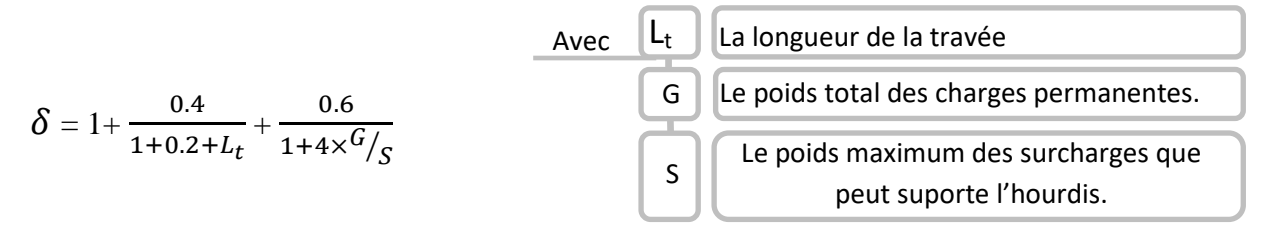

Les majorations dynamiques sont applicables aux charges militaires, le coefficient de majoration étant calculé par la même formule que celle pour le système B. (CCTG, 1971)

Les charges exceptionnelles ne sont pas frappées de majorations pour effets dynamiques. Elles sont supposées ne développer aucune réaction de freinage, ni force centrifuge. (CCTG, 1971)

On calcule les coefficients de majoration dynamique pour chaque système.

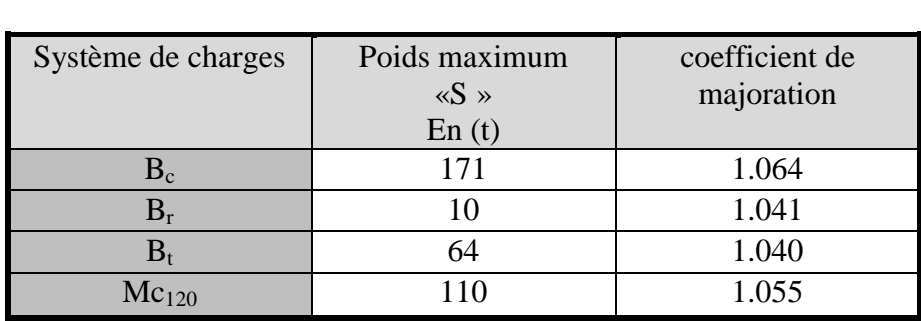

Avec G= 10228.91KN et L=35.5

**Tableau 2-11:** Les valeurs des coefficients dynamiques.

### **4.3- Les systèmes des charges mobiles**

**4.3.1- Système de charges A** 

La chaussée du pont supporte une charge « A » uniformément répartie employé pour la justification de la stabilité d'ensemble d'une structure cette charge égale au produit de la valeur A(l) par les coefficients  $a_1$  et  $a_2$ . (CCTG, 1971)

$$
A(L) = 230 + \frac{36000}{L + 12} [kg/_{m^2}]
$$
  
L=35.5m  

$$
A(l)=987.89 kg/m^2
$$

-Le coefficient  $a_1$  est obtenu à partir du tableau en fonction de la classe du pont et du nombre de voies chargées :

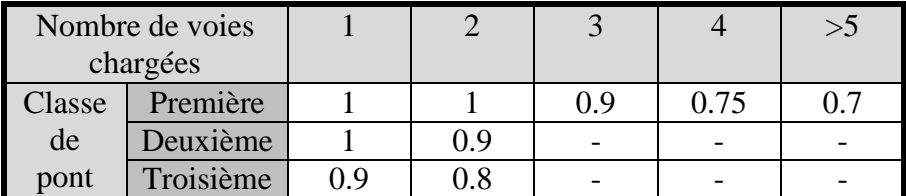

Tableau 2-12 **: Coefficients de «a1».**

D'après le tableau :  $a_1 = 0.9$ 

-Le coefficient  $a_2$  est obtenu à partir du tableau en fonction de la largeur de voies :

$$
a_2 = V_0 \, / \, V
$$

V: la largeur d'une voie  $V_0$ : valeur donnée par le tableau

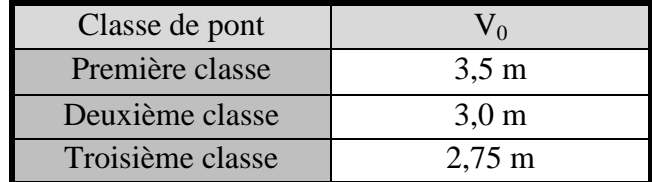

Tableau 2-13 : **Valeurs de V0.**

 $a_2=3.5/3.5 \Rightarrow a_2=1$ 

A=987.89 x 0.9 x 1 =>  $A=8.89$  KN/m<sup>2</sup>

#### **4.3.2- Système de charges B**

Le système de charges B comprend trois systèmes distincts dont il y a lieu d´examiner indépendamment les effets pour chaque élément des ponts : (CCTG, 1971)

 $-L$ e système  $B_c$  se compose de camions types.

- -Le système  $B_r$  se compose d'une roue isolée.

 $-$  Le système  $B_t$  se compose de groupes de deux essieux dénommés essieux-tandems.

### **4.3.2.1- Système B<sup>c</sup>**

Dans le sens longitudinal, le nombre de camions par file est limité à **deux**. La distance des deux camions d´une même file est déterminée pour produire l´effet **le plus défavorable.**

On ne doit pas disposer **plus de files** que de voies, même si cela est géométriquement possible. (CCTG, 1971)

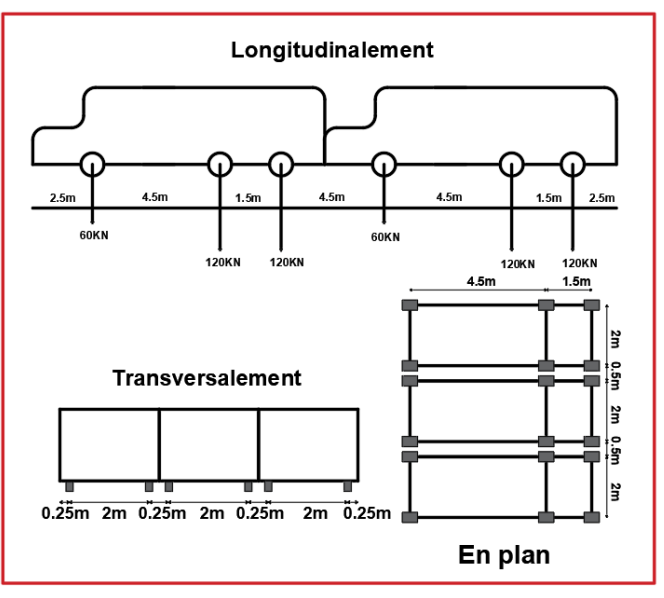

Figure 2-16:**le système de charge Bc.**

En fonction de la classe du pont et du nombre de files considérées, les valeurs des charges du système  $B_c$  prises en compte sont multipliées par les coefficients «  $b_c$  » du tableau suivant. (CCTG, 1971)

| Nombre de voies<br>chargées |           |      |      |      |          | $>$ 5 |
|-----------------------------|-----------|------|------|------|----------|-------|
| Classe                      | Première  | 1.20 | 1.10 | 0.95 | $0.80\,$ | 0. 70 |
| de pont                     | Deuxième  | 1.00 | 1.00 |      |          |       |
|                             | Troisième |      | 0.80 |      |          |       |

Tableau 2-14:**les coefficients «bc».**

D'après le tableau :  $b_c = 0.95$ 

On a 3 files et 2 camions par files, donc on peut placer 6 camions.

Le poids d'un camion est : 30 t

 $S=30 \times 6 \times b_c=180 \times 0.95 = 171t$ 

 $B_c = S \times \delta_{BC} = 171 \times 1.064$  $\Rightarrow$  B<sub>c</sub>=1819.4KN

### **4.3.2.2- Système B<sup>r</sup>**

La roue isolée, qui constitue le système B<sup>r</sup> porte une masse de 10 tonnes. (CCTG, 1971)

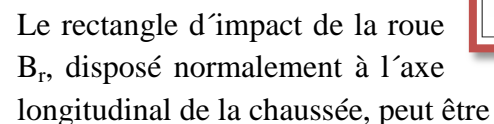

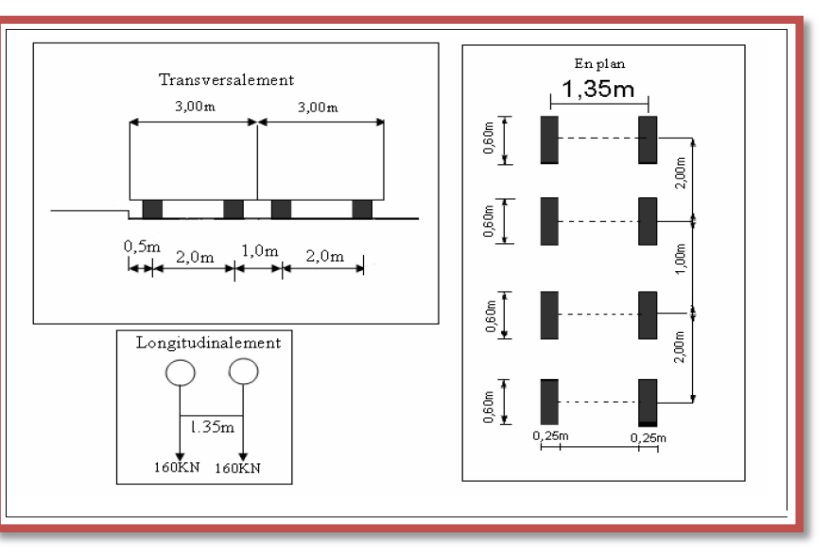

Figure 2-17:**le système de charge Br.**

placé n´importe où sur la largeur roulable. (CCTG, 1971)

$$
S=10t
$$

$$
Br = S \times \delta_{Br} = 10 \times 1.041 \qquad \Rightarrow \qquad Br = 104.1 \text{KN}
$$

### **4.3.2.3- Système B<sup>t</sup>**

Un tandem du système  $B_t$  comporte deux essieux la masse portée par chaque essieu 16 t. Tous deux à roues simples munies de pneumatiques. (CCTG, 1971)

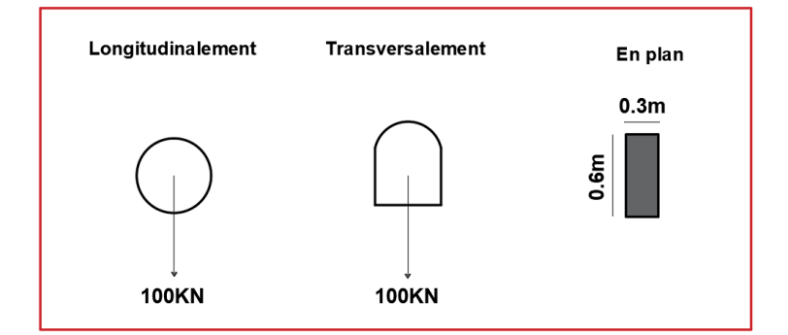

Figure 2-18 : **Système de charge** 

En fonction de la classe du pont, les valeurs des charges du système « Bt » prises en compte sont multipliées par les coefficients « bt » suivants : (CCTG, 1971)

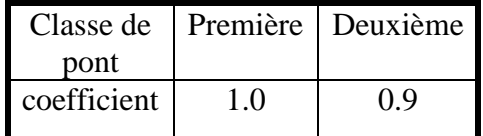

Tableau 2-15 : **Valeurs de coefficient «bt».**

$$
S=16 \times 2 \times 2 \times \delta_{Bt} \qquad S=64 \times \delta_{Bt} \qquad S=64 \times 1 \qquad S=64t
$$
  
 
$$
Bt=64 \times 1.040 \qquad \Longrightarrow \qquad Bt=665.6KN
$$

#### **4.3.3- Charges militaires**

Sur les itinéraires classés pour permettre la circulation des convois militaires, les ponts doivent être calculés pour supporter les véhicules types **Mc120**. (CCTG, 1971)

Un véhicule type du système Mc 120 comporte deux chenilles et répond aux caractéristiques suivantes

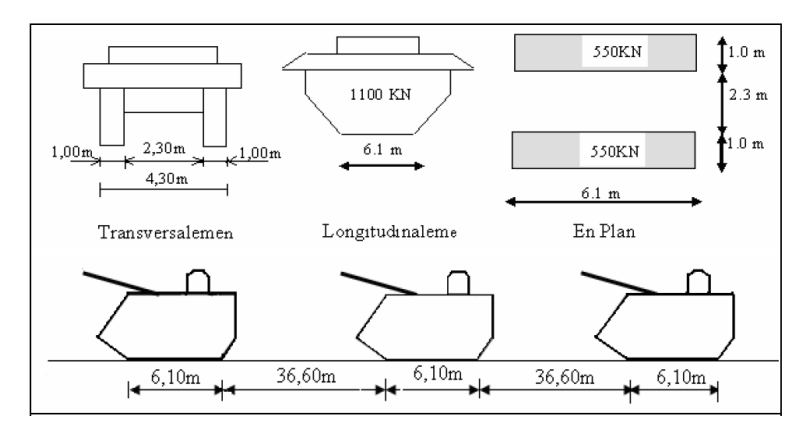

Figure 2-19 : **Systeme de charge** 

$$
Mc120=2x[(S x δMC120)/6.1x1] = 2x[\frac{550×1.055}{6.1×1}]
$$
  
=> 
$$
Mc120=2x(95.12KN/m2)
$$

### **4.3.4- Charges exceptionnelles**

Sur les itinéraires classés pour permettre la circulation de convois lourds exceptionnels de l´un des types D ou E, les ponts doivent être calculés pour supporter le véhicule-type correspondant décrit ci-après : (CCTG, 1971)

#### **4.3.4.1- Le convoi-type D**

Le convoi-type D comporte deux remorques supportant chacune 140 tonnes.

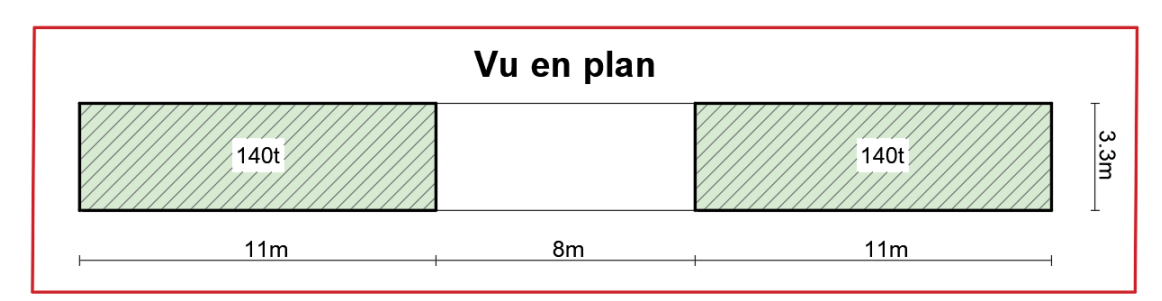

Figure 2-20 : **Vue en plan de convoi-type D.**

```
D=2x[1400/(11x3.3)] \RightarrowD=2x(38.57KN/m^2)
```
#### **4.3.4.2- Le convoi-type E**

Le convoi-type E comporte deux remorques supportant chacune 200 tonnes.

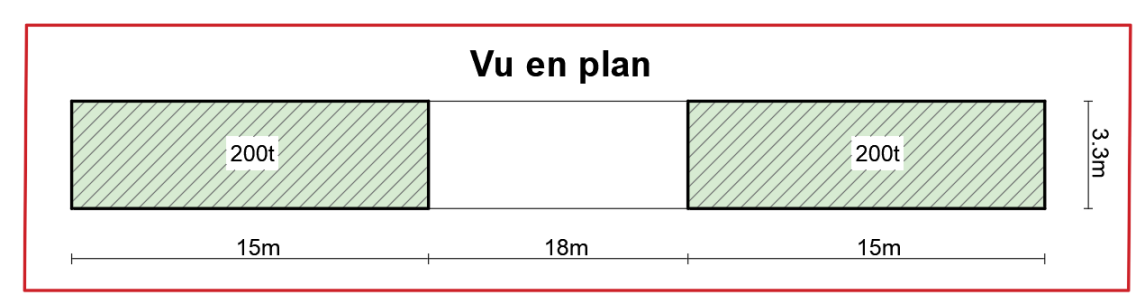

Figure 2-21: **Vue en plan de convoi-type** 

```
E=2000/(15 x 3.3) \qquad \qquad \Rightarrow \qquad E=2 x (40.4KN/m<sup>2</sup>)
```
### **4.3.4.3- Le convoi-type D240**

Il comporte une remorque de trois éléments de quatre lignes à deux essieux de 240 t de poids total. Ce poids est supposé reparti au niveau de la chaussée sur un rectangle uniformément charge de 3,20m de large et de 18,60m de long. (GTS, 2009)

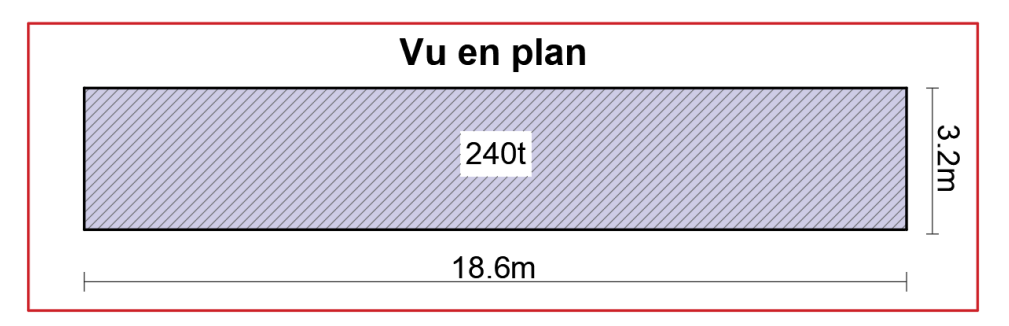

Figure 2-22 : **Vue en plan du système** 

 $D_{240} = 2400/(18.6 \times 3.2)$   $\implies$   $D_{240} = 40.32 \text{KN/m}^2$ 

#### **4.3.5- Les efforts annexe a système A et B**

#### **4.3.5.1- Efforts de freinage**

Les charges de chaussée des systèmes  $A$  et  $B<sub>c</sub>$  sont susceptibles de développer des réactions de freinage, efforts s´exerçant à la surface de la chaussée, dans l´un ou l´autre sens de circulation. (CCTG, 1971)

### **4.3.5.2- Efforts de freinage dû à A**

L´effort de freinage correspondant à la charge A est égal à la fraction suivante du poids de cette dernière : (CCTG, 1971)

$$
Q_{F}(A) = \frac{Q(AI)}{20 + 0.0035 \times S}
$$
  
\n
$$
Q_{F}(A) = 3313.75 \text{KN}
$$
  
\n
$$
S = 35.5 \times 10.5 = 372.75 \text{m}^2
$$
  
\n
$$
Q_{F}(A) = 155.54 \text{KN}
$$

#### **4.3.5.3- Efforts de freinage dû à B**

L´attention est attirée sur ce que l´effort de freinage susceptible d´être développé par le système  $B_c$  se trouve limité par le texte des instructions au poids d'un véhicule de 30 tonnes. (CCTG, 1971)

$$
Q_F(B_c) = 300KN
$$

#### **4.3.6- Forces centrifuges**

Par convention les forces centrifuges sont calculées uniquement à partir du système Bc. (CCTG, 1971)

Sur les ponts où la chaussée est en courbe, **tous** les camions du système B<sub>c</sub> disposés sur la chaussée sont susceptibles de développer des efforts centrifuges, horizontaux, normaux à l´axe de la chaussée et appliqués à sa surface. (CCTG, 1971)

Il y a lieu d´adopter, pour la force centrifuge développée par un essieu; une fraction de son poids égale à 80/R. (CCTG, 1971)

 $F_c = B_c$  x 80/R = 181.94 x 80/550 avec R : le rayon de tracé en plan  $\Rightarrow$  F<sub>c</sub>=263.2KN

#### **4.3.7- Les charges accidentel**

#### **4.3.7.1- Charges de vent**

Lorsque le vent souffle, le pont n´est supposé porter aucune charge de chaussée ou de trottoir et les effets du vent et des charges ne sont pas susceptibles de se cumuler. (CCTG, 1971) Le vent souffle horizontalement dans une direction normale à l´axe longitudinal de la chaussée. Il développe sur toute surface frappée normalement une pression égale à :  $2000$  N/m<sup>2</sup> pour les ouvrages en service. (CCTG, 1971)

$$
\Rightarrow \qquad Q_v=2KN/m^2
$$

#### **4.3.7.2- Charges sismiques**

Les charges sismiques sont à classer parmi les actions accidentelles. (CCTG, 1971). Pour la prise en compte du risque sismique, les ponts sont classés en trois groupes. [RPOA.2008].

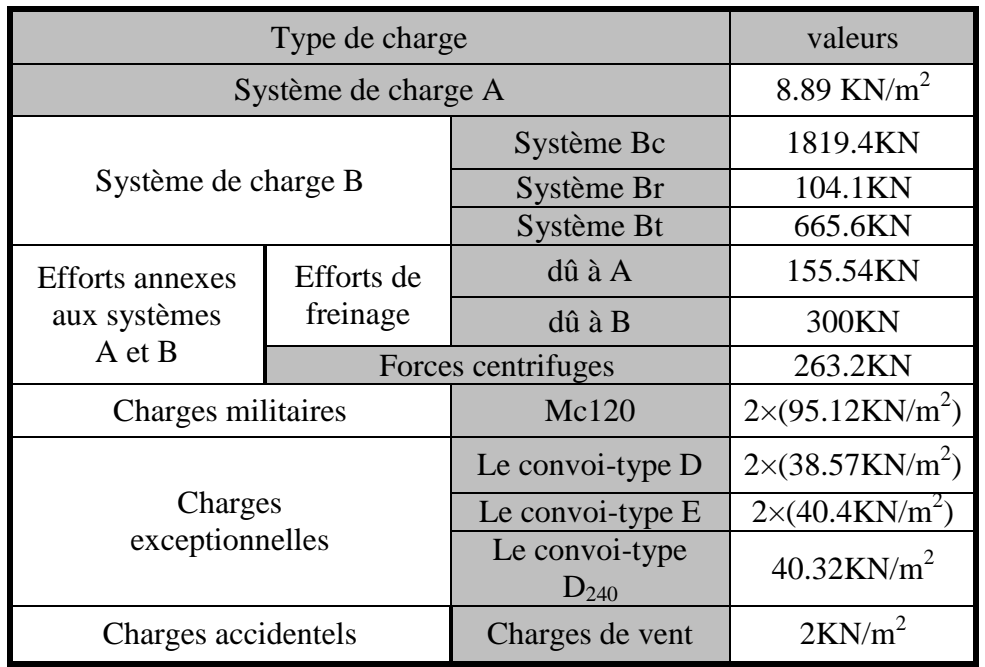

### **4.3.8- Tableau récapitulative des surcharges**

Tableau 2-16:**récapitulative des charges mobiles.**

## **4.4- La modélisation du tablier**

Le calcul des éléments résistants des ponts, dépend des sollicitations les affectants et de la méthode utilisée. Pour les sollicitations, on utilise les actions calculées dans les tableaux, et on utilise le logiciel SAP2000 ver. 14, CSIbridge, qui se basent dans l'analyse sur la méthode des éléments finis.

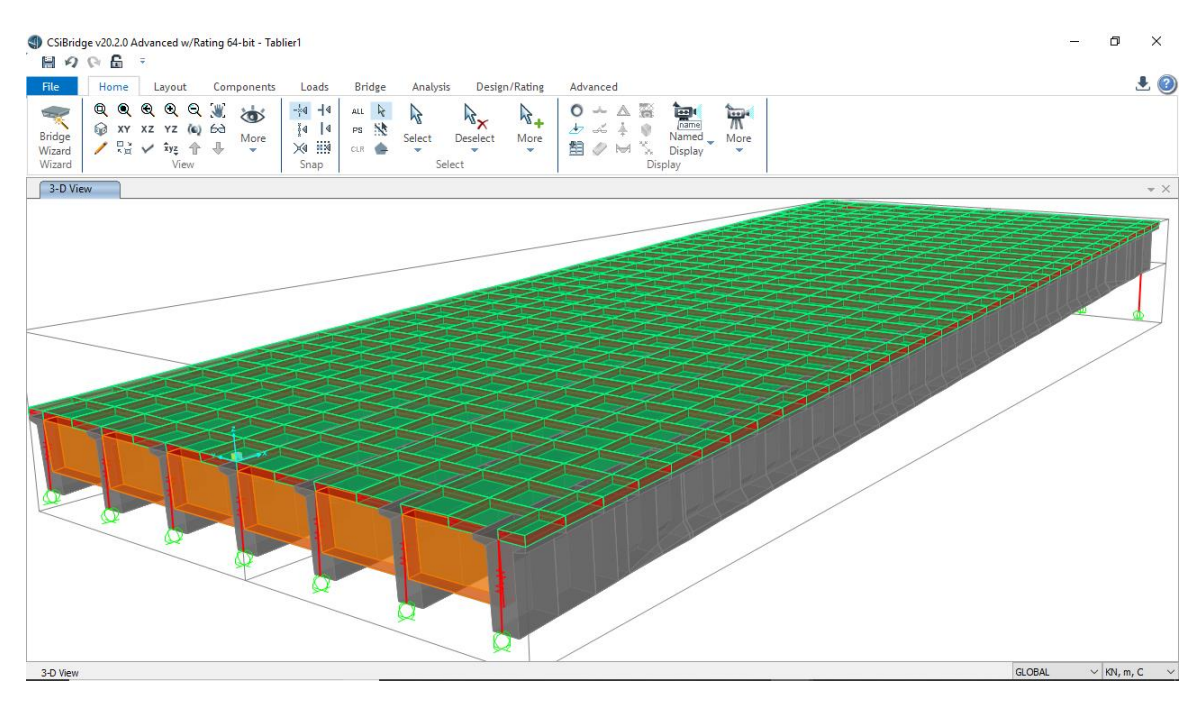

Modélisation de tablier (CSI Bridge v20)

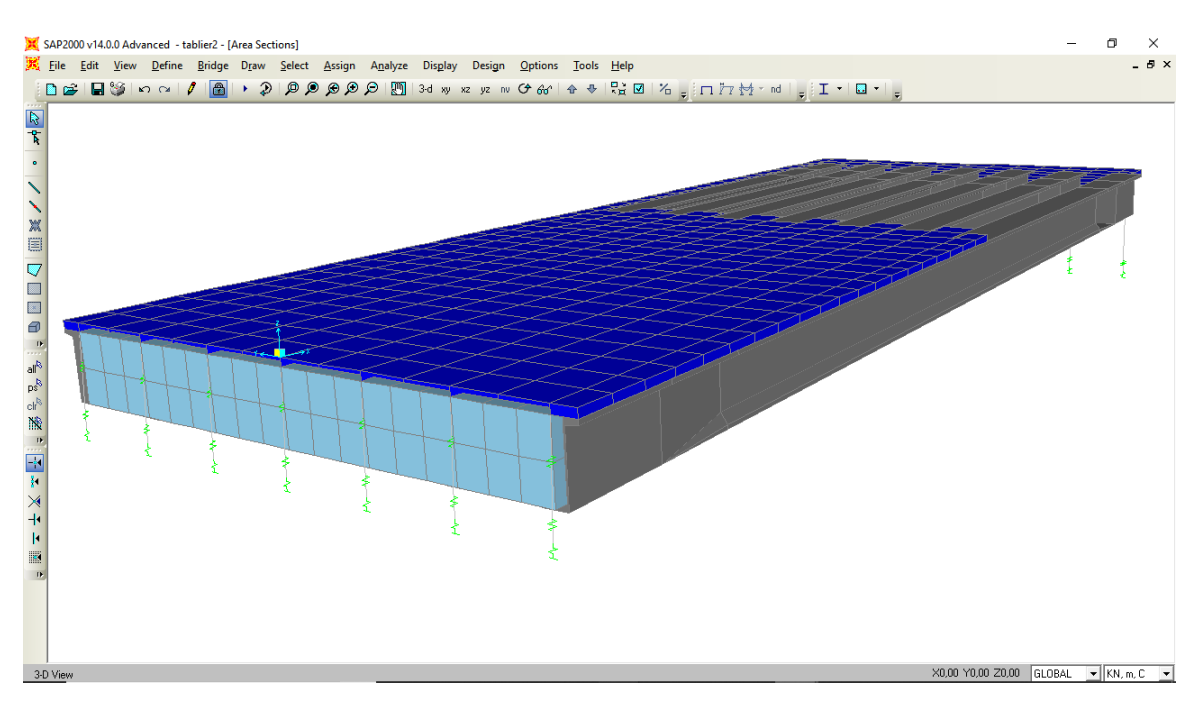

Modélisation de tablier (CSI SAP2000v14)

### **N.B**

Puisque les résultats obtenus par les logiciels sont rapprochés, on a préféré prendre le plus défavorable (celle de CSIbridge) .

| Cas de charge                 |              | Poutre<br>de rive<br>(KN.m) | Poutre01<br>(KN.m) | Poutre02<br>(KN.m) | Poutre03<br>(KN.m) | Poutre04<br>(KN.m) | Poutre05<br>(KN.m) | Poutre de<br>rive<br>(KN.m) |
|-------------------------------|--------------|-----------------------------|--------------------|--------------------|--------------------|--------------------|--------------------|-----------------------------|
| Charges<br>permanente         |              | 5142.21                     | 5801.43            | 5825.34            | 5852.21            | 5884.27            | 5928.82            | 5323.38                     |
| Surcharge<br>A(1)             |              | 2029.54                     | 2549.87            | 2727.03            | 2789.72            | 2727.03            | 2549.87            | 2029.54                     |
| Surcharge                     | $\mathbf{C}$ | 1322.26                     | 1818.88            | 2048.23            | 2119.60            | 2048.23            | 1818.88            | 1322.26                     |
| Bc                            | e            | 547.39                      | 983.39             | 1502.80            | 1943.94            | 2347.01            | 2635.29            | 2757.11                     |
| Surcharge                     | $\mathbf{C}$ | 701.73                      | 1208.61            | 1755.86            | 1940.90            | 1755.86            | 1208.61            | 701.73                      |
| Mc120                         | e            | 49.47                       | 228.13             | 628.68             | 1248.72            | 2087.86            | 2641.48            | 2657.77                     |
| Surcharge                     | $\mathbf{C}$ | 317.02                      | 491.21             | 637                | 736.38             | 637                | 491.21             | 317.02                      |
| D                             | e            | 3.28                        | 54.66              | 241.39             | 480.11             | 756.42             | 1054.71            | 1100.28                     |
| Surcharge                     | $\mathbf{C}$ | 328.97                      | 557.15             | 759.62             | 876.66             | 759.62             | 557.15             | 328.97                      |
| E                             | e            | 4.33                        | 54.87              | 256.42             | 535.44             | 895.40             | 1253.10            | 1302.76                     |
| Surcharge<br>D <sub>280</sub> |              | 389.90                      | 652.98             | 871.77             | 990                | 871.77             | 652.98             | 389.90                      |

**4.4.1- Moments fléchissant dans les poutres**

Tableau 2-17: Valeurs des moments fléchissant sous les actions non pondérées**.**

#### **4.4.2- Valeurs nominales des charges**

Les valeurs nominales à considérer sont celles du titre II du fascicule 61 du CPC (arrêté ministériel du 28-12-71), multipliées par les coefficients du tableau ci-après qui dépendent de l'état limite (ultime ou de service) et de la nature de la charge pour laquelle il est référé aux articles de ce titre II du fascicule 61. (CCTG, 1991a)

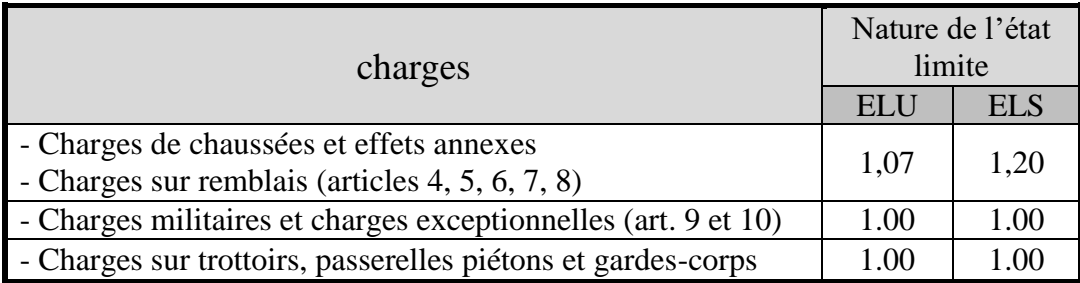

#### Tableau 2-18 : **Coefficients de pondérations**

### **4.4.3- Les valeurs des coefficients**

Les valeurs des coefficients relatifs aux charges sont fixées par l´annexe (8). (CCTG, 1991b)

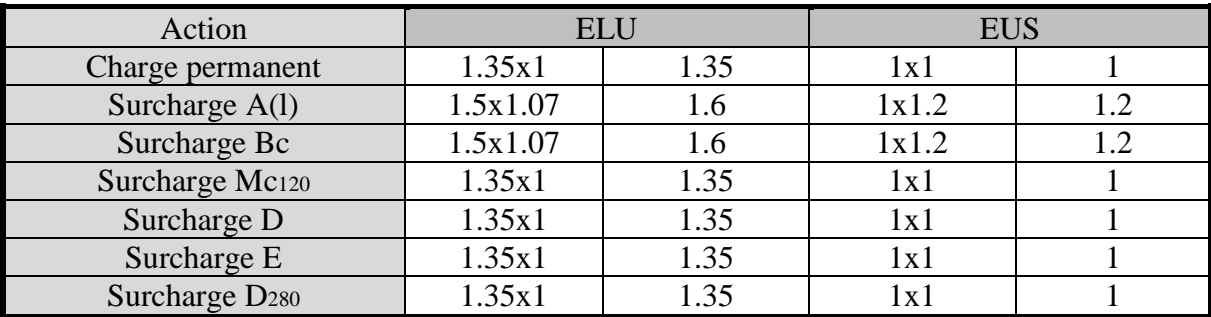

Tableau 2-19 : Coefficients de pondérations finales.

#### **4.4.4- Les combinaisons d'action**

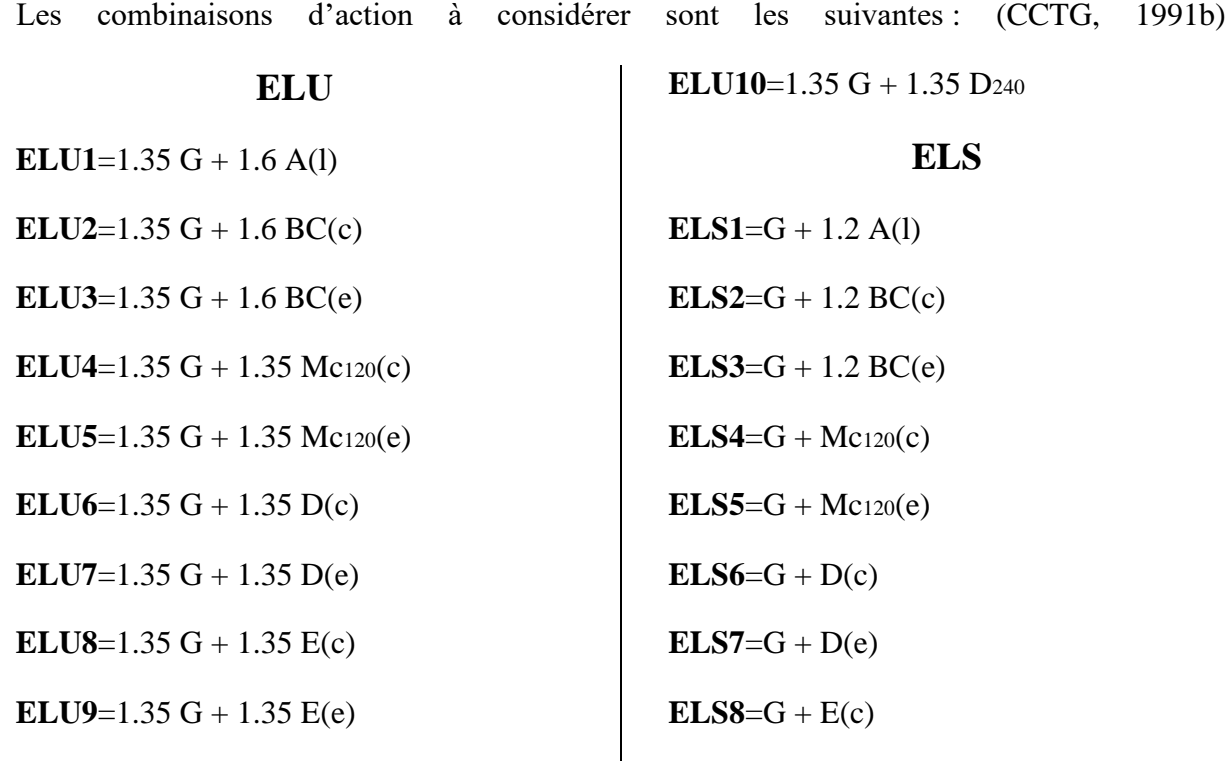

 $ELS9 = G + E(e)$ 

**ELS10**=G + D240

#### **4.4.5- Moment de Flexion sous la combinaison d'actions**

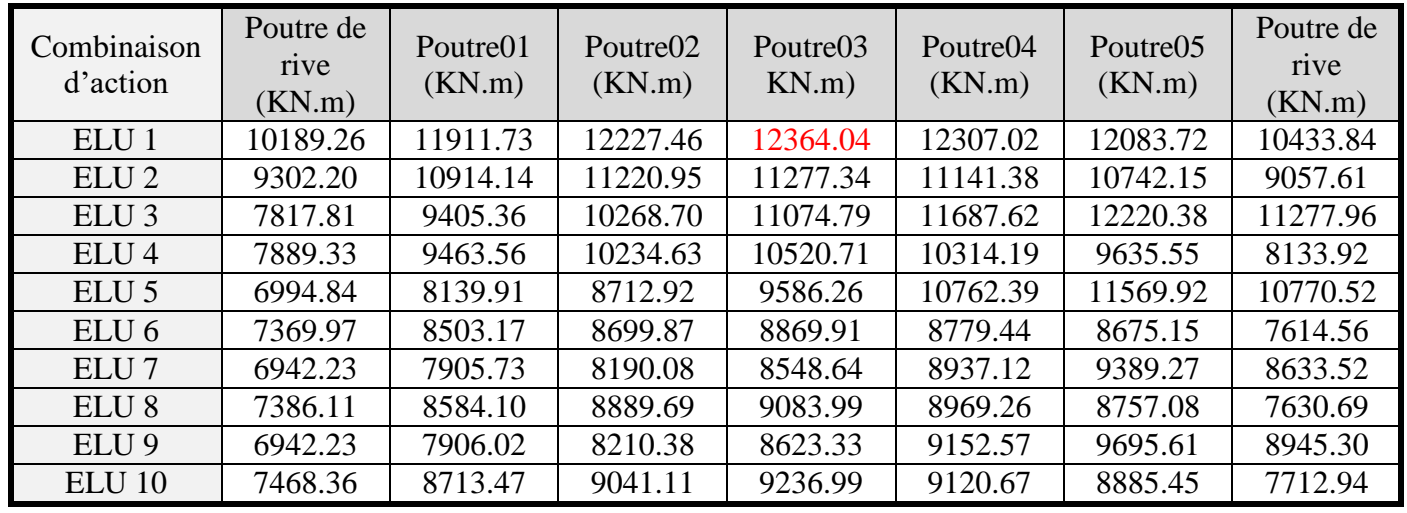

### **À l'état limite ultime (ELU)**

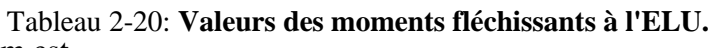

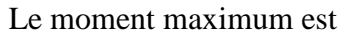

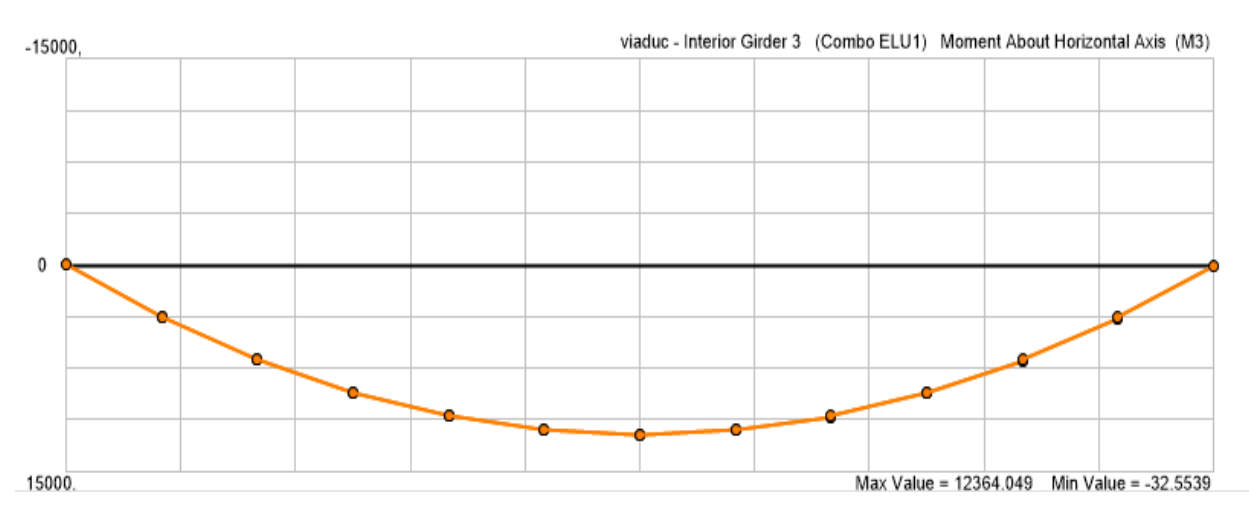

Figure 2-23:**le moment max a l'ELU sous la charge** 

### **À l'état limite de service (ELS) :**

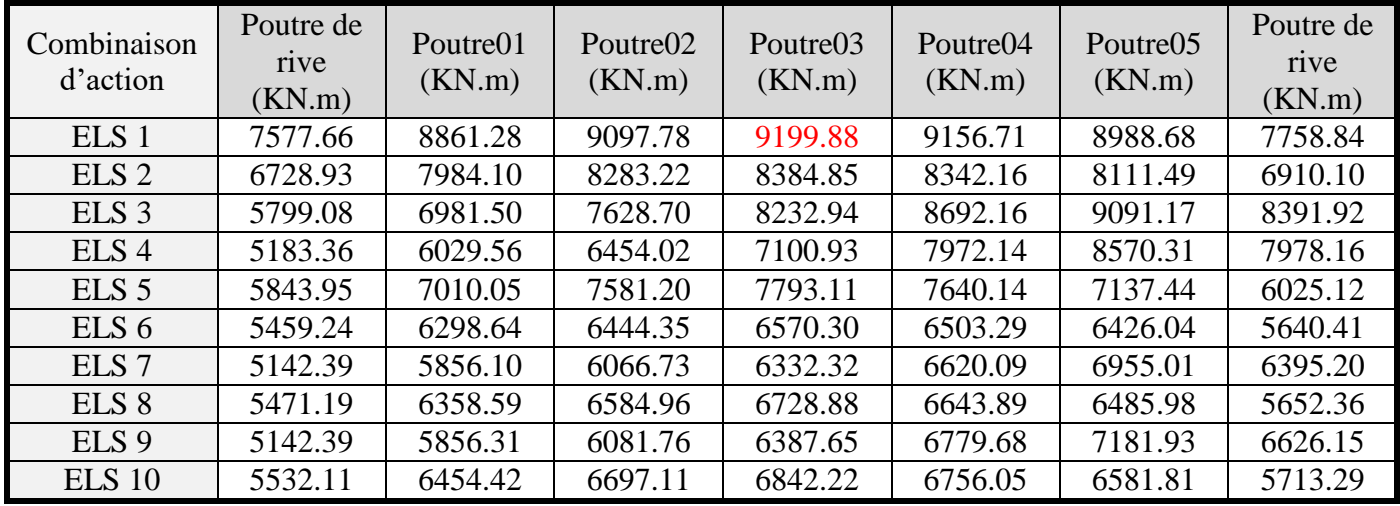

Tableau 2-21 : **Valeurs des moments fléchissant à l'ELS.**

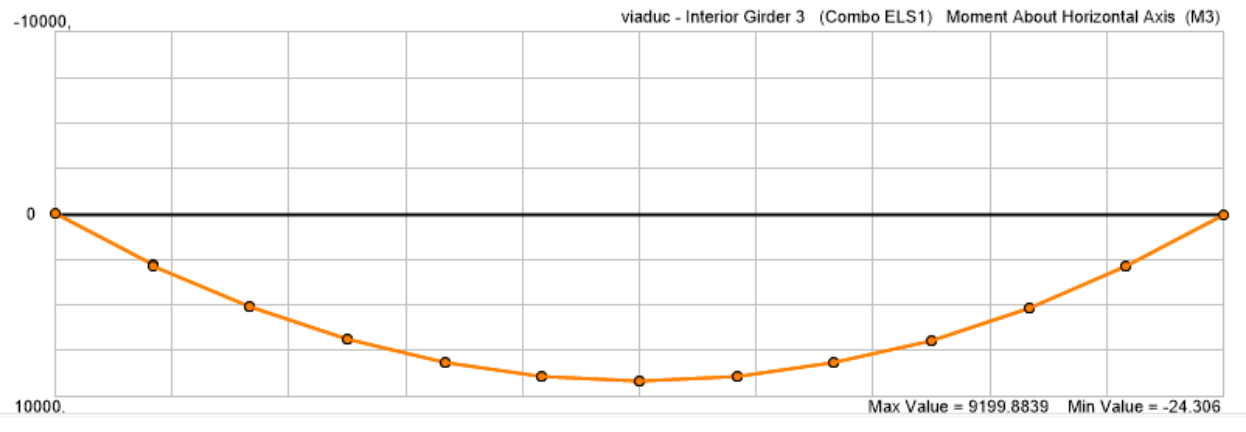

**Figure 2-24**:le moment max a l'ELS sous la charge.

| Cas de charge                 |              | Poutre de<br>rive<br>(KN.m) | Poutre01<br>(KN.m) | Poutre02<br>(KN.m) | Poutre03<br>(KN.m) | Poutre04<br>(KN.m) | Poutre05<br>(KN.m) | Poutre de<br>rive<br>(KN.m) |
|-------------------------------|--------------|-----------------------------|--------------------|--------------------|--------------------|--------------------|--------------------|-----------------------------|
| Charges<br>permanente         |              | 694.06                      | 690.42             | 687.94             | 688.58             | 691.97             | 700.51             | 717.91                      |
| Surcharge<br>A(1)             |              | 205.40                      | 280.45             | 313.78             | 323.99             | 313.78             | 280.45             | 205.40                      |
| Surcharge                     | $\mathbf{C}$ | 105.55                      | 242.37             | 342.39             | 361.17             | 342.39             | 242.37             | 105.55                      |
| Bc                            | e            | 35.98                       | 85.17              | 217.96             | 329.60             | 366.69             | 377.48             | 325.73                      |
| Surcharge                     | $\mathbf{C}$ | 46.72                       | 107.32             | 314.02             | 317.42             | 314.02             | 107.32             | 46.72                       |
| Mc120                         | e            | 6.10                        | 18.08              | 48.83              | 113.24             | 339.17             | 332.61             | 335.81                      |
| Surcharge                     | $\mathbf{C}$ | 18.23                       | 43.40              | 96.39              | 154.73             | 96.39              | 43.40              | 18.23                       |
| D                             | e            | 3.22                        | 4.91               | 16.06              | 39.14              | 93.51              | 167.91             | 146.79                      |
| Surcharge                     | $\mathbf{C}$ | 19.89                       | 45.68              | 100.02             | 163.82             | 100.02             | 45.68              | 19.89                       |
| E                             | e            | 3.27                        | 5.40               | 17.57              | 41.31              | 95.01              | 173.15             | 147.28                      |
| Surcharge<br>D <sub>280</sub> |              | 23.30                       | 53.59              | 113.43             | 178.57             | 113.43             | 53.59              | 23.30                       |

**4.4.6- Les Efforts tranchants dans les poutres**

Tableau 2-22 : **Valeurs des efforts tranchants sous les actions non** 

### **4.4.7- Les Efforts tranchants sous la combinaison d'actions**

## **À l'état limite ultime (ELU) :**

| Combinaison<br>d'action | Poutre de<br>rive<br>(KN.m) | Poutre01<br>(KN.m) | Poutre02<br>(KN.m) | Poutre03<br>(KN.m) | Poutre04<br>(KN.m) | Poutre05<br>(KN.m) | Poutre de<br>rive<br>(KN.m) |
|-------------------------|-----------------------------|--------------------|--------------------|--------------------|--------------------|--------------------|-----------------------------|
| ELU <sub>1</sub>        | 1265.62                     | 1380.79            | 1430.78            | 1447.97            | 1436.22            | 1394.41            | 1297.83                     |
| ELU <sub>2</sub>        | 1105.87                     | 1319.87            | 1476.55            | 1507.45            | 1481.99            | 1333.49            | 1138.08                     |
| ELU <sub>3</sub>        | 994.56                      | 1068.35            | 1277.46            | 1456.96            | 1520.88            | 1549.67            | 1490.37                     |
| ELU <sub>4</sub>        | 1000.05                     | 1076.96            | 1352.66            | 1358.11            | 1358.09            | 1090.58            | 1032.26                     |
| ELU <sub>5</sub>        | 942.33                      | 956.48             | 994.64             | 1082.47            | 1392.05            | 1394.72            | 1422.54                     |
| ELU <sub>6</sub>        | 961.60                      | 990.67             | 1058.85            | 1138.48            | 1064.29            | 1004.28            | 993.81                      |
| ELU <sub>7</sub>        | 938.12                      | 938.70             | 950.41             | 982.43             | 1060.40            | 1172.37            | 1167.35                     |
| ELU <sub>8</sub>        | 963.83                      | 993.75             | 1063.75            | 1150.75            | 1069.19            | 1007.37            | 996.04                      |
| ELU <sub>9</sub>        | 938.07                      | 939.37             | 952.47             | 985.36             | 1062.43            | 1179.44            | 1168.02                     |
| ELU <sub>10</sub>       | 968.43                      | 1004.42            | 1081.86            | 1170.65            | 1087.29            | 1018.04            | 1000.64                     |

Tableau 2-23 : **Valeurs des efforts tranchant à l'ELU.**

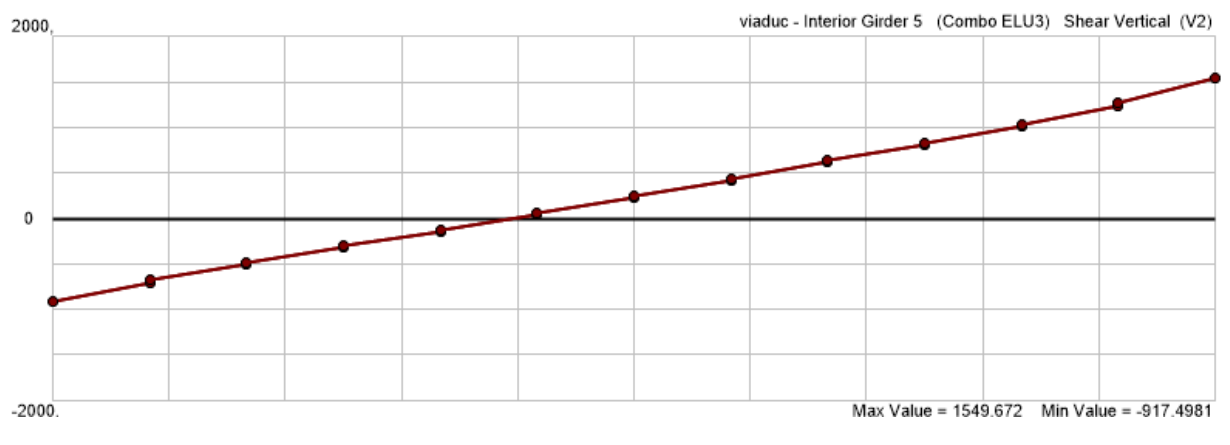

Figure 2-25 : **Effort tranchant max a l'ELU sous la charge Bc.**

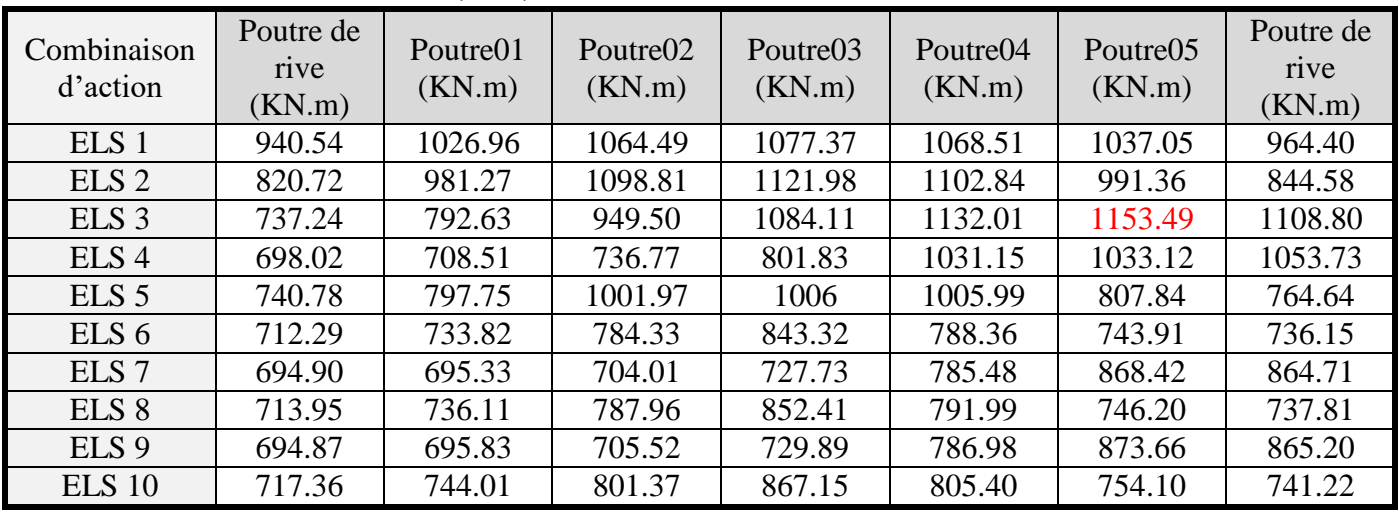

### **À l'état limite de service (ELS) :**

**Tableau 2-24 :** Valeurs des efforts tranchant à l'ELS

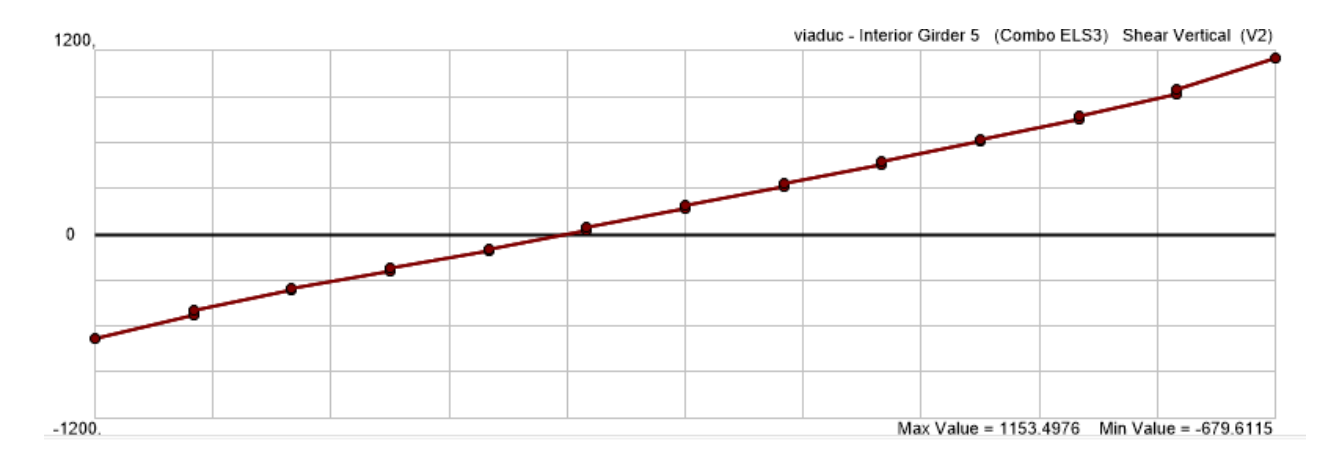

**Figure 2-26 :** Effort tranchant max a l'ELS sous la charge Bc.

## **Chapitre 03 : Etude des éléments résistants de tablier.**

# **1- Etude de la poutre de précontrainte**

### **1.1- Introduction**

Le mot «précontraint», créé par E. FREYSSINET, signifie contrainte avant. Le béton précontraint est soumis, préalablement à toute charge extérieure, à un effort de compression qui permettra de supprimer les contraintes de traction qui apparaitraient dans un élément en béton armé. On évite ainsi les inconvénients du béton armé tels que fissuration, corrosion des aciers, béton tendu inutile. (Thonier, 1985)

## **1.2- Les procédés de la précontrainte.**

La mise en œuvre de la précontrainte nécessite l'utilisation de matériel spécifique de mise en tension et de blocage des armatures qui font l'objet de divers brevets (Thonier, 1985)

Ces différents procédés peuvent se classer en deux principales catégories : (Thonier, 1985) - la précontrainte par pré-tension

On entend par précontrainte par pré-tension, la mise en tension des armatures avant le coulage du béton. Cela suppose donc que l'on doive tendre les aciers en s'appuyant, soit sur le coffrage lui-même, soit sur des culées ancrées dans le sol ou tout autre dispositif qui permet de transférer l'effort

de extrémité à l'autre.

#### - la précontrainte par post-tension

La précontrainte par post-tension suppose le coulage du béton avant la mise en tension des armatures de précontrainte. En général, on utilise la résistance du béton pour « s'appuyer » lors de la mise en tension et transmettre l'effort d'un ancrage à l'autre extrémité.

Les procédés de précontraintes font l'objet de brevet et sont fabriqués par leurs exploitants. Les principaux procédés son :

- Le système Freyssinet exploité par la STUP (Société Technique d'utilisation de la Précontrainte) ou Freyssinet-International.
- Le système PAC. exploité par la SFP (Société Française pour la Précontrainte),
- Le système BBR-B exploité par la CIPEC.

### **1.2.1- La Procédé Freyssinet**

Le procédé Freyssinet utilise des câbles composés de fils Ø5, Ø7 et Ø8 et de torons T 13 de 12.7 mm (1/2 pouce) et T 15 de 15.2 mm (0,6 pouce)

Les forces de rupture nominales varient par étapes de 18,7t pour un monotoron T 13 à 1 028t pour un câble de 55 T 13 (0,183 MN a 10 MN). (Thonier, 1985)

## **1.3- Donner nécessaire aux calculs**

### **1.3.1- Caractéristiques de câble**

Le tableau ci-dessous indique les caractéristiques principales des torons les plus courants, utilisables avec le système de précontrainte Freyssinet selon la norme prEN10138-3. (Groupe Soletanche Freyssinet, 2014)

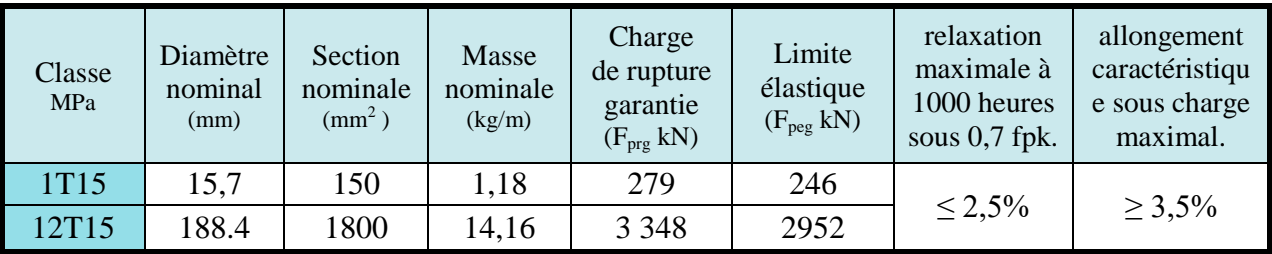

Tableau 3-1: **Caractéristiques de câble.**

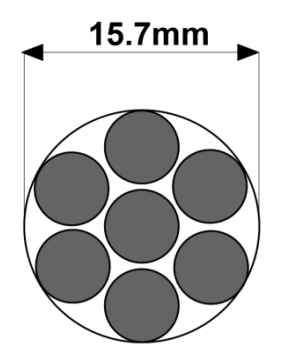

**Figure 3-1:** torron de 7 fils Ø5.

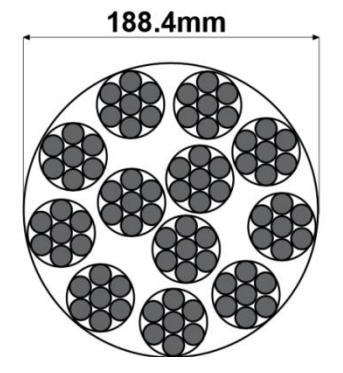

 Figure 3-2: **câble de 12 torons T15.**

### **1.3.2- Caractéristiques de gaine**

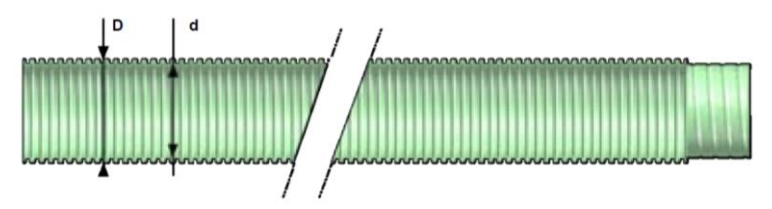

**Figure 3-3**: Diamètres de la gaine de câble ("ADD BETON", s.d.)

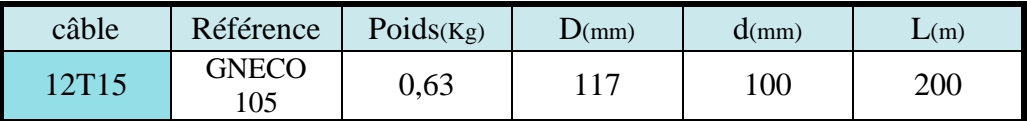

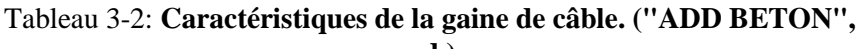

### **1.3.3- Valeurs numériques des coefficients de frottement**

Dans le cas fréquent où les câbles sont constitués soit de fils tréfilés ronds et lisses, soit de torons, on peut, pour l´évaluation a priori des pertes de tension dues au frottement, s´appuyer sur les valeurs moyennes des coefficients f et j figurant au tableau ci-après : (CCTG, 1991b)

| cas                              | Nature des                       |                      |                   |       |
|----------------------------------|----------------------------------|----------------------|-------------------|-------|
|                                  | armatures                        | $3 \leq R \leq 6(m)$ | $R \geq 6$ (en m) | Φ     |
| Câbles ne<br>traversant pas des  | Fils tréfilés ronds<br>et lisses | $(22-R)/100$         | 0.16              | 0.002 |
| joints ou surfaces<br>de reprise | torons                           | $(24-R)/100$         | 0.18              | 0.003 |

**Tableau 3-3 :** Valeurs des coefficients de frottement.

L´ensemble de ces éléments entraîne des dispersions très importantes puisque les mesures effectuées sur de nombreux chantiers montrent que les pertes à la transmission peuvent s´écarter de **25 %** des estimations faites à partir des valeurs précédemment définies pour f et φ. (CCTG, 1991b)

### **1.3.4- Glissement a l'ancrage « g »**

Les pertes d'allongements g (recul à l'ancrage) sont de **6 à 8 mm** lors de la mise en tension pour les torons. Il est possible toutefois d'ajuster la tension à la valeur voulue en utilisant un bloc d'ancrage extérieur et bague de cal1age. L'auteur du projet décide de préconiser cette opération si l'abaissement de la tension à l'extrémité du câble a un effet sur les sections d'acier déterminantes de l'ouvrage. (CCTG, 1991b)

### **1.4- Calcul de la précontrainte**

#### **1.4.1- La classe de la section**

Le marché fixe les conditions de rattachement aux différentes classes. Les classes correspondantes sont des classes de **vérification** et non pas des classes de qualité**. (CCTG, 1991b)**

La classe II est particulièrement destinée aux éléments exposés à une **ambiance agressive** (cas de certains bâtiments industriels) et à ceux qui comportent de nombreux joints. **(CCTG, 1991b)**

#### **1.4.2- La section de calcul**

La section nette c'est la section totale du béton avec déduction des conduits et ancrages. elle est utilisée pour le calcul des contraintes à l'ELS en classe I et II. **(Yazid, 2005)**

Il est admis de ne pas soustraire les vides transversaux s´ils satisfont simultanément aux conditions suivantes : **(CCTG, 1991b)**

#### 1. **Ils sont injectés**.

2. La plus grande dimension de ces vides, perpendiculairement au plan moyen.

Une fois les gaines injectées, devient adhérent au reste du béton et donc participe à la résistance de la section. **(CCTG, 1991b)**

Les paragraphes qui sont au-dessus, nous aidions de justifier notre choix de la section de calcul, alors on utilise, la section **brut** la plus sollicité (**à mi- travée avec dalle**) de caractéristiques au (**Tableau 2-3)**

#### **1.4.3- Calcul des contraintes**

Le béton utiliser dans la fabrication des poutres c'est RN35, **fc**<sub>28</sub>=35MPa.

fc<sup>28</sup> c'est la résistance caractéristique du béton à 28 jours.

La résistance caractéristique à la traction, à l'âge de j jours, notée ftj, est conventionnellement définie par la formule :  $f_{ti} = 0.6 + 0.06 f_{ci} \implies f_{t28} = 2.7 MPa$ 

#### Contrainte admissible à la compression

Le marché peut autoriser une limite **supérieure à 0,50 fc<sup>28</sup>** mais en toute hypothèse **inférieure à 0,60 fc28.** (CCTG, 1991b)

#### Contrainte admissible à la traction

En classe II, le calcul des contraintes normales est toujours effectué sur la section non fissurée. Il doit être vérifié que les contraintes de traction du béton sont limitées aux valeurs suivantes : (CCTG, 1991b)

En situation d´exploitation, **ftj** dans la section d´enrobage, **1,5 ftj** ailleurs.

| Contrainte                         | Calcul            | Résultats(MPa) |
|------------------------------------|-------------------|----------------|
| $\sigma_{\scriptscriptstyle{c s}}$ | $0.5 \times 35$   | 17.5           |
| $\overline{\sigma_{ci}}$           | $0.6 \times 35$   | 21             |
| $\sigma_{ts}$                      | $1.5 \times -2.7$ | $-4.05$        |
|                                    | $1 \times -2.7$   | $-2.7$         |

**Tableau 3-4 :** récapitulatif de contrainte admissible.

#### **1.4.4- Les sollicitations de calcul**

Les moments à considérer sont celle de la section définie au titre (la section de calcul), de valeur sité au (Tableau 2-24) (poutre 5 sous la charge AL) à l'ELS.

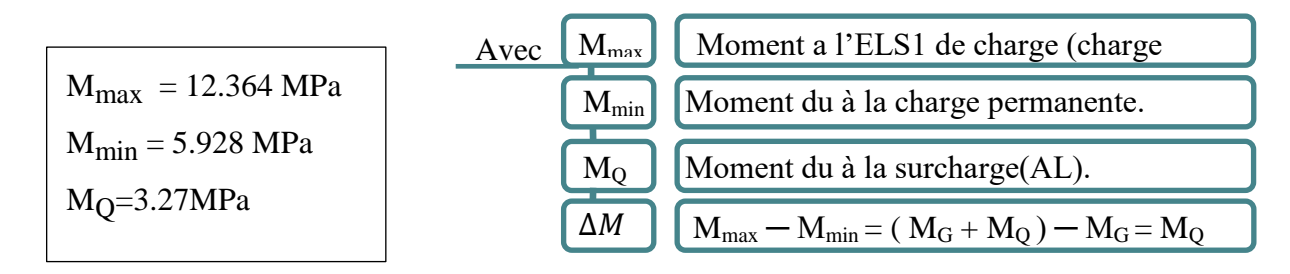

#### **1.4.5- Section sous critique :**

Si tous les segments de passage est à l'intérieure de la zone qui permet un enrobage suffisant, la section est dite sous critique. **(Yazid, 2005)**

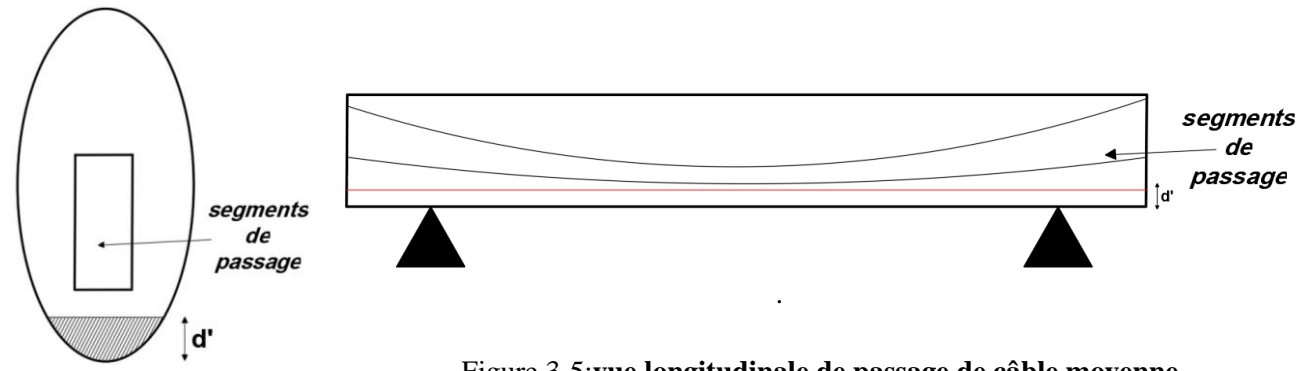

Figure 3-5:**vue longitudinale de passage de câble moyenne.**

Figure 3-4:**passage de cable moyenne de la Section sous critique.**

$$
P_{sous} = \frac{\Delta M + \rho \times B(v \times \overline{\sigma}_{ti} + v \times \overline{\sigma}_{ts})}{\rho \times h} = \frac{3.27 + 0.484 \times 1.2572[0.6339 \times (-2.7) + 1.33662 \times (-4.05)]}{0.484 \times 2}
$$

 $\Rightarrow$  P<sub>sous</sub> = -1.175 MPa

#### **1.4.6- Section sur critique**

Si le segment de passage à une de ses frontières découpe la zone d'enrobage (segment ouvert),la section est dite sur critique. (Yazid, 2005)

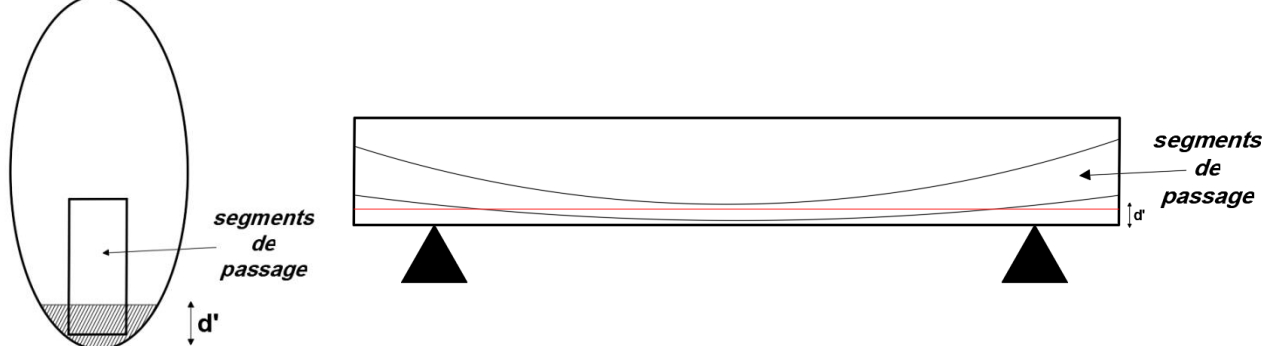

Figure 3-7:**vue longitudinale de passage de câble moyenne.**

Figure 3-6**:passage de cable moyenne de la Section surcritique.**

$$
P_{sur} = \frac{Mmax + \frac{IG \times \sigma ti}{V'}}{V' + \rho V - d'} = \frac{9.2 + [\frac{0.5269 \times (-2.7)}{1.3661}]}{1.3661 + [(0.484 \times 0.6339) - 0.15]}
$$
  
\n
$$
= \frac{P_{sur}}{V' + \rho V - d'}
$$
\n
$$
P_{sur} = 5.3572 MPa
$$
\n
$$
P = 5.3572 MPa
$$

Donc la section est sur-critique.

#### **1.4.6.1- Détermination de l'excentricité « e0 »**

 $e_0 = -(V' - d')$ 

Phase I :  $e_0 = -(1.366 - 0.135)$  =>  $e_0 = -1.216$  m

Phase II :  $e_0 = -(0.9372 - 0.135)$  =>  $e_0 = -0.8022$ m

#### **1.4.7- Détermination du nombre des câbles**

On calcule la nouvelle valeur de la précontrainte «  $P_0 \gg \hat{a}$  partir de la section sur-critique et une perte de 25%.

$$
P_0 = \frac{p}{0.98 - 1.2 \times \frac{\Delta p}{p_0}}
$$
 
$$
P_0 = \frac{5.3572}{0.98 - 1.2 \times 0.25}
$$
  $\Delta p = 0.25 P_0 \text{ (valeurs)}$ 

numériques des coefficients de frottement)

$$
\Rightarrow \quad P_0 = 7.8783 \text{ MN}
$$

 $\overline{a}$ 

#### **1.4.8- Valeur maximale de la tension à l´origine**

La tension à l´origine doit être au plus égale aux valeurs limites autorisées par :(CCTG, 1991b)

- l´arrêté d´agrément des aciers utilisés ;

- l´arrêté d´agrément du procédé de précontrainte, dans le cas de la post tension.

Elle ne doit pas non plus dépasser la plus faible des valeurs suivantes : (0.8fprg ou 0.9fpeg)

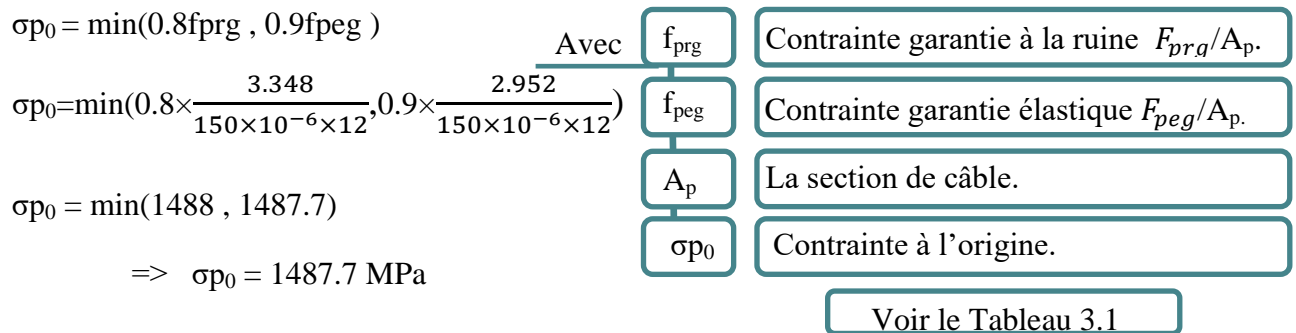

#### **1.4.9- Détermination du nombre de câble**

$$
n = \frac{P_0}{P}
$$
  
P =  $\sigma p_0 \times A_p$  = 1487.7 × 150×12 ×10<sup>-6</sup>  
\n= > P = 2.6778 MN  
\nP  
\nP  
\n
$$
P = \sigma p_0 \times A_p
$$
 = 1487.7 × 150×12 ×10<sup>-6</sup>  
\nD  
\n
$$
P = \sigma p_0 \times A_p
$$
 = 1487.7 × 150×12 ×10<sup>-6</sup>  
\nD  
\n
$$
P = 2.6778 MN
$$

$$
n = \frac{P_0}{P} = \frac{7.8783}{2.6778}
$$

 $\Rightarrow$  n = 2.94

On prend le nombre des câbles égaux à 3 (12T15)

#### **1.4.10- La nouvelle valeur de la précontrainte :**

 $P_0 = n \times P$   $P_0 = 3 \times 2.6778$   $P_0 = 8.0334$  MN

| Précontrainte<br>$Pmax = P_{sur}$<br>(MN) | L'excentricité « $e_0$ » (m) |           | Nombre de câbles | Précontrainte initiale |  |
|-------------------------------------------|------------------------------|-----------|------------------|------------------------|--|
|                                           | Phase I                      | Phase II  |                  | $P_0$ (MN)             |  |
| 5.3572                                    | $-1.216$                     | $-0.8022$ |                  | 8.0334                 |  |

**Tableau 3-5 :** Résumé des câbles de la précontrainte**.**

### **1.5- Justification de la flexion**

#### **1.5.1- Justification à l'ELS**

La précontrainte est représentée par une valeur de calcul P<sub>d</sub> qui est la plus défavorable de deux valeurs caractéristiques P<sub>1</sub> et P<sub>2</sub>, pour les justifications vis-à-vis des états limites de service. (CCTG, 1991b)

Dans le cas général, elles sont définies par :

$$
P_1(x, t) = 1,02 P_0 - 0,80 \Delta P(x, t)
$$
  
\n
$$
P_2(x, t) = 0,98 P_0 - 1,20 \Delta P(x, t)
$$

$$
P_1 = 1.02 (8.0334) - 0.80 (0.25 x (8.0334)
$$
\n
$$
P_2 = 0.98 (8.0334) - 1.20 (0.25 x (8.0334)
$$
\n
$$
P_3 = 5.4627 \text{ MN}
$$

#### **1.5.1.1- Phase I : situation d´exécution (poutre sans dalle)**

En situation d´exécution, la formulation des combinaisons de calcul s´identifie à celle des **combinaisons rares**. (CCTG, 1991b)

Les deux équations suivantes doivent être vérifiées : (Thonier, 1985)

$$
\frac{P}{B} + \frac{P \times e \times v}{I} + \frac{M \text{min} \times v}{I} + \frac{1.2 \times MQ \times V}{I} > \sigma t s = -4.5 \text{ MPa.}
$$
  

$$
\frac{P}{B} - \frac{P \times e \times v'}{I} - \frac{M \text{min} \times v'}{I} - \frac{1.2 \times MQ \times v'}{I} < \sigma t s = 17.5 \text{ MPa}
$$

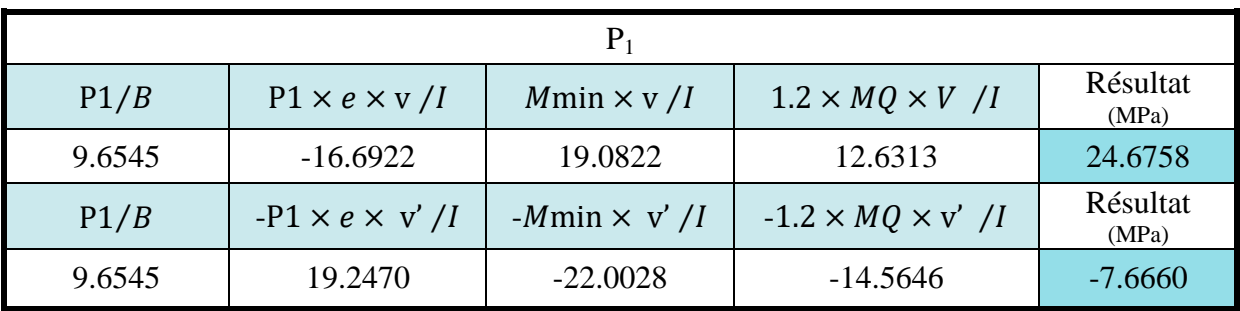

**Tableau 3-6:** les contraintes de P1 sous combinaisons rares.

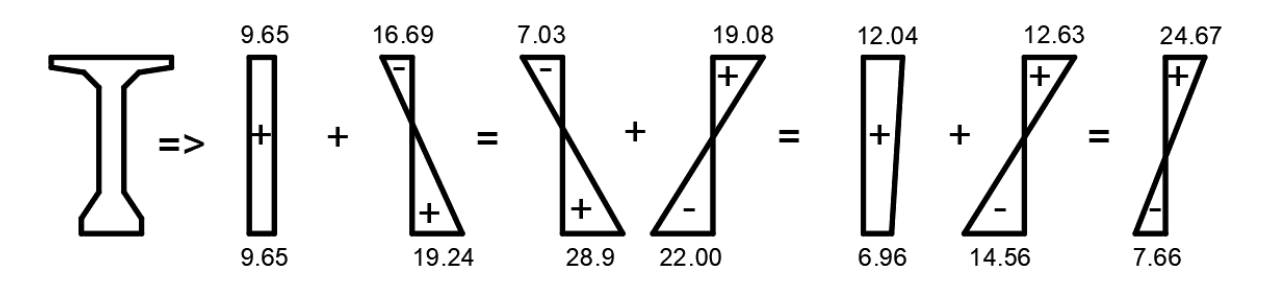

**Figure 3-8**: les diagrammes de contrainte de P1 sous combinaisons rares.

$$
24.67 > -4.5
$$
 MPa  $\longrightarrow$  condition *vein*

7.66  $<$  21 MPa  $\implies$  condition vérifiée.

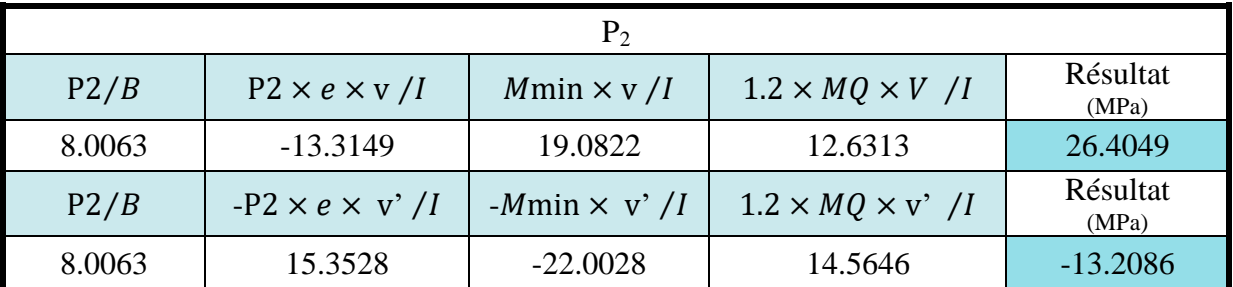

**Tableau 3-7:**les contraintes de P2 sous combinaisons rares.

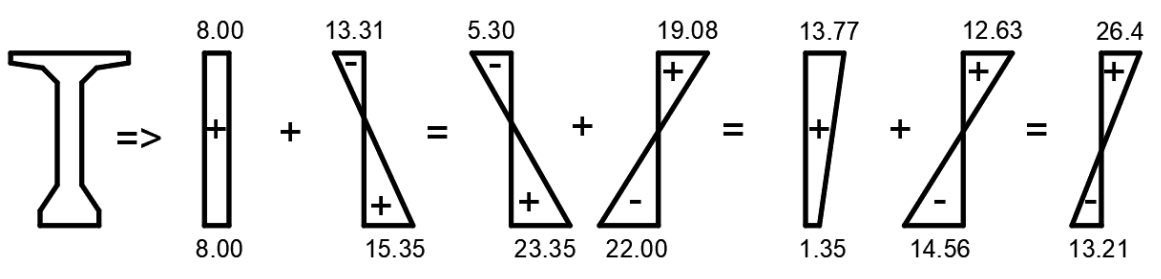

**Figure 3-9:** les diagrammes de contrainte de P2 sous combinaisons rares.

Alor :

 $26.40 > -4.5 \text{ MPa}$  condition vérifiée.  $-13.21 < 21 \text{ MPa}$   $\longrightarrow$  condition vérifiée.

#### **1.5.1.2- Phase II : situation d´exploitation (poutre avec dalle).**

En situation **d´exploitation**, **toutes ces combinaisons** sont effectivement à prendre en compte dans la mesure où elles peuvent être déterminantes. (CCTG, 1991b)

> Quasi-permanente : P+G Fréquente : P+G+0.72Q Rare : P+G+1.2Q

#### **Combinaison Quasi-permanente :**

Les deux équations suivantes doivent être vérifiées : (Thonier, 1985)

$$
\frac{P}{B} + \frac{P \times e \times v}{I} + \frac{M \text{min} \times v}{I} > \sigma t s = -4.5 \text{ MPa}.
$$

$$
\frac{P}{B} - \frac{P \times e \times v'}{I} - \frac{M \text{min} \times v'}{I} < \sigma c i = 17.5 \text{ MPa}
$$

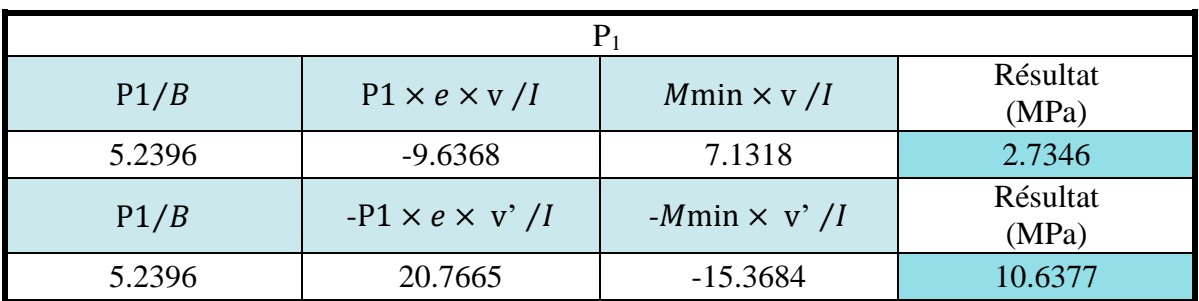

**Tableau 3-8 :** les contraintes de P1 sous la combinaison quasi-permanente.

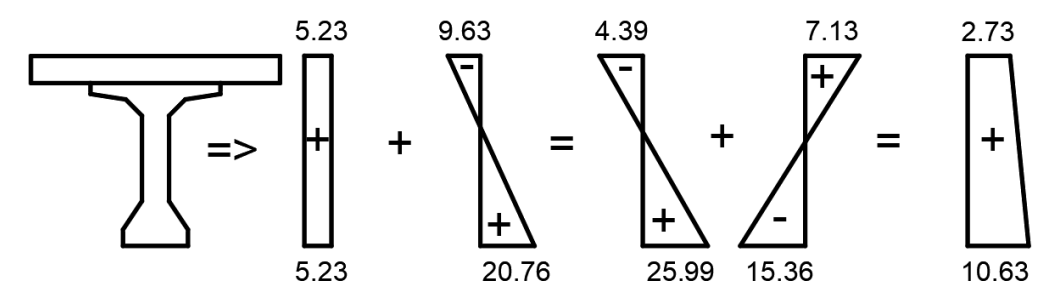

**Figure 3-10:**les diagrammes de contrainte de P1 sous quasi-permanente.

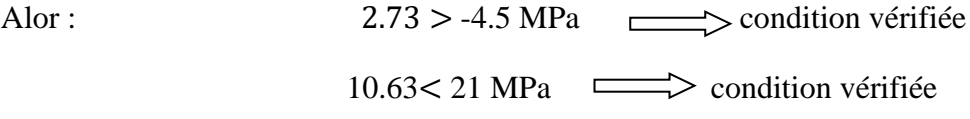

| P2     |                            |                                       |                   |  |  |  |
|--------|----------------------------|---------------------------------------|-------------------|--|--|--|
| P2/B   | $P2 \times e \times v / I$ | $Mmin \times v / I$                   | Résultat<br>(MPa) |  |  |  |
| 4.3451 | $-7.9915$                  | 7.1318                                | 3.4854            |  |  |  |
| P2/B   | $-P2 \times e \times v'/I$ | - <i>M</i> min $\times$ v' / <i>I</i> | Résultat<br>(MPa) |  |  |  |
| 4.3451 | 17.2212                    | $-15.3684$                            | 6.1979            |  |  |  |

**Tableau 3-9:** les contraintes de P2 sous la combinaison quasi-permanente.

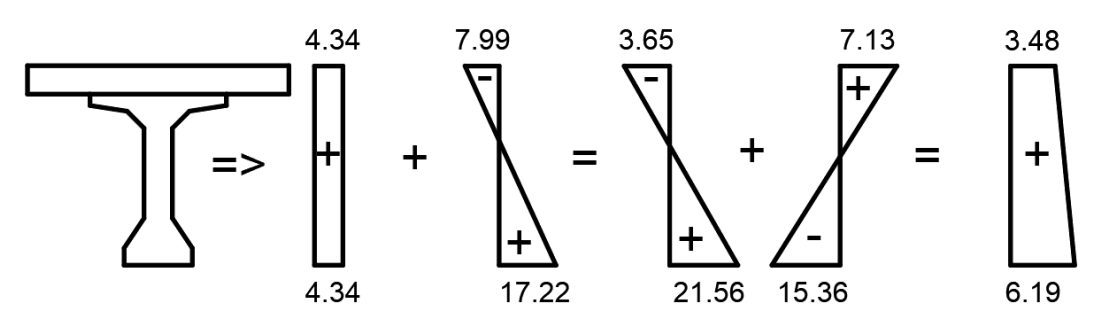

**Figure 3-11:** les diagrammes de contrainte de P2 sous la combinaison quasi-permanente.

3.48 > -4.5 MPa condition vérifiée. 6.19<21 MPa condition non vérifiée

#### **Combinaison Fréquente**

Les deux équations suivantes doivent être vérifiées : **(Thonier, 1985)**

$$
\frac{P}{B} + \frac{P \times e \times v}{I} + \frac{M \text{min} \times v}{I} + \frac{0.72 \times MQ \times V}{I} > \sigma t s = -4.5 \text{ MPa.}
$$
  

$$
\frac{P}{B} - \frac{P \times e \times v}{I} - \frac{M \text{min} \times v}{I} - \frac{0.72 \times MQ \times v}{I} < \sigma t s = 17.5 \text{ MPa.}
$$

| P1/B   | $P1 \times e \times v / I$ | $Mmin \times v / I$ | $0.72 \times MQ \times V$ /I           | Résultat<br>(MPa) |  |  |
|--------|----------------------------|---------------------|----------------------------------------|-------------------|--|--|
| 5.2396 | $-9.6368$                  | 7.1318              | 2.8325                                 | 5.5671            |  |  |
| P1/B   | $-P1 \times e \times v'/I$ | $-Mmin \times v'/I$ | $-0.72 \times MQ \times v^{\prime}$ /I | Résultat<br>(MPa) |  |  |
| 5.2396 | 20.7665                    | $-15.3684$          | $-6.1038$                              | 4.5338            |  |  |

**Tableau 3-10:** les contraintes de P1 sous la combinaison

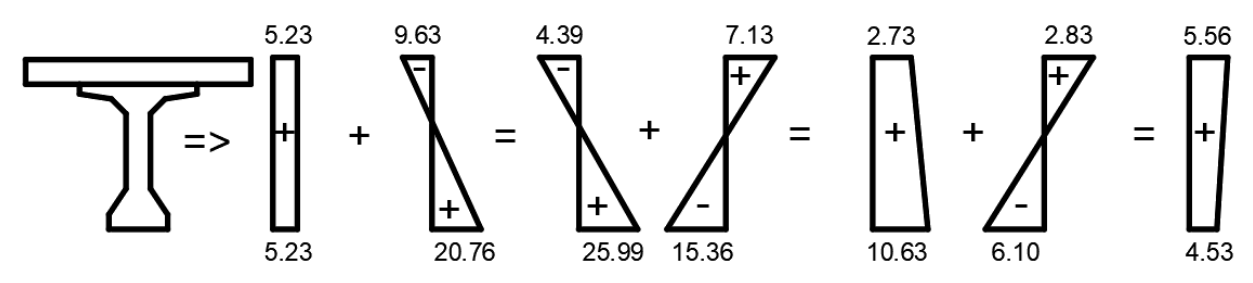

**Figure 2-12:** les diagrammes de contrainte de P1 sous la combinaison fréquente.

Alor :

5.56 $>$ -4.5 MPa  $\implies$  condition vérifiée.

4.53<17.5 MPa  $\Longrightarrow$  condition non vérifiée

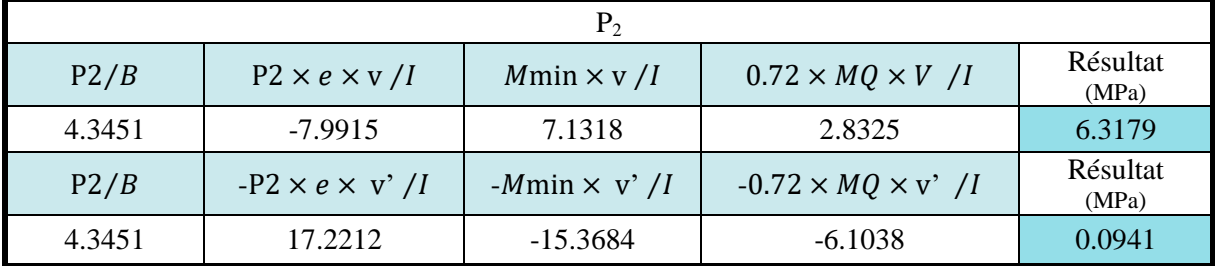

**Tableau 3-11:** les contraintes de P2 sous la combinaison fréquente.

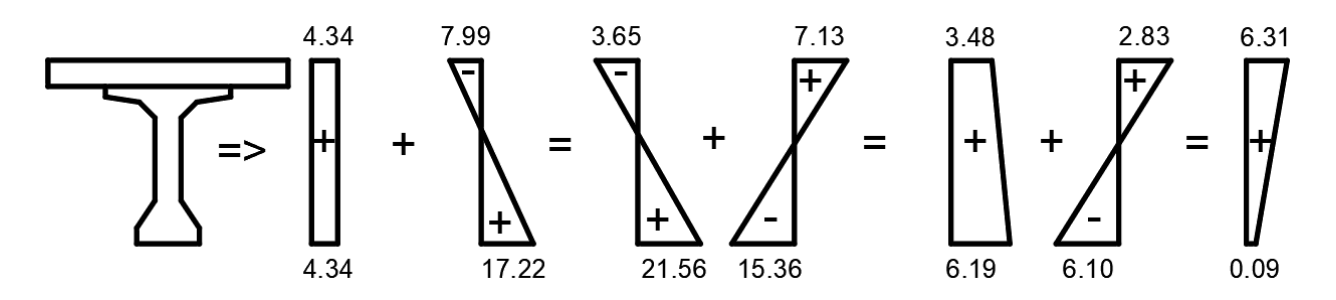

**Figure 3-13:**les diagrammes de contrainte de P2 sous la combinaison

6.31 > -4.5 MPa  $\implies$  condition vérifiée. 0.09< 21 MPa condition non vérifiée

#### **Combinaison rare :**

Les deux équations suivantes doivent être vérifiées : (Thonier, 1985)

$$
\frac{P}{B} - \frac{P \times e \times v}{I} + \frac{M \text{min} \times v}{I} + \frac{1.2 \times MQ \times V}{I} > \sigma t s = -4.5 \text{ MPa.}
$$

$$
\frac{P}{B} - \frac{P \times e \times v}{I} - \frac{M \text{min} \times v}{I} - \frac{1.2 \times MQ \times v}{I} < \sigma t s = 17.5 \text{ MPa}
$$

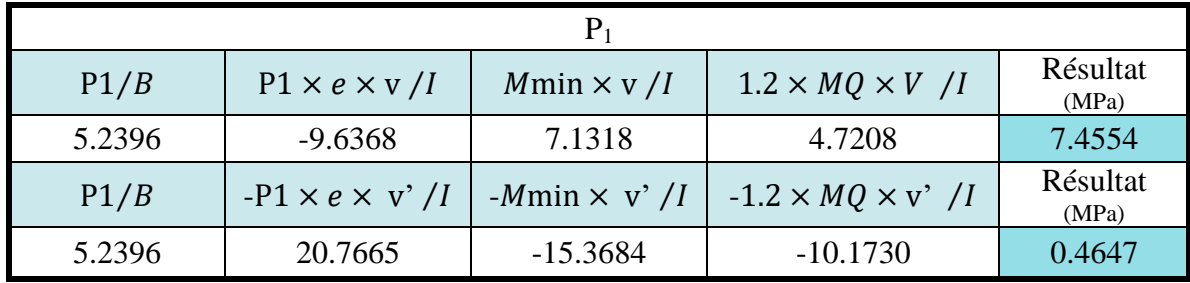

**Tableau 3-12:**les contraintes de P1 sous la combinaison rare.

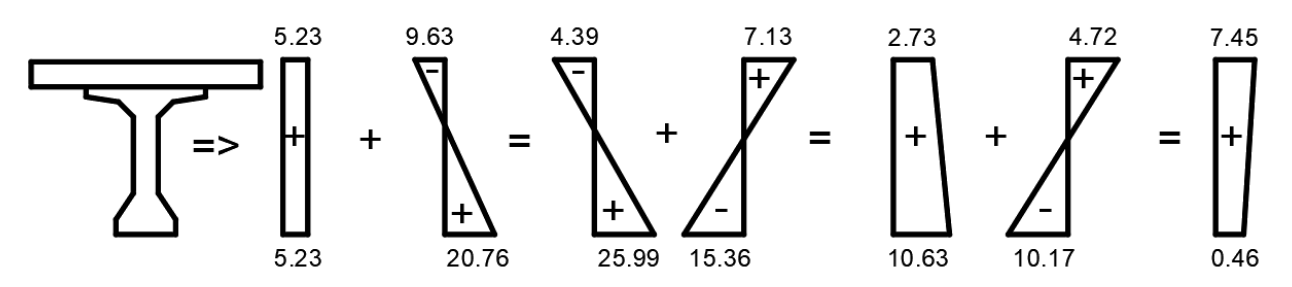

**Figure 3-14:**les diagrammes de contrainte de P1 sous la combinaison rare.

$$
7.45 > -4.5 \text{ MPa}
$$
  $\longrightarrow$  condition *veinfinite*.

 $0.46 < 17.5$  MPa  $\longrightarrow$  condition non vérifiée

| P <sub>2</sub> |                            |                     |                              |           |  |
|----------------|----------------------------|---------------------|------------------------------|-----------|--|
| P2/B           | $P2 \times e \times v / I$ | $Mmin \times v / I$ | $1.2 \times MQ \times V / I$ | Résultat  |  |
| 4.3451         | 7.9915                     | 7.1318              | 4.7208                       | 8.2062    |  |
| P2/B           | $-P2 \times e \times v'/I$ | $-Mmin \times v'/I$ | $1.2 \times MQ \times v'$ /I | Résultat  |  |
| 4.3451         | 17.2212                    | $-15.3684$          | $-10.1730$                   | $-3.9751$ |  |

**Tableau 3-14**:les contraintes de P2 sous la combinaison rare.

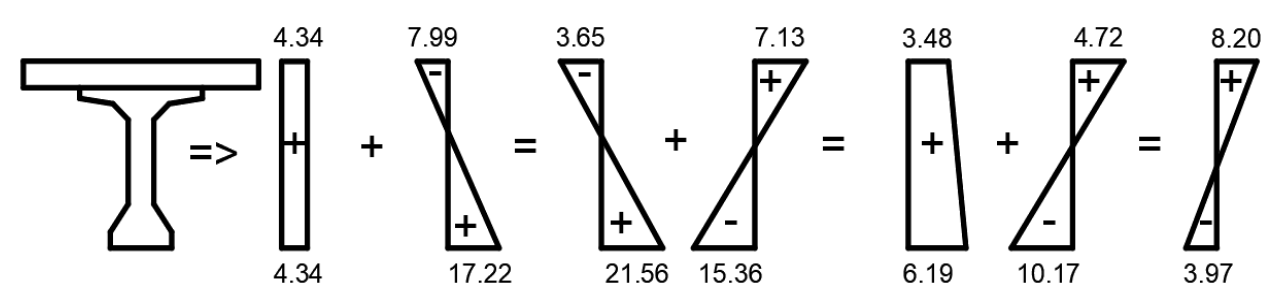

**Figure 3-15:**les diagrammes de contrainte de P2 sous la combinaison rare.

Alor :

 $8.20 > -4.5 \text{ MPa}$   $\longrightarrow$  condition vérifiée.  $-3.97 < 17.5$  MPa  $\longrightarrow$  condition non vérifiée

### **1.6- Justification à l'ELU**

## **1.6.1.1- Phase I : situation d´exécution (poutre sans dalle).**

Pour vérifier les déformations à l'ELU on adopte une section simplifié (Figure 3-6) de la même résistance mécanique de poutre réale selon. (Thonier, 1985)

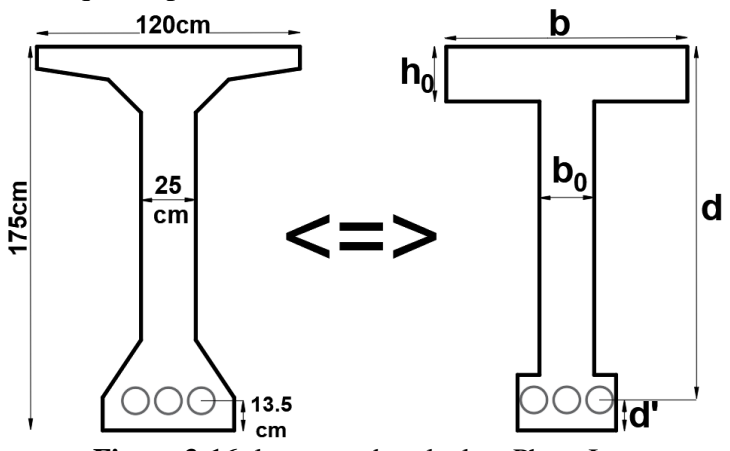

**Figure 3-16:** la poutre de calcul en Phase I.

**Calcul du moment résistant de la partie extérieure de la table « M <sup>t</sup> »:**

$$
M_t = (b - b_0) \times h_0 \times (d - \frac{h_0}{2}) \times \sigma_{bc}
$$

 $M_t = (1.1 - 0.25) \times 0.25 \times (1.615 - \frac{0.25}{2})$  $\frac{125}{2}$  × 19.83

$$
\Rightarrow \quad M_t = 6.28 \text{ MPa}
$$

 $M_t = 6.28 \text{ MPa} < M_u = 12.364 \text{ MPa}$  (Tableau 2.20) => l'axe neutre est dans la nervure.

**Dans ce cas, le moment à reprendre par la nervure :**  $M_n = M_u - M_t$ 

$$
M_n=12.36 - 6.28
$$
 =>  $M_n=6.08MPa$ 

**Calcul du moment réduit :**

$$
\mu = \frac{M_n}{b_0 \times d^2 \times \sigma_{bc}} = \frac{6.08}{0.25 \times 1.615^2 \times 19.83} \quad \implies \quad \mu = 0.47
$$
\n
$$
\alpha = 1.25(1 - \sqrt{1 - 2\mu}) \quad \implies \quad \alpha = 0.94
$$

La connaissance de la position de la fibre neutre permet d'écrire une relation entre l'allongement de l'acier «  $\Delta \varepsilon_3$  » et le raccourcissement de béton «  $\varepsilon_b$  ». (**Thonier, 1985**)

$$
\Delta \varepsilon_3 = \varepsilon_b \frac{1 - \alpha}{\alpha} = 3.5 \frac{1 - 0.94}{0.94} \qquad \qquad = \qquad \Delta \varepsilon_3 = 0.223\%_{0}
$$

#### Détermination de  $\sigma_1$  et  $\varepsilon_1$ :

La précontrainte est représentée par une valeur de calcul  $P_d$  qui est la valeur probable  $P_m$  pour les justifications vis-à-vis des états limites ultimes. **(CCTG, 1991b)**

$$
P_m(x, t) = P_0 - \Delta P(x, t)
$$

P<sub>0</sub> représentant la précontrainte « à l'origine », correspondant à la tension  $\sigma_{p0}$  et  $\Delta P(x, t)$  la perte de précontrainte au point d´abscisse x, à l´instant t. **(CCTG, 1991b)**

$$
\sigma_1 = \frac{p_m}{A_p}
$$
  
\n
$$
p_m = P_0 \times 0.25P_0 = \frac{P_1 + P_2}{2} = \frac{6.5873 + 5.4627}{2} = 6.025 \text{ MN}
$$
  
\n
$$
\sigma_1 = \frac{6.025}{3 \times 12 \times 150 \times 10^{-6}} \implies \sigma_1 = 1115.73 \text{ MPa}
$$
  
\n
$$
\sigma_1 = 1115.73 \text{ MPa} < \sigma_{p_0} = 4463.1 \text{ MPa} \implies \text{Domaine } \text{élastique}
$$
  
\n
$$
\varepsilon_1 = \frac{\sigma_1}{E_p} = \frac{1115.73}{1.9 \times 10^5} = 0.005869 \implies \varepsilon_1 = 5.869 \text{ W}_0
$$

Détermination de σ<sub>2</sub> et ε<sub>2</sub>:  
\n
$$
\sigma_2 = \sigma_1 + \Delta \sigma_2 = \sigma_1 + 5 \sigma_c
$$
\n
$$
\sigma_c = \frac{P_m}{B} + \frac{P_m \times e^2}{I} - \frac{M_g \times e}{I}
$$
\n
$$
\sigma_c = \frac{6.025}{1.2506} + \frac{6.025 \times (1.2161)^2}{0.2873} - \frac{5.28 \times 1.2161}{0.2873} = > \sigma_c = 19.1547
$$
\n
$$
\sigma_2 = \sigma_1 + 5 \sigma_c = > \sigma_2 = 1115.7 + 5 \times 19.15
$$
\n
$$
\sigma_2 = 1211.51 \text{ MPa} < \sigma_{p_0} = 4463.1 \text{ MPa} = > \text{ Domaine élastique}
$$
\n
$$
\varepsilon_2 = \frac{\sigma_2}{E_p} = \frac{1211.51}{1.9 \times 10^5} = 0.006376 \qquad \Rightarrow \varepsilon_2 = 6.376 \text{ %}
$$

#### Détermination de  $\sigma_3$  et  $\varepsilon_3$ :

 $\varepsilon_3 = \varepsilon_1 + \Delta \varepsilon_2 + \Delta \varepsilon_3 = \varepsilon_2 + \Delta \varepsilon_3$  $\varepsilon_3$ = 6.376+ 0.223 = 6.6%

La valeur de «  $\sigma_3$  » par approximations successives de l'équation suivant : (Thonier, 1985)

$$
u = \left[\frac{1}{100} \times (\varepsilon_3 - \frac{\sigma_3}{E_p})\right]^{0.2} \quad \text{et} \quad \sigma_3 = (u + 0.9) f_{\text{peg}} / \gamma_p
$$

On propose des valeurs pour «  $\sigma_3$  » et on calcul « u » ainsi «  $\sigma_3$  ».

 $\sigma_3 = 2390 \text{MPa}$  => u=0.58 =>  $\sigma_3 = 2394 \text{MPa}$ 

#### **Vérification du ferraillage pour une section rectangulaire :**

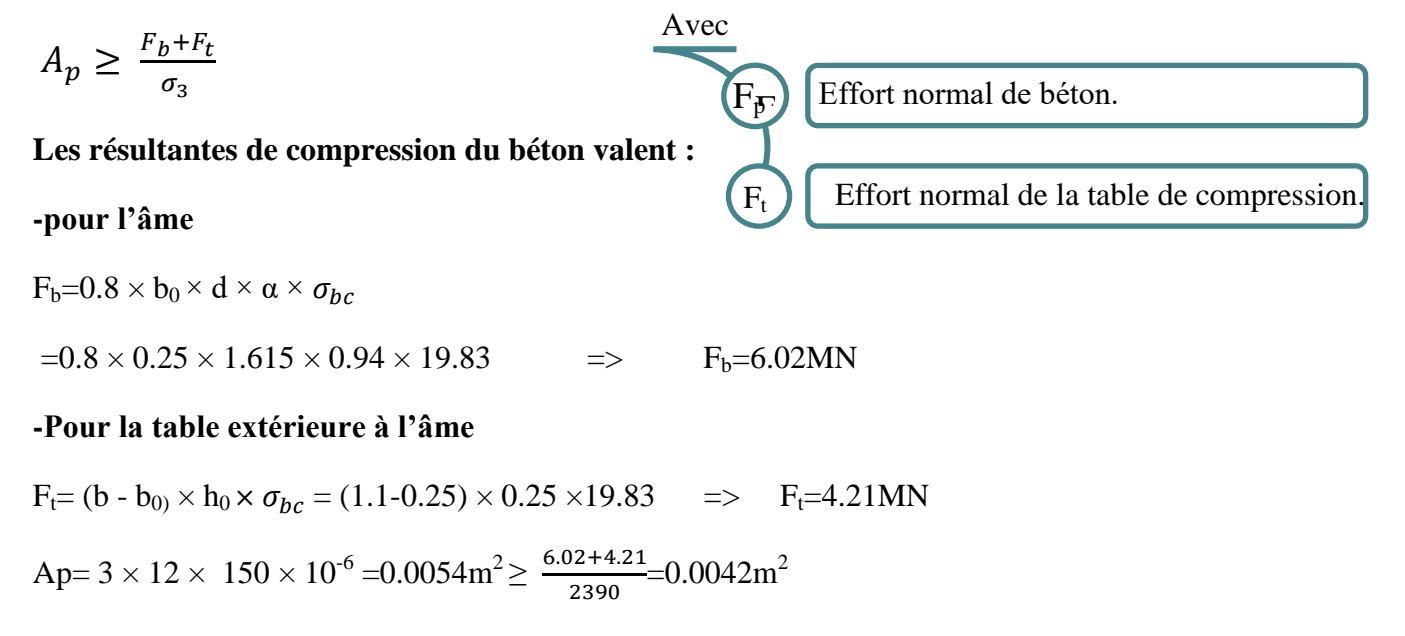

=> l'inéquation est vérifié

#### **1.6.1.2- Phase II : situation d´exploitation (poutre avec dalle).**

Pour vérifier les déformations à l'ELU on adopte une section simplifié **(Figure 3-17)** de la même résistance mécanique de poutre réale selon Thonier, (1985).

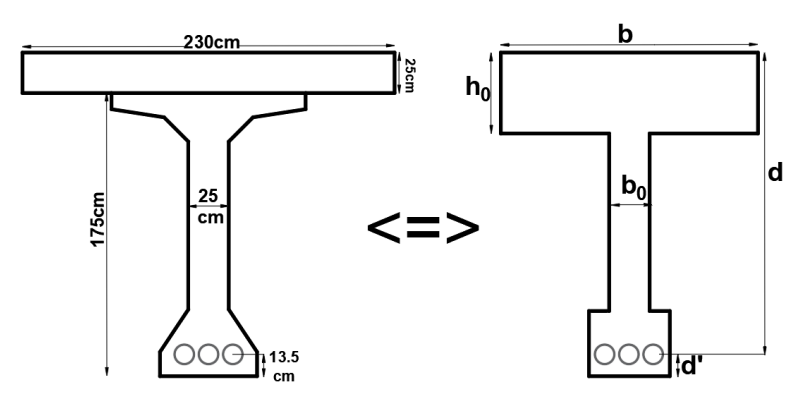

Figure 3-17:**la poutre de calcul en Phase II.**

**Calcul du moment résistant de la partie extérieure de la table « M <sup>t</sup> »:**

$$
M_t = (b - b_0) \times h_0 \times (d - \frac{h_0}{2}) \times \sigma_{bc}
$$
  

$$
M_t = (1.59 - 0.25) \times 0.5 \times (1.865 - \frac{0.5}{2}) \times 19.83
$$
  

$$
\implies M_t = 21.45 \text{ MPa}
$$

 $M_t = 21.45 \text{ MPa} > M_u = 12.364 \text{ MPa}$  (tableau 2.20) => l'axe neutre est dans la table.

Dans ce cas, on considère que :

 $-M_n = Mu$ 

-La section de la poutre, est une section rectangulaire (b x h).

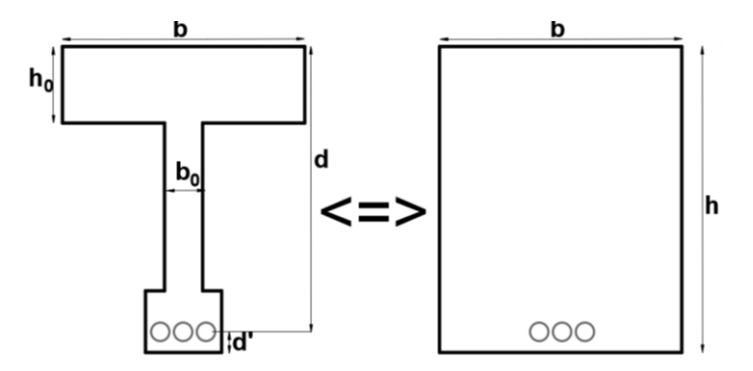

Figure 3-18: **la section rectangulaire (b x h).**

#### **Calcul du moment réduit**

 $\mu = \frac{M_n}{\hbar^2 m^2}$  $\frac{M_n}{b \times d^2 \times \sigma_{bc}} = \frac{12.36}{1.59 \times 1.865^2}$  $1.59 \times 1.865^2 \times 19.83$  $\implies$   $\mu = 0.113$  $\alpha=1.25(1-\sqrt{1-2\mu})$  =>  $\alpha=0.15$ m

La connaissance de la position de la fibre neutre permet d'écrire une relation entre l'allongement de l'acier «  $\Delta \varepsilon_3$  » et le raccourcissement de béton «  $\varepsilon_b$  ». (Thonier, 1985)

 $\Delta \varepsilon_3 = \varepsilon_b \frac{1-\alpha}{\alpha}$  $\frac{-\alpha}{\alpha}$ =3.5  $\frac{1-0.15}{0.15}$  =>  $\Delta \varepsilon_3$ =19.83%<sub>0</sub>> 10 %<sub>0</sub>, limitons  $\Delta \varepsilon_3$ =10%<sub>0</sub>

#### Détermination de  $\sigma_3$  et  $\varepsilon_3$ :

$$
\varepsilon_3 = \varepsilon_1 + \Delta \varepsilon_2 + \Delta \varepsilon_3 = \varepsilon_2 + \Delta \varepsilon_3 \text{ (pour } \ll \varepsilon_2 \text{ we write } \text{Phase I)}
$$

$$
\varepsilon_3 = 6.37 + 10 = 16.37\%
$$

On détermine «  $\sigma_3$  » la même façon que la (Phase I) :

 $\sigma_3 = 2580 \text{MPa}$  => u=0.696 =>  $\sigma_3 = 2582 \text{MPa}$ 

#### **Vérification du ferraillage pour une section rectangulaire**

$$
A_p \geq \frac{F_t}{\sigma_3}
$$

#### **Les résultantes de compression du béton de la table**

$$
F_{t} = (b - b_{0}) \times h_{0} \times \sigma_{bc} = (1.59 - 0.25) \times 0.5 \times 19.83 \implies F_{t} = 13.29 \text{MN}
$$
  
Ap = 3 × 12 × 150 × 10<sup>-6</sup> = 0.0054m<sup>2</sup>  $\ge \frac{13.29}{2582}$  = 0.0051m<sup>2</sup>  
 $\implies$  l'inéquation est vérifié

#### **1.7- Tracée des câbles de la précontrainte**

De façon générale, le tracé des armatures de précontrainte doit satisfaire aux conditions de **(CCTG, 1991b)**

#### **1.7.1- Equations des câbles**

On choisit un repère (x, y), dont l'axe (x) passe par l'extrémité inferieure de la poutre et l'axe (y) passe par le milieu de la poutre. L'équation des câbles serait alors de la forme :  $y = ax^2 + b$ 

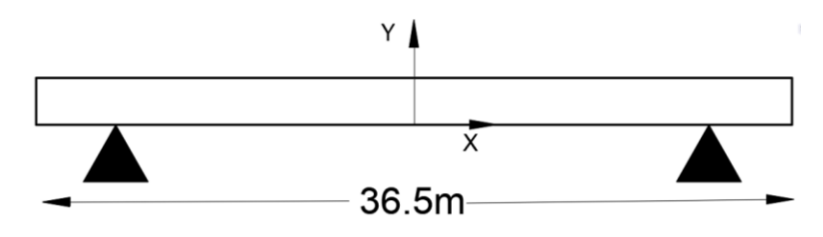

**Figure 3-19:** le un repère (x, y), dans la poutre.

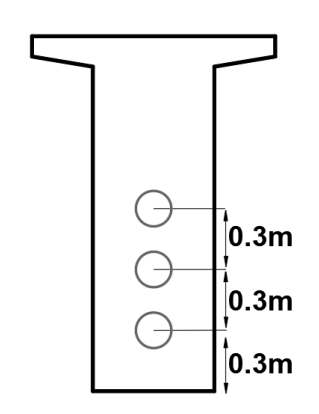

Figure 3-20:**la position des câbles dans la section d'about(x=18.25).**

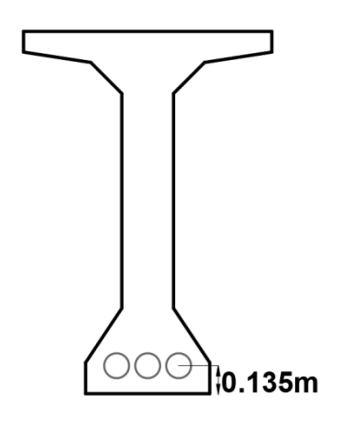

Figure 3-21**:la position des câbles dans la section d'about(x=0).**

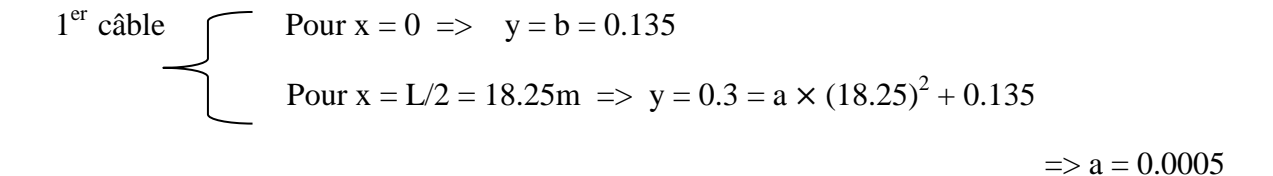

Câble 01 
$$
\Rightarrow
$$
 y<sub>1</sub> = 0.00051 x<sup>2</sup> + 0.135

$$
2eme câble
$$
  
Pour  $x = 0 \implies y = b = 0.135$   
Pour  $x = L/2 = 18.25m \implies y = 0.6 = a \times (18.25)^2 + 0.135$   
 $\implies a = 0.0014$ 

Câble 
$$
02 \Rightarrow y2 = 0.0014 \times 2 + 0.135
$$

3<sup>eme</sup> câble  
Pour x = 0 
$$
\Rightarrow
$$
 y = b = 0.135  
Pour x = L/2 = 18.25m  $\Rightarrow$  y = 0.9 = a  $\times$  (18.25)<sup>2</sup> + 0.135  
 $\Rightarrow$  a = 0.0023

Câble 03 
$$
\Rightarrow
$$
 y<sub>3</sub> = 0.0023 x<sup>2</sup> + 0.135

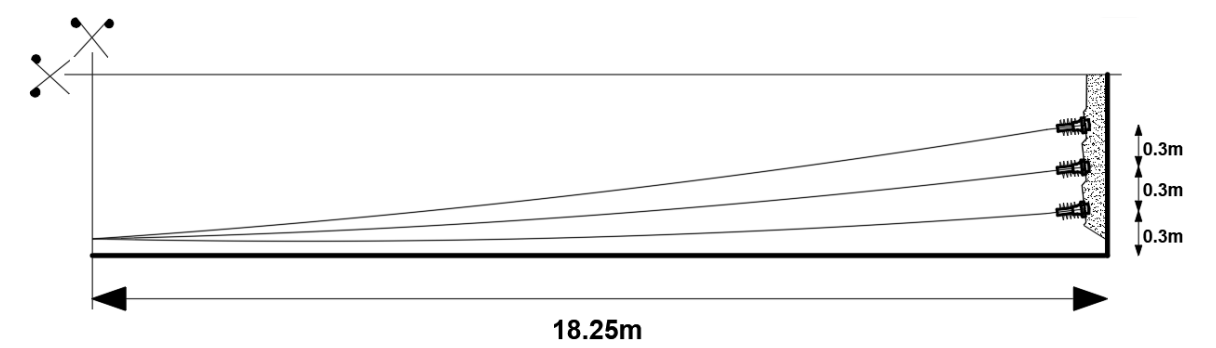

Figure 3-22: **vue longitudinal des câbles.**

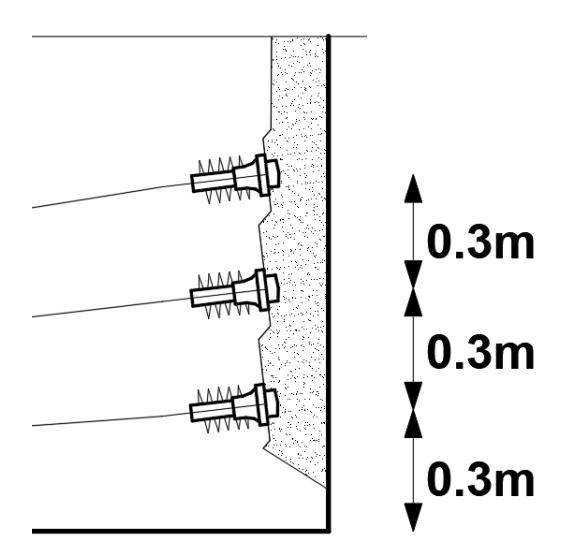

Figure 3-23: **vue longitudinal des câbles en section** 

### **1.8- Calcul des pertes de la précontrainte**

#### **1.8.1- Les Pertes instantanées**

Dans le cas de la post-tension, les armatures de précontrainte subissent des pertes de tension instantanées qui sont : **(Yazid, 2005)**

- les pertes de tension par frottement ;
- les pertes de tension à l´ancrage ;
- les pertes de tension par déformations instantanées du béton.

### **1.8.1.1- Les pertes de tension par frottement :**

La tension  $\sigma_{p0}$  d'une armature de précontrainte, dans une section donnée, lors de sa mise en tension, s'obtient, compte tenu des frottements, à partir de la tension  $\sigma_{p0}$  à l'ancrage actif le plus proche, par la formule suivante : **(CCTG, 1991b)**

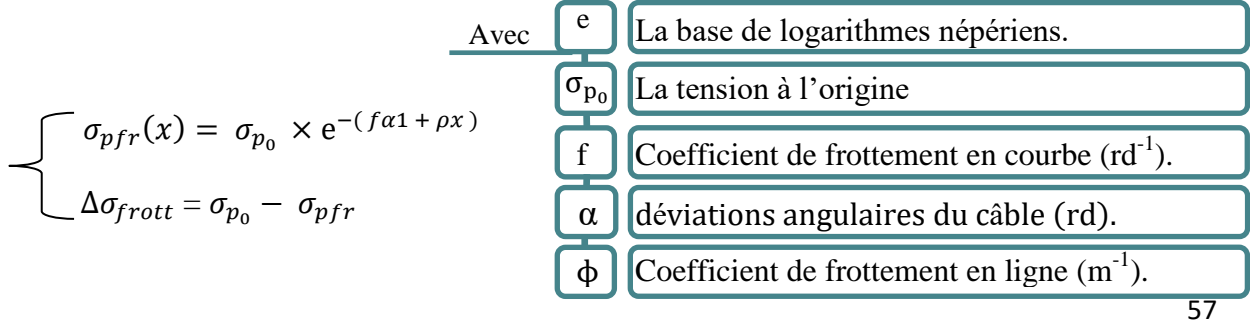

$$
\begin{cases}\n\sigma_{p_0} = 1487.7 \\
f = 0.18 \\
\phi = 0.002 \text{ (Tableau 3.3)}\n\end{cases}
$$

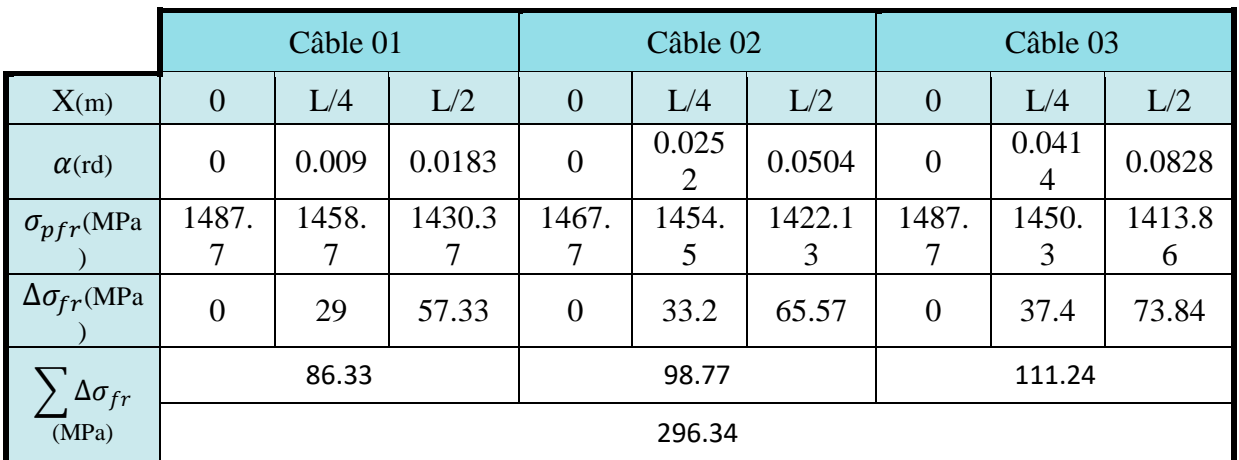

Tableau 3-15: **Les pertes de tension par frottement.**

 $\Delta \sigma_{fr}$ =2×296.34 =>  $\Delta \sigma_{fr}$ =592.68MPa

#### **1.8.1.2- Les pertes de tension par recul d'ancrage :**

La perte de tension, qui peut résulter du glissement de l´armature par rapport à son ancrage, du tassement ou de la déformation de l´ancrage, appelée « perte par recul d´ancrage », est obtenue à partir de la valeur fixée par l´arrêté d´agrément du procédé de précontrainte utilisé. (CCTG, 1991b)

∆ = 2 × σp<sup>0</sup> × ( fα L + ɸ ) × d d **=** √ × Ep ×( f × α L + ɸ) Avec g Intensité de recule d'encrage. **(Titre1.3.4)** Module d'élasticité de l'acier de précontrainte. Ep

compression.

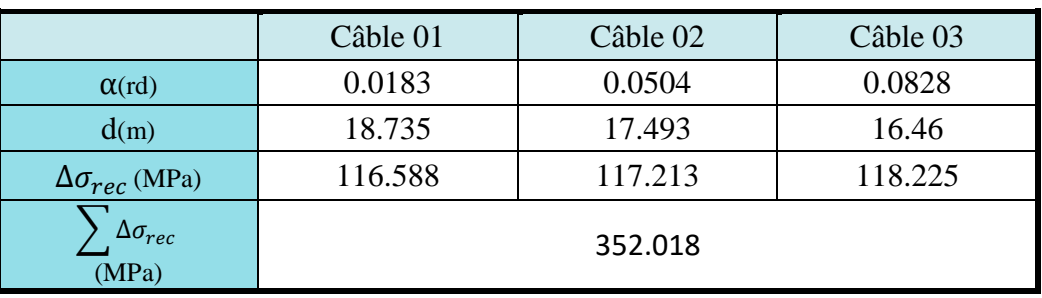

Tableau 3-16: **Les pertes de tension par recul d'ancrage.**
#### **1.8.1.3- Pertes par raccourcissement du béton**

La perte de tension qui résulte des déformations instantanées du béton dues à l´action des armatures de précontrainte et aux autres actions permanentes peut être assimilée à une perte moyenne affectant chacune des armatures et égale dans une section donnée à : (CCTG, 1991b)

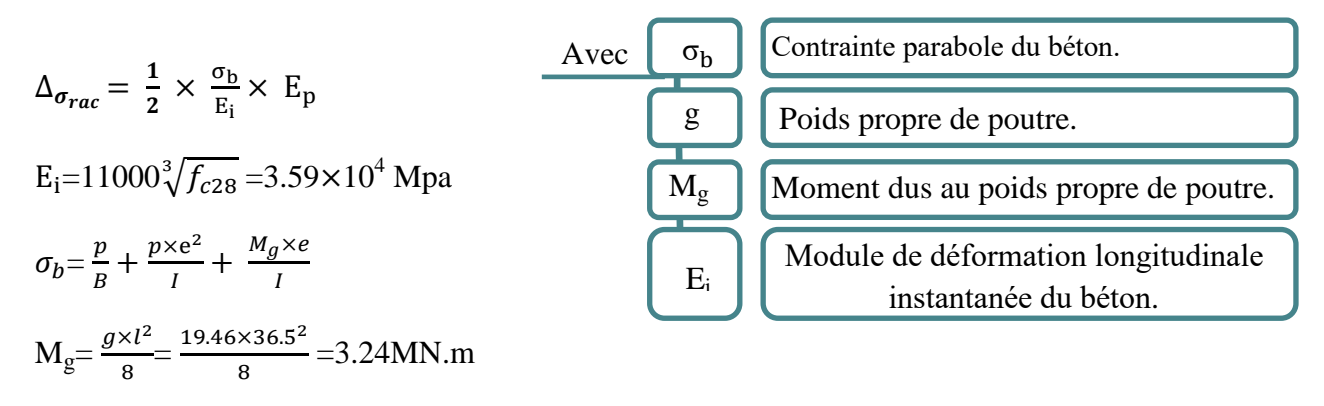

 $P = A_p \times (σ_{p_0} - Δσ_{fr} - Δσ_{rac}) = (12×150×10^{-6}) × (3×1487.7-592.68-352.08)=6.33MN$ 

| (MN) | (m)       | $M_{g}$<br>(MN.m) | m      | $D$ nette<br>(m) | $\sigma_b$<br>(MPa) | $\Delta\sigma_{rac}$<br>(MPa) |
|------|-----------|-------------------|--------|------------------|---------------------|-------------------------------|
| 6.33 | $-0.8022$ | 3.24              | 0.2525 | 0.6848           | 15.08               | 39.90                         |

Tableau 3-17: **Pertes par raccourcissement du béton.**

#### **1.8.1.4- La Perte instantanée finale**

La valeur totale de ces pertes de tension instantanées, dans une section d´abscisse x de l´armature, est notée Δσ<sub>p<sub>i</sub> (x). (CCTG, 1991b)</sub>

La tension au point d´abscisse x, après pertes de tension instantanées, appelée tension initiale, est notée : (CCTG, 1991b)

 $\sigma_{p_i}(x)$  (ou simplement $\sigma_{p_i}$ ) =  $\sigma_{p_0}$  -  $\Delta \sigma_{p_i}(x)$ 

 $\Delta \sigma_{p_i}$  =592.68+352.08+39.90 =>  $\Delta \sigma_{p_i}$  =984.66

 $\sigma_{p_i}$ =3×1487.7-984.66 =>  $\sigma_{p_i}$  $\Rightarrow \sigma_{\rm D_i} = 3478.44$ 

#### **1.8.2- Les Pertes différées**

#### **1.8.2.1- Pertes par retrait du béton**

La perte finale de tension due au retrait du béton est égale à : **(CCTG, 1991b)**

$$
\Delta_{\sigma_{ret}} = \varepsilon_r \times [1 - r(j)] \times E_p
$$
  

$$
r(j) = \frac{j}{j + 9 \times r_m}
$$

$$
r_{m} = \frac{B}{\mu}
$$
\n=  $[(\frac{0.6848}{6.0876}) \times 26.5 + (\frac{1.1238}{5.8148}) \times 10] \div 36.5$   
\n=  $r_{m}$ =13.46 cm  
\n $r_{m}$ =13.46 cm  
\n $\frac{F_{r}}{\frac{1}{28}}\sqrt{\frac{L}{\frac{3.8148}{4800}}}$  = 0.1877  
\n  
\n $r_{m}$ \n  
\n(28) =  $\frac{28}{28 + (9 \times 13.46)} = 0.1877$   
\n $\frac{E_{r}}{\mu}$  (Lg  
\nEquation 1.5 10<sup>-4</sup> dans un climat très humide).  
\nLag du béton à la date de la mise en tension.  
\nE  
\nLag e  
\nLag du béton à la date de la mise en tension.  
\nLag e  
\nLag e  
\nLag e  
\nLag e  
\nLag e  
\nLag e  
\nLag e  
\nLag e  
\nLag e  
\nLag e  
\nLag e  
\nLag e  
\nLag e  
\nLag e  
\nLag e  
\nLag e  
\nLag e  
\nLag e  
\nLag e  
\nLag e  
\nLag e  
\nLag e  
\nLag e  
\nLag e  
\nLag e  
\nLag e  
\nLag e  
\nLag e  
\nLag e  
\nLag e  
\nLag e  
\nLag e  
\nLag e  
\nLag e  
\nLag e  
\nLag e  
\nLag e  
\nLag e  
\nLag e  
\nLag e  
\nLag e  
\nLag e  
\nLag e  
\nLag e  
\nLag e  
\nLag e  
\nLag e  
\nLag e  
\nLag e  
\nLag e  
\nLag e  
\nLag e  
\nLag e  
\nLag e  
\nLag e  
\nLag e  
\nLag e  
\nLag e  
\nLag e  
\nLag e  
\nLag e  
\nLag e  
\nLag e  
\nLag e  
\nLag e  
\nLag e  
\nLag e  
\nLag e  
\nLag e  
\nLag e  
\nLag e  
\nLag e  
\nLag e  
\nLag e

 $\Delta_{\sigma_{ret}} = 1.5 \times 10^{-4} \times [1 - 0.1877] \times 1.9 \times 10^5$ 

$$
=
$$
  $\Delta_{\sigma_{ret}} = 23.15 \text{ MPa}$ 

#### **1.8.2.2- Pertes dus aux fluages du béton**

Lorsqu´une pièce est soumise, à partir de sa mise en précontrainte, à des actions permanentes subissant des variations dans le temps, la perte finale de tension due au fluage du béton est prise égale à : (CCTG, 1991b)

$$
\Delta_{\sigma_{fl}} = 2.5 \times \frac{\sigma_b}{E_i} \times E_p
$$
  

$$
\Delta_{\sigma_{fl}} = 2.5 \times \frac{15.08}{11000 \sqrt[3]{35}} \times 1.9 \times 10^5
$$
  

$$
\Rightarrow \Delta_{\sigma_{fl}} = 199.5 \text{ MPa}
$$

#### **1.8.2.3- Pertes dues à la relaxation des aciers**

La perte finale de tension due à la relaxation de l´acier est donnée par **: (CHARLES et al., 2007)**

$$
\Delta_{\sigma_{rel}} = \frac{6}{100} \times \rho_{1000} \times (u - u_0) \times \sigma_{pi}
$$
  
 
$$
u = \frac{\sigma_{pi}}{f_{prg}} \quad \text{avec : } f_{prg} = 1860
$$

 $u_0$ : Un coefficient pris égal à 0.43 pour TBR

$$
\Delta_{\sigma_{rel}} = \frac{6}{100} \times 2.5 \times \left(\frac{3478.44}{1860 \times 3} - 0.43\right) \times 3476.44
$$
  
\n
$$
\Rightarrow \qquad \Delta_{\sigma_{rel}} = 100.83 \text{ MPa}
$$

## **1.8.2.4- La perte différée finale**

La perte différée finale est prise égale à : **(CCTG, 1991b)**

$$
\Delta \sigma_d = \Delta \sigma_r + \Delta \sigma_{fl} + \frac{5}{6} \Delta \sigma_p \qquad \qquad \Rightarrow \qquad \Delta \sigma_d = 127.12
$$

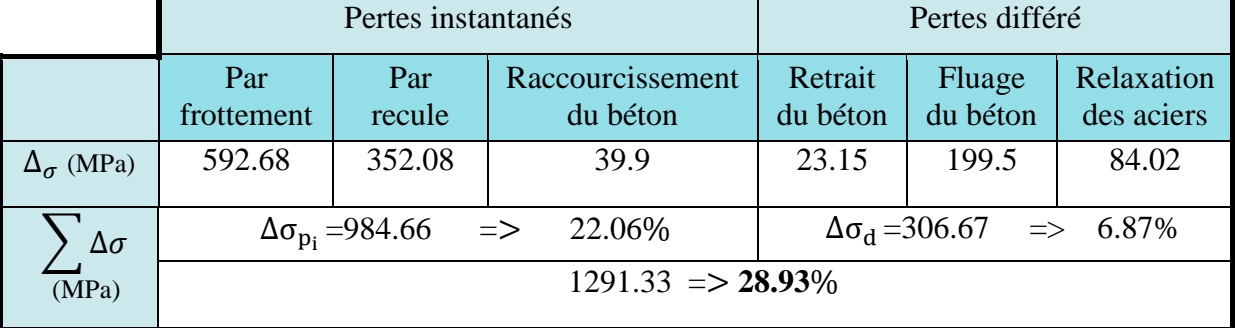

#### **1.8.3- Récapitulative des pertes de tension**

Tableau 3-18: **récapitulative des pertes de tension.**

#### **N.B**

Il est recommandable d'ajouter une câble de T13.

#### **1.9- FERRAILLAGE DE LA POUTRE**

#### **1.9.1- Armatures longitudinales (CCTG, 1991b)**

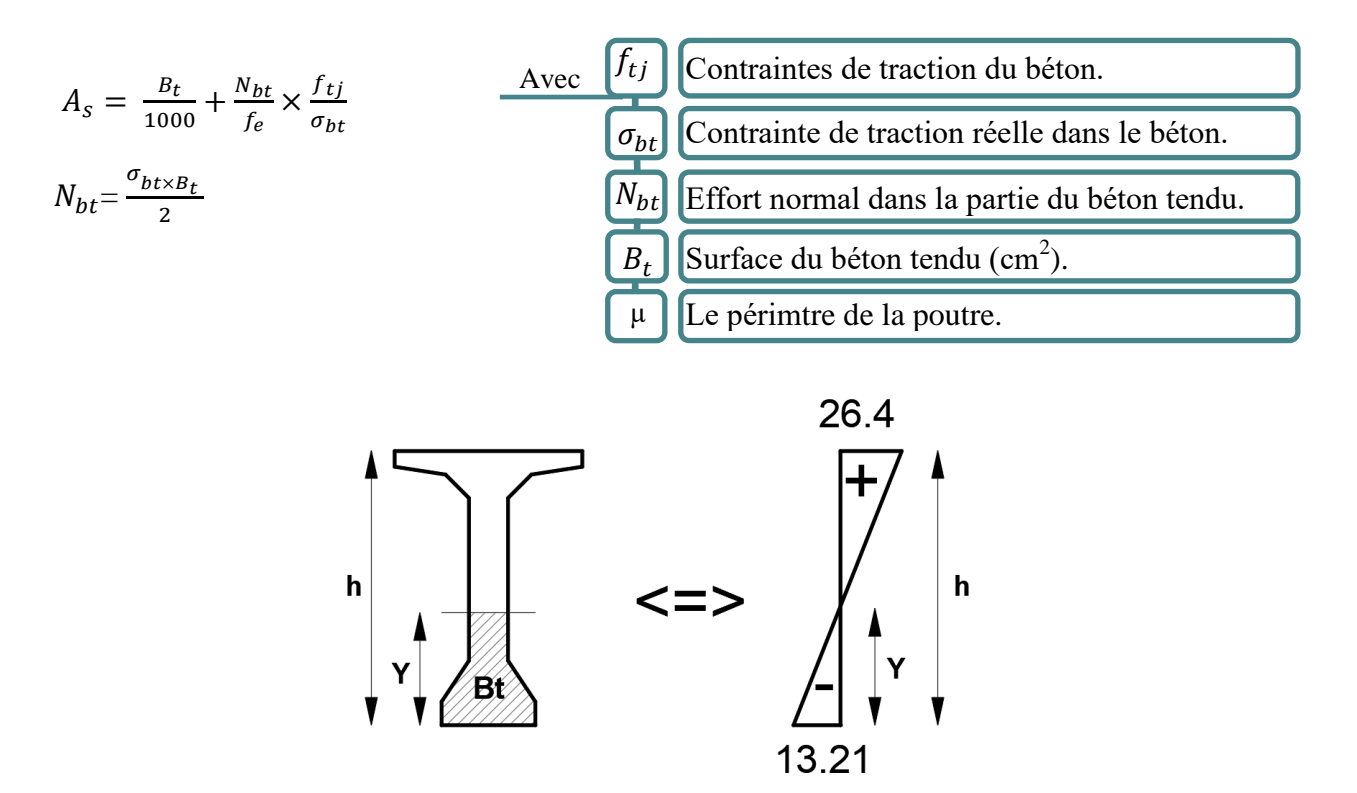

Figure 3-24: **l'air de la partie tendu a partir de diagrame de contrainte de P2 sous la combainaison** 

$$
\sigma_i = -13.21 \text{ MPa}
$$
\n
$$
\sigma_s = 26.4 \text{ MPa}
$$
\n
$$
\frac{\sigma_i}{Y} = \frac{\sigma_s}{h - Y} \qquad \Rightarrow \qquad \frac{13.21}{Y} = \frac{26.4}{h - Y}
$$
\n
$$
\frac{h}{Y} = 1.99 + 1 \qquad \text{y} = \frac{1.75}{3} \qquad \Rightarrow \qquad \text{y} = 0.58 \text{m}
$$
\n
$$
B_t = 0.24 \text{ m}^2
$$
\n
$$
\frac{13.21 \times 0.24}{h - Y} = 1.97 + 0.29 \text{ m}^2
$$

 $N_{bt} = \frac{13.21 \times 0.24}{2}$  $\frac{1 \times 0.24}{2} = 1.5852$  MN  $A_s = \frac{0.24}{1000}$  $\frac{0.24}{1000} + \frac{1.5852 \times 2.7}{500 \times 13.21}$  $\frac{1.5852\times2.7}{500\times13.21} = 8.88 \text{ cm}^2$ 

On disposera 6T20 en nappe inférieure dans le talon. (Voir armature (1) figure 3-25)

 $A=18.85cm2 > A_s$  => condition vérifier.

#### **1.9.2- Armature de peau**

Des armatures passives dénommées armatures de peau sont réparties et disposées suivant **deux directions sensiblement orthogonales** sur toute la périphérie des pièces prismatiques,

La section des armatures de peau disposées parallèlement à la fibre moyenne d´une poutre doit être d´au moins **3 cm<sup>2</sup>** par mètre de longueur de parement mesuré perpendiculairement à leur direction, **sans pouvoir être inférieure à 0,10 %** de la section du béton de la poutre. **(CCTG, 1991b)**

Il est souhaitable de **limiter au maximum** la proportion des armatures couplées dans une même section (par exemple **à 1/2**). **(CCTG, 1991b)**

Amin As Amax

$$
A_{min} = max \begin{cases} 3cm2/ml \times \Omega \\ 0.1\% \times B \end{cases}
$$
  
\n
$$
A_{min} = max \begin{cases} 18.2637cm^2 \\ 6.8220cm^2 \end{cases} = 18.2637cm^2
$$
  
\n
$$
A_{max} = 5\%B
$$
  
\n
$$
A_{max} = 341.1cm^2
$$

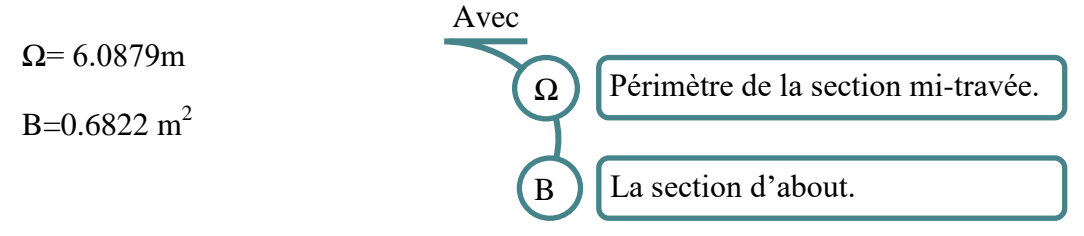

On disposera **28T12** en nappe inférieure et supérieure de la table de compression. (voir (2) figure 3-25)

On disposera **10T12**sur les deux périmètres latéraux de l'âme. (Voir (3) figure 3-25) On disposera **3T12** sur les deux périmètres latéraux du talon. (Voir (4) figure 3-25)

A=54T12=61.02 cm<sup>2</sup>

 $A_{\min} \leq 61.02 \leq A_{\max}$  => condition vérifié

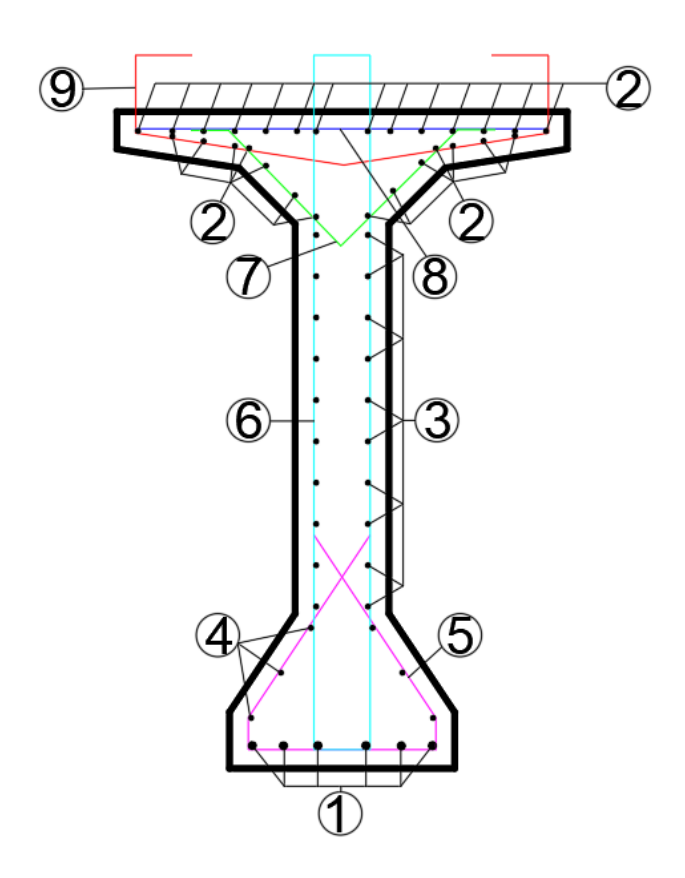

Figure 3-25: ferraillage de la poutre.

#### **1.9.3- Armature vertical**

### **1.9.3.1- Diamètre des armatures d'âme**

Le diamètre des armatures d'âme d'une poutre est au plus égal à **h/35** (h étant la hauteur totale de la poutre), ainsi qu'au **diamètre des barres longitudinales** et au **dixième de la largeur de l'âme**. (CCTG, 1991a)

$$
\mathcal{O}_t \le \min \left\{ \begin{array}{ll} \mathcal{O}_1 & 20 \text{mm} \\ \text{h/35} & 2000/35 = 57 \text{mm} \\ \text{b/10} & 1200/10 = 120 \text{mm} \end{array} \right.
$$

#### On disposera  $\mathcal{O}_t = 12$ mm<20mm Et  $\varnothing$ <sub>t</sub>=14mm<20mm

 $\Rightarrow$  Condition vérifié

#### **1.9.3.2- Espacement maximal**

L'espacement St des cours successifs d'armatures transversales d'âme est au plus égal à la plus basse des deux valeurs 0.9 d et 40 cm(CCTG, 1991a)

$$
S_t \le \min \begin{cases} 0.9d & =157cm \\ 40cm & =40cm \\ 15 \varnothing_1 & =18cm \end{cases} \Rightarrow 18cm
$$

On disposera : St = 15 cm  $\leq$  18 cm  $\Rightarrow$  condition vérifier

### **1.10- Justification vis-à-vis l'effort tranchant**

L´effort tranchant V résultant des actions extérieures, y compris celles dues à la précontrainte longitudinale, doit être l´objet d´une correction dite« correction de Résal » lorsque la variation de hauteur de la poutre est significative, l´effort tranchant ainsi corrigé est appelé effort tranchant réduit et désigné par V<sub>réd</sub>(CCTG, 1991b)

Pour la justification des armatures d´âme d´une poutre, l´inclinaison βu des bielles de béton est calculée au niveau du centre de gravité de la section

En désignant par  $\beta_u$  l'angle de ces fissures avec la fibre moyenne de la poutre, borné inférieurement à 30°.**(CCTG, 1991b)**

$$
A_{t} \geq \max \left\{\n\begin{array}{l}\n\gamma_{s} \times S_{t} \times bn \times \frac{(\tau_{u} - f_{tj}/3)}{f_{e}} \times \tan(\beta_{u})\n\end{array}\n\right.\n\left.\n\begin{array}{l}\n\lambda \text{vec}\left(\mathbf{A}_{t}\right) \text{Isomme des aires des aciers transversales.}\n\end{array}\n\right\}
$$
\n
$$
\tau = \frac{V_{red} \times S}{b_{n} \times 1}
$$
\n
$$
V_{red} = V - P \sin \alpha \text{ (voir le tableau)}
$$
\n
$$
V_{red} = \frac{1.540}{3.80324 \sin (2.80)}\n\end{array}\n\right\}
$$
\n
$$
V_{red} = 1.540 \times 1.1422 \text{ MN} \cdot \text{m}
$$
\n
$$
V_{red} = \frac{1.540}{3.80324 \sin (2.80)}\n\end{array}\n\right\}
$$
\n
$$
V_{red} = \frac{1.540}{3.80324 \sin (2.80)}\n\frac{1.1422}{3.80324 \sin (2.80)}\n\frac{1.1422}{3.80324 \sin (2.80)}\n\frac{1.1422}{3.80324 \sin (2.80)}\n\frac{1.1422}{3.80324 \sin (2.80)}\n\frac{1.1422}{3.80324 \sin (2.80)}\n\frac{1.1422}{3.80324 \sin (2.80)}\n\frac{1.1422}{3.80324 \sin (2.80)}\n\frac{1.1422}{3.80324 \sin (2.80)}\n\frac{1.1422}{3.80324 \sin (2.80)}\n\frac{1.1422}{3.80324 \sin (2.80)}\n\frac{1.1422}{3.80324 \sin (2.80)}\n\frac{1.1422}{3.80324 \sin (2.80)}\n\frac{1.1422}{3.80324 \sin (2.80)}\n\frac{1.1422}{3.80324 \sin (2.80)}\n\frac
$$

$$
V_{red} = 1.549 - 8.0334 \sin (2.89) = 1.1432 \text{ MN.m}
$$

$$
b_n = b_0 - \frac{\Phi}{2} = 0.54
$$

**1.10.1- Phase I : en exécution (poutre sans dalle)**

 $S= V \times B = 0.8956m^2$ 

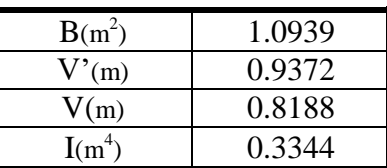

Le nombre des poutres dans une travée.

$$
\tau = \frac{1.1432 \times 0.8956}{0.54 \times 0.3344} = 5.66 \text{ MPa}
$$

$$
A_t \ge \max \left\{ \begin{array}{ll} 1.15 \times 0.15 \times 0.54 \times \frac{(5.66 - 2.7/3)}{500} \times \tan(30^\circ) = 5.11 \text{ cm}^2 & \text{carra} \\ 0.4 \times 1.15 \times 0.15 \frac{0.54}{500} = 0.74 \text{ cm}^2 & = 5.11 \text{ cm}^2 \end{array} \right.
$$

**Tableau 3-19:** rapel de actiristique de la section a mitravée sans dalle.

On disposera 2T12 et 2T14 (Voir  $(6)$  et  $(10)$  figure 3-25)  $\implies$  5.34cm<sup>2</sup>

 $5.34 > 5.11$  => Condition vérifié

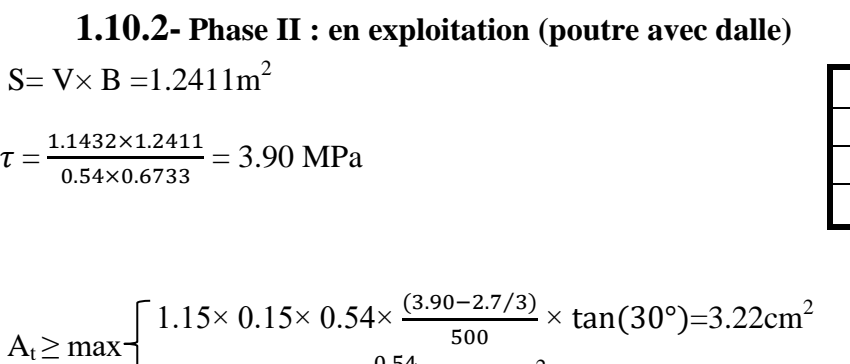

 $0.4 \times 1.15 \times 0.15 \frac{0.54}{500} = 0.74 \text{cm}^2$ 

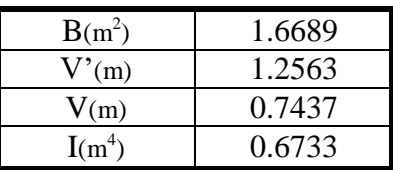

**Tableau 3-20:** rappel de carractiristique de la section a mi travée avec dalle**.**  $=3.22$ cm<sup>2</sup>

On disposera 2T12 et 2T14 (Voir  $(6)$  et  $(10)$  figure 3-25)  $\implies$  5.34cm<sup>2</sup>

 $5.34 > 3.22$   $\Rightarrow$  Condition vérifié.

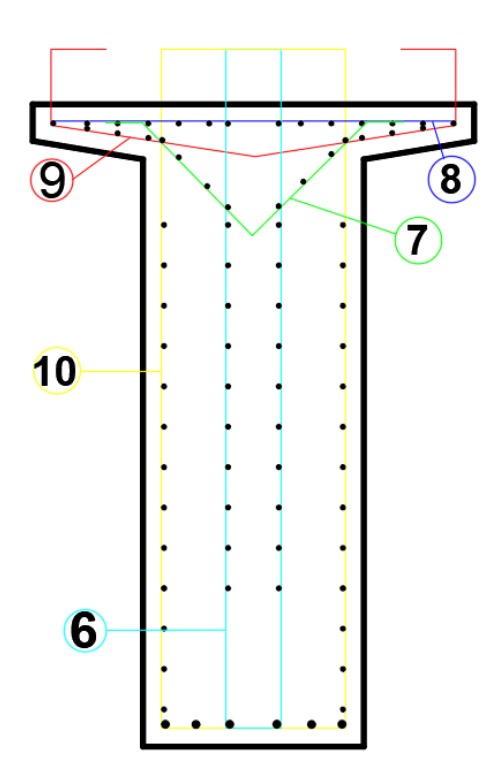

Figure 3-26: ferraillage verticale de la poutre.

### **1.10.3- Justification du béton**

 $\tau_u \leq \frac{f_{cj}}{4 \times \sqrt{2}}$  $\frac{f_{cj}}{4 \times \gamma_b} = \frac{35}{4 \times 1}$  $\frac{33}{4 \times 1.5}$  = 5.83MPa Phase I  $\implies$  5.66MPa <5.83MPa condition vérifiée Phase II  $\Rightarrow$  3.9MPa <5.83MPa condition vérifiée

### **1.10.4- Vérification de la contrainte de la compression**

La condition qui doit être vérifiée est :  $\sigma_x \leq 0.4 f_{cj}$ 

$$
\sigma_{\text{x}} = \frac{P}{B} = \frac{8.0334}{1.6689} = 4.81 \text{ MPa}
$$
  
\n $\sigma_{\text{x}} = 4.81 < 0.4 \times 35 = 14 \text{ MPa} \implies \text{condition verify the equation}$ 

### **1.11- Conclusion**

Les résultats nous montrent que le dimensionnement de la poutre en T préfabriquée en béton précontraint est justifié et qu'elle peut satisfaire les exigences de normes et de conception.

## **2- Etude de l'hourdis**

## **2.1- Introduction**

Les surcharges qui recevoir le pont, transmettre aux poutres par une dalle en béton armé dit « hourdi ».

La détermination et la justification des dalles en tant que telles peuvent faire abstraction de leur rôle éventuel de tables de compression des poutres. (CCTG, 1991a)

On traite le hourdis de compression d'une poutre indépendamment de son rôle en tant que dalle. Cependant, dans les zones où un hourdis associé à une nervure peut être mis en traction du fait de la flexion de cette dernière. (CCTG, 1991a)

## **2.2- Moment fléchissant**

Dans notre étude, on a modélisé l'hourdis par logiciel « CSIBridge »comme un élément Shell, les moments maximaux (en travée et en appuis) obtenu par les combinaisons ELU3 et ELS3 dus à la charge « Bc » présenté dans le Tavleau111.

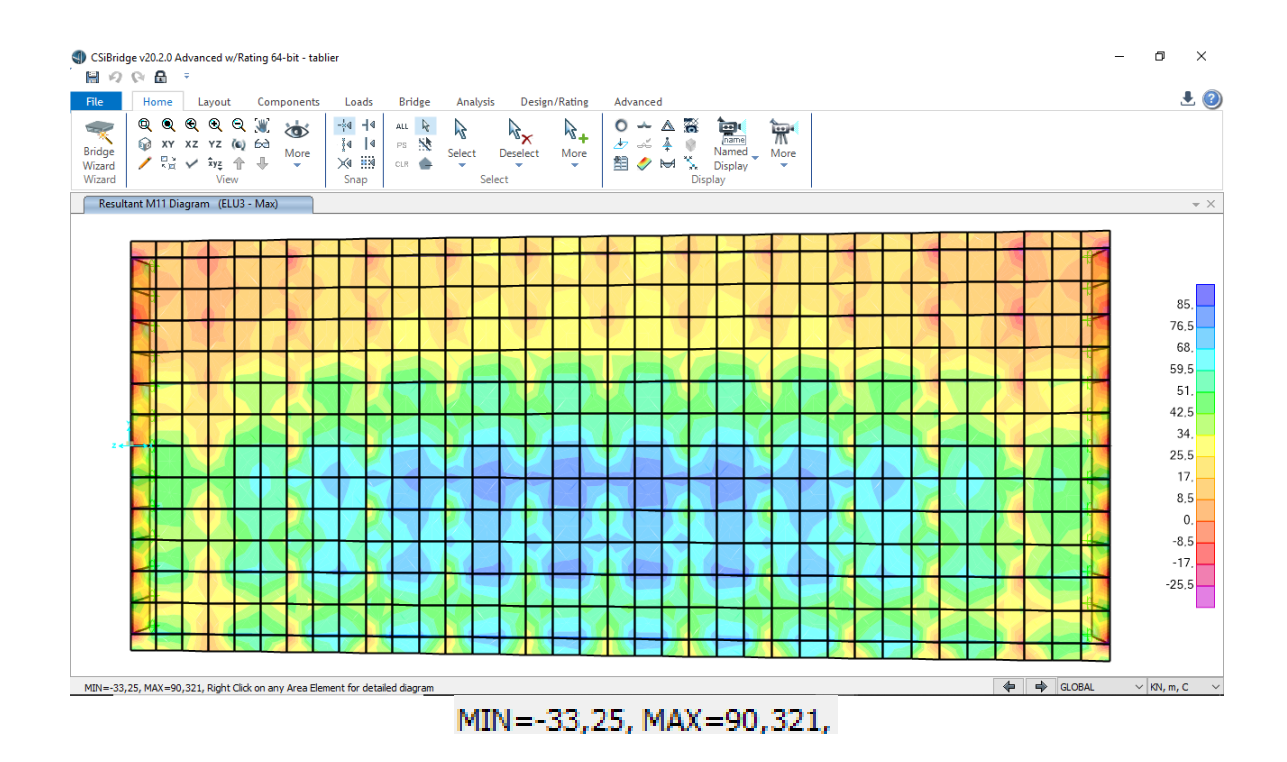

**Figure 3-27:** le moment longitudinal max a l'ELU3.

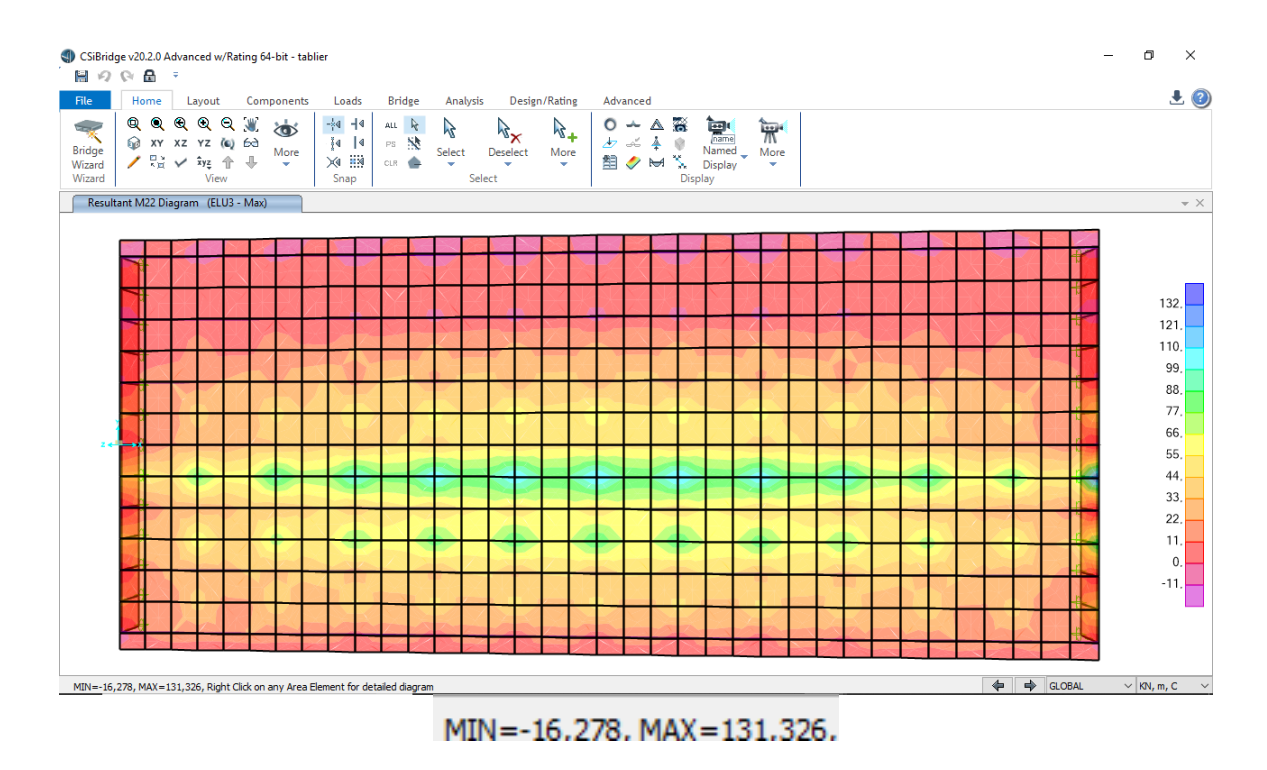

Figure 3-28: **le moment transversal max a l'ELU3.**

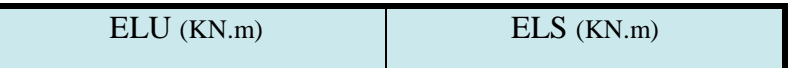

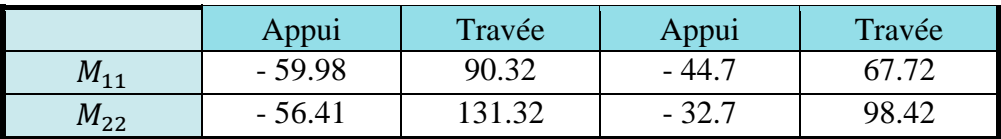

Tableau 3-21: **les moments longitudinal et transversal** 

## **2.3- Efforts tranchants**

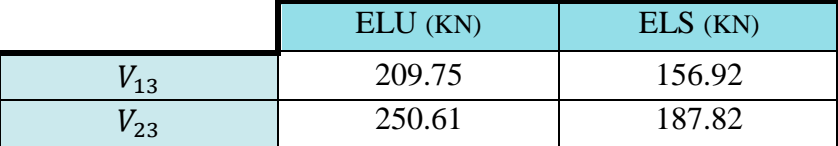

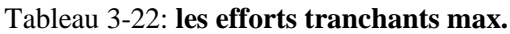

## **2.4- Hypothèses de calcul**

Le calcul de ferraillage sera fait par la méthode manuelle suivant le règlement **(CCTG, 1991a)**

On tenant compte les deux moments longitudinal et transversal.

Fissuration préjudiciable

Ni pas prise en compte des armatures comprimées

Section de calcul **Figure 3-29**

Béton:  $fc_{28} = 27 \text{ (MPa)}$  Acier:  $f_e = 500 \text{ (MPa)}$ 

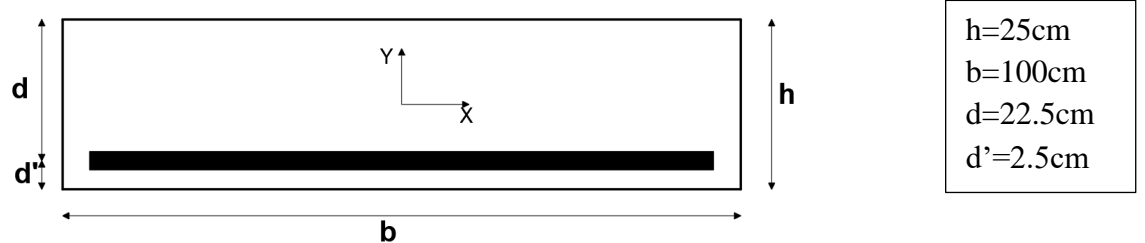

Figure 3-29: **la section de calcul.**

## **2.5- Détermination des ferraillages (à l'ELU)**

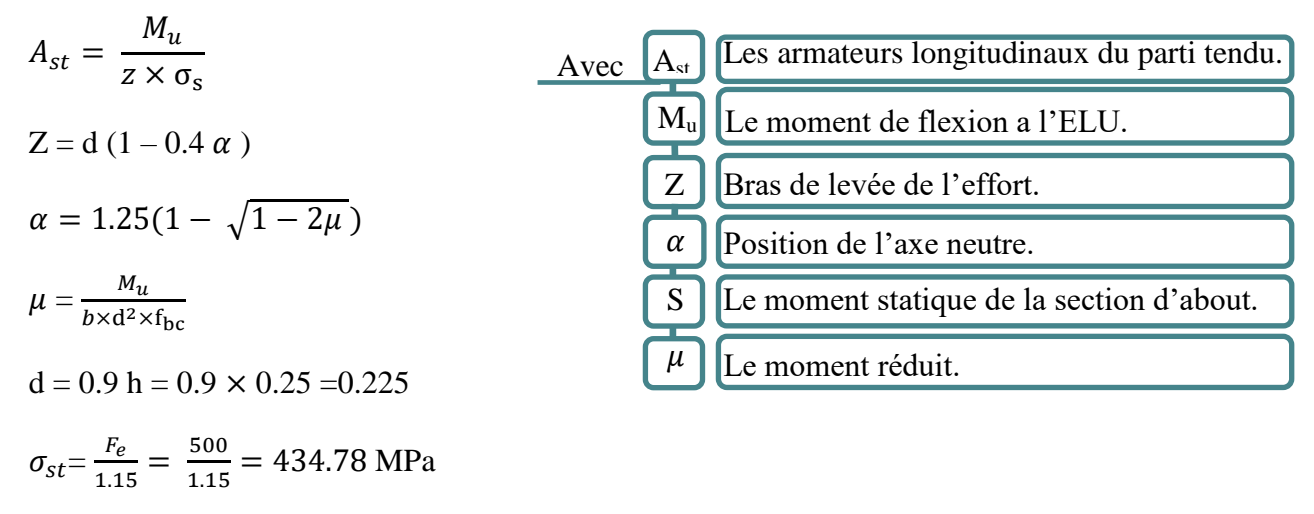

$$
f_{bc} = \frac{0.85 \times f_{c_{28}}}{yb} \implies f_{bc} = 15.3 \text{ MPa}
$$

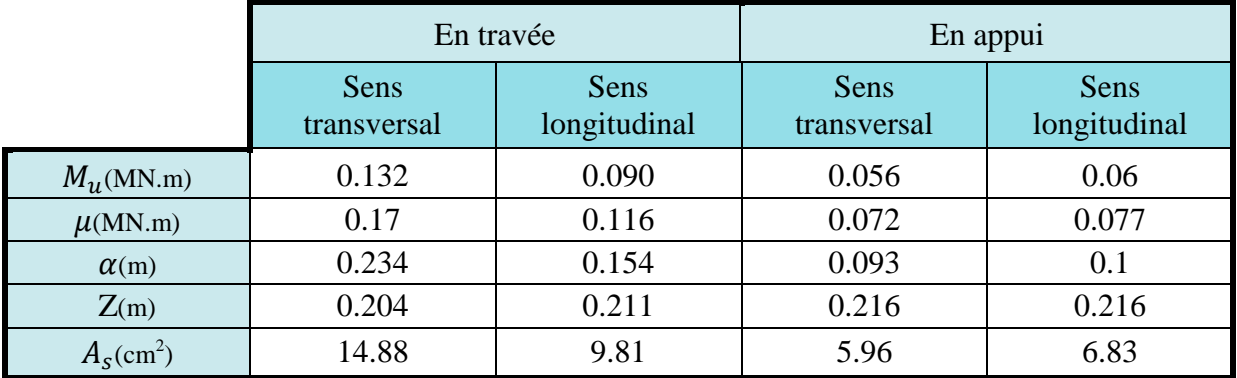

Tableau 3-23: **le calcul de ferraillage de l'hourdis .**

# **2.6- Justification de contrainte (à l'ELS)**

Les conditions à vérifier sont : **(CCTG, 1991a)**<br>
Avec  $\begin{bmatrix} M_s \end{bmatrix}$  Moment de flexion a l'ELS.

$$
\sigma_{bc} = \frac{M_s}{I} x \le \bar{\sigma}_{bc}
$$
\n
$$
\sigma_{st} = n \frac{M_s(d-x)}{I} \le \bar{\sigma}_{st}
$$
\n
$$
\sigma_{bc} = 0.6 f_{c_{28}}
$$
\n
$$
\sigma_{st} = \min \left(\frac{2}{3} f_e ; \text{ } \text{ } 1150 \right) \qquad \Rightarrow \bar{\sigma}_{st} = 220 \text{ MPa}
$$
\n
$$
I = \frac{bx^2}{3} + nA_{st}(d-x)^2
$$
\n
$$
\sigma_{st}
$$
\n
$$
\sigma_{st}
$$
\n
$$
\sigma_{st}
$$
\n
$$
\sigma_{st}
$$
\n
$$
\sigma_{st}
$$
\n
$$
\sigma_{st}
$$
\n
$$
\sigma_{st}
$$
\n
$$
\sigma_{st}
$$
\n
$$
\sigma_{st}
$$
\n
$$
\sigma_{st}
$$
\n
$$
\sigma_{st}
$$
\n
$$
\sigma_{st}
$$
\n
$$
\sigma_{st}
$$
\n
$$
\sigma_{st}
$$
\n
$$
\sigma_{st}
$$
\n
$$
\sigma_{st}
$$
\n
$$
\sigma_{st}
$$
\n
$$
\sigma_{st}
$$
\n
$$
\sigma_{st}
$$
\n
$$
\sigma_{st}
$$
\n
$$
\sigma_{st}
$$
\n
$$
\sigma_{st}
$$
\n
$$
\sigma_{st}
$$
\n
$$
\sigma_{st}
$$
\n
$$
\sigma_{st}
$$
\n
$$
\sigma_{st}
$$
\n
$$
\sigma_{st}
$$
\n
$$
\sigma_{st}
$$
\n
$$
\sigma_{st}
$$
\n
$$
\sigma_{st}
$$
\n
$$
\sigma_{st}
$$
\n
$$
\sigma_{st}
$$
\n
$$
\sigma_{st}
$$
\n
$$
\sigma_{st}
$$
\n
$$
\sigma_{st}
$$
\n
$$
\sigma_{st}
$$
\n
$$
\sigma_{st}
$$
\n
$$
\sigma_{st}
$$
\n
$$
\sigma_{st}
$$
\n
$$
\sigma_{st}
$$
\n
$$
\sigma_{st}
$$
\n
$$
\sigma_{st}
$$
\n
$$
\sigma_{st}
$$
\n
$$
\sigma_{st}
$$
\n $$ 

$$
\frac{b}{2}x^2 - 2 \times n \times A_{st}(d - x) = 0 \dots (A_{sc} = 0)
$$
  

$$
50x^2 + (30 \times A_{st}) x - (675 \times A_{st}) = 0
$$

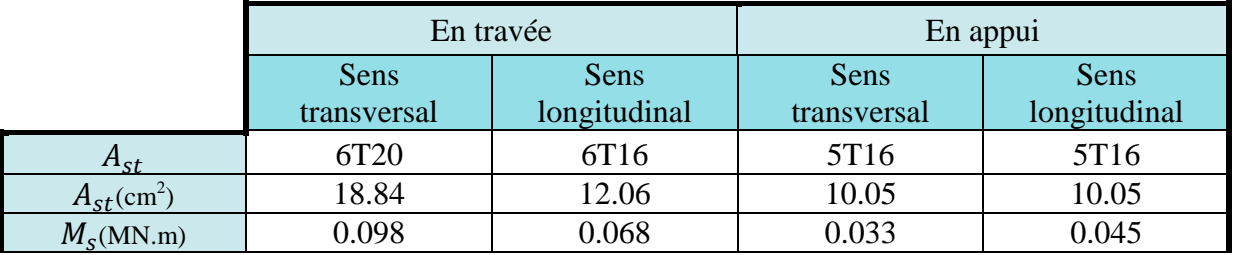

| $X$ (cm)                | .328     | 9.787    | 8.277    | 9.013    |
|-------------------------|----------|----------|----------|----------|
| $\text{Im}^4$           | 0.000837 | 0.000617 | 0.000432 | 0.000518 |
| $\sigma_{\rm cf}$ (MPa) | 196.21   | 191.03   | 162.62   | 175.74   |
| $\sigma_{bc}$ (MPa)     | 3.26     | 10.78    | 6.31     | 7.83     |

Tableau 3-24: **le calcul des contraintes à l'ELS dans** 

### **2.7- Condition de non fragilité**

La condition suivante doit être vérifiée : **(CCTG, 1991a)**

 $A_{st}$  $\frac{A_{st}}{b \times d} > \frac{0.23 \times f_{t_{28}}}{f_e}$ fe  $f_{t_{28}} = 0.6 + 0.006 \times 27 = 2.22$  $A_{st} > \frac{0.23 \times f_{t_{28}}}{f}$  $\frac{3 \times f_{t_{28}}}{f_e}$  × b × d =  $\frac{0.23 \times 2.22}{500}$  $\frac{3 \times 2.22}{500} \times 1 \times 0.225 \times 10^4 = 2.25. 10^{-4}$  m<sup>2</sup>  $6.31 > 2.25$  = > Condition vérifiée

### **2.8- Condition de non poinçonnement**

La condition à vérifier est la suivante :

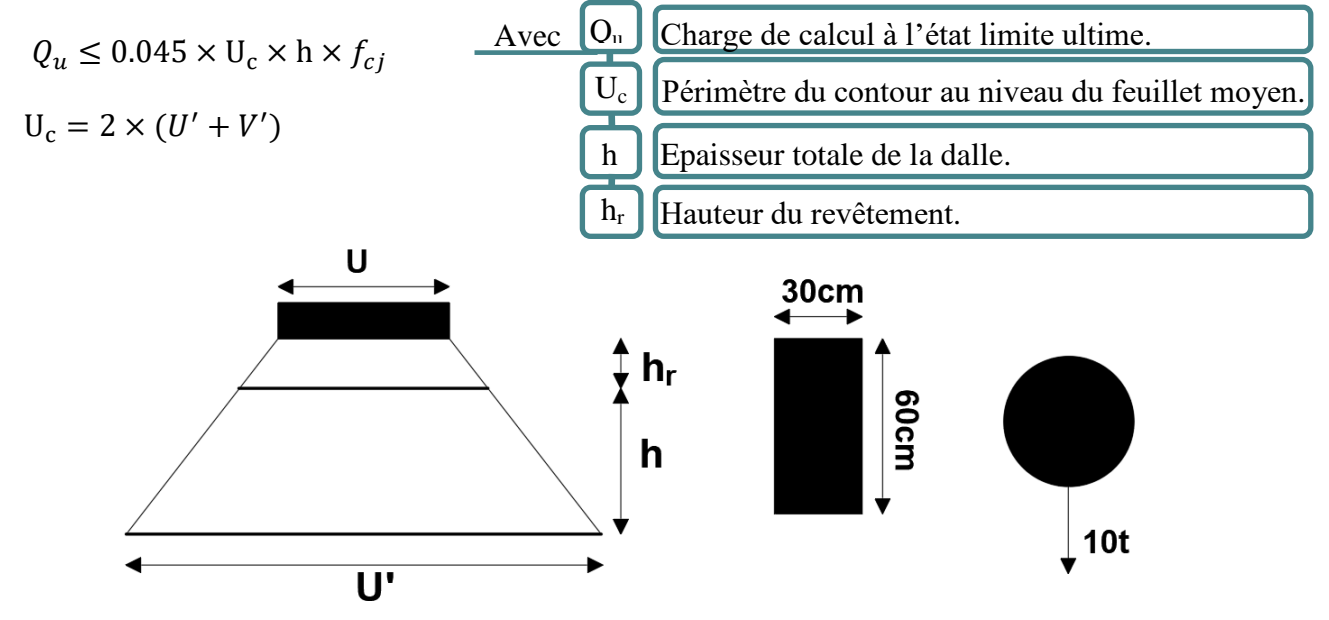

Figure 3-30: **la transmession des effort de « Br ».**

Avec :

$$
U' = U + h + 2h_r = 30 + 25 + 2 \times 8.5 = 72
$$
  

$$
V' = V + h + 2h_r = 60 + 25 + 2 \times 8.5 = 102
$$

 $U_c = 2 \times (72 + 102) = 348$  cm

 $Q_u = 0.1$  MN  $\leq 0.045 \times 3.48 \times 0.25 \times 18 = 0.7047$  MN

=> Condition vérifiée

## **2.9- Justification aux efforts tranchants**

La condition à vérifier est la suivante : (CCTG, 1991b)

$$
\tau_u \le \tau_{adm}
$$
  
\n
$$
\tau_u = \frac{T_u}{b \times d}
$$
  
\n
$$
\tau_{adm} = Min(\frac{0.15 \times f_{c_{28}}}{y_b}; 4 MPa)
$$
  
\n  
\nAfter the cis'element.  
\n
$$
\tau_u
$$
  
\nEffort de cis'element.

#### **2.9.1- Transversalement :**

 $T_u = 0.25$  MN

$$
\tau_u = \frac{\tau_u}{b \times d} \implies \tau_u = \frac{0.25}{1 \times 0.225} = 1.11 \text{ MPa}
$$

 $\tau_{adm} = Min(\frac{0.15 \times f_{c_{28}}}{\nu h})$  $\frac{10000000}{y}$ ; 4 MPa ) = 2.7 MPa

 $\tau_u$  = 1.11 MPa <  $\tau_{adm}$  = 2.7 MPa => Condition vérifiée

### **2.9.2- Longitudinalement**

$$
T_u = 0.209 \, MN
$$
\n
$$
\tau_u = \frac{T_u}{b \times d} \implies \tau_u = \frac{0.209}{1 \times 0.225} = 0.92 \, MPa
$$
\n
$$
\tau_{adm} = Min \left( \frac{0.15 \times f_{c28}}{yb} \right); 4 \, MPa \left. \right) = 2.7 \, MPa
$$
\n
$$
\tau_u = 0.92 \, MPa \, < \tau_{adm} = 2.7 \, MPa \qquad \Rightarrow \text{Condition } \text{vein } \text{fie}
$$

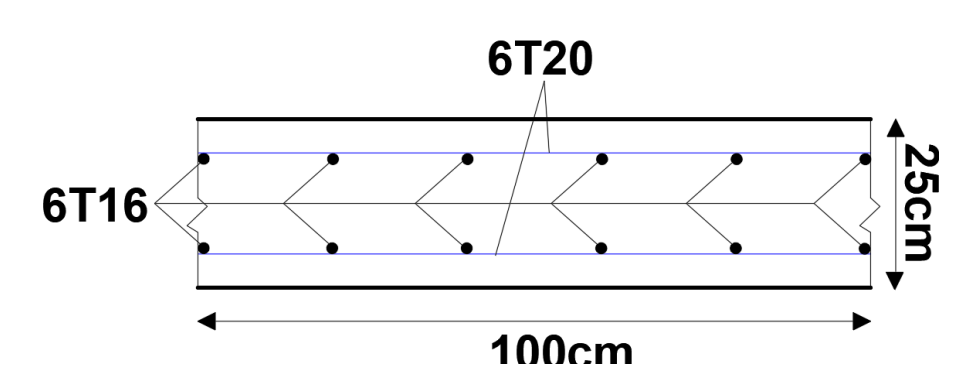

Figure 3-31: **ferraillage de l'hourdis en travée.**

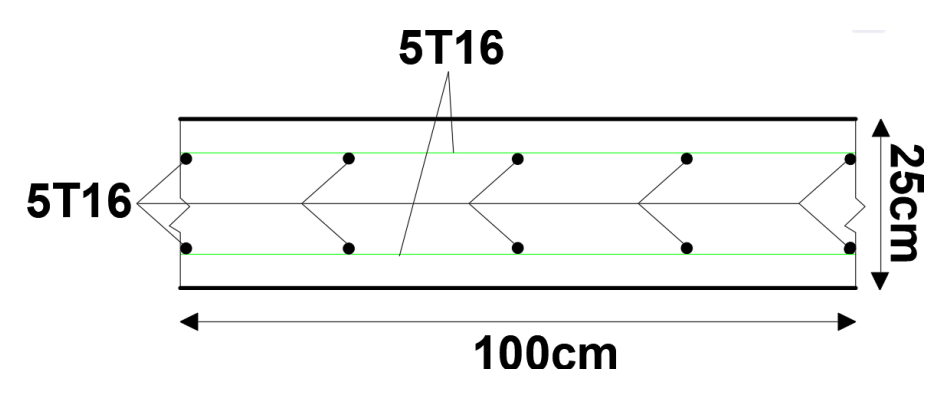

Figure 3-32: **ferraillage de l'hourdis en appuis.**

# **3- ETUDE DE L'ENTRETOISE**

## **3.1- Introduction**

Les entretoises ont pour rôle de répartir les charges entre les poutres et de les encastrer à la torsion sur appuis. De plus, leur rôle est indispensable pour le vérinage du tablier, rendu nécessaire pour le

changement des appareils d'appuis, Enfin, les entretoises sur culées sont indispensables pour assurer une bonne tenue des joints de chaussée d'extrémité. (Setra, 1996)

## **3.2- La modélisation des entretoises**

Les entretoises se calculent comme des poutres reposant sur appuis (vérins) chargées par les réactions des poutres. Il ne sera tenu compte que des charges dues au poids propre du tablier. Dans notre cas, on suppose pour le levage (6 vérins).**Figure3-33**

La modélisation fait par logiciel SAP2000, les résultats des moments maximaux présenter dans le **Tableau 3.25.**

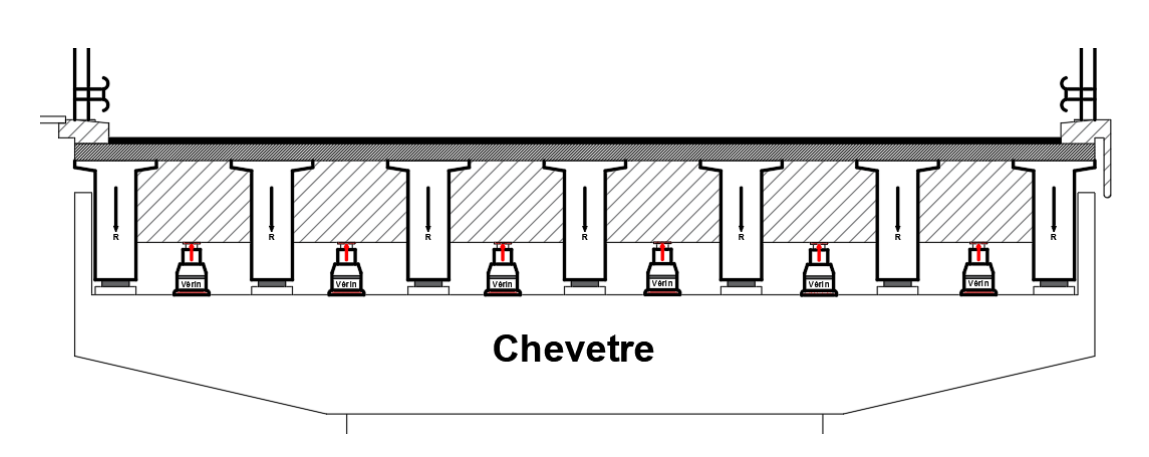

**Figure 3-33:** les vérins de levage de tablier.

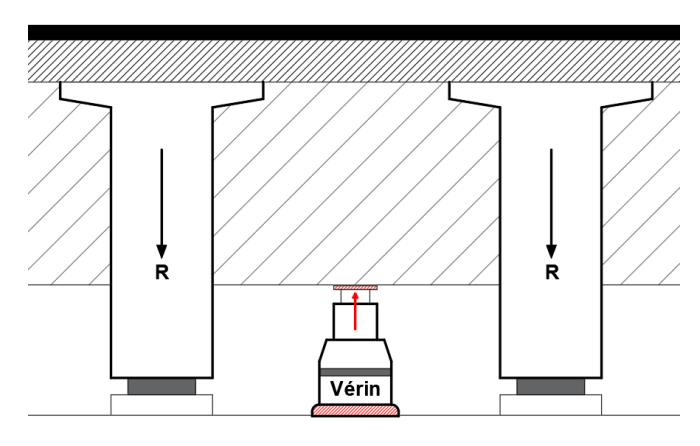

#### Figure 3-34: **réaction de tablier.**

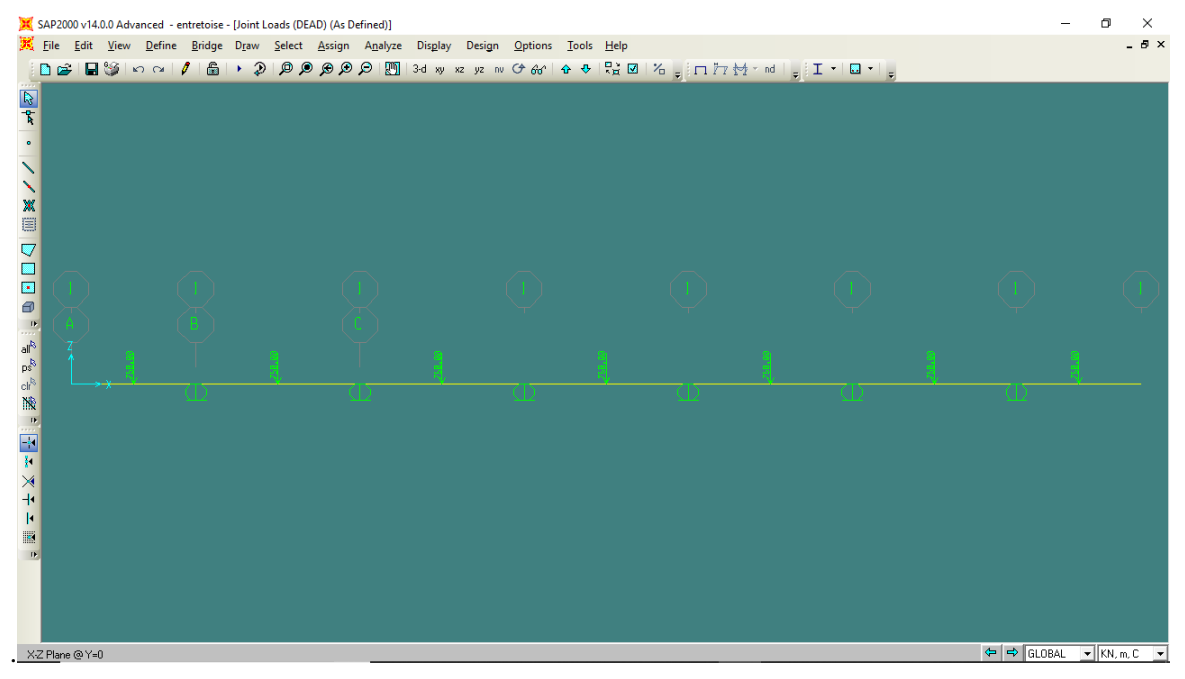

Figure 3-35: **le model en SAP2000.**

|           | En travée | En appui |
|-----------|-----------|----------|
| ELU(MN.m) | -02       |          |
| ELS(MN.m) |           |          |

Tableau 3-25: **Moments fléchissant max de l'entretoise .**

## **3.3- Hypothèses de calcul**

Le calcul de ferraillage sera fait par la méthode manuelle suivant le règlement **(CCTG, 1991a)**

Model : poutre sollicité par des charges ponctuel (poutres de tablier).

Contenus sur 6 appuis (vérins).**Figure 3-36**

Fissuration préjudiciable

Ni pas prise en compte des armatures comprimées

Section de calcul **Figure 3-29**

Béton:  $fc_{28} = 27 \text{ (MPa)}$  Acier:  $f_e = 500 \text{ (MPa)}$ 

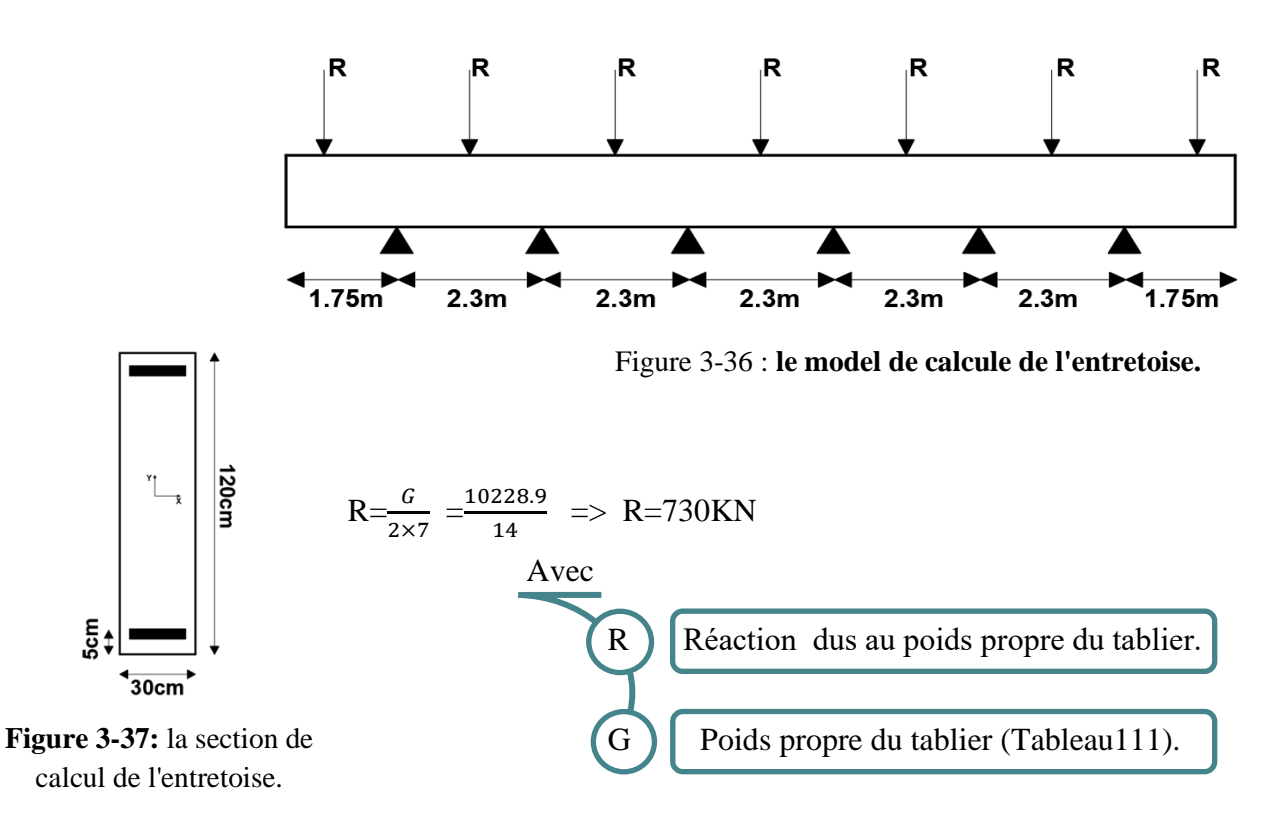

## **3.4- Détermination des ferraillages (à l'ELU)**

On utilise la même méthode dans **Titre2-5**, les résultats présenter dans le tableau au-dessus :

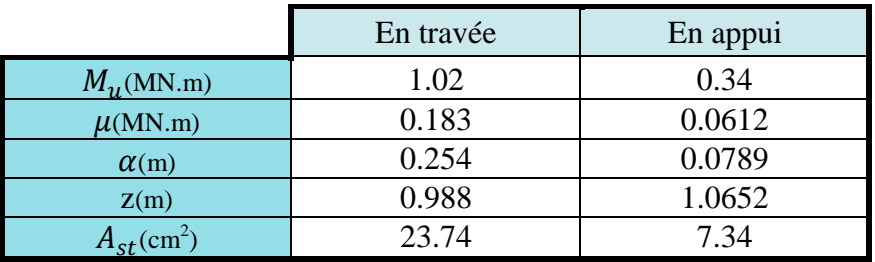

Tableau 3-26: **le calcul de ferraillage de l'entretoise.**

## **3.5- Justification de contrainte (à l'ELS)**

$$
\frac{b}{2}x^2 - 2 \times n \times A_{st}(d - x) = 0 \dots (A_{sc} = 0)
$$

|                             | En travée     | En appui    |  |  |
|-----------------------------|---------------|-------------|--|--|
| $M_s(MN.m)$                 | 0.7           | 0.25        |  |  |
| $A_{st}$ (cm <sup>2</sup> ) | 24.24 (12T16) | 8.04 (4T16) |  |  |
| X(m)                        | 34.26         | 21.26       |  |  |
| $\text{Im}^4$               | 0.206         | 0.105       |  |  |
| $\sigma_{hc}$ (MPa)         | 5.41          | 4.02        |  |  |
| $\sigma_{st}$ (MPa)         | 194.53        | 189.62      |  |  |

Tableau 3-27: **le calcul des contraintes à l'ELS.**

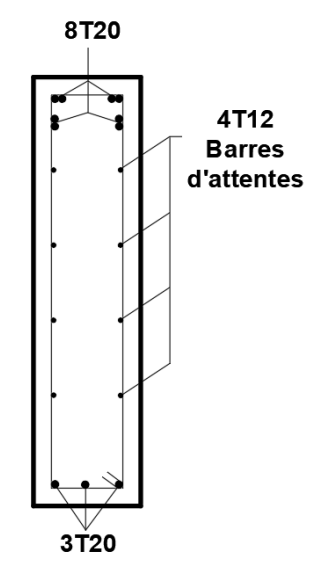

Figure 3-38: **ferraillage de l'entretoise.**

## **3.6- Conclusion**

Les résultats nous montrent que le dimensionnement de tous les éléments résistances de tablier, (la poutre préfabriqué béton précontraint, l'hourdis et l'entretoise) est justifié et qu'elle peut satisfaire les exigences de normes et de conception.

# **CHAPITRE04 :APPAREILS D'APPUIS**

## **1- Introduction**

Les poutres reposent sur les appuis par l'intermédiaire d'un appareil d'appui. Compte tenu de l'intensité relativement faible des réactions transmises par les poutres et du grand nombre de ces appareils, on utilise habituellement des appareils d'appuis **fixes** en **caoutchouc fretté**. Les déplacements du tablier sont donc absorbés par **les distorsions du caoutchouc**, et l'on évite ainsi d'avoir recours à des appareils d'appui glissants, bien plus **coûteux,** qui de plus sont bien plus sensibles à un défaut de pose ou d'entretien. **(Setra, 1996)**

Ces appareils d'appui doivent être conformes à la norme NFT 47.815 qui a entériné l'abandon de la fabrication des appareils d'appui non totalement enrobés. De plus cette norme en précise les dimensions normalisées de fabrication pour les appareils d'appui à feuillets d'élastomère de 8, 10 et 12 mm. Leur dimensionnement relève du chapitre III du Bulletin Technique N°4 du SETRA [11], dans l'attente de la mise à jour de ce document. **(Setra, 1996)**

## **2- Appareil d'appuis en élastomère frété**

Ces appareils, placés entre une structure et ses supports, sont destinés à transmettre les charges normales à leur plan. Ils permettent en même temps d'absorber respectivement par rotation et distorsion les déformations et translations de la structure, lorsqu'elles sont limitées. **(Setra, 1974)**

## **2.1- L'élastomère**

L'élastomère utilisé pour la fabrication des appareils d'appui peut être soit d'origine végétale, le latex, et le produit utilisé est alors un polymère de l'isoprène (polyisoprène), soit d'origine synthétique et dans ce cas le composé est généralement un polymère du chloroprène (polychloroprène) **(Setra, 1974)**

## **2.2- Les frettes**

Pour les appuis courants, les frettes sont en acier doux, de qualité E 24-1. Toutefois, lorsque les appuis sont destinés à fonctionner en atmosphère corrosive, telle que l'atmosphère marine,

il est recommandé d'utiliser pour les frettes un acier inoxydable Les frettes sont solidarisées au néoprène par vulcanisation. Les autres méthodes, le collage en

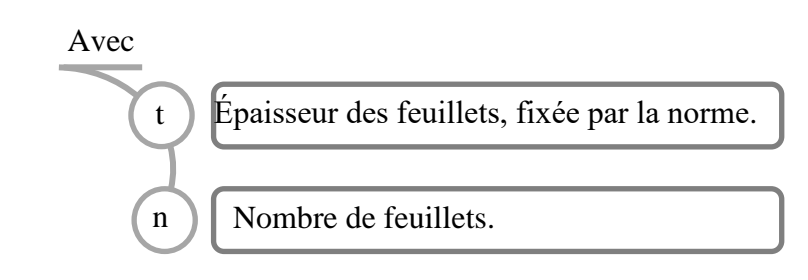

particulier, ne sont pas admises. Quelque soit le matériau utilisé, l'épaisseur des frettes ne pourra être inférieure à 1 mm. **(Setra, 1974)**

## **3- Dimensionnement des appareils d'appuis**

### **3.1- Les sollicitations de calcul**

Les sollicitations de calcul sont déterminées de la même manière pour les différents types d'appareils. **(Setra, 1974)**

Pour la détermination des appareils d'appui, on considère les sollicitations de calcul vis-à-vis des états limites d'utilisation. **(Setra, 1974)**

Dans notre étude, on va utiliser la valeur de réaction verticale à l'appui (ELU1 (AL)).

Réaction verticale à l'appui :

$$
N_{max} = 1641.31 \, KN
$$

## **3.2- Aire de l'appareil d'appui**

La contrainte moyenne de compression «  $\sigma_{moy}$  » ne peut dépasser 15MPa. **(Setra, 1974)** On obtient donc pour un appareil, avec la réaction verticale maximale :

$$
\sigma_{moy} \ge \frac{N_{max}}{a \times b} \implies \text{a} \times b \ge \frac{N_{max}}{\sigma_{moy}}
$$
\n
$$
\text{Avec}
$$
\n
$$
N_{max} = 1641.31 \text{ KN}
$$
\n
$$
\sigma_{moy} = 150 \text{ Kg/cm}^2
$$
\n
$$
\text{Avec}
$$
\n
$$
L \text{a larger of a 1'appareil d'appuis.}
$$
\n
$$
\text{Avec}
$$
\n
$$
L \text{a longer of a 1'appareil d'appuis.}
$$
\n
$$
\text{Avec}
$$
\n
$$
L \text{a longer of a 1'appu is.}
$$
\n
$$
\text{Avec}
$$
\n
$$
L \text{a longer of a 1'appu is.}
$$
\n
$$
\text{Avec}
$$
\n
$$
L \text{a longer of a 1'appu is.}
$$
\n
$$
\text{Avec}
$$
\n
$$
L \text{a larger of a 1'appu is.}
$$
\n
$$
\text{Avec}
$$
\n
$$
L \text{a larger of a 1'appu is.}
$$
\n
$$
\text{Avec}
$$
\n
$$
L \text{a larger of a 1'appu is.}
$$
\n
$$
\text{Avec}
$$
\n
$$
L \text{a larger of a 1'appu is.}
$$
\n
$$
\text{Avec}
$$
\n
$$
L \text{a larger of a 1'appu is.}
$$
\n
$$
\text{Avec}
$$
\n
$$
L \text{a larger of a 1'appu is.}
$$
\n
$$
\text{Avec}
$$
\n
$$
L \text{a larger of a 1'appu is.}
$$
\n
$$
\text{Avec}
$$
\n
$$
L \text{a larger of a 1'appu is.}
$$
\n
$$
\text{Avec}
$$
\n
$$
L \text{a larger of a 1'appu is.}
$$
\n
$$
\text{Avec}
$$
\n
$$
L \text{a larger of a 1'appu is.}
$$
\n
$$
\text{Avec}
$$
\n
$$
L \text{a larger of a 1'appu is.}
$$
\n
$$
\text
$$

### **3.3- Epaisseur nette de l'élastomère**

Comme les imperfections des surfaces de pose amènent à prévoir une épaisseur minimale d'élastomère, en pratique il est recommandé de respecter la double condition : (Setra, 1974)

$$
\frac{a}{10} < T < \frac{a}{5}
$$

 $\Rightarrow$  3 <  $T$  < 6

On prend :  $T = 4.8$ cm

 $T = n \times t$  et  $t = 1.2$ cm

$$
n = \frac{r}{t} \qquad \qquad \Longrightarrow \qquad \qquad n = 4
$$

#### **3.4- Epaisseur des frettes**

L'épaisseur des frettes devra respecter les deux conditions suivantes **: (Setra, 1974)**

$$
t_s > \frac{a}{\beta} \times \frac{\sigma_m}{\sigma_e}
$$
,  $t_s \ge 2_{mm}$ 

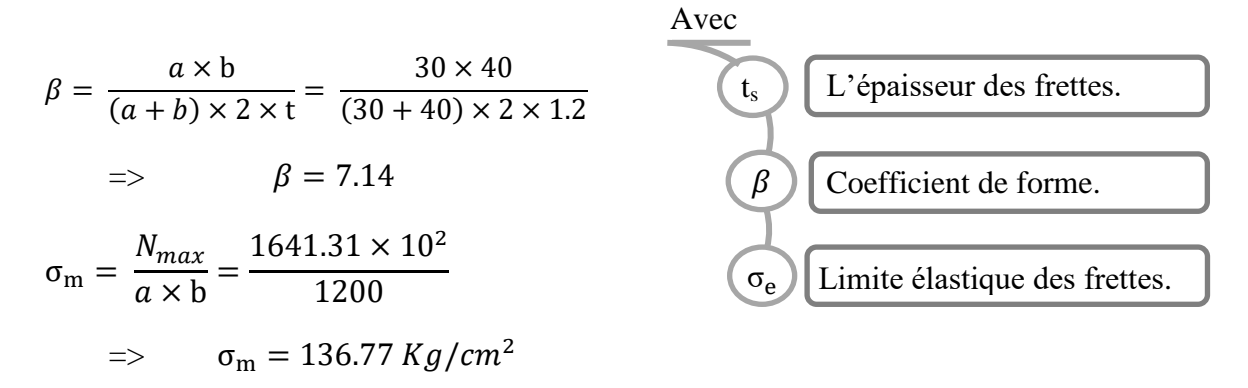

 $σ<sub>e</sub> = 2200$  Kg/mm<sup>2</sup> pour l'acier E 24-1 e<3mm

Dans les cas usuels, on respectera les valeurs suivantes(en mm). (Setra, 1974)

| Feuillets élémentaires | Frettes intermédiaires |  |  |  |
|------------------------|------------------------|--|--|--|
|                        |                        |  |  |  |
|                        |                        |  |  |  |
| 12                     |                        |  |  |  |
|                        |                        |  |  |  |

Tableau 4-1: **épaisseur des frettes.(en** 

$$
t_s > \frac{30}{7.14} \times \frac{136.77}{2200}
$$

 $\Rightarrow t_s > 0.26$ cm

On prend  $t_s = 3$  mm

Donc l'appareil d'appuis à choisir est en élastomère fretté avec les caractéristiques suivantes :

 $300 \times 400 \times [4(12) + 4(3)]$ 

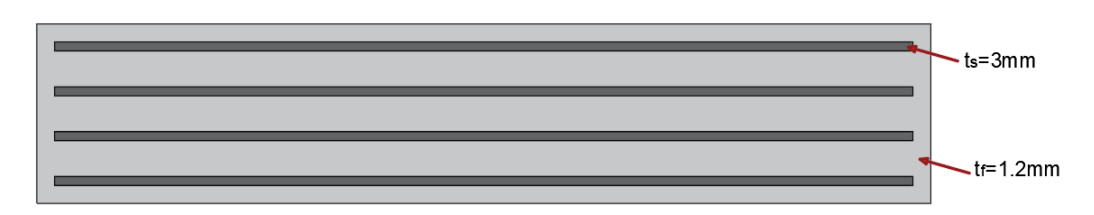

Figure 4-1: **détail de l'appareil d'appuis choisé.(en mm)**

## **4- Les efforts horizontaux en tête des appuis**

Les efforts horizontaux exercés sur le tablier (**freinage, vent ...**) sont transmis aux différents appuis, selon une répartition qu'il convient de déterminer. II faut, d'autre part, calculer les efforts développés par le tablier en tête des appuis, du fait des déplacements imposés à ces derniers par les déformations de la structure (**retrait, fluage, température**).

**Variation linéaire du tablier.(Setra, 1974)**

#### **4.1- Déplacement due au retrait**

$$
\Delta l_r = -\frac{100 - 60}{100} \times \varepsilon_r \times L
$$

Avec :

$$
\begin{cases}\n\varepsilon_r = 25 \times 10^{-4} \\
L = 36.5 \text{ m}\n\end{cases}
$$

 $\Delta l_r = -\frac{40}{100}$  $\frac{40}{100}$  × 25 × 10<sup>-4</sup> × 36.5

$$
=> \Delta l_r = -3.5 \, mm
$$

## **4.2- Déplacement due au fluage**

$$
\Delta l_f = -\frac{100 - 40}{100} \times 2.5 \times \frac{\sigma_n}{E} \times L
$$

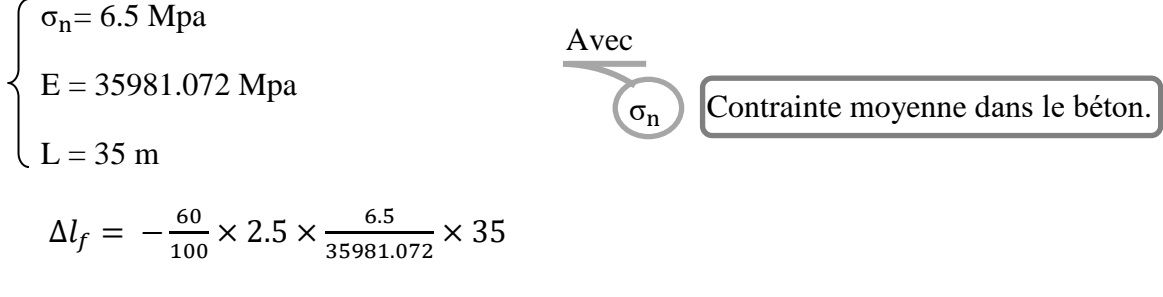

## **4.3- Déplacement due à la température**

Longue durée :  $\Delta l_t = \pm 25 \times 10^{-5} \times L \times 0.4$  pour L= 35m =>  $\Delta l_t = \pm 3.5$  mm Courte durée :  $\Delta l_t = \pm 35 \times 10^{-5} \times L \times 0.4$  pour L= 35m =>  $\Delta l_t = \pm 4.9$  mm

#### **4.4- Total des variations linéaires**

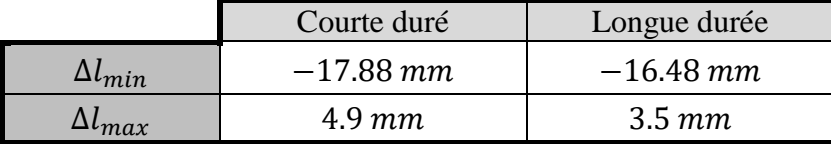

Tableau 4-2: **valeur de la variation lignaire de** 

## **5- Evaluation du point fixe**

Les efforts se répartissent en fonction de la rigidité de chaque appui. La rigidité **k** d'un appui sera, par définition, **k =**  $\frac{1}{\delta}$ ,  $\delta$  étant le déplacement de la tête d'appui sous l'action d'une force horizontale unité. Ce déplacement  $\delta = \delta_1 + \delta_2 + \delta_3$ , procède de la distorsion de l'appareil d'appui, de la déformation du corps de l'appui et enfin de la déformation de la fondation. (Setra, 1974)

$$
\boldsymbol{H}_{i}=\boldsymbol{\delta}_{i}\times K_{i}
$$

| $\delta_i = \varepsilon_t(X_i - X)$ | Avec                                  | Le pourcentage de l'effort horizontal dans la pile i. |
|-------------------------------------|---------------------------------------|-------------------------------------------------------|
| $\delta_i$                          | Le déplacement de l'appareil d'appui. |                                                       |
| $\delta_{1i}$                       | Le déplacement dû à l'élastomère.     |                                                       |
| $\delta_{2i}$                       | Le déplacement dû à l'appui.          |                                                       |
| $\delta_{3i}$                       | Le déplacement dû à la fondation.     |                                                       |

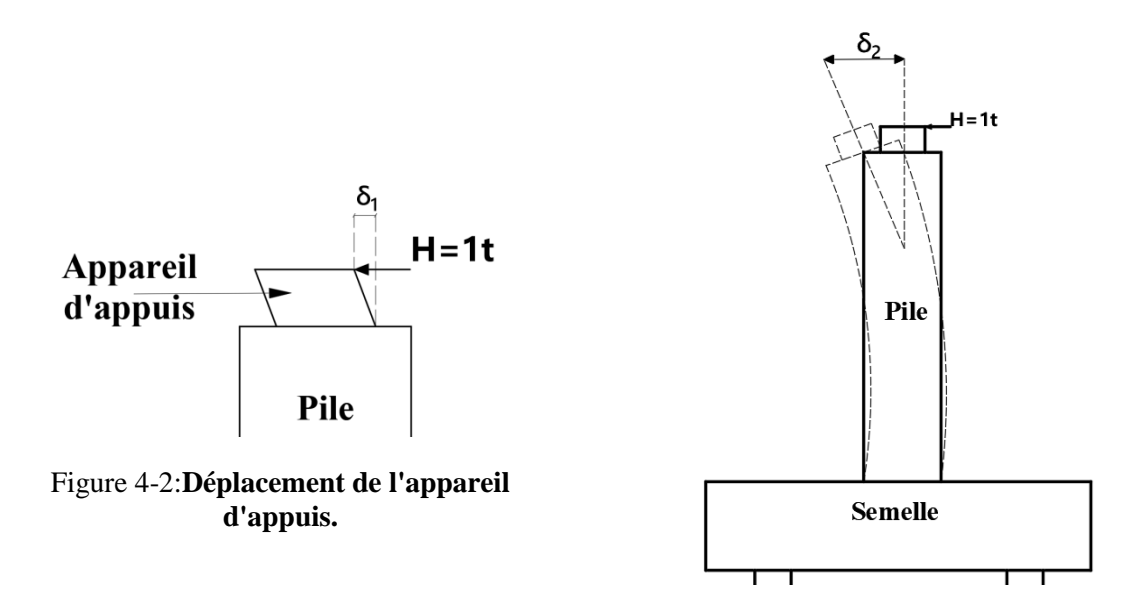

 $\delta_{3i} = 0$  (la fondation de la pile est supposé encastrée dans les pieux, il ne peut pas y avoir de déplacement)

$$
=> \delta_i = \delta_{1i} + \delta_{2i} = \frac{T_i}{n \times G \times A_i} + \frac{h^3}{3 \times E \times I_i}
$$

$$
T_i = 48 \times 10^{-3} m
$$

$$
A_i = 0.12 m^2
$$

Moment d'inertie de la pile pleine :

$$
I_p = \frac{b \times h^3}{12} = \frac{7 \times 1.8^3}{12} = 3.402m^4
$$

Moment d'inertie de la pile creuse :

$$
I_c = I_{c_1} - I_{c2} = \frac{7 \times 3^3}{12} - \frac{6 \times 2^3}{12} = 11.75m^4
$$

## **5.1- Calcul de déplacement**

## **5.1.1- Cas I : chaussé gauche**

Chargement statique (Lent) :  $G = 90$  t/m<sup>2</sup>;  $E = 1150000$  t/m<sup>2</sup>

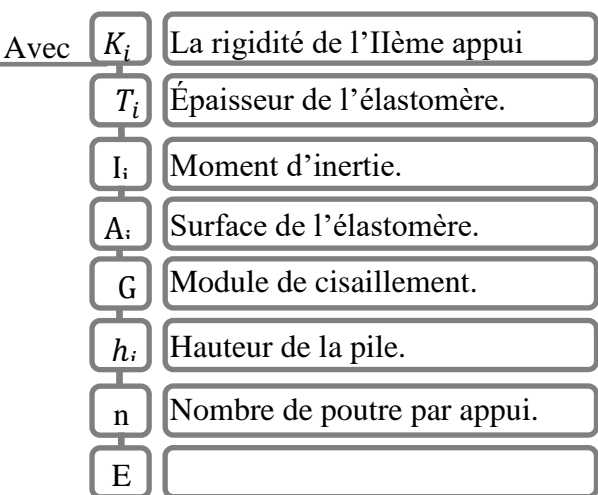

$$
\delta_{11} = \delta_{110} = \frac{T_i}{n \times G \times A_i} = \frac{0.048}{7 \times 90 \times 0.12} = 0.0006349 \, m/t
$$

 $\delta_{12} = \delta_{13} = \delta_{14} = \delta_{15} = \delta_{16} = \delta_{17} = \delta_{18} = \delta_{19} = \frac{T_i}{n \times G}$  $\frac{T_i}{n \times G \times A_i} = \frac{T_i 0.048}{14 \times 90 \times 0.}$  $\frac{110.048}{14 \times 90 \times 0.12} = 0.0003175 \ m/t$  $\delta_{21} = \delta_{210} = 0 \; m/t$ 

$$
\delta_{22} = \frac{h^3}{3 \times E \times I_i} = \frac{11^3}{3 \times 1150000 \times 3.402} = 0.0001134 \, m/t
$$
\n
$$
\delta_{23} = \frac{h^3}{3 \times E \times I_i} = \frac{13.5^3}{3 \times 1150000 \times 3.402} = 0.0002096 \, m/t
$$
\n
$$
\delta_{24} = \frac{h^3}{3 \times E \times I_i} = \frac{24.5^3}{3 \times 1150000 \times 11.75} = 0.0003628 \, m/t
$$
\n
$$
\delta_{25} = \frac{h^3}{3 \times E \times I_i} = \frac{37^3}{3 \times 1150000 \times 11.75} = 0.0012495 \, m/t
$$
\n
$$
\delta_{26} = \frac{h^3}{3 \times E \times I_i} = \frac{37^3}{3 \times 1150000 \times 11.75} = 0.0012495 \, m/t
$$
\n
$$
\delta_{27} = \frac{h^3}{3 \times E \times I_i} = \frac{37^3}{3 \times 1150000 \times 11.75} = 0.0012495 \, m/t
$$
\n
$$
\delta_{28} = \frac{h^3}{3 \times E \times I_i} = \frac{20^3}{3 \times 1150000 \times 11.75} = 0.001973 \, m/t
$$
\n
$$
\delta_{29} = \frac{h^3}{3 \times E \times I_i} = \frac{6.5^3}{3 \times 1150000 \times 3.402} = 2.3398 \times 10^{-5} \, m/t
$$

Chargement dynamique (instantané) :  $G = 120$  t/m<sup>2</sup>;  $E = 3450000$  t/m<sup>2</sup>

 $\delta_{21} = \delta_{210} = 0$  m/t

$$
\delta_{11} = \delta_{110} = \frac{T_i}{n \times G \times A_i} = \frac{0.048}{7 \times 120 \times 0.12} = 0.0004762 \, m/t
$$

$$
\delta_{12} = \delta_{13} = \delta_{14} = \delta_{15} = \delta_{16} = \delta_{17} = \delta_{18} = \delta_{19} = \frac{r_i}{n \times G \times A_i} = \frac{r_i 0.048}{14 \times 120 \times 0.12} = 0.0002381 \, m/t
$$

$$
\delta_{22} = \frac{h^3}{3 \times E \times I_i} = \frac{11^3}{3 \times 3450000 \times 3.402} = 3.78 \times 10^{-5} \, m/t
$$
\n
$$
\delta_{23} = \frac{h^3}{3 \times E \times I_i} = \frac{13.5^3}{3 \times 3450000 \times 3.402} = 6.988 \times 10^{-5} \, m/t
$$
\n
$$
\delta_{24} = \frac{h^3}{3 \times E \times I_i} = \frac{24.5^3}{3 \times 3450000 \times 11.75} = 0.0001209 \, m/t
$$
\n
$$
\delta_{25} = \frac{h^3}{3 \times E \times I_i} = \frac{37^3}{3 \times 3450000 \times 11.75} = 0.0004165 \, m/t
$$

$$
\delta_{26} = \frac{h^3}{3 \times E \times I_i} = \frac{37^3}{3 \times 3450000 \times 11.75} = 0.0004165 \, m/t
$$
\n
$$
\delta_{27} = \frac{h^3}{3 \times E \times I_i} = \frac{37^3}{3 \times 3450000 \times 11.75} = 0.0004165 \, m/t
$$
\n
$$
\delta_{28} = \frac{h^3}{3 \times E \times I_i} = \frac{20^3}{3 \times 3450000 \times 11.75} = 6.5783 \times 10^{-5} \, m/t
$$

$$
\delta_{29} = \frac{h^3}{3 \times E \times I_i} = \frac{6.5^3}{3 \times 3450000 \times 3.402} = 7.7995 \times 10^{-6} \, m/t
$$

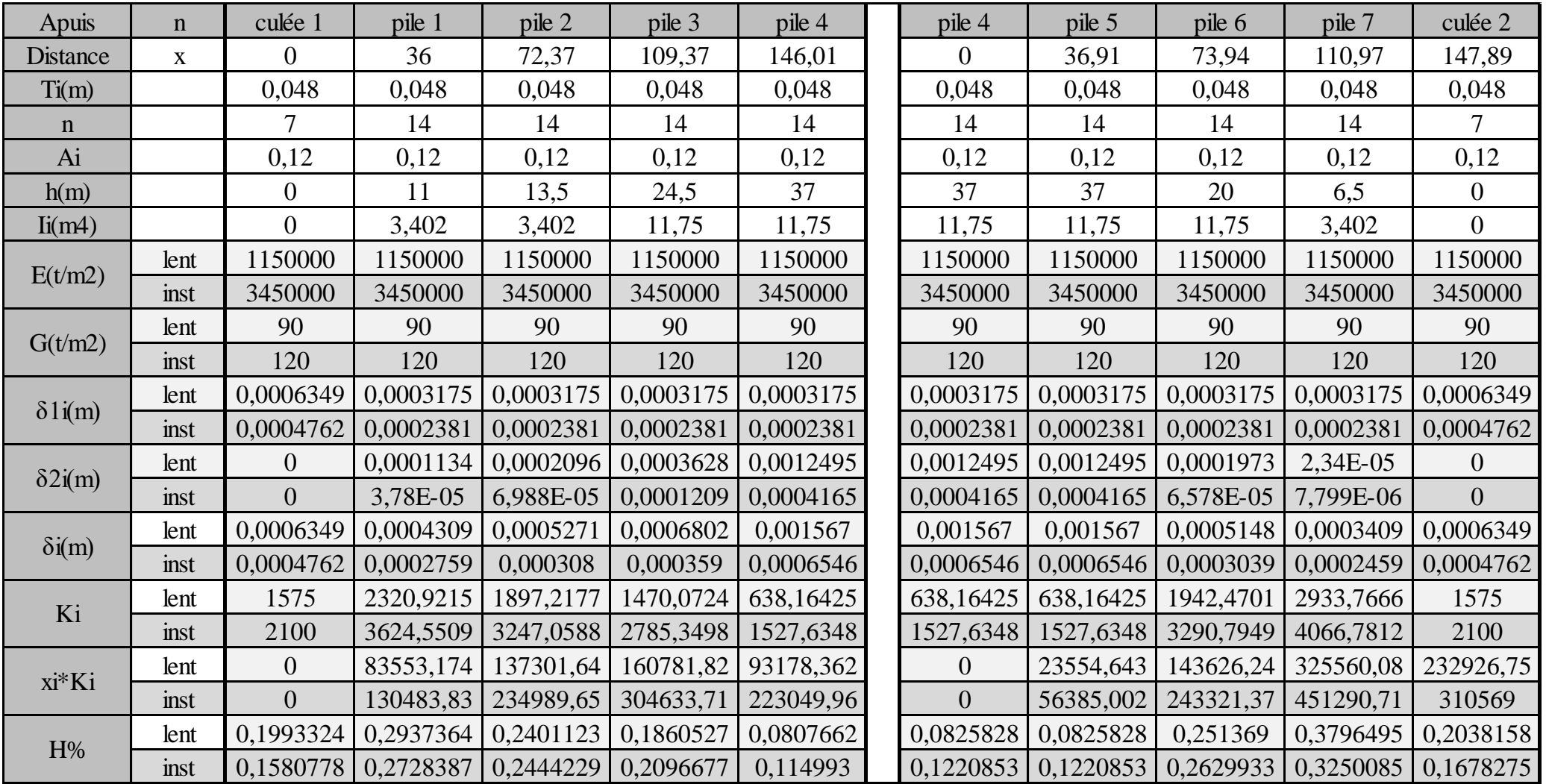

**Tableau 4-3:** recapitulative de déplacement,de regidité et de pourcentage H, pour la chaussé gauche.

#### **5.1.1.1- Calcul de centre élastique**

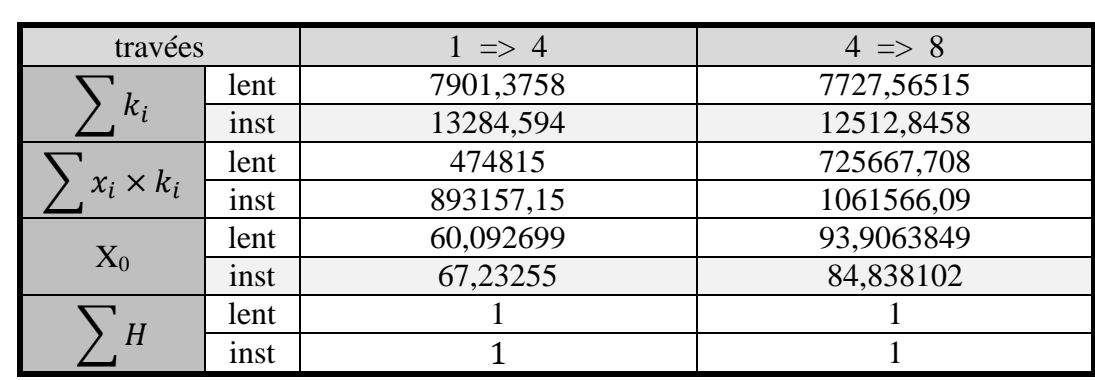

 $X_0 = \text{som}(x_i \times k_i) / \text{ som}(k_i)$  ;  $k_i = 1/\delta_i$  ;  $H_i = (k_i / \sum k_i)$ 

Tableau 4-4: **centre élastique de chaussé gauche.**

### **5.1.2- Cas II : chaussé droit**

Chargement statique (Lent) :  $G = 90$  t/m<sup>2</sup>;  $E = 1150000$  t/m<sup>2</sup>

$$
\delta_{11} = \delta_{110} = \frac{T_i}{n \times G \times A_i} = \frac{0.048}{7 \times 90 \times 0.12} = 0.0006349 \, m/t
$$

 $\delta_{12} = \delta_{13} = \delta_{14} = \delta_{15} = \delta_{16} = \delta_{17} = \delta_{18} = \delta_{19} = \frac{T_i}{n \times G}$  $\frac{T_i}{n \times G \times A_i} = \frac{T_i 0.048}{14 \times 90 \times 0.}$  $\frac{110.048}{14 \times 90 \times 0.12} = 0.0003175 \ m/t$ 

$$
\delta_{21} = \delta_{210} = 0 \, \text{m/t}
$$
\n
$$
\delta_{22} = \frac{h^3}{3 \times E \times I_1} = \frac{14^3}{3 \times 1150000 \times 3.402} = 0.0002338 \, \text{m/t}
$$
\n
$$
\delta_{23} = \frac{h^3}{3 \times E \times I_1} = \frac{16.5^3}{3 \times 1150000 \times 11.75} = 0.0001108 \, \text{m/t}
$$
\n
$$
\delta_{24} = \frac{h^3}{3 \times E \times I_1} = \frac{27.5^3}{3 \times 1150000 \times 11.75} = 0.000513 \, \text{m/t}
$$
\n
$$
\delta_{25} = \frac{h^3}{3 \times E \times I_1} = \frac{42^3}{3 \times 1150000 \times 11.75} = 0.0018276 \, \text{m/t}
$$
\n
$$
\delta_{26} = \frac{h^3}{3 \times E \times I_1} = \frac{42^3}{3 \times 1150000 \times 11.75} = 0.0018276 \, \text{m/t}
$$
\n
$$
\delta_{27} = \frac{h^3}{3 \times E \times I_1} = \frac{37^3}{3 \times 1150000 \times 11.75} = 0.00124953 \, \text{m/t}
$$
\n
$$
\delta_{28} = \frac{h^3}{3 \times E \times I_1} = \frac{20^3}{3 \times 1150000 \times 11.75} = 0.001973 \, \text{m/t}
$$
\n
$$
\delta_{29} = \frac{h^3}{3 \times E \times I_1} = \frac{7.5^3}{3 \times 1150000 \times 3.402} = 3.5944 \times 10^{-5} \, \text{m/t}
$$

Chargement dynamique (instantané) :  $G = 120 \text{ t/m}^2$ ;  $E = 3450000 \text{ t/m}^2$ 

$$
\delta_{11} = \delta_{110} = \frac{T_i}{n \times G \times A_i} = \frac{0.048}{7 \times 120 \times 0.12} = 0.0004762 \, m/t
$$

$$
\delta_{12} = \delta_{13} = \delta_{14} = \delta_{15} = \delta_{16} = \delta_{17} = \delta_{18} = \delta_{19} = \frac{r_i}{n \times G \times A_i} = \frac{0.048}{14 \times 120 \times 0.12} = 0.0002381 \, \text{m/s}
$$

 $\delta_{21} = \delta_{210} = 0$  m/t

$$
\delta_{22} = \frac{h^3}{3 \times E \times I_i} = \frac{14^3}{3 \times 3450000 \times 3.402} = 7.793 \times 10^{-5} m/t
$$
  
\n
$$
\delta_{23} = \frac{h^3}{3 \times E \times I_i} = \frac{16.5^3}{3 \times 3450000 \times 3.402} = 3.694 \times 10^{-5} m/t
$$
  
\n
$$
\delta_{24} = \frac{h^3}{3 \times E \times I_i} = \frac{27.5^3}{3 \times 3450000 \times 11.75} = 0.000171 m/t
$$
  
\n
$$
\delta_{25} = \frac{h^3}{3 \times E \times I_i} = \frac{42^3}{3 \times 3450000 \times 11.75} = 0.0006092 m/t
$$
  
\n
$$
\delta_{26} = \frac{h^3}{3 \times E \times I_i} = \frac{42^3}{3 \times 3450000 \times 11.75} = 0.0006092 m/t
$$
  
\n
$$
\delta_{27} = \frac{h^3}{3 \times E \times I_i} = \frac{37^3}{3 \times 3450000 \times 11.75} = 0.00041651 m/t
$$

$$
\delta_{28} = \frac{h^3}{3 \times E \times I_i} = \frac{20^3}{3 \times 3450000 \times 11.75} = 6.5783 \times 10^{-5} \, m/t
$$

$$
\delta_{29} = \frac{h^3}{3 \times E \times I_i} = \frac{7.5^3}{3 \times 3450000 \times 3.402} = 1.1981 \times 10^{-6} m/
$$

| Appuis          | $\mathbf n$   | culée 1        | pile 1    | pile 2    | pile 3    | pile 4    | pile 4         | pile 5    | pile 6                    | pile 7    | culée 2        |
|-----------------|---------------|----------------|-----------|-----------|-----------|-----------|----------------|-----------|---------------------------|-----------|----------------|
| Distance        | $\mathbf X$   | $\Omega$       | 36,71     | 73,22     | 109,43    | 145,28    | $\theta$       | 35,81     | 71,73                     | 107,73    | 143,47         |
| Ti(m)           |               | 0,048          | 0,048     | 0,048     | 0,048     | 0,048     | 0,048          | 0,048     | 0,048                     | 0,048     | 0,048          |
| $\mathbf n$     |               | 7              | 14        | 14        | 14        | 14        | 14             | 14        | 14                        | 14        | $\tau$         |
| Ai              |               | 0,12           | 0,12      | 0,12      | 0,12      | 0,12      | 0,12           | 0,12      | 0,12                      | 0,12      | 0,12           |
| h(m)            |               | $\overline{0}$ | 14        | 16,5      | 27,5      | 42        | 42             | 37        | 20                        | 7,5       | $\overline{0}$ |
| Ii(m4)          |               | $\Omega$       | 3,402     | 11,75     | 11,75     | 11,75     | 11,75          | 11,75     | 11,75                     | 3,402     | $\Omega$       |
|                 | lent          | 1150000        | 1150000   | 1150000   | 1150000   | 1150000   | 1150000        | 1150000   | 1150000                   | 1150000   | 1150000        |
| E(t/m2)         | inst          | 3450000        | 3450000   | 3450000   | 3450000   | 3450000   | 3450000        | 3450000   | 3450000                   | 3450000   | 3450000        |
|                 | lent          | 90             | 90        | 90        | 90        | 90        | 90             | 90        | 90                        | 90        | 90             |
| G(t/m2)         | inst          | 120            | 120       | 120       | 120       | 120       | 120            | 120       | 120                       | 120       | 120            |
|                 | lent          | 0,0006349      | 0,0003175 | 0,0003175 | 0,0003175 | 0,0003175 | 0,0003175      | 0,0003175 | 0,0003175                 | 0,0003175 | 0,0006349      |
| $\delta$ l i(m) | inst          | 0,0004762      | 0,0002381 | 0,0002381 | 0,0002381 | 0,0002381 | 0,0002381      | 0,0002381 | 0,0002381                 | 0,0002381 | 0,0004762      |
|                 | lent          | $\overline{0}$ | 0,0002338 | 0,0001108 | 0,000513  | 0,0018276 | 0,0018276      | 0,0012495 | 0,0001973                 | 3,594E-05 | $\overline{0}$ |
| $\delta 2i(m)$  | $\text{inst}$ | $\Omega$       | 7,793E-05 | 3,694E-05 | 0,000171  | 0,0006092 | 0,0006092      | 0,0004165 | 6,578E-05                 | 1,198E-05 | $\overline{0}$ |
|                 | lent          | 0,0006349      | 0,0005513 | 0,0004283 | 0,0008305 | 0,0021451 | 0,0021451      | 0,001567  | 0,0005148                 | 0,0003534 | 0,0006349      |
| $\delta i(m)$   | inst          | 0,0004762      | 0,000316  | 0,000275  | 0,0004091 | 0,0008473 | 0,0008473      | 0,0006546 | 0,0003039                 | 0,0002501 | 0,0004762      |
| Ki              | lent          | 1575           | 1814,0495 | 2334,9517 | 1204,1108 | 466,17843 | 466,17843      | 638,16425 | 1942,4701                 | 2829,6176 | 1575           |
|                 | inst          | 2100           | 3164,2957 | 3635,9239 | 2444,3627 | 1180,2071 | 1180,2071      | 1527,6348 | 3290,7949                 | 3998,7735 | 2100           |
| xi*Ki           | lent          | $\overline{0}$ | 66630,037 | 171058,56 | 131765,84 | 67726,402 | $\theta$       | 22852,662 | 139333,38                 | 304834,7  | 225965,25      |
|                 | inst          | $\overline{0}$ | 116224,58 | 266367,79 | 267486,61 | 171460,49 | $\overline{0}$ | 54704,604 | 236048,72                 | 430787,87 | 301287         |
|                 | lent          | 0,2130022      | 0,2453311 | 0,3157777 | 0,1628433 | 0,0630457 | 0,0625623      | 0,0856432 | 0,2606842                 | 0,3797415 | 0,2113688      |
| H%              | inst          | 0,1676675      | 0,2526426 | 0,2902982 | 0,195162  | 0,0942297 | 0,0975587      |           | $0,1262778$   $0,2720247$ | 0,3305479 | 0,1735909      |

**Tableau 4-5:** récapitulative de déplacement, de rigidité et de pourcentage H, pour la chaussé droit.

### **5.1.2.1- Calcul de centre élastique**

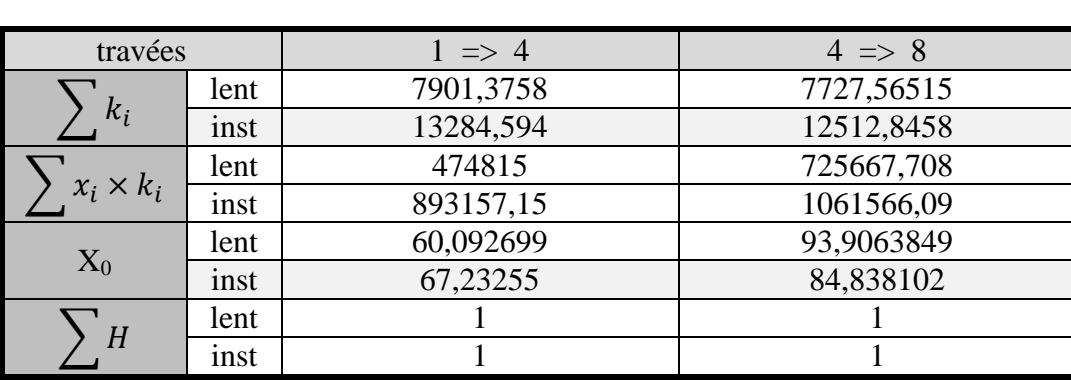

 $X_0 = \text{som}(x_i \times k_i) / \text{ som}(k_i)$  ;  $k_i = 1/\delta_i$  ;  $H_i = (k_i / \sum k_i)$ 

Tableau 4-6: **centre élastique de chaussé droit.**

# **6- Répartition des efforts horizontaux**

### **6.1- Efforts dues aux charges dynamiques**

$$
H_{fr} = H_{bc} \times \frac{k_i}{\Sigma k_i} = H_{bc} \times H\%
$$

Avec :

%(**voir tableau 4.3 et tableau 4.5**)

 $H_{bc} =$  poid d'un camion  $\times b_c = 300 \times 1.2 = 360$  KN = 36 t

**Cas I : chaussé gauche**

| appui    |    |      | $\mathbf{D}^{\prime}$<br>-- | P <sub>3</sub>  | P <sub>4</sub> | P <sub>4</sub> | $\mathbf{p}$<br>-  |                                |   | $\sim$<br>سد |
|----------|----|------|-----------------------------|-----------------|----------------|----------------|--------------------|--------------------------------|---|--------------|
| $H_{fr}$ | 69 | 9.82 | $\sim$<br>ا دا<br>8.        | $ \cdot$<br>.S4 | −.⊥            | 30             | 30<br>$\cdot\cdot$ | $\Delta 6$<br>∼<br><b>∠.⊤∪</b> | . | 5.04<br>∽    |

Tableau 4-7: **Répartition de l'effort de freinage de Bc sur les appuis de chaussé** 

#### **Cas II : chaussé droit**

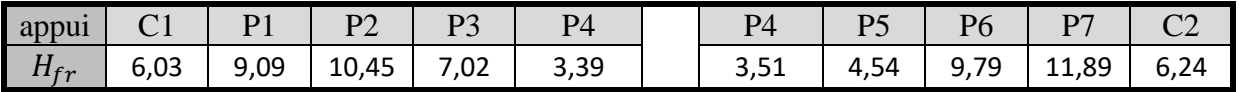

Tableau 4-8: **Répartition de l'effort de freinage de Bc sur les appuis de chaussé** 

## **6.2- Variation linéaire du tablier**

#### **Cas I : chaussé gauche**

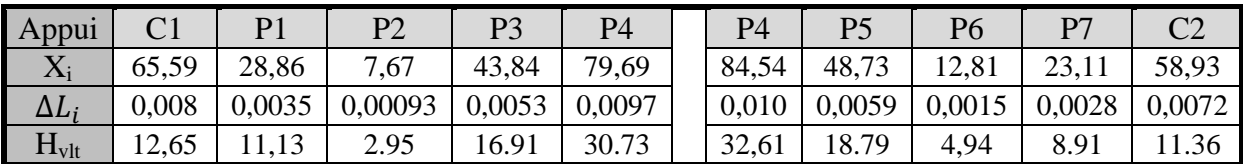

Tableau 4-9: **Répartition de l'effort de la variation linéaire sur les appuis de chaussé** 

#### **Cas II : chaussé droit**

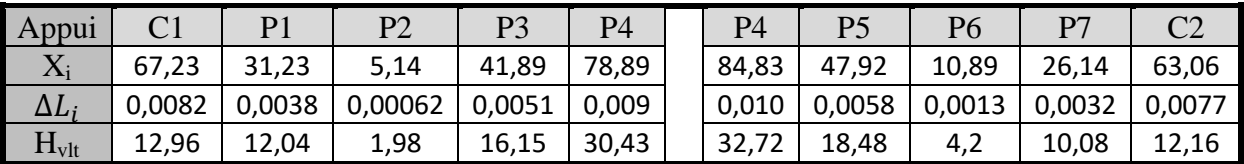

Tableau 4-10: **Répartition de l'effort de la variation linéaire sur les appuis de chaussé droit.**

### **6.3- Charge séismique**

**Cas I : chaussé gauche**

**Cas II : chaussé droit**

Voir **Tableau 5.12**

Voir **Tableau 5.13**

#### **6.4- Effort du au vent**

L'action du vent est perpendiculaire à l'axe horizontal de l'ouvrage, on considère une pression de 2KN/m

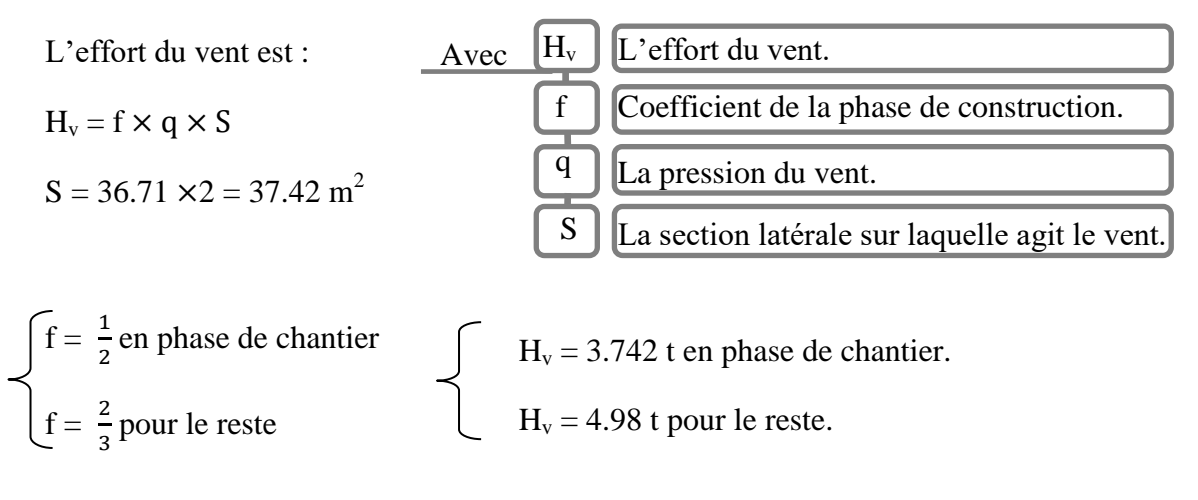

## **7- VERIFICATION DES CONTRAINTES**

## **7.1- Limitation des contraintes de cisaillement**

#### **7.1.1- Sollicitation sous la compression**

Sous un effort normal, des contraintes de cisaillement  $\tau_N$ apparaissent au niveau du plan de frettage, suivant une répartition conforme à celle indiquée sur la **figure 4.4**.Les Contraintes maximales se développent sur les bords de chaque feuillet et plus précisément au milieu des grands côtés. Ceci Explique que ce soit en ces endroits que peuvent apparaître les premières dégradations d'un appareil. La valeur maximale de cette contrainte est égale à: **(Setra, 1974)**

$$
\sigma_m = \frac{\textit{N}_{max}}{\textit{a} \times \textit{b}} \, \leq 15000 \; KN/m^2 \quad , \quad \tau = \frac{\textit{1.5} \times \sigma_m}{\beta} \, < 2800 \; KN/m^2
$$

$$
N_{max} = 1641.31 \text{ K N}
$$
\n
$$
\sigma_m = \frac{1641.31}{0.12} = 13677.58 \text{ K N/m}^2 \le 15000 \text{ K N/m}^2
$$
\n
$$
= > \text{Condition } \text{veffife.}
$$
\n
$$
\beta = \frac{a \times b}{(a + b) \times 2 \times t} = \frac{30 \times 40}{(30 + 40) \times 2 \times 1.2} = 7.14
$$
\n
$$
\tau_N = \frac{1.5 \times 13677.58}{7.14}
$$
\n
$$
\tau_N = 2698.44 \text{ K N/m}^2 < 2800 \text{ K N/m}^2 \qquad \Rightarrow \text{Condition } \text{veffife}
$$
\n
$$
\text{Nmax}
$$

Figure 4-4: **la contraintes de cisaillement**  $\tau_N$ **.** 

### **7.1.2- Sollicitation sous la distorsion**

Dans le cas d'une distorsion, la distribution des contraintes au niveau du plan de frettage est uniforme (Fig.4.5). **(Setra, 1974)**

Dans les spécifications concernant les appareils d'appui on introduit une contrainte conventionnelle de calcul qui, sous effort statique seul, correspondrait à la même déformation totale:

Cette contrainte conventionnelle de calcul vaut : **(Setra, 1974)**

$$
\tau_H = \frac{G \times \mu}{T} < 0.5 \times G = 450 \, \text{KN/m}^2
$$
\n
$$
\tau_H = \frac{900 \times 0.01648}{0.048} = 309 \, \text{KN/m}^2 < 450 \, \text{KN/m}^2 \implies \text{Condition} \, \text{vein} \, \text{fice}
$$

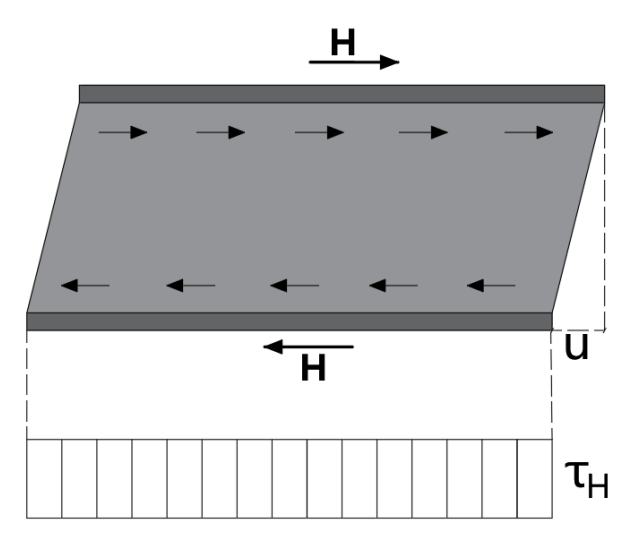

Figure 4-5: **contraintes de cisaillement** 

#### **7.1.3- Condition de non glissement**

Les deux conditions suivantes doivent être remplies, pour les combinaisons d'actions les plus défavorables: **(Setra, 1974)**

$$
\sigma_{min} \ge 2000 \, KN/m^2 \qquad , \quad H \le F \times N
$$

 $\Rightarrow \sigma_{min} = \frac{N_{min}}{q \times h}$  $\frac{N_{min}}{a \times b} = \frac{691.16}{0.12}$ 0.12

 $\sigma_{min} = 5759.66 \ KN/m^2 > 2000 \ KN/m^2 \quad \Rightarrow \quad$  Condition vérifiée

 $\Rightarrow$  H  $\lt$  F  $\times$  N

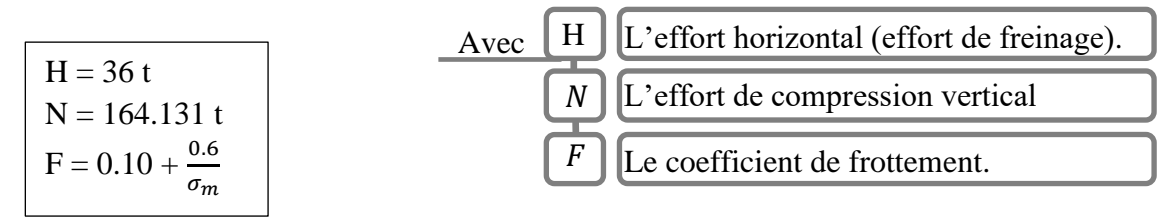

Lorsque les faces de l'appareil en contact avec la structure sont des feuilles d'élastomère.

 $F = 0,26$ 

 $H = 30 t < 0.21 \times 164.131 = 34.46 t$   $\implies$  Condition vérifiée

#### **7.1.4- Sécurité au flambement**

En fonction de leurs dimensions les appareils d'appui peuvent se déformer par instabilité élastique . **(Setra, 1974)**

Par analogie avec les formules classiques de la résistance des matériaux, on peut penser que la stabilité élastique des appareils en élastomère fretté impose une limitation de la contrainte moyenne de compression, de la forme suivant **(Setra, 1974)**

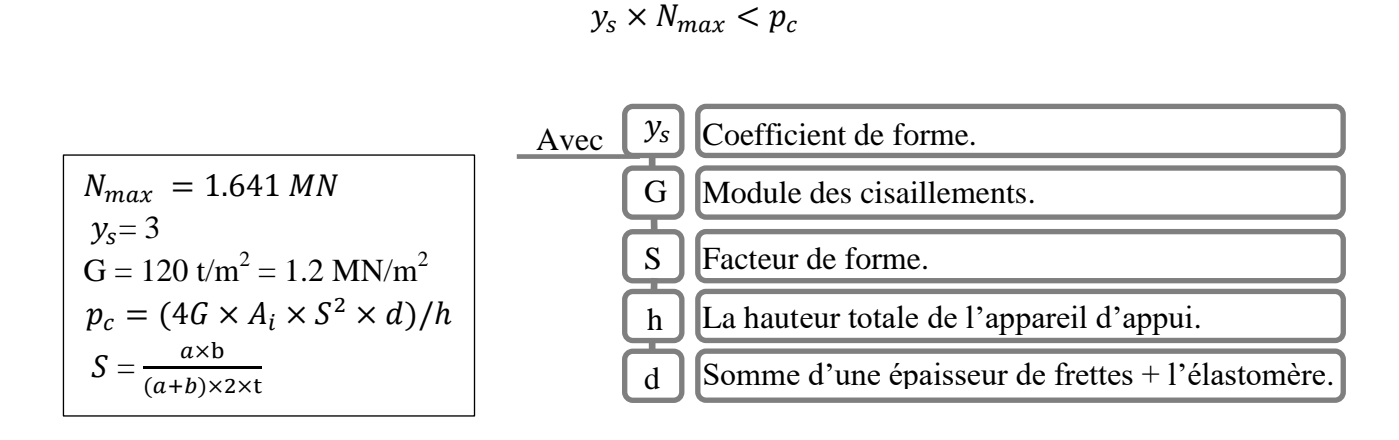

 $S = 7.14$ 

 = 12 + 3 = 15mm ℎ = 4×12 + 5× 3 = 63 mm = (4 × 1.2 × 0.12 × (7.14) <sup>2</sup> × 0.015)/0.063 = 6.99 × = 3 × 1.641 = 4.92 MN < = 6.99 => Condition vérifiée

## **8- Les bossages d'appuis**

### **8.1- Dimensionnement de bossage d'appuis**

Le dimensionnement des dès d'appuis inférieurs et supérieurs présenteront par rapport à l'appareil d'appui un débordement de 5cm. (Setra, 1996)

 $A = a + 10$  cm = 40cm

 $B = b + 10cm = 50cm$ 

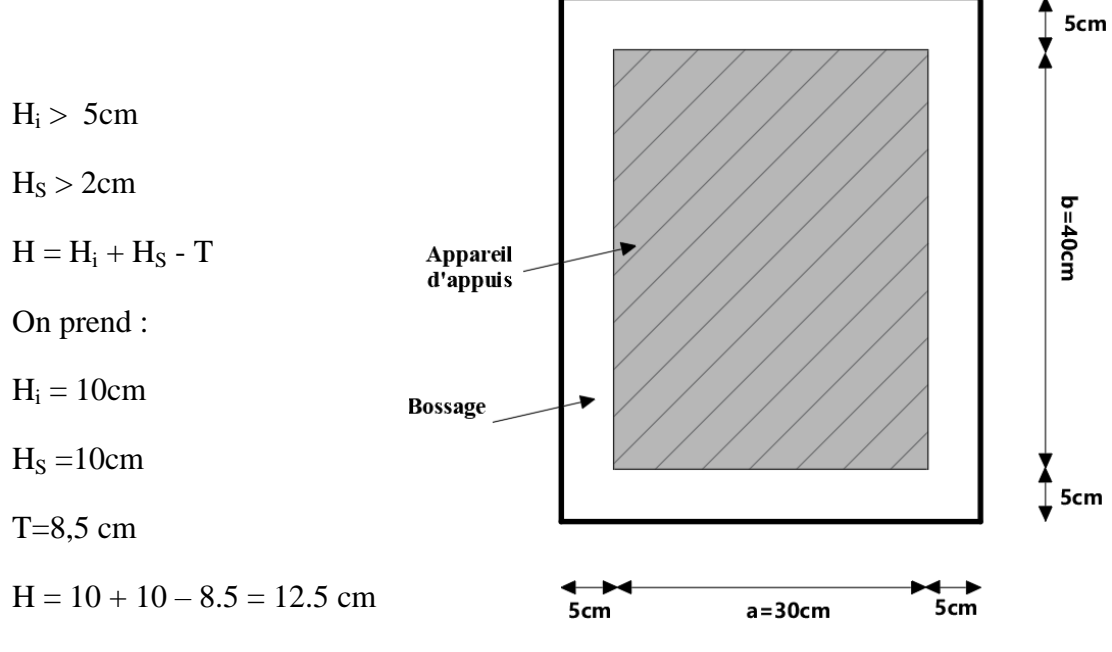

Figure 4-6: **vu en plan de bossage.**

## **8.2- Ferraillage des dés d'appui**

$$
A = \frac{0.04 \times N_{\text{max}}}{\overline{\sigma_{st}}}
$$

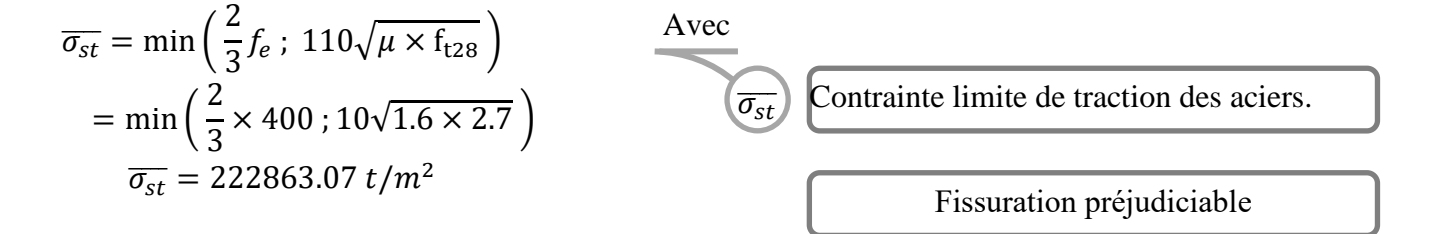

$$
A = \frac{0.04 \times 164.131}{22863.07} = 2.87
$$
 cm<sup>2</sup>

On prend  $4\emptyset$ 12 = 4.52  $cm^2$  dans les deux sens.

## **9- Calcule des joints**

On doit vérifier que 
$$
\left\{\begin{array}{l}\Delta L_T + \Delta_{freimage} < W \\
\Delta L_T + \Delta_{seisme} < 1.3W\n\end{array}\right.
$$
\n
$$
A vec
$$
\n
$$
(W)
$$
 Caractérise le type de joint de chausée choisi.
$\Delta L_T = \Delta L_{retrait} + \Delta L_{fluage} + \Delta L_{température}$  $\Delta L_T = 3.5 + 9.48 + 4.9 = 17.88$  mm = 1.788 cm

# **9.1- Déplacement dû au freinage**

 $\Delta_{freinage} = \frac{T.H}{G.A}$  $G.A$  $H_{fr} = 0.3/7 = 0.042t$ G=0.8MPa

 $A = 0.12$  m<sup>2</sup>

 $T = 0.048$  m

G Module de déformation transversale.  $H_{\text{fr}}$  Effort du au freinage.

$$
\Delta_{freinage} = \frac{0.048 \times 0.042}{0.8 \times 0.12} = 0.021 m = 2.1 cm
$$

 $\Delta L_T + \Delta_{freinage} = 1.788 + 2.1 = 3.88$  cm < W = 10 cm => Condition vérifiée

Avec

# **9.2- Déplacement dû au séisme**

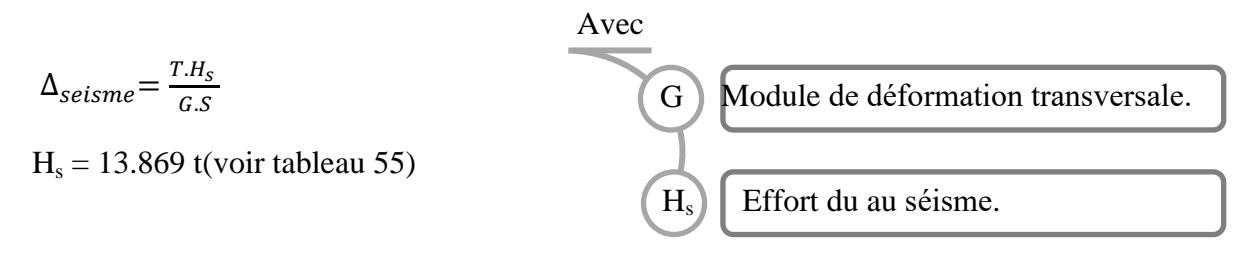

$$
\Delta_{seisme} = \frac{0.048 \times 13.869}{0.8 \times 0.12} = 6.93 \text{ cm}
$$

 $\Delta L_T + \Delta_{fseisme} = 1.788 + 6.93 = 8.718$  cm < 1.3W = 13 cm => Condition vérifiée

On prend des joints  $w = FT50$ 

**Chapitre05 :Etude de séisme**

# **1- Introduction**

La vérification des ouvrages vis-à-vis des actions sismiques de calcul doit être telle que le risque de défaillance sous séisme potentiel soit suffisamment faible.

Il n'y a pas de protection absolue et de risque « nul », mais une protection relative et un risque « Acceptable », aussi, il est admis que certaines structures puissent subir des déformations qui se situent dans le domaine post élastique entraînant des détériorations : fissurations, destruction de certains éléments non structuraux. **(GTS, 2008)**

# **2- Classification des ponts**

Pour la prise en compte du risque sismique, les ponts sont classés en trois groupes**. (GTS, 2008)**

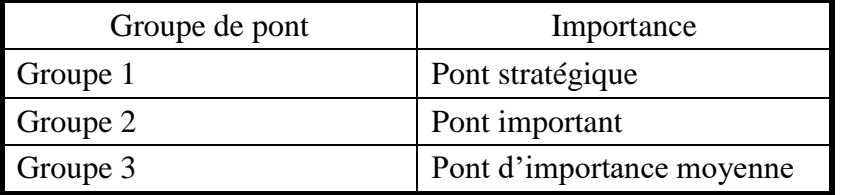

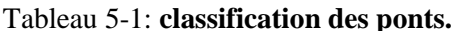

Groupe 2 : Pont important

Dans ce groupe sont classés les ponts qui franchissent ou longent au moins une des voies terrestres ci-après: **(GTS, 2008)**

- Autoroutes, routes express et voies à grande circulation.

- **Liaisons assurant la continuité du réseau autoroutier.**

- Grandes liaisons d'aménagement du territoire.

- les ponts situés dans les emprises des ports commerciaux maritimes.

- les ponts sur itinéraire de desserte des installations de grande importance (Groupe 1B du RPA 99/2003).

Donc notre pont est de groupe2.

# **3- Classification de zone sismique**

Le territoire national est divisé en cinq (5) zones de sismicité croissante, Un tableau (Annexe B) précise cette classification par Wilaya et par Commune.

A partir de ce tableau (annexe B de (GTS, 2008))on a classé notre zone (ghazaouate-Tlemcen) en **Zone I.**

# **4- Coefficient d'accélération de zone**

Le coefficient d'accélération de zone A est défini en fonction de la zone sismique et de l'importance du pont, est indiqué dans le **tableau 5.2** ci-dessous : (GTS, 2008)

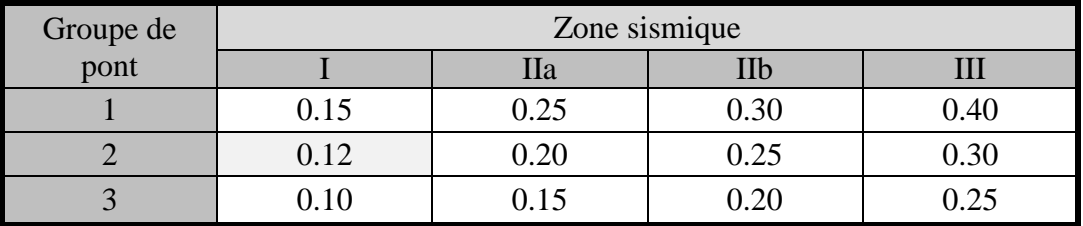

Tableau 5-2: **Coefficient d'accélération de zone A.**

## $\Rightarrow$  A=0.12(g)

# **5- Classification des sites**

Les sites sont classés en quatre (04) catégories en fonction des propriétés mécaniques des couches de sols qui les constituent. **(GTS, 2008)**

Le rapport géotechnique de site de construction indique que le site est de **catégorie S2.**

### *Catégorie S2 : (site ferme)*

Dépôts de sables et graviers denses à très denses, marnes ou argiles raides très surconsolidées sur 10 à 20m d'épaisseur avec Vs ≥ 400m/s à partir de 10m de profondeur. **(GTS, 2008)**

# **6- Récapitulative de classifications.**

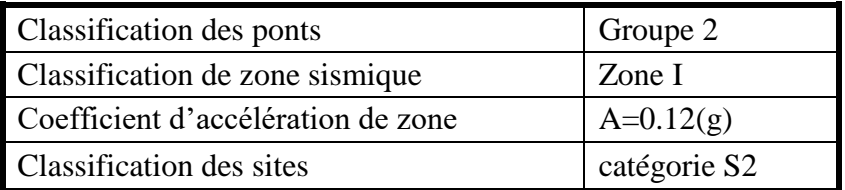

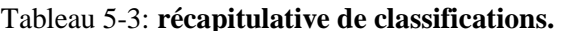

# **7- Actions sismiques**

Le séisme est traité comme une action accidentelle. (GTS, 2008)

# **7.1- Calcul du période**

La période fondamentale **T** a pour expression. (GTS, 2008)

$$
T=2\times\pi\sqrt{\frac{M_{(t)}}{K_{(\frac{KN}{m})}}}
$$

### **7.1.1- Calcul de la masse**

M est la masse effective totale de la structure, égale à la masse du tablier augmentée de la masse de la moitié supérieure des piles **liées** au tablier. (GTS, 2008)

Pour les ponts supportant un trafic intense, on peut considérer une part des charges d'exploitation : (GTS, 2008)

•20% des charges d'exploitations routières pour ponts routiers **urbains**,

Avec

•30% des charges d'exploitations ferroviaires,

### •00% **pour les autres cas**.

Donc la masse « M » à prendre en compte, celle du tablier totale entre les joins (4 travée).

G Le poids propre de tablier. (Voir tableau 55)

$$
M=4\times G
$$

$$
M = 4 \times 1022.89
$$

$$
\Rightarrow M=4091.56 t
$$

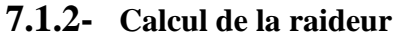

Les raideurs à prendre en compte proviennent des trois parties d'ouvrages suivantes : **(GTS, 2008)**

- fondations et sol environnant,
- appuis,
- appareils d'appuis.

Alor on calcule la raideur (rigidité) de **la même façon** que Tableau4.3

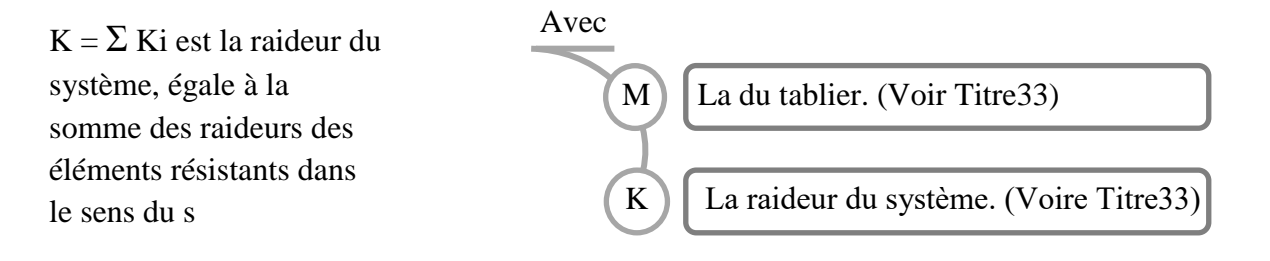

|                           | C <sub>1</sub>   | P <sub>1</sub> | P2         | P <sub>3</sub> | P4      | <b>P4</b>   | P <sub>5</sub> | <b>P6</b>   | P7          | C <sub>2</sub>   |
|---------------------------|------------------|----------------|------------|----------------|---------|-------------|----------------|-------------|-------------|------------------|
| h(m)                      | $\boldsymbol{0}$ | 11             | 13,5       | 24,5           | 37      | 37          | 37             | 20          | 6,5         | $\boldsymbol{0}$ |
| Ix(m4)                    | $\overline{0}$   | 3,402          | 3,402      | 11,75          | 11,75   | 11,75       | 11,75          | 11,75       | 3,402       | $\boldsymbol{0}$ |
| Iy(m4)                    | $\overline{0}$   | 51,45          | 51,45      | 49,75          | 49,75   | 49,75       | 49,75          | 49,75       | 51,45       | $\boldsymbol{0}$ |
| $\delta$ 1(x et y)        | 0,00047          | 0,00023809     | 0,00023809 | 0,00023809     | 0,00024 | 0,00024     | 0,00023809     | 0,00023809  | 0,00023809  | 0,00047          |
| $\delta 2x(m)$            | $\overline{0}$   | 3,7801E-05     | 6,9876E-05 | 0,000120926    | 0,00042 | 0,00042     | 0,000416511    | 6,57827E-05 | 7,79948E-06 | $\boldsymbol{0}$ |
| $\delta 2y(m)$            | $\overline{0}$   | 2,4995E-06     | 4,6204E-06 | 2,85604E-05    | 9,8E-05 | 9,8E-05     | 9,83721E-05    | 1,55366E-05 | 5,1572E-07  | $\boldsymbol{0}$ |
| $\Sigma \delta x(m)$      | 0,00047          | 0,000275891    | 0,00030797 | 0,000359016    | 0,00065 | 0,00065     | 0,000654601    | 0,000303873 | 0,000245889 | 0,00047          |
| $\Sigma \delta$ y(m)      | 0,00047          | 0,000240589    | 0,00024271 | 0,00026665     | 0,00034 | 0,00034     | 0,000336462    | 0,000253627 | 0,000238606 | 0,00047          |
| $\mathbf{K}\mathbf{x}(t)$ | 2127,66          | 3624,619745    | 3247,11405 | 2785,390426    | 1527,65 | 1527,65     | 1527,647065    | 3290,851604 | 4066,867836 | 2127,66          |
| Ky(t)                     | 2127,66          | 4156,457449    | 4120,13731 | 3750,228271    | 2972,1  | 2972,1      | 2972,103361    | 3942,803791 | 4191,014357 | 2127,66          |
| $Hx\%$                    | 0,15983          | 0,27227332     | 0,24391594 | 0,209232292    | 0,10983 | 0,12182     | 0,121815396    | 0,262414271 | 0,324294222 | 0,16966          |
| $Hy\%$                    | 0,12423          | 0,242690368    | 0,24056968 | 0,218971153    | 0,14766 | 0,1834      | 0,183398817    | 0,243297579 | 0,258613845 | 0,13129          |
| $\sum$ Kx(t)              | 13312,43086      |                |            |                |         | 12540,67314 |                |             |             |                  |
| $\sum$ Ky(t)              | 17126,58597      |                |            |                |         | 16205,68444 |                |             |             |                  |

Tableau 5-4: **calcul de la regidité horizontale (longitudinal(x) et transversale(y)) de chaussee** gauche**.**

| $\mathbf{y}$<br>$\sum$ Kx(t) | $0,101 - 0$      | 0,212020200<br>$0,210,0000$ $0,210,711,000$<br>13312,43086 |             |                |         |  |             | $0,100$ $\cdot$<br>0,10000001<br>0,0001001010101010100<br>12540,67314                                   |                |             |                  |  |
|------------------------------|------------------|------------------------------------------------------------|-------------|----------------|---------|--|-------------|----------------------------------------------------------------------------------------------------|----------------|-------------|------------------|--|
| $\sum$ Ky(t)                 |                  |                                                            | 17126,58597 |                |         |  |             | 16205,68444                                                                                             |                |             |                  |  |
|                              |                  |                                                            |             |                |         |  |             | Tableau 5-4: calcul de la regidité horizontale (longitudinal(x) et transversale(y)) de chaussee gauche. |                |             |                  |  |
|                              | C <sub>1</sub>   | P <sub>1</sub>                                             | P2          | P <sub>3</sub> | P4      |  | <b>P4</b>   | P <sub>5</sub>                                                                                          | P <sub>6</sub> | P7          | C <sub>2</sub>   |  |
| h(m)                         | $\boldsymbol{0}$ | 14                                                         | 16,5        | 27,5           | 42      |  | 42          | 37                                                                                                    | 20             | 7,5         | $\boldsymbol{0}$ |  |
| Ix(m4)                       | $\boldsymbol{0}$ | 3,402                                                      | 11,75       | 11,75          | 11,75   |  | 11,75       | 11,75                                                                                                   | 11,75          | 3,402       | $\boldsymbol{0}$ |  |
| Iy(m4)                       | $\boldsymbol{0}$ | 51,45                                                      | 51,45       | 49,75          | 49,75   |  | 49,75       | 49,75                                                                                                   | 49,75          | 51,45       | $\boldsymbol{0}$ |  |
| $\delta$ 1(x et y)           | 0,00047          | 0,00023809                                                 | 0,00023809  | 0,00023809     | 0,00024 |  | 0,00024     | 0,00023809                                                                                              | 0,00023809     | 0,00023809  | 0,00047          |  |
| $\delta 2x(m)$               | $\overline{0}$   | 7,79309E-05                                                | 3,6938E-05  | 0,000171009    | 0,00061 |  | 0,00061     | 0,000416511                                                                                             | 6,57827E-05    | 1,19814E-05 | $\boldsymbol{0}$ |  |
| $\delta 2y(m)$               | $\overline{0}$   | 5,15298E-06                                                | 8,4358E-06  | 4,03891E-05    | 0,00014 |  | 0,00014     | 9,83721E-05                                                                                             | 1,55366E-05    | 7,92242E-07 | $\overline{0}$   |  |
| $\Sigma \delta x(m)$         | 0,00047          | 0,000316021                                                | 0,00027503  | 0,000409099    | 0,00085 |  | 0,00085     | 0,000654601                                                                                             | 0,000303873    | 0,000250071 | 0,00047          |  |
| $\Sigma \delta$ y(m)         | 0,00047          | 0,000243243                                                | 0,00024653  | 0,000278479    | 0,00038 |  | 0,00038     | 0,000336462                                                                                             | 0,000253627    | 0,000238882 | 0,00047          |  |
| $\mathbf{K}\mathbf{x}(t)$    | 2127,66          | 3164,348113                                                | 3635,99316  | 2444,393988    | 1180,21 |  | 1180,21     | 1527,647065                                                                                             | 3290,851604    | 3998,857236 | 2127,66          |  |
| Ky(t)                        | 2127,66          | 4111,115576                                                | 4056,37063  | 3590,933189    | 2617,97 |  | 2617,97     | 2972,103361                                                                                             | 3942,803791    | 4186,162982 | 2127,66          |  |
| $Hx\%$                       | 0,1695           | 0,252086882                                                | 0,28966035  | 0,194731943    | 0,09402 |  | 0,09734     | 0,125989122                                                                                             | 0,271405296    | 0,329796407 | 0,17547          |  |
| $Hy\%$                       | 0,12892          | 0,24909732                                                 | 0,24578026  | 0,217578859    | 0,15863 |  | 0,16521     | 0,187553403                                                                                             | 0,248809068    | 0,264166153 | 0,13427          |  |
| $\sum$ Kx(t)                 | 12552,60921      |                                                            |             |                |         |  | 12125,22986 |                                                                                                    |                |             |                  |  |
| $\sum$ Ky(t)                 | 16504,05381      |                                                            |             |                |         |  |             |                                                                                                    | 15846,70455    |             |                  |  |

**Tableau 5-5:** calcul de la rigidité horizontale (longitudinal(x) et transversale(y)) de chaussée droit.

| chausses                           |                | chaussée gauche   | chaussée droit |           |  |  |
|------------------------------------|----------------|-------------------|----------------|-----------|--|--|
| travées                            | $1 \equiv > 4$ | $4 \Rightarrow 8$ | $1 \equiv > 4$ | $4 = > 8$ |  |  |
| Périodes $T(s)$<br>Longitudinal(x) | 1.10           | 1.13              | 1.13           | 1.15      |  |  |
| Périodes $T(s)$<br>Transversal(y)  | 0.97           | 1.00              | 0.98           | 1.00      |  |  |

**7.1.3- Les résultats des périodes « T »**

Tableau 5-6: **les valeurs de période fondamental.**

## **7.2- Les composantes horizontales**

On applique au tablier une force horizontale statique équivalente F donnée par l'expression : **(GTS, 2008)**

$$
F = M . Sae (T)
$$

## **Le spectre de réponse élastique «** Sae »

Le spectre de réponse élastique constitue généralement la donnée de base pour le calcul sismique. **(GTS, 2008)**

Le spectre de réponse élastique (Sae ) pour les deux composantes horizontales est donné en fonction de la période élastique (T) et du taux d'amortissement ( ξ ) de l'ouvrage par. **(GTS, 2008)**

$$
\text{Sae}(T, \zeta) = \begin{cases} \text{AgS } (1 + \frac{T}{T_1} (2.5 \text{ l} - 1)) & 0 < T < T_1 \\ 2.5 \text{ l} \text{AgS } & T_1 < T < T_2 \\ 2.5 \text{ l} \text{AgS } (\frac{T_2}{T}) & T_2 < T < 3.0 \text{s} \\ 2.5 \text{ l} \text{AgS } (\frac{3T_2}{T_2}) & T > 3.0 \text{s} \end{cases}
$$

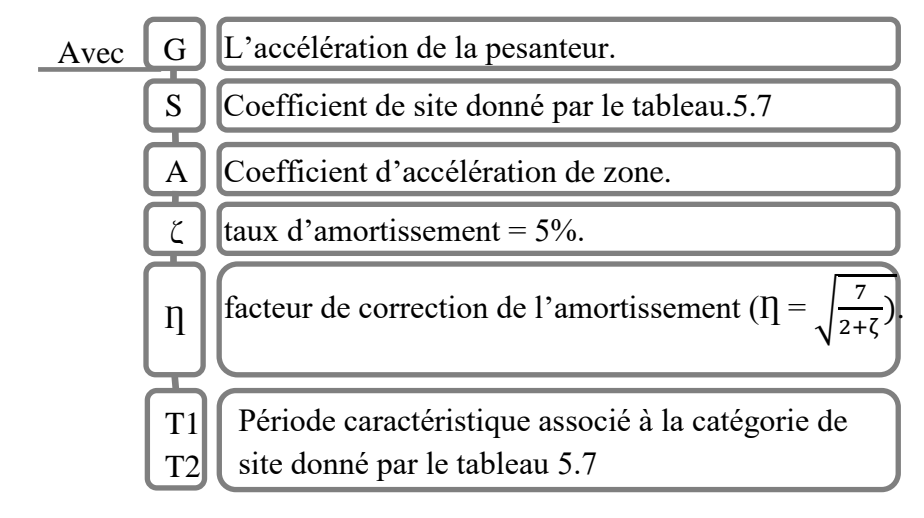

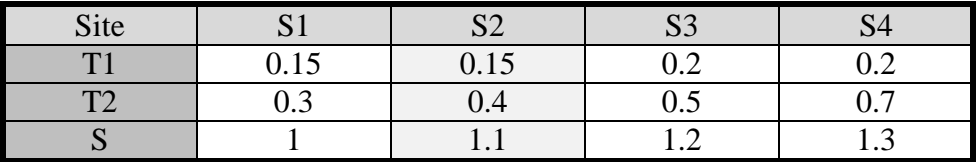

Tableau 5-7: **Valeur de T1, T2 et S pour la composante horizontale.**

#### **7.2.1- Direction longitudinal**

#### **Chaussé gauche**

**Travée (1 => 4)**

 $0.5 < T < 3s$  on prend la  $3<sup>eme</sup>$  équation

Sae(T,  $\zeta$ ) = 2.5 × 1 × 0.12 × 9.81 × 1.2 × (0.4/1.1) = 1,17616

 $Fx = M \times Sae = 4091.564 \times 1,17616 = 481,2342$  t

**Travée (1 => 8)**

$$
0.5 < T < 3s
$$
 on prend la 3<sup>eme</sup> équation

Sae(T,  $\zeta$ ) = 2.5 × 1 × 0.12 × 9.81 × 1.2 × (0.4/1.13) = 1,12249

 $Fx = M \times Sea = 4091,56 \times 1,12249 = 459,2749$  t

**Chaussé droite :**

**Travée (1 => 4)**

 $0.5 < T < 3s$  on prend la  $3<sup>eme</sup>$  équation

Sae(T,  $\zeta$ ) = 2.5 × 1 × 0.12 × 9.81 × 1.2 × (0.4/1.13) = 1.1421

 $Fx = M \times Sae = 4091.564 \times 1.1421 = 481,2342$  t

**Travée (1 => 8)**

 $0.5 < T < 3s$  on prend la  $3<sup>eme</sup>$  équation Sae(T,  $\zeta$ ) = 2.5 × 1 × 0.12 × 9.81 × 1.2 × (0.4/1.15) = 1,12249

 $Fx = M \times Sae = 4091,56 \times 1,12249 = 459,2749$  t

| travée                                                                    | rigidité | masse | T | Sae | Fx              |
|---------------------------------------------------------------------------|----------|-------|---|-----|-----------------|
| 1=>4Droite   12552,6   4091,56   1,1338                                   |          |       |   |     | 1,1421 467,2989 |
| $\vert$ 4=>8Droite $\vert$ 12125,2 4091,56 1,15361 1,12249 459,2749       |          |       |   |     |                 |
| $\vert$ 1=>4Gauche 13312,4 4091,56 1,10097 1,17616 481,2342               |          |       |   |     |                 |
| $ 4 = \times 8$ Gauche   12125,2   4091,56   1,15361   1,12249   459,2749 |          |       |   |     |                 |

Tableau 5-8: **composante horizontale longitudinal (x) pour les deux chausses.**

#### **7.2.2- Direction transversal**

En direction transversale, le tablier peut être supposé comme étant rigide si  $\frac{L}{B} \le 5$ . **(GTS, 2008)**

Ou : L est la longueur totale du tablier continu (36.71m) B est la largeur du tablier.  $(15m)$  2.45  $\lt$  2.45  $\lt$  2.45  $\lt$  ablier rigide.

Selon **(GTS, 2008)** les formule décrit en (titre7.2) est alors applicable.

#### **Chaussé gauche :**

**Travée (1 => 4)**

 $0.5 < T < 3s$  on prend la  $3<sup>eme</sup>$  équation Sae(T,  $\zeta$ ) = 2.5 × 1 × 0.12 × 9.81 × 1.2 × (0.4/0.97) = 1,33406  $Fy = M \times Sae = 4091.564 \times 1,33406 = 545,837 t$ 

```
Travée (1 => 8)
```
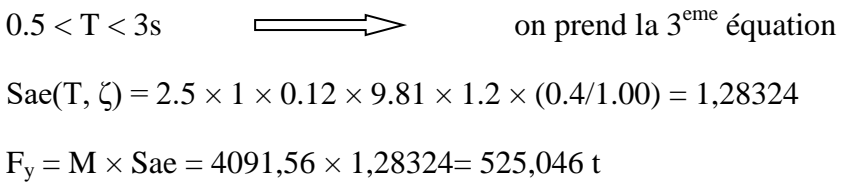

#### **Chaussé droite :**

**Travée (1 => 4)**

 $0.5 < T < 3s$  on prend la  $3<sup>eme</sup>$  équation Sae(T,  $\zeta$ ) = 2.5 × 1 × 0.12 × 9.81 × 1.2 × (0.4/0,9888) = 1,30959  $Fy = M \times Sae = 4091.564 \times 1,30959 = 535,825$  t **Travée (1 => 8)**  $0.5 < T < 3s$  on prend la  $3<sup>eme</sup>$  équation Sae(T,  $\zeta$ ) = 2.5 × 1 × 0.12 × 9.81 × 1.2 × (0.4/1.00) = 1,28324  $F_v = M \times$  Sae = 4091,56  $\times$  1,28324= 525,046 t

| travée            | regidité | masse   | $\mathsf{T}$ | Sae                 | F <sub>V</sub> |
|-------------------|----------|---------|--------------|---------------------|----------------|
| $1 = > 4$ Droite  | 16504,1  | 4091,56 | 0,988801     | 1,309586   535,8251 |                |
| $4 = >8$ Droite   | 15846,7  | 4091,56 | 1,009101     | 1,283241            | 525,0459       |
| $ 1 = > 4$ Gauche | 17126,6  | 4091,56 | 0,970664     | 1,334057            | 545,8372       |
| $4 = > 8$ Gauche  | 15846,7  | 4091,56 | 1,009101     | 1,283241            | 525,0459       |

**Tableau 5-9: composante horizontale transversal (Y) pour les deux chausse.**

Dans les tabliers en béton précontraint, les effets de la composante sismique verticale ascendante doivent être examinés systématiquement. **(GTS, 2008)**

## **7.3- Le Composante verticale**

Le spectre de réponse élastique pour la composante verticale est donné en fonction de la période élastique (T) et du taux d'amortissement ( ξ ) de l'ouvrage par : **(GTS, 2008)**

$$
Sae(T) = \begin{cases}\n \text{Aga} (1 + \frac{T}{T_1} (2.5 T_1 - 1)) & 0 < T < T1 \\
2.5 T_1 A g a & T1 < T < T2 \\
2.5 T_1 A g a ( \frac{T_2}{T_1} ) & T2 < T < 3.0s \\
2.5 T_1 A g a ( \frac{3T_2}{T_2} ) & T > 3.0s\n\end{cases}
$$

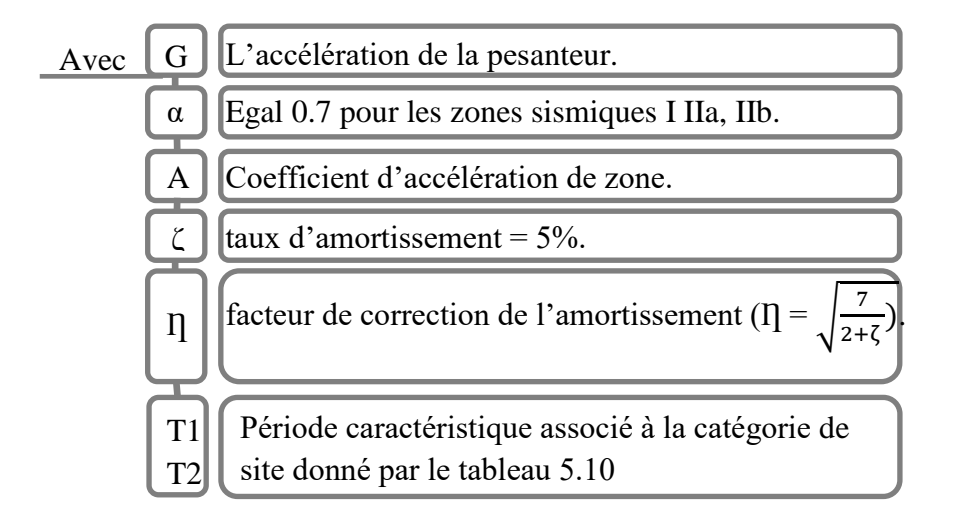

| Site         | $\mathbf{v}$       | $\Omega$<br>◡ | $\sim$<br>ມມ    | $\mathbf{a}$<br>P⊂            |
|--------------|--------------------|---------------|-----------------|-------------------------------|
| $\mathbf{r}$ | -<br>$v \cdot 1 -$ | ∪.⊥J          | <b>.</b><br>◡.∠ | ◡.↩                           |
| $\mathbf{m}$ | ∪.∪                | ∪.−           | ∪.∪             | $\mathbf{v} \cdot \mathbf{v}$ |

Tableau 5-10: **Valeur de T1, T2 et S pour la composante** 

 $T_v = \frac{2}{3}$  $rac{2}{3}$  T1  $0 < T_v = 0.1 < T1 = 0.15$ on prend la  $1^{\text{eme}}$  équation Sae<sub>v</sub> = Aga (1+ $\frac{T}{T_1}$  (2.5 I]-1) Sae<sub>v</sub> = 0.12 × 9.81 × 0.7 × (1+ $\frac{0.1}{0.15}$  × (2.5 × 1 - 1) = 1,64808  $F_z = M \times$  Sae = 4091,56  $\times$  1,64808 = 674,322 t

| travée           | masse   | Sae     | Fz.       |
|------------------|---------|---------|-----------|
| $1 = > 4$ Droite | 4091,56 | 1,64808 | 674,32182 |
| $4 = >8$ Droite  | 4091,56 | 1,64808 | 674,32182 |
| $1 = > 4$ Gauche | 4091,56 | 1,64808 | 674,32182 |
| $4 = > 8$ Gauche | 4091,56 | 1,64808 | 674,32182 |

Tableau 5-11: **composante vertical (z) pour les deux chausse.**

#### **7.4- Combinaison des composantes de l'action sismique**

La combinaison des forces sismiques orthogonales est employée pour tenir compte de l'incertitude directionnelle du séisme. **(GTS, 2008)**

L'effet probable de l'action maximale E, dû à l'apparition simultanée des actions sismiques le long des axes horizontaux X et Y et de l'axe vertical Z, peut être estimé, à partir des effets d'actions maximales Ex, Ey et Ez dus à l'action sismique indépendante le long de chaque axe, comme suit : **(GTS, 2008)**

Les effets des différentes composantes du mouvement d'ensemble sont combinés de la manière suivante **(GTS, 2008)**

$$
E = E_x \pm 0.3 \text{ (Ey ± Ez)}
$$

$$
E = E_y \pm 0.3 \text{ (Ex ± Ez)}
$$

$$
E = E_z \pm 0.3 \text{ (Ex ± Ey)}
$$

Où :

Ex, Ey et Ez sont les effets des actions sismiques dans chacune des directions respectives X, Y et Z.

On utilise les cas les plus défavorables pour notre étude, les résultats dans les tableaux (5.12 et 5.13)  $E1 = Fx + (0.3Fy) + (0.3Fz)$ 

$$
E2 = Fy + (0.3Fx) + (0.3Fz)
$$
  
\n
$$
E3 = Fz + (0.3Fx) + (0.3Fy)
$$

|       | C <sub>1</sub> | P <sub>1</sub> | P <sub>2</sub> | P <sub>3</sub> | P <sub>4</sub> | P <sub>4</sub> | P <sub>5</sub> | P <sub>6</sub> | P7      | C <sub>2</sub> |
|-------|----------------|----------------|----------------|----------------|----------------|----------------|----------------|----------------|---------|----------------|
| E1(t) | 137,716        | 211,227        | 197,234        | 177,006        | 124,0995       | 125,2939       | 125,294        | 199,302        | 230,135 | 139,06         |
| E2(t) | 131,343        | 212,237        | 206,985        | 190,189        | 151,7495       | 153,53613      | 153,536        | 204,358        | 220,925 | 132,769        |
| E3(t) | 178,281        | 213,913        | 209,472        | 200,928        | 179,8483       | 180,53623      | 180,536        | 209,343        | 220,282 | 178,921        |

Tableau 5-12: **combinaison séismique pour chausse gauche.**

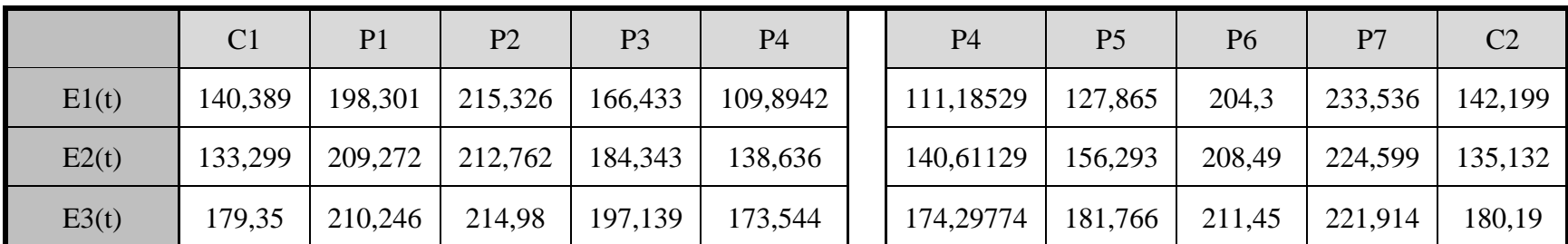

Tableau 5-13: **combinaison séismique pour chausse droit.**

**Chapitre06 :Infrastructures**

# **1- Introduction**

On veut dire par l'infrastructure, tous les éléments qui au-dessous de tablier, dans ce chapitre on va traiter chaque élément dans une partie, commençons par le chevêtre, la pile, la culé et les fondations (la fondation sera de type profond composer aux pieux avec d'une semelle de liaison).

# **2- Etude de chevêtre**

Le chevêtre permet de transmettre les charges du tablier verticales ou horizontales à la pile, Il permet aussi la position des vérins de levage lors du remplacement des appareils d'appuis La pile creuse est composée d'un chevêtre de dimension montré dans la figure 6-3 La pile pleine est composée d'un chevêtre de dimension montré dans la figure 6-2

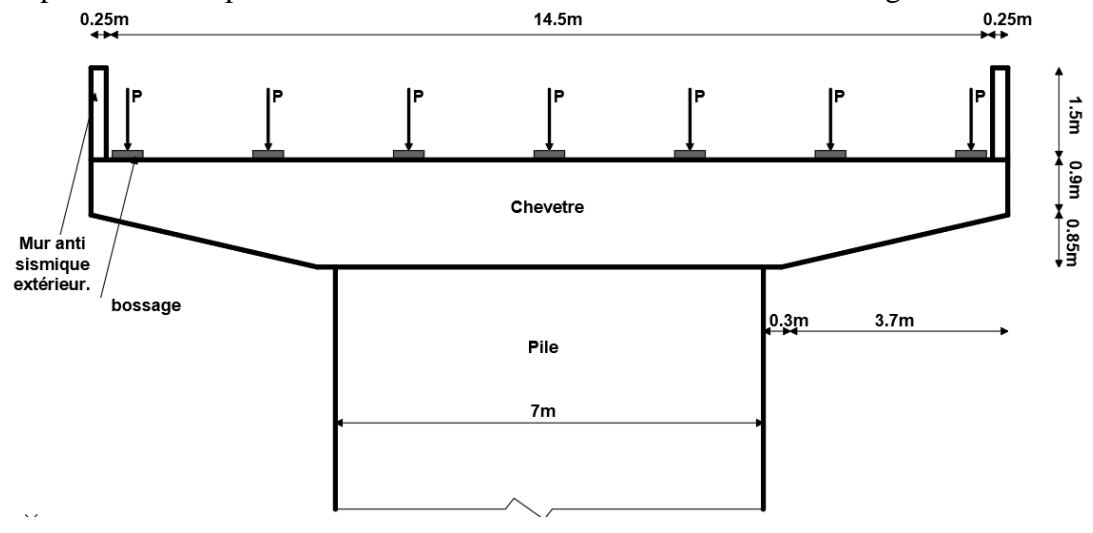

**Figure 6-1:** vu de chevêtre dans le sens de circulation.

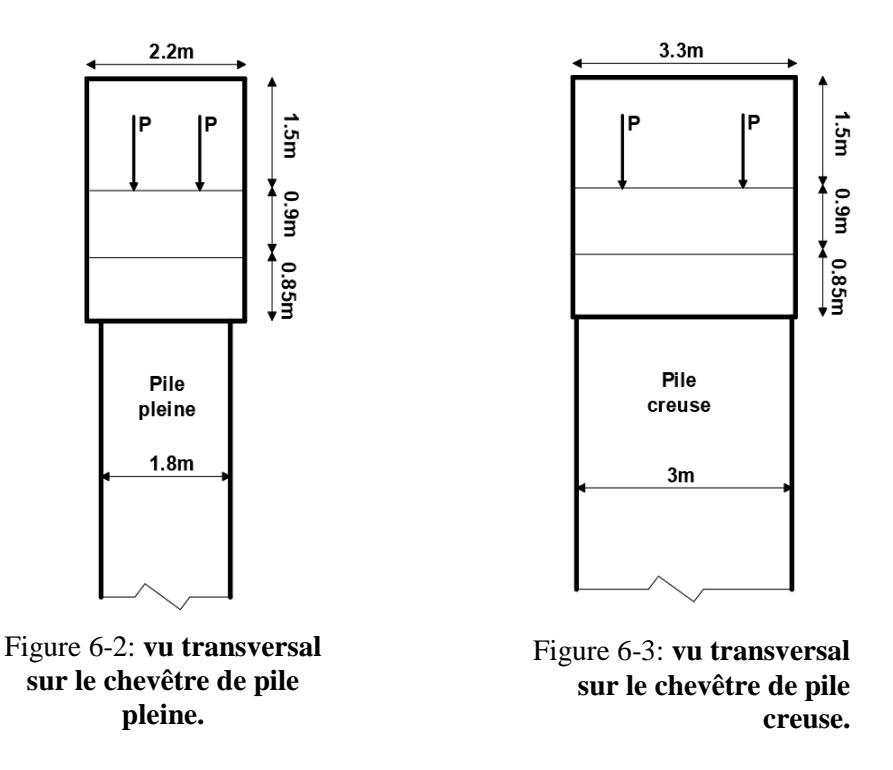

# **3- Les hypothèses de calcul**

- Calcul en poutre continue avec consol, reposé sur la pile. **Figure 6.6**
- Fissuration préjudiciable.
- prise en compte des dispositions sismiques extérieur.
- Calcul suivant (CCTG, 1991a)
- Enrobage:  $c = 5.0$  (cm).
- Section de calcul dans la Figure 6-4 et 6-5
- Béton:  $fc_{28} = 25$  (MPa). Acier:  $fe = 500$  (MPa).

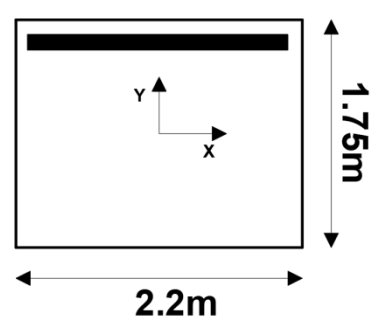

Figure 6-4: **section de calcul pour le chevêtre de pile pleine.**

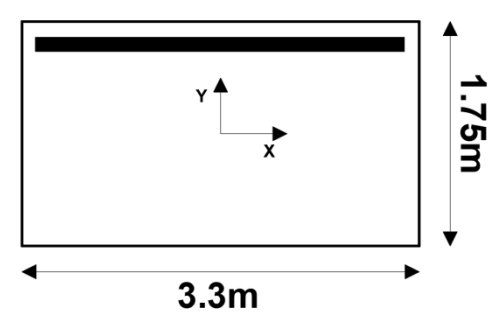

Figure 6-5: **section de calcul pour le chevêtre de pile creuse.**

# **4- Calcule des charges**

Les charges et surcharges provenant du tablier sont transmises au chevêtre par l'intermédiaire des appareils d'appuis, elles sont déduites à partir de chapitre02.

## **4.1- Poids propre des chevêtres**

### **Pour une pile pleine**

$$
M_{cp} = 23.1 \times 2.2 \times 25 = 1270.5 \, KN
$$

$$
P_1 = 0.375 \times 25 \times 2.2 = 20.625 \, KN
$$

$$
G_1 = \frac{M_{cp}}{L} = \frac{1270.5}{15} = 84.7 \, KN/ml
$$

#### **Pour une pile creuse**

$$
M_{cc} = 0.375 \times 3.3 \times 25 = 1905.75 \, KN
$$
\n
$$
P_2 = 0.375 \times 25 \times 3.3 = 30.937 \, KN
$$
\n
$$
G_2 = \frac{M_{cc}}{L} = \frac{1905.75}{15} = 127.05 \, KN/ml
$$

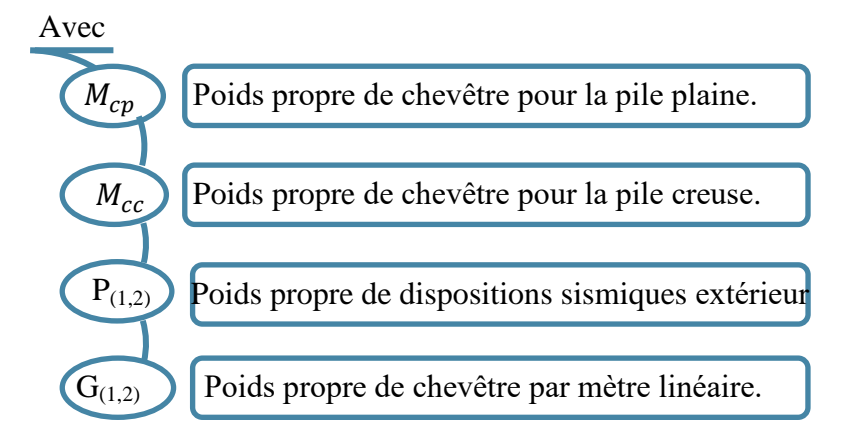

# **4.2- Surcharges**

$$
P_{AL} = \frac{2 \times AL}{7} = 595.17 \text{ KN}
$$

$$
P_{T} = \frac{G_{T}}{7} = \frac{10228.91}{7} = 1461.28 \text{ KN}
$$

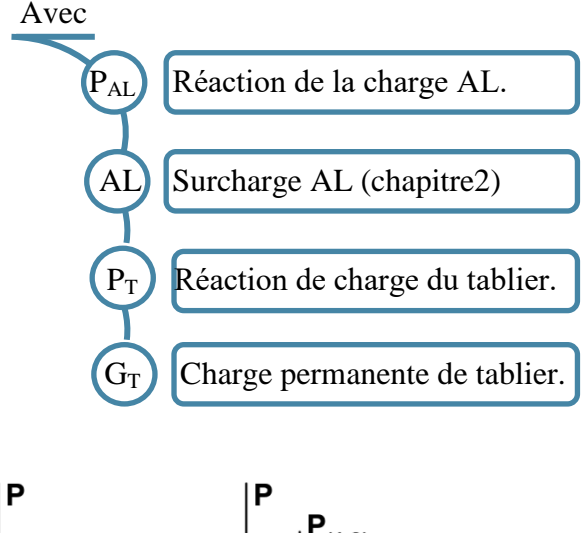

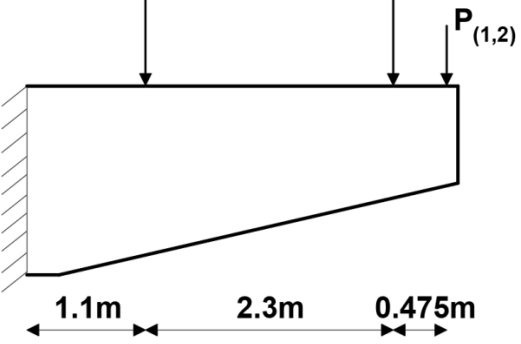

Figure 6-6: **la partie en consol de chevêtre.**

# **5- Modélisation**

En fin le calcul de section du chevêtre est fait selon les états limites  $ELU(P_u)$  et  $ELS(P_s)$ . On considère la structure d'ensemble simulaire de chevêtre et de corps de pile comme modèle d'analyse (**Figure 6.7**) en utilisant le logiciel de SAP2000 pour déterminer les sollicitations, les résultats obtenu sont dans les **Tableau 6.1 et 6.2**

$$
P => \left\{ \begin{array}{l} P_u = 1.35 \ [P_T + P_{(1,2)} + G_{(1,2)}] + 1.6 P_{AL} \\ \nonumber P_S = P_T + P_{(1,2)} + G_{(1,2)} + 1.2 P_{AL} \end{array} \right.
$$

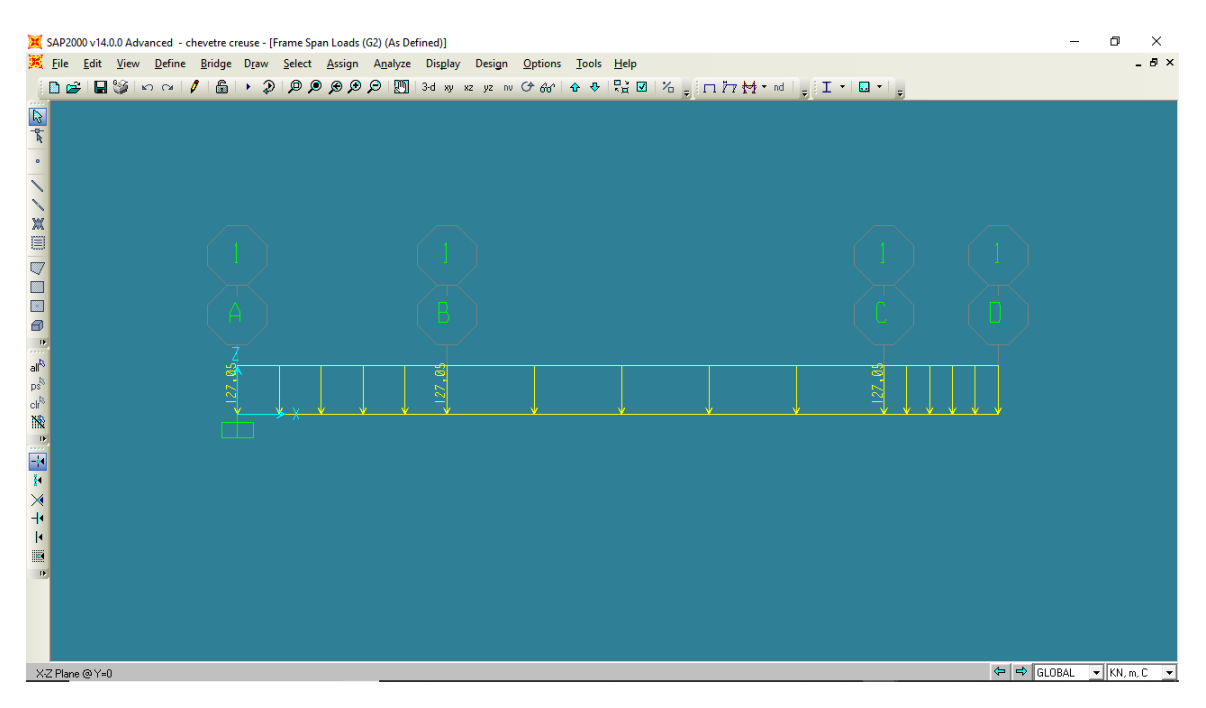

Figure 6-7: **modèle d'analyse de chevetre.**

## **Pour une pile pleine**

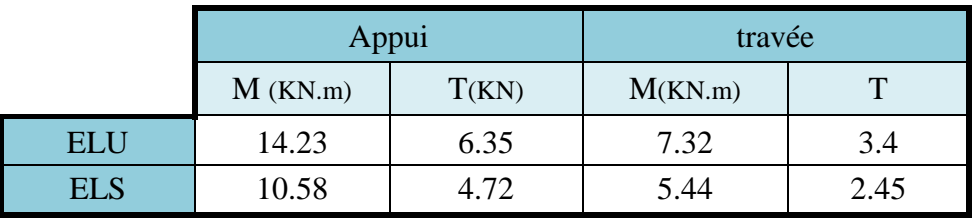

Tableau 6-1: **les résultats de modélisation pour le chevêtre de pile pleine.**

#### **Pour une pile creuse**

|            |                  | Appui | travée  |       |  |  |
|------------|------------------|-------|---------|-------|--|--|
|            | M(KN.m)<br>T(KN) |       | M(KN.m) | T(KN) |  |  |
| <b>ELU</b> | 14.72            | 6.59  | 7.58    | 3.47  |  |  |
| <b>ELS</b> | 10.94            | 4.9   | 5.63    | 2.58  |  |  |

Tableau 6-2: **les résultats de modélisation pour le chevêtre de pile creuse.**

## **N.B**

Les résultats des **Tableaux 6.1 et 6.2** sont proche, Alor on utilise le cas le plus défavorable. Celle de **Tableau 6.2.**

# **6- Calcul du ferraillage**

Pour le calcul de ferraillage on a utilisé le logiciel « SOCOTEC », la note de calcul est dans l'**annexe.**

 $A_{st} = 208 \text{cm}^2$ 

On disposera 26T32 dans la partie tracté (supérieur). (Voir 1 dans la Figure6-8) On disposera 10 nappes de 13T14 (Voir 2 dans la Figure6-8)

# **6.1- Justification à l'ELS**

Il faut vérifier ces deux conditions :

$$
\begin{cases} \sigma_{bc} < \overline{\sigma_{bc}}\\ \sigma_{st} < \overline{\sigma_{st}} \end{cases}
$$

**Détermination de l'axe neutre (x)** 

$$
\frac{b.x^2}{2} + n.A_{sc}(x - d') - n.A_{st}(d - x) = 0
$$

$$
Avec
$$
  
\n
$$
a
$$
\n  
\n**Coefficient d'équivalence =15**

$$
= \sum_{r=1}^{b} \left[ x^2 + [n(A_{sc} + A_{st})]x - [n(A_{sc}, d' + A_{st}, d)] \right] = 0
$$

 $\Rightarrow$  165  $x^2 + 6890.13x - 855363.6 = 0$ 

 $=$   $> x = 54.09cm$ 

## **6.1.1- Détermination des contraintes**

**Contrainte admissible**

$$
\overline{\sigma_{st}} = \min\left(\frac{2}{3} \times f_e : \max(0.5f_e : 110\sqrt{\mu \times f_{t28}})\right)
$$

 $f_{t28} = 0.6 + 0.06 f_{c28} = 2.7 MPa$ 

$$
\overline{\sigma_{st}} = 228.3 \; MPa
$$

 $\overline{\sigma_{bc}}$  = 0.6 ×  $f_{c28}$ 

$$
\overline{\sigma_{bc}} = 21 MPa
$$

**Contrainte dans le chevêtre**

$$
\sigma_{bc} = \frac{M_s \times x}{I}
$$

$$
I = I_{bc} + n[I_{sc} + I_{st}]
$$
  
\n
$$
I_{bc} = \frac{b \cdot x^3}{3} = 0.1741 \, m^4
$$
  
\n
$$
I_{sc} = A_{sc}(d' - x) = 0.0063 \, m^4
$$
  
\n
$$
I_{st} = A_{st}(d - x) = 0.03844 \, m^4
$$
  
\n
$$
I = 0.1741 + 15 \times (0.0063 + 0.03844)
$$

 $I = 0.8452 m<sup>4</sup>$ 

 $\sigma_{bc} = \frac{10.94 \times 10^{-2} \times 54.09}{0.8452}$ 0.8452

 $\sigma_{bc} = 7$  MPa

$$
\sigma_{bc} < \overline{\sigma_{bc}} \quad \Rightarrow \quad \text{Condition } \text{veinfinite}
$$

$$
\sigma_{st} = n \times \frac{M_s(d-x)}{I}
$$

$$
\sigma_{st} = 15 \times \frac{10.94 \times 10^{-2} (1.7 - 54.09)}{0.8452}
$$

 $\sigma_{st} = 225.04 \, MPa$ 

$$
\sigma_{st} < \overline{\sigma_{st}} \qquad \Rightarrow \qquad \text{Condition } \text{veinfinite}
$$

## **6.2- Justification à l'effort tranchant**

 $T_u = 6.59$  MN

$$
\tau_u = \frac{T_u}{b \times d}
$$

$$
\tau_u = \frac{6.59 \times 10^{-2}}{3.3 \times 1.7} = 1.17 MPa
$$
  

$$
\tau_{adm} = \min(0.15 \frac{f_{c28}}{\gamma_b} ; 4MPa)
$$
  

$$
\tau_{adm} = 3.5 MPa
$$

 $\tau_u < \tau_{adm}$  => Condition vérifiée

Le diamètre minimum des armatures transversales est donnée par :

$$
\Phi \le \min\left(\frac{h}{35} : \frac{b}{10} : \varphi\right) = \min(5 : 33 : 32) = 5 \text{ mm}
$$

On prend  $\phi = 12mm$ 

Espacement d'après RPOA :

Zone nodale :  $\qquad \text{esp} < \min\left(\frac{h}{4}\right)$  $\frac{\pi}{4}$ ; 12 $\varphi_L$ ; 30 cm $\big)$  => esp = 30 cm Zone courante :  $\enspace \enspace \enspace \enspace \enspace \enspace esp < \frac{h}{2}$  $\frac{n}{2}$  =>  $\exp$  = 30 cm

On disposera des cadres de T12 (Voir 3 dans la Figure 6-8).

## **6.2.1- Vérification de condition de RPOA**

$$
A_{\min} = 0.5\% \times S
$$

 $A_{\min} = \frac{0.5}{100}$  $\frac{0.5}{100}$  (1.75 × 3.3) = 288.75  $cm^2 < A_{st}$  => Condition vérifiée

### **6.2.2- Condition de non fragilité**

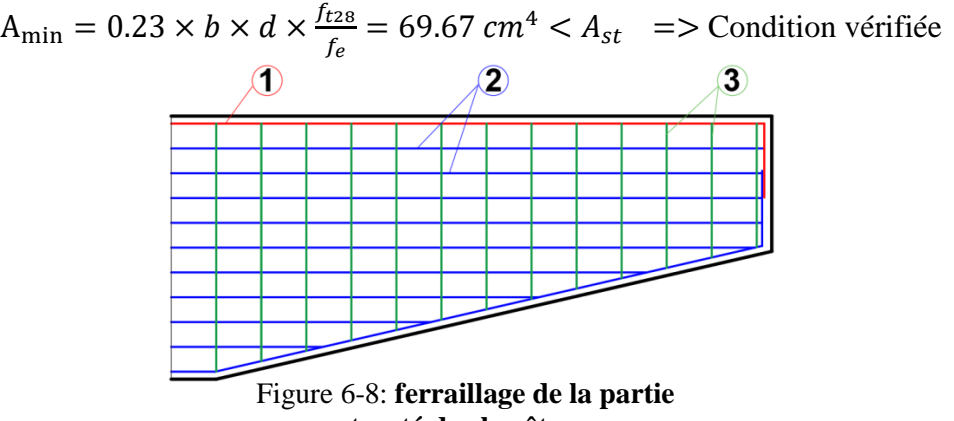

**tracté de chevêtre.**

# **7- Etude des piles**

Les piles sont constituées d'un ou de plusieurs fûts, dont la forme relève de nombreux critères, à la fois d'ordre mécanique et esthétique. Les poutres reposent sur un chevêtre ou sommier d'appui, par l'intermédiaire d'appareils d'appui en élastomère fretté. (Setra, 1996)

# **7.1- Dimension des piles**

## **7.1.1- La section**

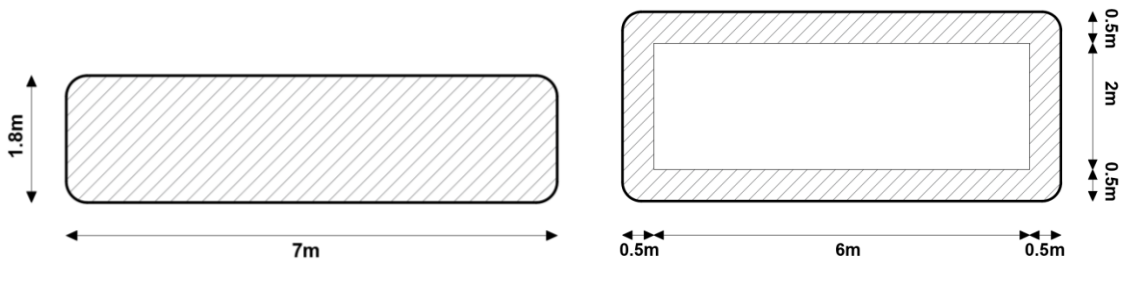

Figure 6-9: **la section de la pile** 

Figure 6-10: **la section de la pile creuse.**

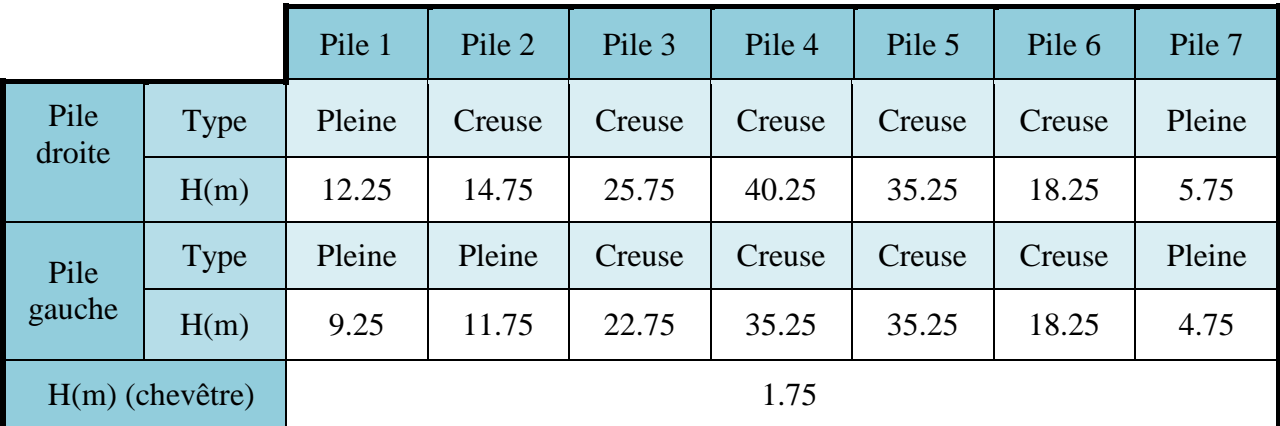

## **7.1.2- La hauteur**

Tableau 6-3: **les différent hauteurs des piles.**

## **7.2- Etude du flambement**

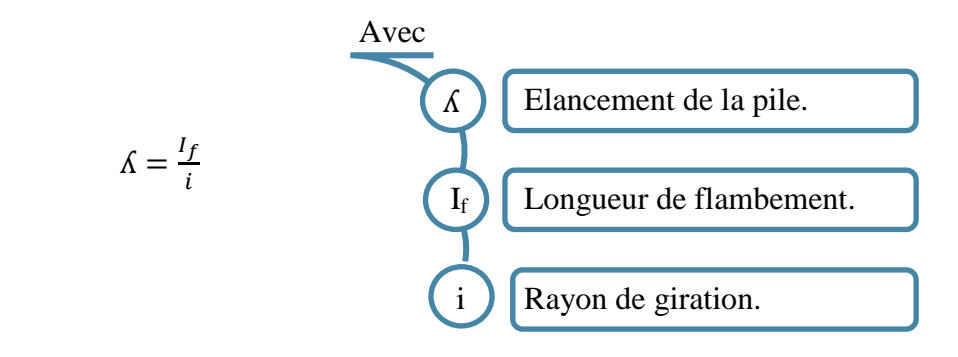

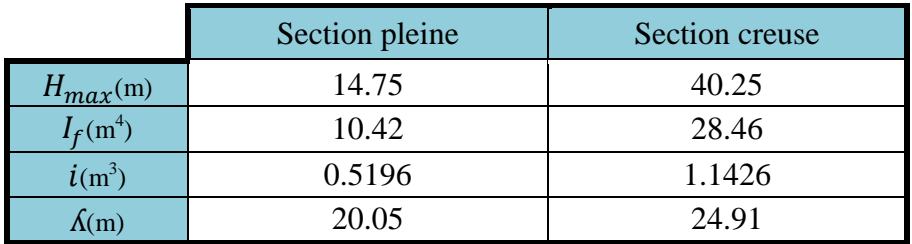

#### Tableau 6-4: **les paramètres de calcul pour l'élancement**( ʎ)**.**

 $24.91 < 50$  => il n'y a pas de risque de flambement

# **7.3- Détermination des efforts**

#### **Efforts verticaux**

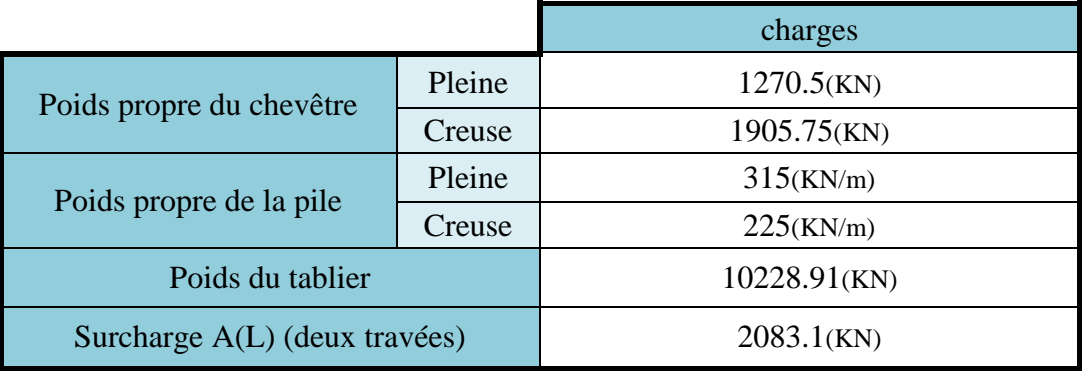

Tableau 6-5: **les efforts verticaux sollicitant les piles.**

#### **Efforts horizontaux**

Variation linéaire du tablier (Voir Tableau4.9et4.10) Freinage (Voir Tableau4.7et4.8) Séisme (Voir Tableau 5.12)

## **7.3.1- Efforts sollicitant les piles**

**7.3.1.1- Sous la combinaison fondamentale ELU**  $1.35G + 1.6A(L) + 1.6Qfr + 0.8Qvl$ 

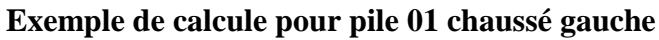

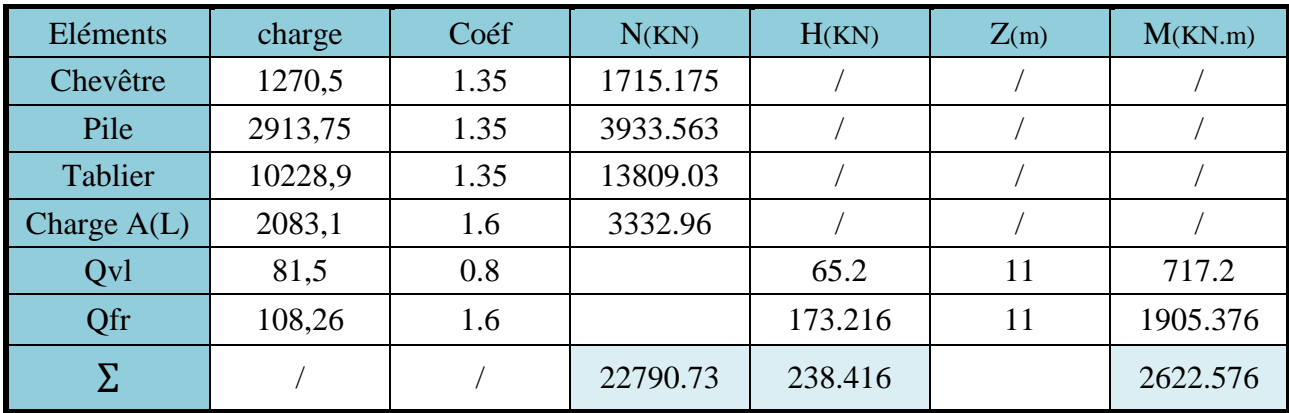

Tableau 6-6: **le calcul des sollicitations pour la pile (P1g) à l'ELU.**

## **Les résultats de toutes les piles**

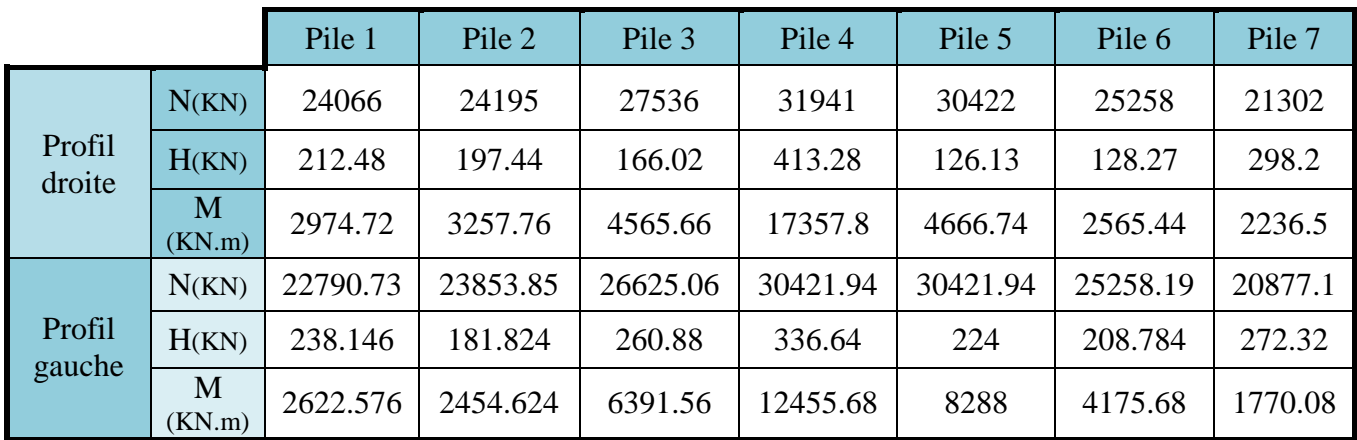

Tableau 6-7: **les résultats des sollicitations des piles à l'ELU.**

# **7.3.1.2- Sous la combinaison fondamentale ELS**

**Exemple de calcule pour pile 01 chaussé gauche**

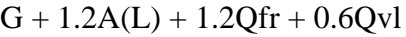

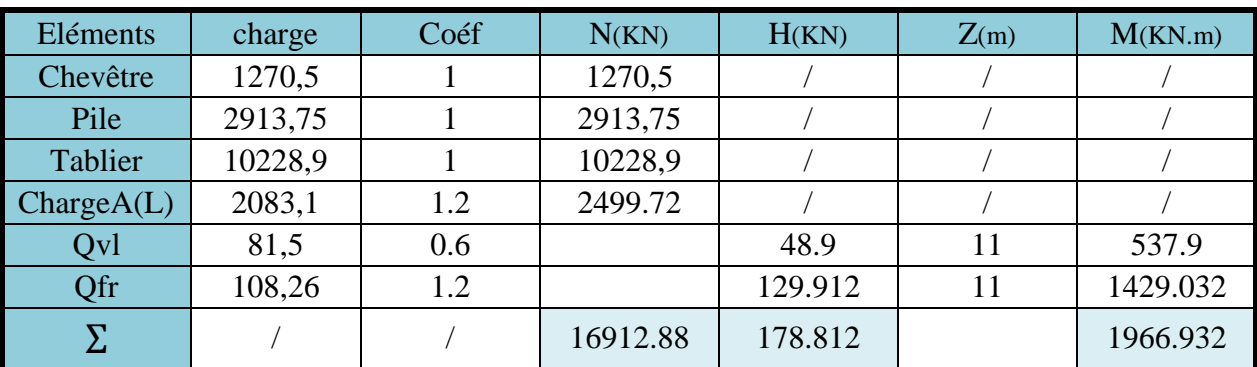

Tableau 6-8 : **le calcul des sollicitations pour la pile (P1g) à l'ELS.**

## **Les résultats de toutes les piles**

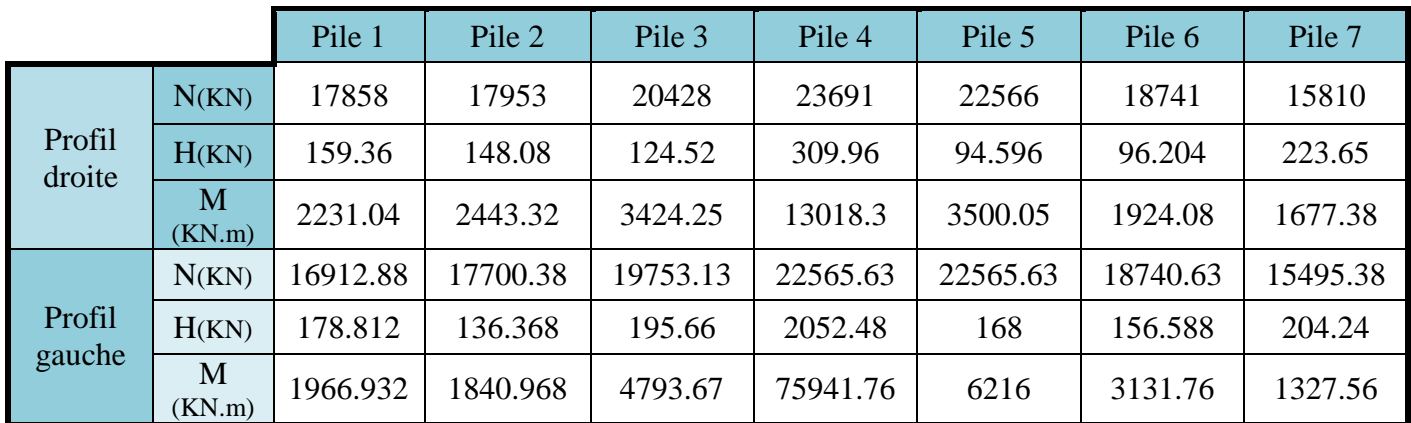

Tableau 6-9: **les résultats des sollicitations des piles à l'ELS.**

# **7.3.1.3- Sous la combinaison accidentelle ELA**

**Exemple de calcule pour pile 01 chaussé gauche**

 $G + 1.2A(L) + 1.2Qfr + 0.6Qvl$ 

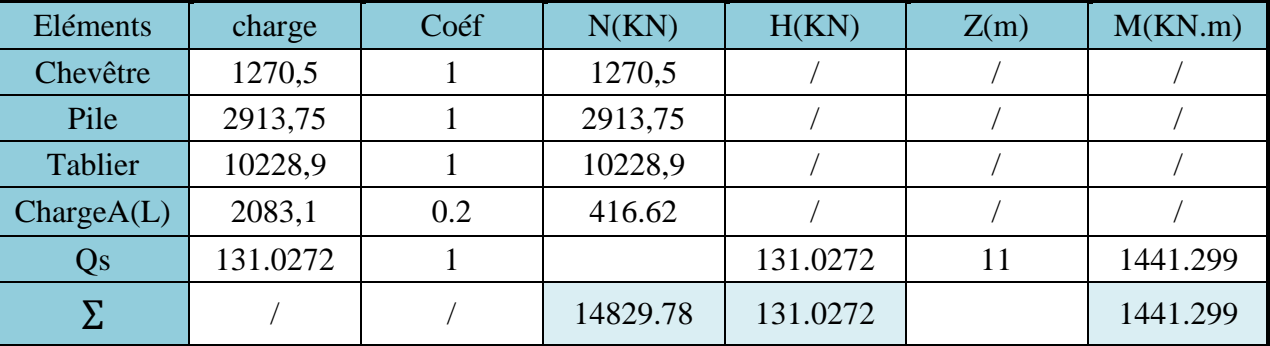

Tableau 6-10 : **le calcul des sollicitations pour la pile (P1g) à l'ELA.**

## **Les résultats de toutes les piles**

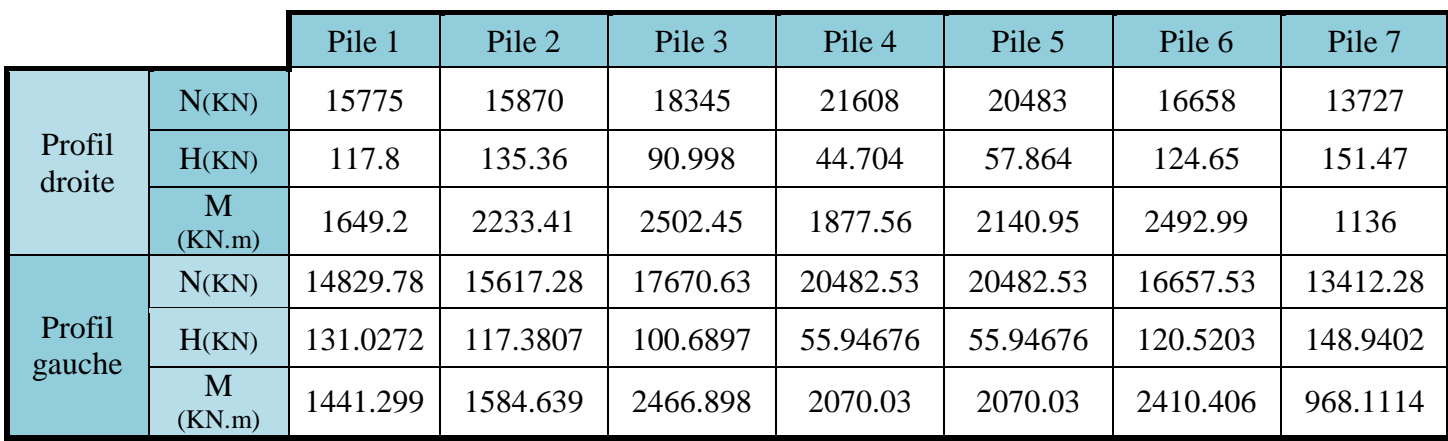

Tableau 6-11: **les résultats des sollicitations des piles à l'ELA.**

## **7.4- Ferraillage de la pile**

#### **7.4.1- Les hypothèses de calcul**

On entend par pièce fléchie un élément soumis à la flexion simple ou déviée, dans lequel le taux de compression moyenne dû à l'effort normal réduit le plus défavorable est au plus égal à 0,07 fcj,( $\sigma_{\rm cm} \leq 0.07$  fcj). La pièce est dite comprimée dans le cas contraire. σcm est la contrainte moyenne de compression dans une section S sous l'effort normal de calcul N, $(\sigma_{cm}$ =N/S).(GTS.2008)(CCTG, 1991a)

**=>** • Calcul comme une pièce comprimé. (σ<sub>cm</sub> ≤ 2.45 MPa).

- Calcul suivant (GTS.2008)
- Enrobage:  $c = 5.0$  (cm).
- Section de calcul dans la Figure 6.9 et 6.10.
- Béton:  $fc_{28} = 35$  (MPa). Acier:  $fe = 500$  (MPa).

#### **7.4.2- Armatures longitudinales**

## **7.4.2.1- Hors zone de recouvrement**

Le pourcentage géométrique  $\rho_{\rm g}$  doit être compris dans les limites de :

$$
0.5\% < \rho_g < 3\%
$$

 $\rho_g=\frac{A_S}{R}$ B

$$
\Rightarrow A_s \ge \frac{B \times 0.5}{100}
$$

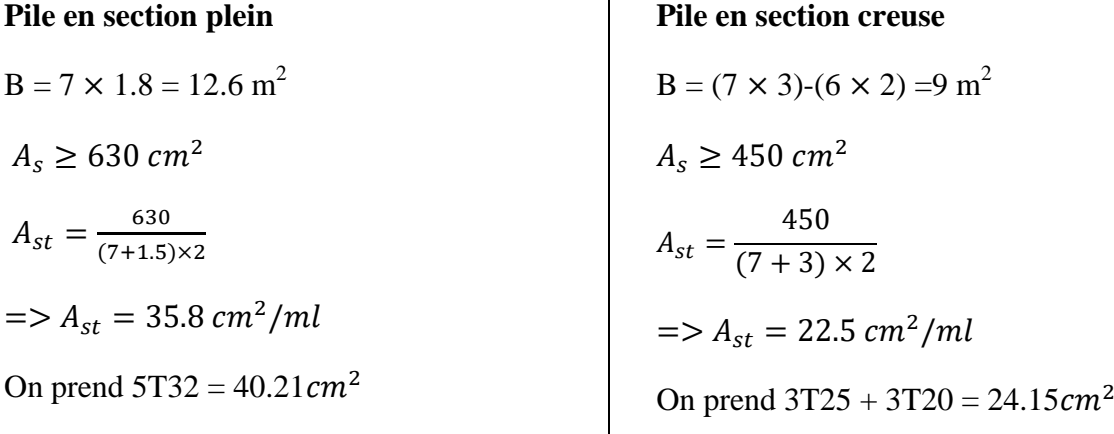

### **7.4.2.2- Zone de recouvrement**

Dans les zones de recouvrement le rapport  $\rho_{\rm g}$  doit être inférieur ou égal à 6%.

$$
A_s \leq 6\%B
$$

**Pile en section plein**

 $A_{st} = 40.21 \times ((7 + 1.8) \times 2) \times 2$  $= 1415.39cm<sup>2</sup>$  $A_{st} = 1415.39cm^2 < 7560cm^2$ 

 $A_{st} = 24.15 \times ((7 + 3) \times 2) \times 2$  $= 966 \, \text{cm}^2$  $A_{st} = 966$ cm<sup>2</sup> < 5400cm<sup>2</sup> => Condition vérifiée

**Pile en section creuse**

## **7.4.3- Armatures transversales**

=> Condition vérifiée

En zone critique (définie en 5.5.1.1), le pourcentage de ces armatures transversales ne doit pas descendre au-dessous de 0,4 % par direction en zones I et IIa, et 0.5 % par direction en zones IIb et III.

De plus, il y a lieu de respecter la condition :

Espacement maximal = Min  $[8 \Phi_L; 0.5b; 200 \text{ mm}]$ . b est le petit côté du rectangle circonscrit Φ<sup>L</sup> plus gros diamètre des armatures longitudinales.

Donc A<sub>t</sub> $\geq 0.4\%$  A<sub>s</sub> => A<sub>t</sub> $\geq 5.66$ cm<sup>2</sup> en section plein

On prend 6T12 avec un espacement de 20cm

 $\Rightarrow$  A<sub>t</sub> $\geq$  3.86cm<sup>2</sup> en section creuse

On prend 4T12 avec un espacement de 15cm

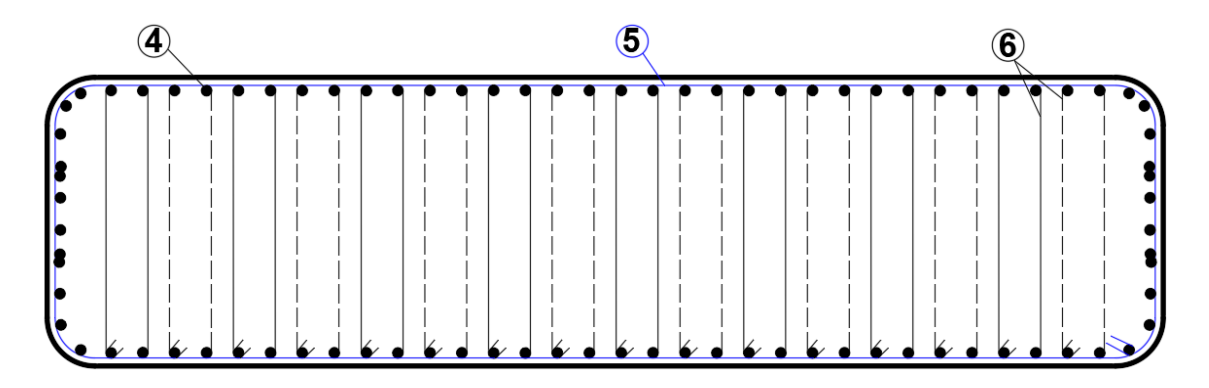

Figure 6-11: **ferraillage de la pile pleine.**

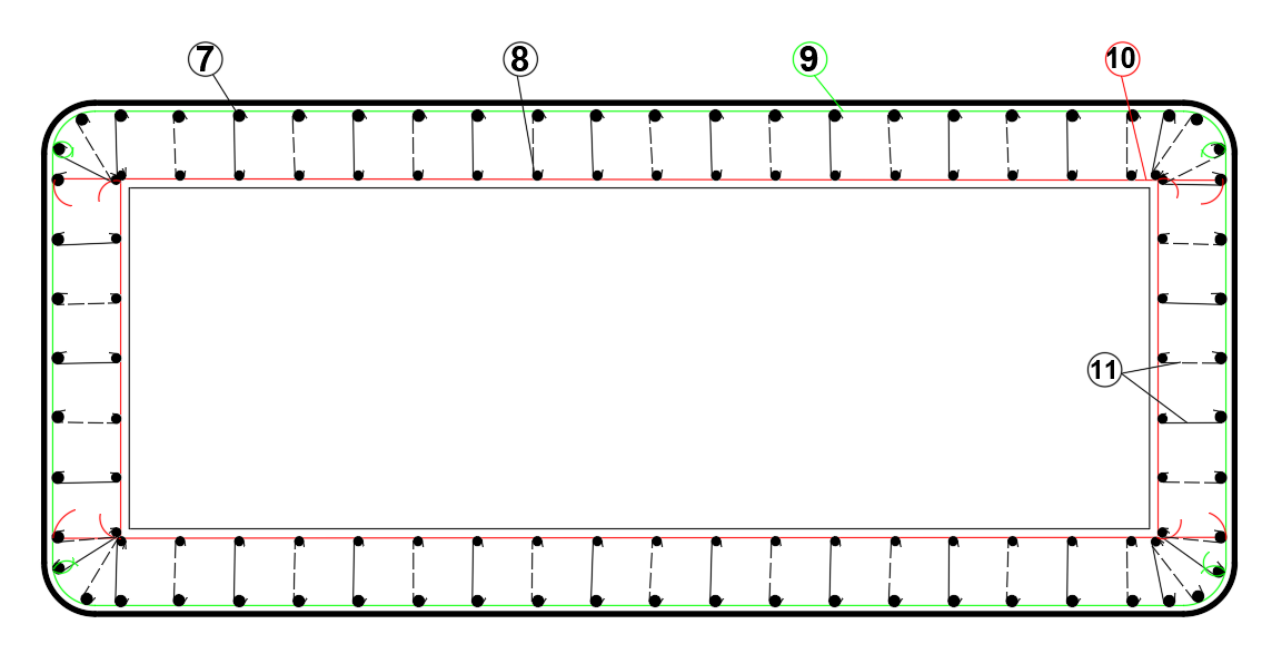

Figure 6-12: **ferraillage de la pile creuse.**

# **8- Etude de culée**

La conception des culées est tout à fait classique. Il s'agit en effet de piles-culées partiellement ou complètement enterrées ou de culées à mur de front apparent encore appelées **culées remblayées**.

**Les culées remblayées** jouent le double rôle de soutènement et de structure porteuse. Le tablier s'appuie sur un sommier solidaire d'un mur de front massif qui soutient les terres du remblai. Une telle culée est généralement fondée superficiellement, compte tenu des efforts horizontaux importants, ce qui limite son emploi au cas des très bons sols. Dans tous les cas, on ne pourra l'envisager que si la hauteur du soutènement reste inférieure à une dizaine de mètres. Dans la pratique, son emploi reste limité aux cas où l'on souhaite limiter la longueur du tablier au strict nécessaire.

# **8.1- Les hypothèses de calcul**

- Calcul suivant (CCTG, 1991a)
- Règlement parasismique (GTS.2008)
- Dimensionnement (SETRA.1996).
- Calcul comme des pièces fléchées de moment Mu.
- Enrobage:  $c = 5.0$  (cm).
- Béton:  $fc_{28} = 35$  (MPa). Acier:  $fe = 500$  (MPa).

# **8.2- Implantation des culées**

La hauteur de la culée sera évaluée par la formule suivante:

### $H_{\text{culée}} = \hat{\text{cote}}_{\text{projet}} - \hat{\text{cote}}_{\text{fondation}}$

L'ensemble des côtes définissants la position des culées est mentionnée dans le tableau suivant :

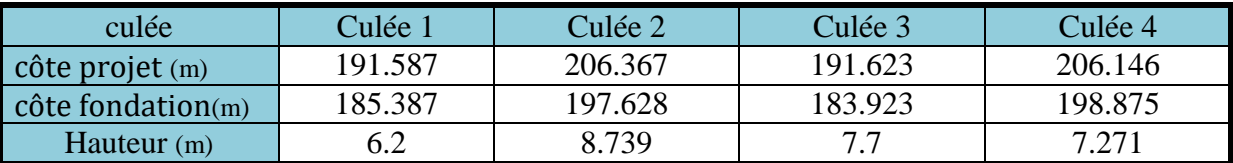

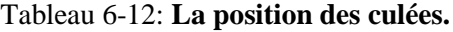

## **8.3- Pré dimensionnement des culées**

#### **Mur garde grève**

h = hauteur du tablier + hauteur de l'appareil d'appui+ dé d'appui

$$
h = h_{tablier} + h_{A.p.A} + h_{d\acute{e}}
$$

 $h = 1.95 + 0.06 + 0.12 = 2.13 = 2.20$ m

 $Épaisseur : e = Max (0.3m ; h/8) = 0.3m$ 

Longueur :  $L= 15m$ 

## **Dalle de transition**

Sa longueur est dimensionnée par la formule suivante :  $L = Min[6m ; Max(4m ; 0.6H)]$ Avec : H étant la hauteur de remblai (mur de front+ mur garde grève) = 6.3 m On prend :  $L = 4m$ Epaisseur :  $e = 30$ cm Largeur de la dalle : Lr =14m

#### **Mur de front**

$$
e=d+d^{\prime}+d^{\prime \prime}
$$

d :0.3m  $d'$ :0.5m =>  $d''$ :0.5m  $e = 1.4 m$  $h = 6.33m$  $L = 15m$ 

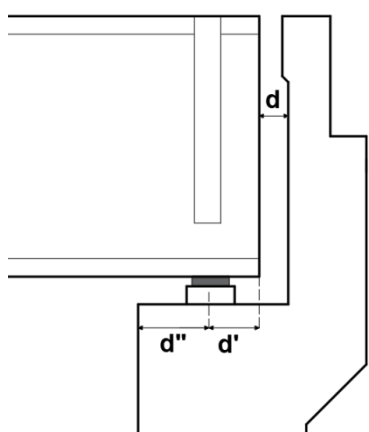

Figure 6-13: **la téte de culée.**

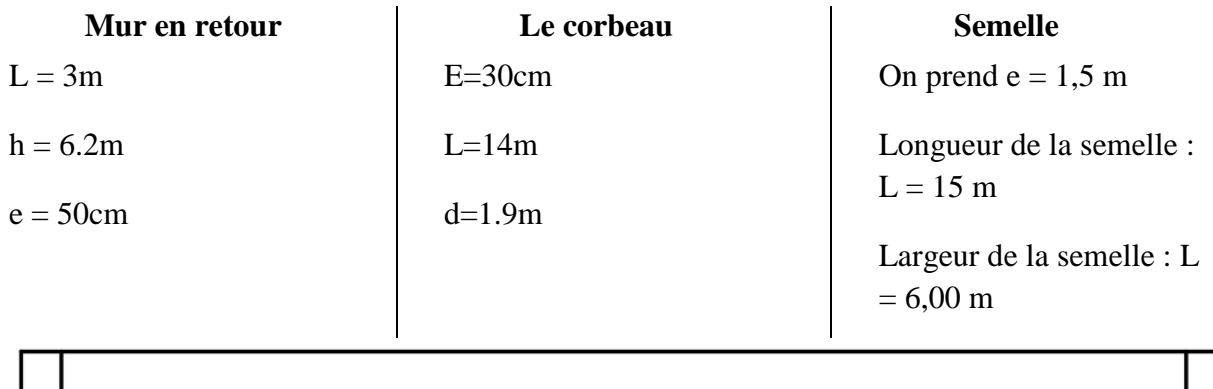

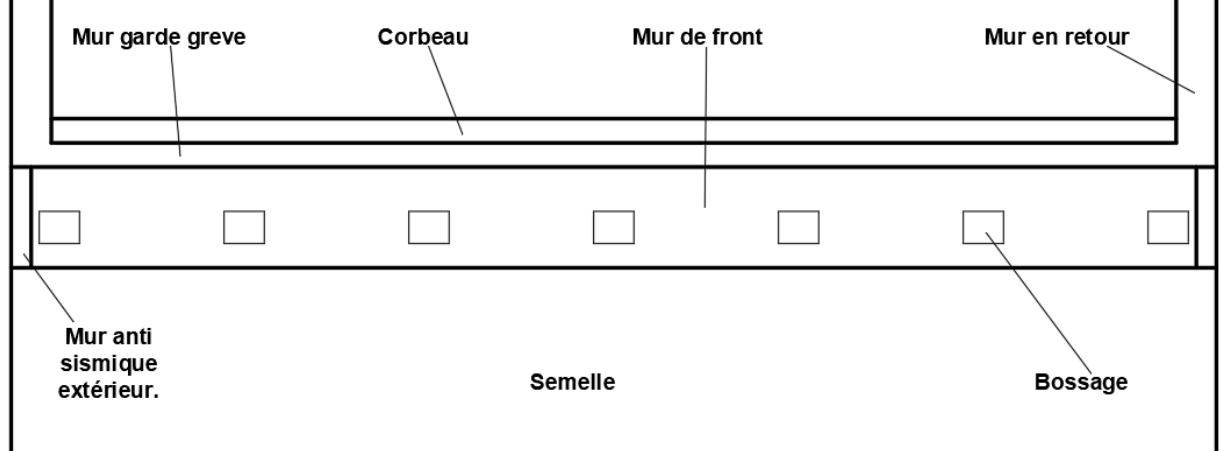

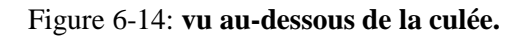

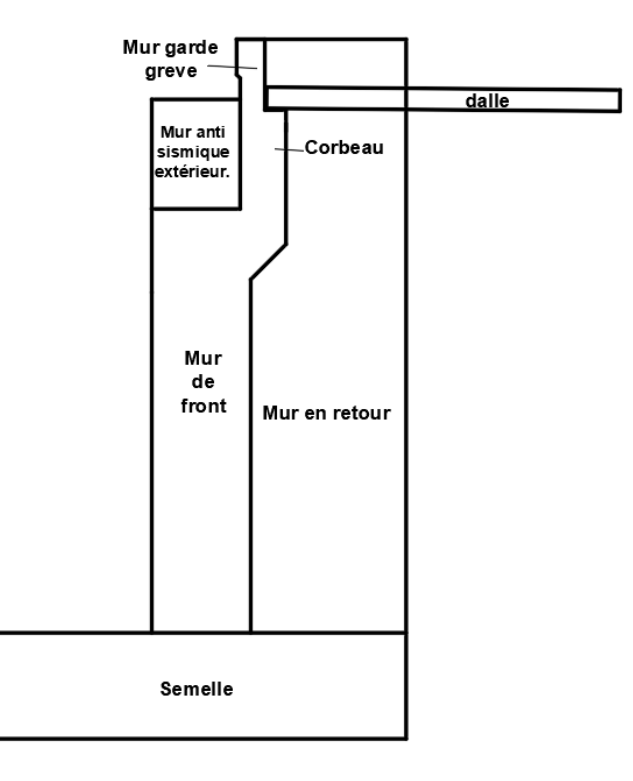

Figure 6-15: **coupe transversal de culée.**

## **8.4- Calcul des charges agissants sur la culé**

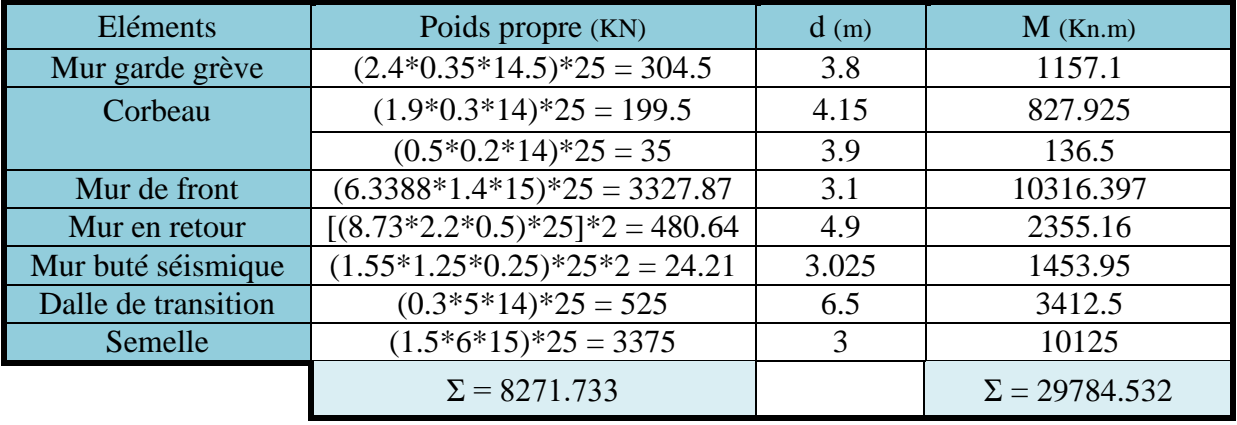

### **8.4.1- Les charges permanentes**

Tableau 6-13: **poids propre de culée.**

#### **Calcul de l'excentricité**

 $e=\frac{M}{V}$  $\frac{M}{V} = \frac{29784.532}{8271.733}$  $\frac{13764.332}{8271.733} = 3.6m$  $e_0 = \frac{B}{2}$  $\frac{B}{2} - e \implies e_0 = -0.6$ m <  $\frac{B}{6}$ 

=> L'efforts normal situé dans le noyau central de la Semelle.

#### **8.4.2- Les charges statiques des terres (remblais)**

#### **8.4.2.1- Poussée des terres**

$$
P_h = \frac{1}{2} \times K_a \times \gamma \times h^2 \times L
$$

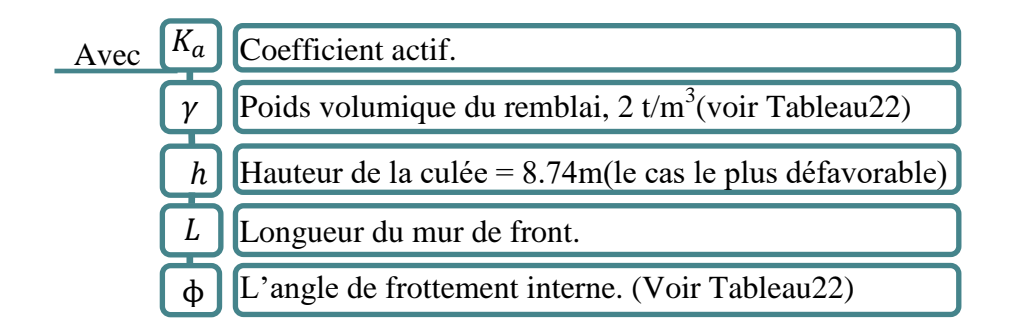

$$
K_a = tg^2 \left(\frac{\pi}{4} - \frac{\phi}{2}\right) = 0.2948 \qquad \phi = 33^\circ
$$
  
\n
$$
P_h = \frac{1}{2} \times 0.2948 \times 20 \times (8.739)^2 \times 14
$$
  
\n
$$
\implies P_h = 3151.94 \text{ KN}
$$

### **8.4.2.2- Poids des terres arrière**

 $P_t = (7.7389 * 2.2 * 14) * 20$ 

$$
=
$$
  $P_t = 4767.16$  KN

**8.4.2.3- Poids des terres avant**   $P_{av} = \left(\frac{1.1927+0.5}{2}\right)$  $\frac{(2+0.5)}{2}$  \* 24

$$
\Rightarrow P_{av} = 2437.5 \text{ KN}
$$

**8.4.2.4- Surcharge de remblai vertical**   $q_v = q.L.S$  $q_v = 10 \times 2.2 \times 15$   $\qquad \qquad \Rightarrow \qquad q_v = 330 \text{ KN}$ Avec q  $\int$  =1 t/m<sup>2</sup> (voire Titre55).

# **8.4.2.5- Surcharge de remblai horizontal**   $q_h = K_a$ . q. h. L

 $q_h = 0.2948 \times 10 \times 8.739 \times 14$   $\implies$   $q_h = 360.67$  KN

#### **8.4.3- Les charges dynamiques des terres (remblais)**

La poussée dynamique des terres est calculée par toute méthode scientifiquement validée. A défaut, la méthode de Mononobé-Okabé décrite ci-dessous peut être appliquée**.**  Sous séisme, la poussée dynamique globale, comportant à la fois les effets statiques et dynamiques de la poussée active des terres, s'exerce à mi-hauteur de la paroi (diagramme de pression rectangulaire) et a pour valeur : (GTS, 2008)

$$
F_{ad}(\gamma) = \frac{1}{2}\gamma b(1 \pm K_v)H^2.K_{ad}
$$

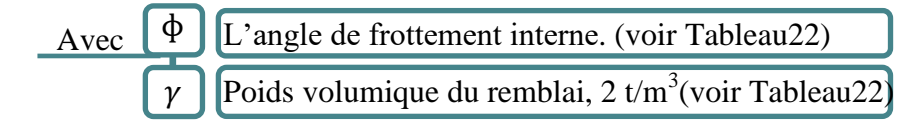

Les efforts d'inertie du mur ou des terres reposant sur la semelle sont calculés à partir des coefficients sismiques  $k_H$  et  $k_V$ . (GTS, 2008)

 $K_H = A = 0.12$ (Voire Tableau 55)

$$
K_v = 0.3A = 0.045
$$
  

$$
K_{ad} = \frac{\cos^2(\phi - \theta)}{\cos^2\theta[1 + \sqrt{\frac{\sin\phi \cdot \sin(\phi - \theta)}{\cos\theta}]^2}}
$$

$$
\theta = \arctan\left(\frac{K_H}{1 \pm K_v}\right) = 8.1684
$$

$$
H = H_{\text{culée}} + H_{\text{semelle}} = 10.2392m \qquad \qquad \Phi = 33^{\circ}
$$

## **8.4.3.1- La poussée dynamique due à la surcharge**

$$
F_{ad}(q_{sr}) = q_{sr}.b.H(1 \pm K_v).K_{ad}
$$

**Séisme descendant**  $(1+K_v)$  $F_{ad}(\gamma) = \frac{1}{2}$  $\frac{1}{2}$  \* 15 \* 20(1 + 0.045) \*  $(10.2392)^2 * 0.3834$  $F_{ad}(\gamma) = 6300.74 \text{ KN}$  $F_{ad}(q_{sr}) = 0.2 * 10 * 15 * 10.2392 *$  $(1 + 0.045)$  $F_{ad}(q_{sr}) = 123.06 \text{ KN}$ **Séisme ascendant**  $(1 - K_v)$  $F_{ad}(\gamma) = \frac{1}{2}$  $\frac{1}{2}$  \* 15 \* 20(1 – 0.045) \*  $(10.2392)^2 * 0.3834$  $F_{ad}(\gamma) = 5758.0945 \text{ KN}$  $F_{ad}(q_{sr}) = 0.2 * 10 * 15 * 10.2392 *$  $(1 - 0.045)$  $F_{ad}(q_{sr}) = 112.47$  KN

## **8.5- Stabilité d'ensemble de la culée remblayée**

### **8.5.1- Phase I : En construction**

Dans cette phase le calcul des sollicitations se fait à l'ELU.

$$
1.35G + 1.6 A(L) + 1.5Q + 0.6Q_f + 0.8Q_{vl}
$$

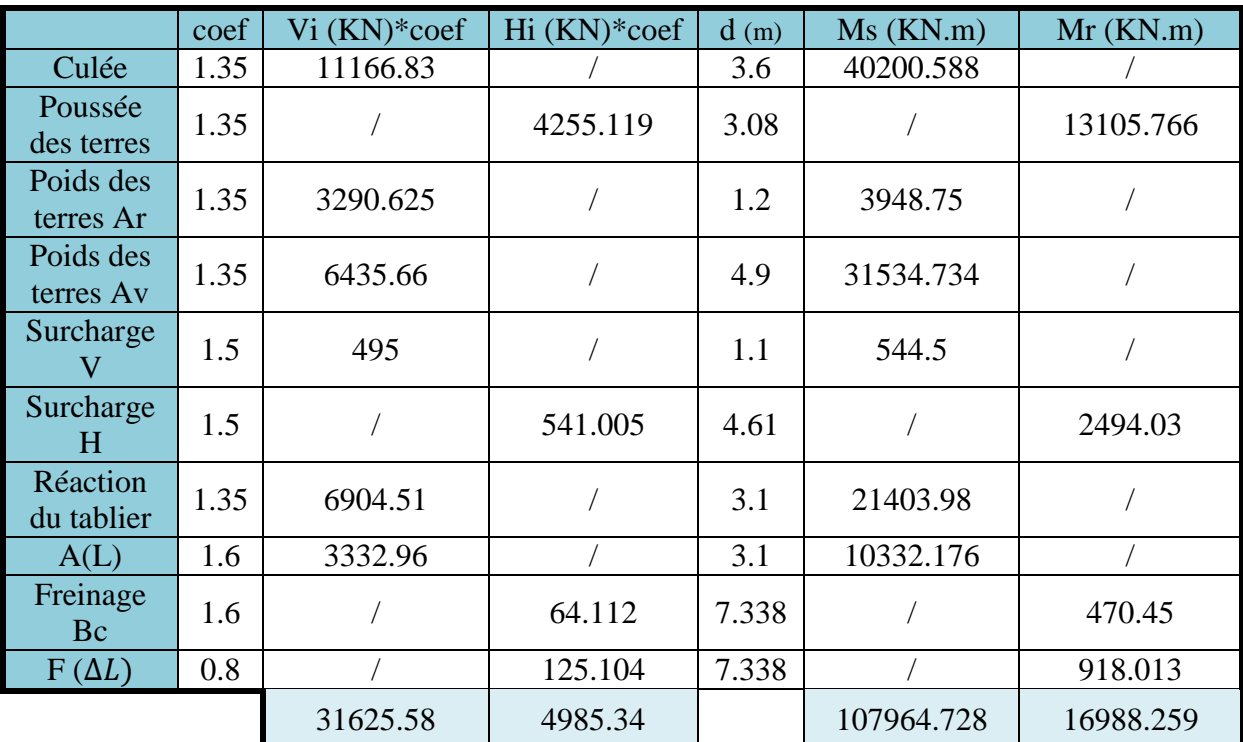

### **Vérification au renversement**

$$
F_r = \frac{\Sigma M s}{\Sigma M r} = \frac{107964.728}{16988.259} = 6.35 > 1.5 \implies condition \; v \; \text{e} \; r \; \text{if} \; \text{if} \; r
$$

# **Vérification au glissement**

$$
F_G = \frac{\Sigma F \nu}{\Sigma F h} = \frac{31625.58}{4985.34} = 6.343 > 1.5 \implies condition \; \text{vérifier}
$$

### **Stabilité à l'enfoncement**

$$
e_c = \frac{Ms - Mr}{N} = \frac{107964.728 - 16988.259}{31625.58} = 2.87m
$$
  
\n
$$
e = \frac{B}{2} - e_c = \frac{6}{2} - 2.87 \qquad \Rightarrow e = 0.13 < \frac{B}{6} = 1
$$
  
\n
$$
\sigma_{max} = \frac{N}{B \times L} (1 + 6 \times \frac{e}{B}) \qquad \Rightarrow \sigma_{max} = \frac{31625.58}{6 \times 15} (1 + 6 \times \frac{0.13}{6}) = 0.397 MPa
$$
  
\n
$$
\sigma_{min} = \frac{N}{B \times L} (1 - 6 \times \frac{e}{B}) = 0.305 MPa
$$
  
\n
$$
\sigma_v = \frac{3\sigma_{max} + \sigma_{min}}{4} = \frac{3(0.397) + 0.305}{4} = 0.374 > 0.03 \Rightarrow condition non vérifier
$$

## **8.5.2- Phase II : En exploitation**

Dans cette phase le calcul des sollicitations se fait à l'ELS.

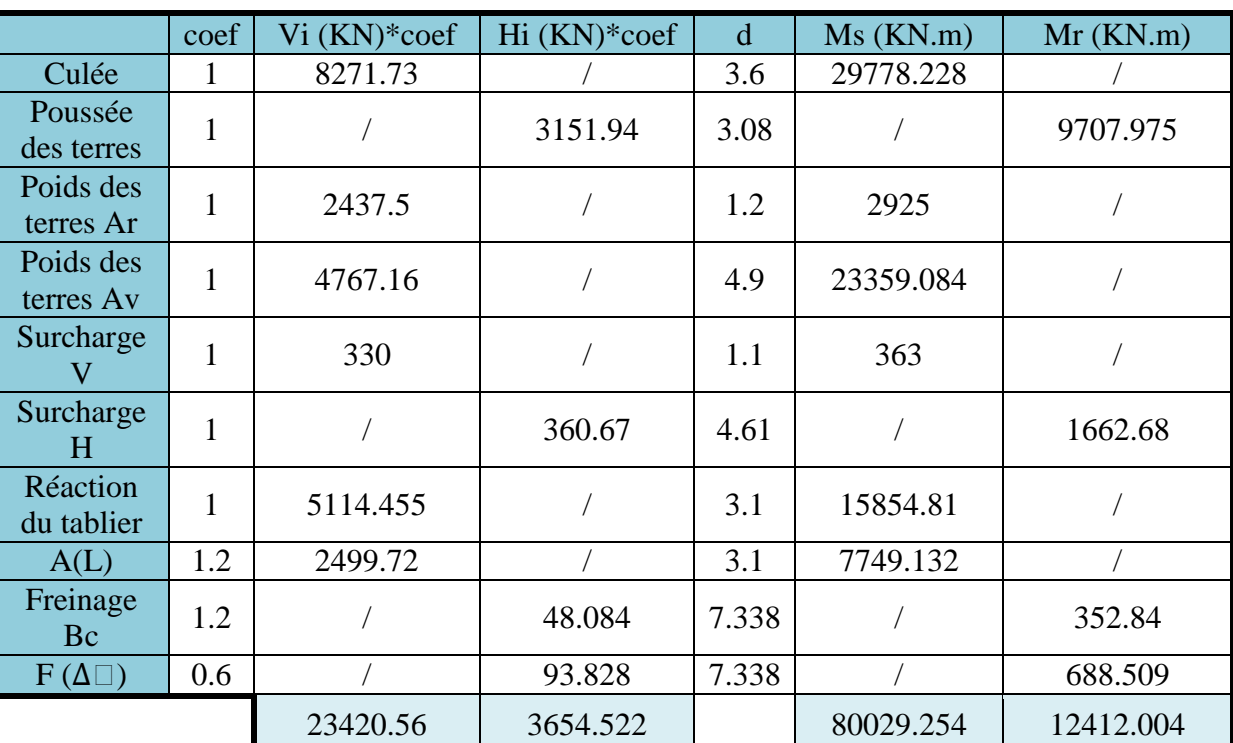

$$
G + 1.2A(L) + 1.2Q_f + 0.6Q_{vl}
$$

Tableau 6-15: **charges de culée en exploitation.**

## **Vérification au renversement :**

$$
F_r = \frac{\Sigma Ms}{\Sigma Mr} = \frac{80029.254}{12412.004} = 6.447 > 1.5 \implies condition \; v \; \text{e} \; r \; \text{if} \; \text{f} \; \text{if} \; r
$$

## **Vérification au glissement :**

$$
F_G = \frac{\Sigma F \nu}{\Sigma F h} = \frac{23420.56}{3654.522} = 6.343 > 1.5 \implies condition \; \text{vérifier}
$$

### **Stabilité à l'enfoncement :**

 = − = 80029.254−12412.004 23420.56 = 4.89 = 2 − = 6 2 − 4.89 => = −1.89 < 6 = 1 = × (1 + 6 × ) => = 23420.56 6×15 (1 <sup>+</sup> <sup>6</sup> <sup>×</sup> (−1.89) 6 ) = −0.231 = × (1 − 6 × ) = 0.491 = 3+ 4 = 3(−0.231)+0.491 4 = −0.101 < 0.03 => é

# **8.5.3- Phase III : En séisme**

Dans cette phase le calcul des sollicitations se fait à l'ELA.

|               |                |                                      | force       | coef         | $F_v$                    | $F_h$   | d            | $M_{S}$                  | $M_r$    |
|---------------|----------------|--------------------------------------|-------------|--------------|--------------------------|---------|--------------|--------------------------|----------|
|               |                | $R_g$                                | 5114.4<br>5 | $\mathbf{1}$ | 5114.4                   |         | 3.1          | 15854.7<br>9             |          |
| Tablier       |                | A(L)                                 | 2083.1      | 0.2          | 416.62                   |         | 3.1          | 1291.52                  |          |
|               |                | $q_{vl}$                             | 113.6       | 0.4          |                          | 45.44   | 6.538        |                          | 297.08   |
|               |                | $Q_{\scriptscriptstyle \mathcal{S}}$ | 1390.6      | 1            |                          | 1390.6  | 6.538        |                          | 9091.74  |
| Culée         |                | V                                    |             | $\mathbf{1}$ |                          |         |              | 29784.5<br>3             |          |
|               |                | H                                    |             | 0.15         | $\overline{\phantom{0}}$ |         |              |                          | 4467.679 |
| Poussé        |                | $F_{ad}(\gamma)$                     | 6300.74     | 1            | -                        | 6300.7  | 5.119        | $\overline{\phantom{0}}$ | 32253.48 |
| des<br>terres |                | $F_{ad}(qsr)$                        | 123.06      | $\mathbf{1}$ | -                        | 123.06  | 5.119        |                          | 629.94   |
|               |                | Avant                                | 2437.5      | $\mathbf{1}$ | 2437.<br>5               |         | 1.2          | 2925                     |          |
|               | $\overline{V}$ | Arrière                              | 4767.16     | $\mathbf{1}$ | 4767.<br>16              |         | 4.9          | 23359                    |          |
|               |                | surcharge                            | 330         | $\mathbf{1}$ | 330                      |         | 1.1          | 363                      |          |
| Rembl         |                | Avant                                | 2437.5      | 0.15         |                          | 365.62  | $\mathbf{1}$ |                          | 365.62   |
| ai            | H              | Arrière                              | 4767.1      | 0.15         |                          | 715.07  | 3.869        |                          | 2766.62  |
|               |                | surcharge                            | 360.67      | 0.15         |                          | 54.10   | 8.739        |                          | 472.78   |
|               |                |                                      |             |              | 13065.7                  | 8994.59 |              | 73577.84                 | 50344.93 |

Tableau 6-16: **charges de culée en séisme.**

#### **Vérification au renversement**

 $F_r = \frac{\Sigma M s}{\Sigma M r}$  $\frac{\Sigma M s}{\Sigma M r} = \frac{73577.84}{50344.93}$  $\frac{75377.64}{50344.93}$  = 1.46  $\approx$  1.5 => condition vérifier

#### **Vérification au glissement**

 $F_G = \frac{\Sigma F \nu}{\Sigma F h}$  $\frac{\Sigma F \nu}{\Sigma F h} = \frac{13065.7}{8994.59}$  $\frac{13003.7}{8994.59}$  = 1.45  $\approx$  1.5 => condition vérifier

#### **Stabilité à l'enfoncement**

$$
e_c = \frac{Ms - M}{N} = \frac{73577.84 - 50344.93}{13065.7} = 1.78m
$$
  
\n
$$
e = \frac{B}{2} - e_c = \frac{6}{2} - 1.78
$$
  
\n
$$
e = 1.22 < \frac{B}{6} = 1
$$
  
\n
$$
\sigma_{max} = \frac{N}{B \times L} (1 + 6 \times \frac{e}{B})
$$
  
\n
$$
= > \sigma_{max} = \frac{13065.7}{6 \times 15} (1 + 6 \times \frac{(1.22)}{6}) = 0.322 MPa
$$
  
\n
$$
\sigma_{min} = \frac{N}{B \times L} (1 - 6 \times \frac{e}{B}) = 0.032 MPa
$$
  
\n
$$
\sigma_v = \frac{3\sigma_{max} + \sigma_{min}}{4} = \frac{3(0.322) + 0.032}{4} = 0.249 > 0.03 = > condition non vérifier
$$

# **8.6- Evaluation des charges**

## **8.6.1- Mur garde grève**

Charge et surcharge de remblais

$$
\sigma_h = K_p * \gamma * h + K_p * q
$$

$$
K_p = K_q = K_a = 0.2948
$$

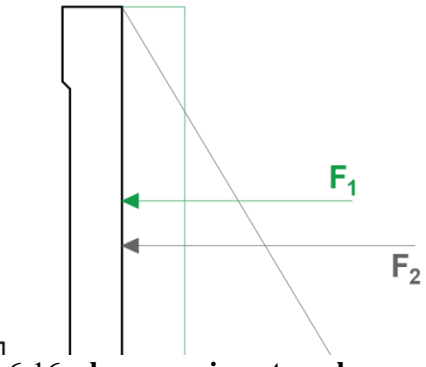

Figure 6-16: **charges agissant sur le mur garde gréve.**

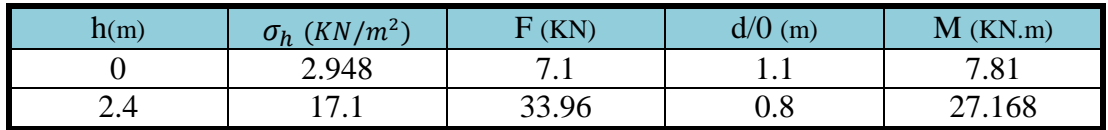

Tableau 6-17: **calcul de moment dus charge et surcharge de remblais.**

$$
M_u = F_1 d_1 + F_2 d_2
$$

$$
M_u = 35 \, KN.\,m
$$

**8.6.2- Mur en retour**

**Poussé des terres :**

**Surcharge :**

 $P(0) = 0$ ;  $P(8.739) = K_p * \gamma * h = 51.52$ 

 $P(0) = P(8.739) = K_p * \gamma * h = 2.95$ 

Les résultats de calcul des sollicitations par logiciel SAP2000, présenté dans le Tableau 6-18

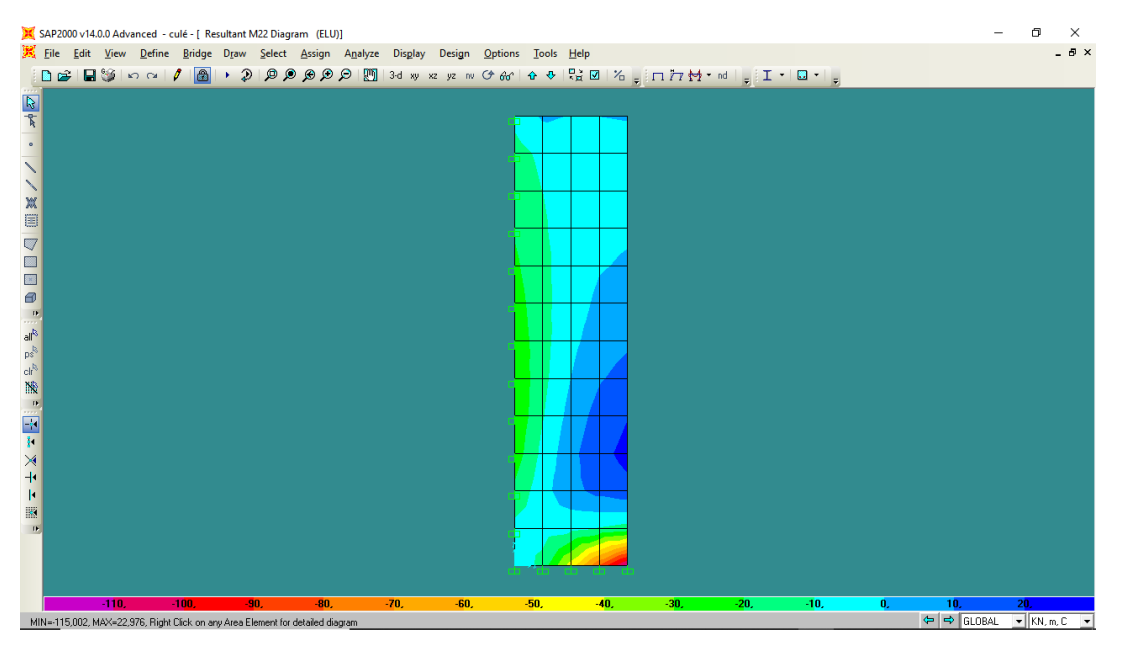

Figure 6-17:**model analytique de mur en retour avec SAP2000**

|     | $M_{11}(T)$ (KN.m) | $M_{22}(L)$ (KN.m) |
|-----|--------------------|--------------------|
| ELU | $-98.04$           | $-115$             |
| ELS | $-72.596$          | $-85.19$           |

Tableau 6-18: **les sollicitations sur le mur en retour.**

## **8.6.3- La dalle de transition**

Poids propre de la dalle :  $(0.3*1*25) = 7.5$  KN/m Poids des terres :  $(0.7*20*1) = 14$  KN/ml Surcharge des remblais :  $(1*10) = 10$  KN/ml Revêtement des chaussées : (0.085\*1\*24.57) = 2.09 KN/ml

 $G = 23.59$  Kn/ml ;  $Q = 10$  KN/ml

 $q_u = 1.35G + 1.6Q \implies q_u = 46.85 \, KN/m$  $q_s = G + 1.6$   $\implies$   $q_s = 35.59 \text{ KN/mL}$ 

$$
M=\frac{q*L^2}{8}
$$

 $\Rightarrow$   $M_s = 111.22$  KN.m

 $\Rightarrow$   $M_u = 140.41$  KN.m

#### **8.6.4- Le corbeau**

Condition d'une console courte selon (CCTG, 1991a)

 $d \geq Max(a; L) \implies condition$  vérifier

D'abord on va vérifier le cisaillement dans le corbeau.

$$
\overline{\tau_u} = \min[4; 0.03(2+\rho) * \min(f_{c28}; 30)]
$$

Avec :

 $\rho = \min\left(\frac{1}{a}\right)$  $\frac{1}{a}$ ; 4) = 4  $\overline{\tau_u}$  = 4000 KN

$$
\tau_u = \frac{V_u}{b \cdot d}
$$

Avec :

$$
V_u = \frac{q_u * l}{2} = \frac{(1.35G + 1.5Q) * l}{2} = 117.12 \text{ KN/ml } ; \text{ } b = 1\text{m } ; \text{ } d = 1.7\text{m}
$$
\n
$$
\tau_u = \frac{117.12}{1*1.7} = 69 \text{ KN } \qquad \overline{\tau_u} > \tau_u \qquad \text{=} > \text{condition } v \text{érifier}
$$
\n
$$
M_u = \frac{V_u * L}{2} \qquad \text{=} > \qquad M_u = 292.8 \text{ KN.m}
$$

### **8.6.5- Mur de front**

#### **8.6.5.1- Calcul des charges**

1 – poids propre : (6.34\*1.4)\*25 = 221.86 KN/ml 2 –mur de garde grève : (2.4\*0.35)\*25 = 21 KN  $3$  –corbeau :  $(0.3*1.9)*25 = 14.25$  KN/ml 4 –réaction d'appuis : (5114.45/14.5) = 352.72 KN/ml 5 –surcharge remblai verticale : (10\* 5) = 50 KN/ml 6 –surcharge remblai horizontale : (0.2948\*10\*6.34) = 18.69 KN/ml 7 – poussé des terres :  $((0.5^*0.2948^*20(6.34)^2) = 118.5 \text{ KN/ml}$ 8 –variation linéaire : C2 = 96.7/14.5 = 6.67 KN/ml 9 –freinage : C2 = 78.9/14.5 = 5.44 KN/ml 10 –surcharge A(L) : 2083.1/2 = 1041.55 KN/ml 11 –charge de remblai : (0.7\*5\*20) = 70 KN/ml
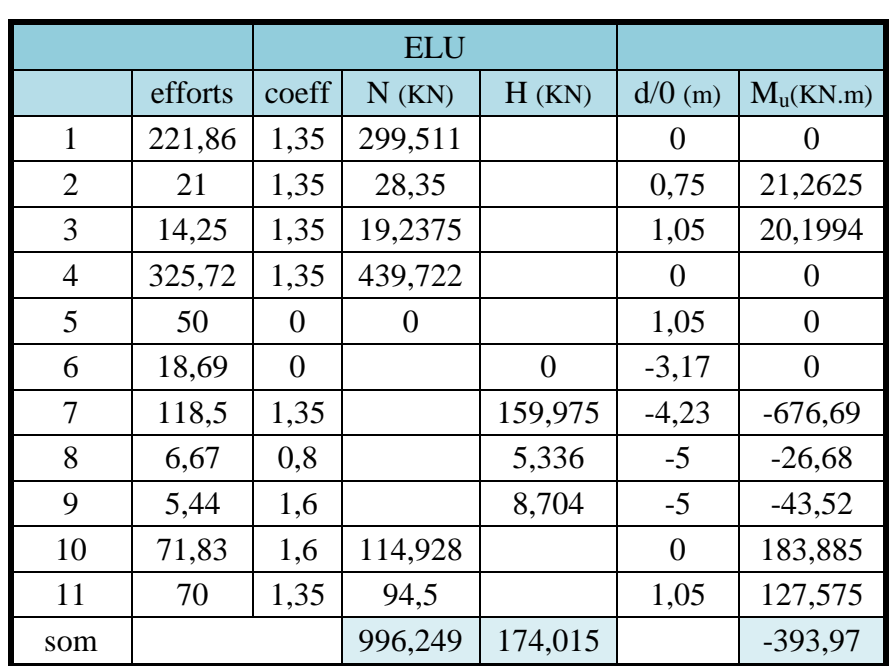

## **8.6.5.2- Calcul des sollicitations a l'ELU**  $1.35G + 1.6A(L) + 1.6Q_f + 0.8Q_{vl}$

Tableau 6-19: **Calcul des sollicitations sur le mur de front a l'ELU.**

## **8.6.5.3- Calcul des sollicitations a l'ELS**  $G + 1.2A(L) + 1.2Q_f + 0.6Q_{vl}$

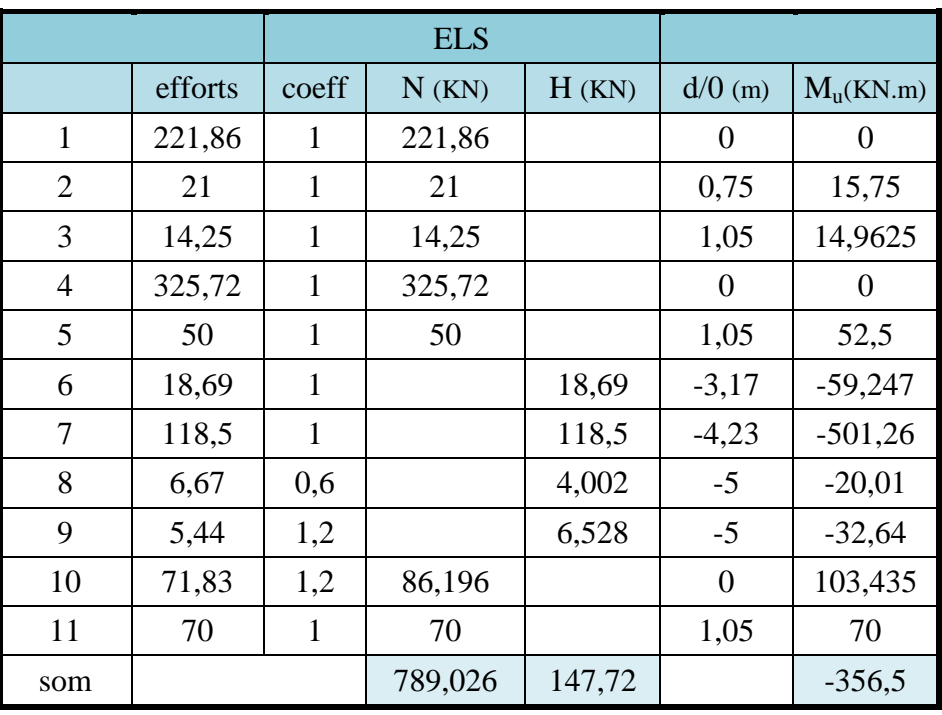

**Tableau 6-20: calcul des sollicitations sur le mur de front a l'ELS.**

#### **8.6.6- Récapitulative des sollicitations**

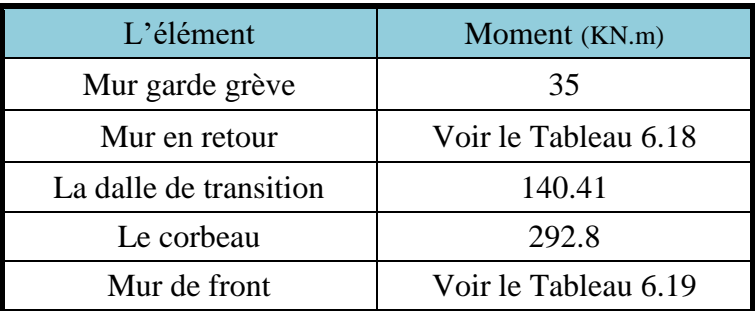

Tableau 6-21 : **les moments sollicitons les éléments de** 

## **8.7- Calcul du ferraillage**

**8.7.1- Mur de garde grève**

$$
A_{st} = \frac{M_u}{Z * \sigma_{st}}
$$

$$
M_{u} = 0.035 \, MN.m \, (\text{Tableau22})
$$
\n
$$
z = d * (1 - 0.4\alpha)
$$
\n
$$
\alpha = 1.25(1 - \sqrt{1 - 2\mu})
$$
\n
$$
\mu_{u} = \frac{M_{u}}{b \cdot f_{bc} \cdot d^{2}}
$$
\n
$$
d = 2.4 * 0.9 = 2.16 \text{m}
$$
\n
$$
b = 1 \text{m}
$$
\n
$$
f_{bc} = \frac{0.85 * 35}{1.5} = 19.83 \text{MPa}
$$
\n
$$
\sigma_{st} = \frac{500}{1.15} = 474.78 \, MPa
$$

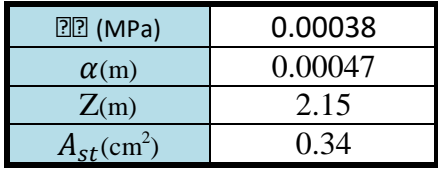

Tableau 6-22: **paramètres de ferraillage du mur G.G.**

#### **8.7.1.1- Ferraillage minimum de l'RPOA**

Le pourcentage géométrique  $\rho_g$  global est compris dans les limites :

$$
0.5~\%\leq\rho_g\!\leq\!3~\%
$$

 $A_{min} = 0.5 * B = 0.5 * (1 * 0.3) = 15 cm<sup>2</sup>$ 

On prend (5T14 → 10.05 $cm^2$ ) et (5T16 → 7.7 $cm^2$ )

 $17.75cm<sup>2</sup>$  > 15cm<sup>2</sup> = > condition vérifier

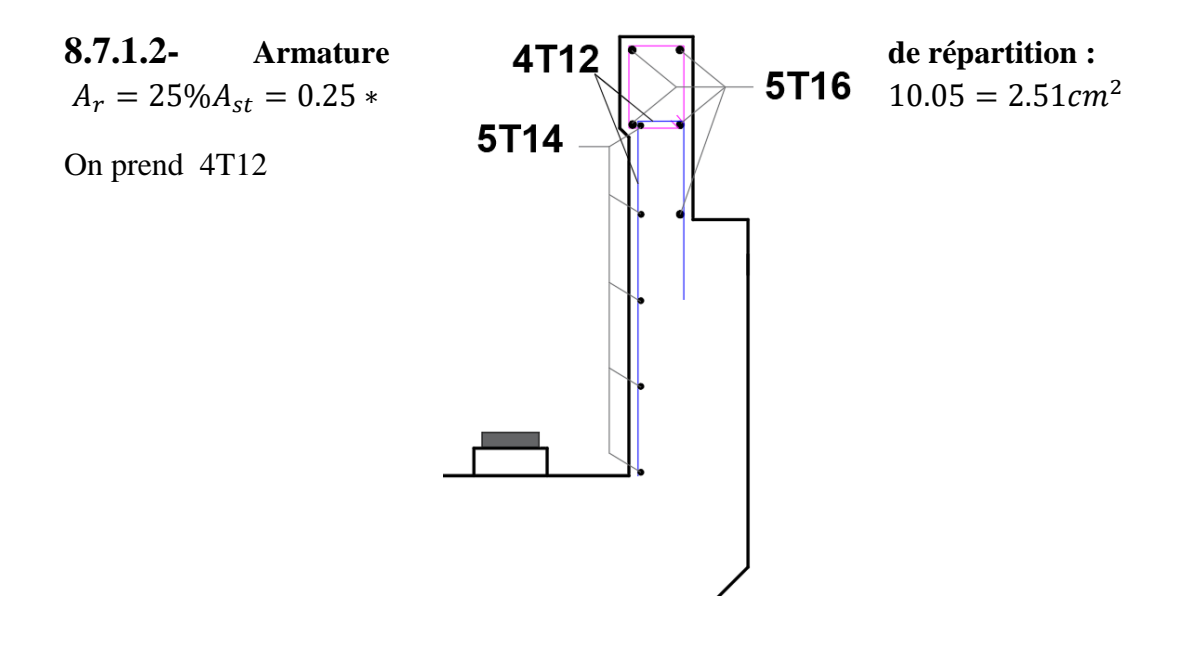

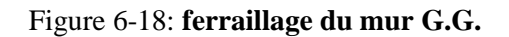

Titre22

#### **Longitudinale**

 $d = 0.45m$ 

 $b = 1m$ 

On prend 5T20

#### **Transversale**

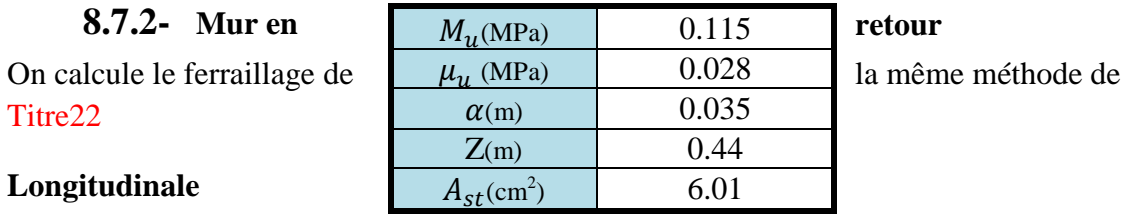

#### Tableau 6-23: **paramètres de ferraillage Transversale du mur en retour**

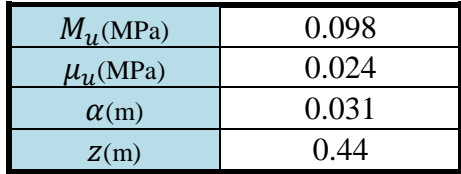

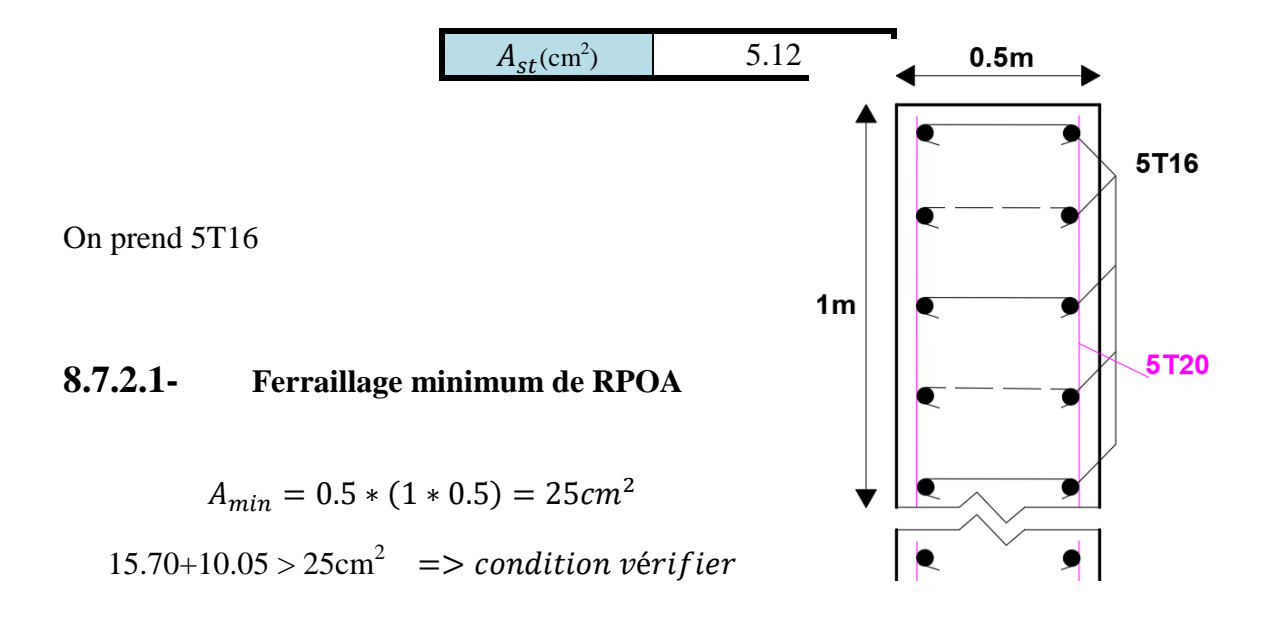

## **8.7.2.2- Condition de non fragilité**

$$
A_{min} \ge 0.23 * b * d * \frac{f_{t28}}{f_e}
$$
  
= 0.23 \* 1 \* 0.4 \*  $\frac{2.7}{500}$   
= 4.9cm<sup>2</sup> => condition *v*érifie

Figure 6-19: **ferraillage du mur en retour**

#### **8.7.3- Mur de front**

 $M_u = 0.394$  MN.m (voir Tableau55)  $N_u = 0.996$  MN(Voir Tableau55)

$$
d = 1.26 \text{ m}
$$
\n
$$
e = \frac{M_u}{N_u} = 0.395m > \frac{h}{6} = 0.23m \implies \text{section particle} = 0.952 \text{ m}
$$
\n
$$
M_a = M_u + N_u \left( d - \frac{h}{2} \right) = 0.394 + 0.996 \left( 1.26 - \frac{1.4}{2} \right) = 0.952 \text{ mN} \cdot m
$$
\n
$$
\mu_u = \frac{M_u}{b \cdot f_{bc} \cdot d^2} = 0.03 < \mu_r \implies \text{simple armature } A_{sc} = 0
$$
\n
$$
A_{st} = \frac{1}{\sigma_{st}} \left( \frac{M_a}{z} - N \right)
$$
\nTableau 6-24: paramètres de  
ferraillege Longitudinale du mur en  
retour.

### **8.7.3.1- Condition Non fragilité**

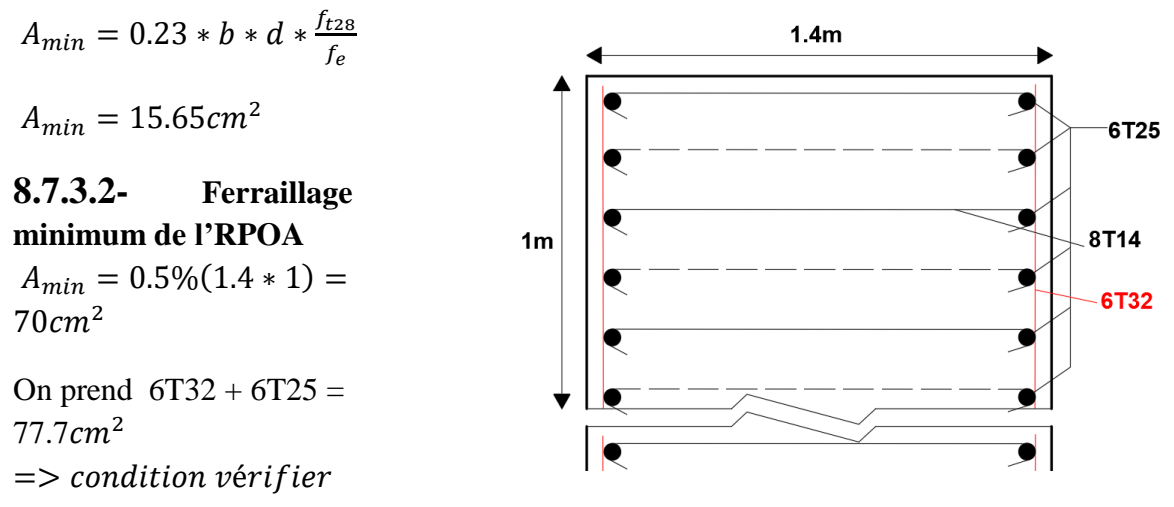

## **8.7.3.3- Armature de répartition**

$$
A_r = 25\%A_{st} = 48.2 * 0.25 = 12.05 \, \text{cm}^2
$$

On prend 8T14

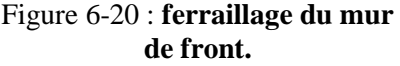

#### **8.7.4- Dalle de transition**

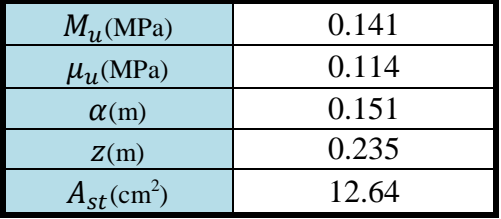

 $b = 1m$ 

 $d = 0.25$ 

Tableau 6-25: **paramètres de ferraillage de la dalle de transition.**

$$
A_{st} = 6T20 = 18.85 \, \text{cm}^2
$$
\n
$$
A_{sc} = 6T12 = 6.79 \, \text{cm}^2
$$

# **8.7.4.1- Justification à l'ELS**  $bx^2$  $\frac{x}{2}$  + n.  $A_{sc}(x - d') - n$ .  $A_{st}(d - x) = 0$  $50x^2 + 421.35x - 7761.75 = 0$  $x = 8.94cm$  $L_{bc} = 0.00024m^4$  $I_{sc} = 0.000036 m^4$  $-I_{st} = 0.000302m^4$  $I = [(I_{st} + I_{sc}) * 15] + I_{bc}$  $I = 0.0053m<sup>4</sup>$  $\sigma_{st}$  = 50 MPa => condition vérifier

 $\sigma_{bc} = 1.87 \text{ MPa } \Rightarrow$  condition vérifier

#### **8.7.4.2- Armature de répartition**  $A_r = \frac{A_{st}}{4}$  $\frac{4st}{4} = 4.71$   $cm^2 \rightarrow 4T12 = 5.65$   $cm^2$

### **8.7.4.3- Condition de non fragilité**

 $V_u = 0.047$  MN

 $\tau_u = \frac{V_u}{d}$  $\frac{V_u}{d} \leq 0.07 * \frac{f_{cj}}{\gamma_b}$  $\gamma_b$ 

 $\tau_u = 0.188 \leq 1.63 \implies$  condition vérifier

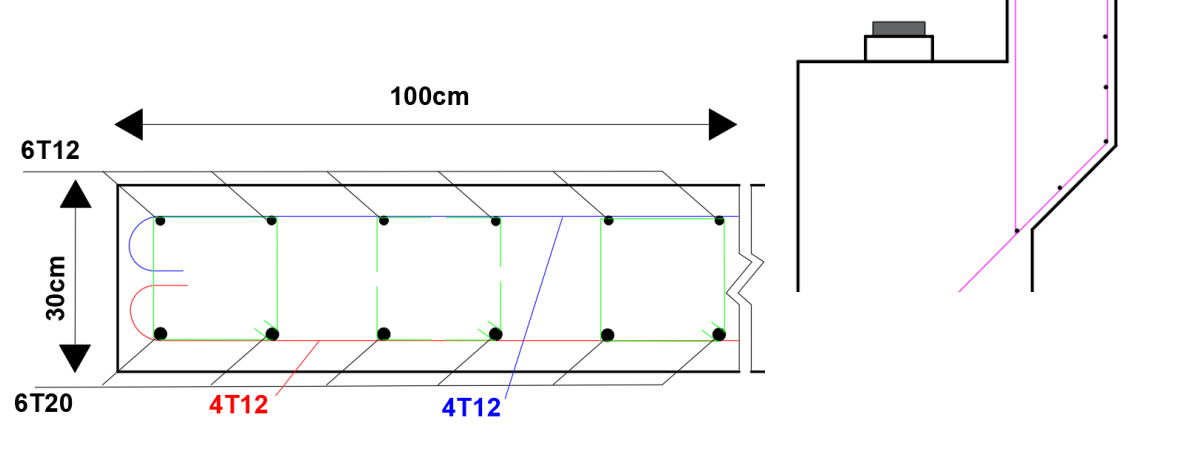

Figure 6-21: **ferraillage de la dalle de transition.**

#### **8.7.5- Corbeau**

12T16<sup>\*</sup>

5T14

$$
M_u = 0.293 \text{ MN}
$$
  
\n $d = 1.9$   
\n $\rho = 4$   
\n $a = 0.3$   
\n $z = \min[0.75 * d * (1 + \frac{\rho}{10}) ; 1.2a (0.8 + \frac{\rho}{5})]$   
\n $z = 0.6$   
\nFigure 6-22: **ferraillage de corbeau.**  
\n $A_{st} = \frac{0.293}{0.6 * 434.78} = 11.23 cm^2$ 

On prend 12T16

## **8.7.5.1- Armature de répartition**

 $A_r = 25\% A_{st} = 6.03 \, \text{cm}^2 \rightarrow 5714 = 7.7 \, \text{cm}^2$ 

#### **8.7.5.2- Ferraillage minimum de l'RPOA**

 $A_{min} = 0.5\%(1.9 * 0.3) = 28.5cm^2$ 

 $24.12 + 7.7 = 31.82 \text{cm}^2{\ge}28.5 \text{cm}^2$ 

 $\Rightarrow$  condition vérifier

#### **N.B**

Les armatures de répartition donnée par mètre linéaire.

## **9- Etude de fondation**

Pour des ouvrages pouvant atteindre une cinquantaine de mètres de portée, les fondations doivent être absolument fiables, compte tenu des descentes de charges relativement importantes (réactions de 100 à 150 t par poutre pour des ouvrages dont les poutres sont espacées de 3,00 mètres environ).(Setra,1996)

Les fondations profondes sont réalisées sur une ou deux files de pieux selon 1' importance des efforts horizontaux.

#### **Les hypothèses de calcul**

- Calcul suivant (CCTG, 1991a) et (CCTG, 1993).
- Règlement parasismique (STG, 2008).
- Enrobage:  $c = 5.0$  (cm).
- Béton:  $fc_{28} = 35$  (MPa). Acier:  $fe = 500$  (MPa).

#### **9.1- Etude des semelles de liaison**

**9.1.1- Semelle de pile**

#### **9.1.1.1- Pré dimensionnement**

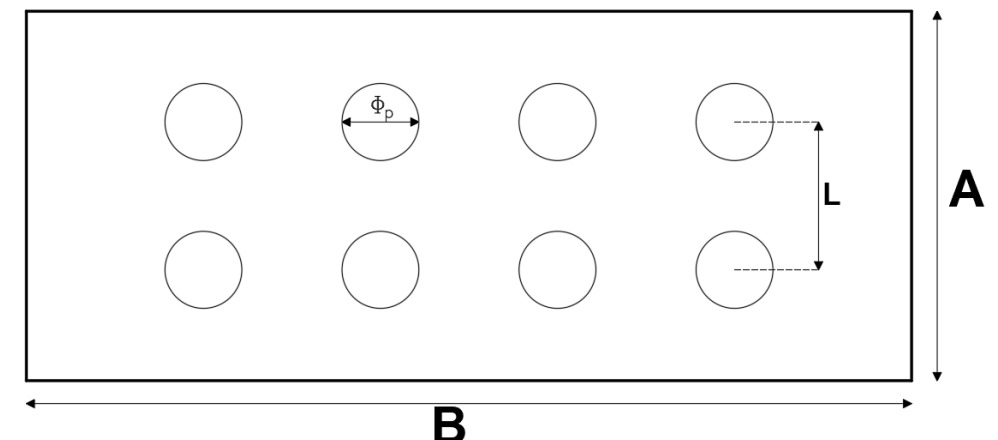

Figure 6-23: **vu au-dessus de la semelle.**

La formule de l'entraxes entre les pieux est donnée par :

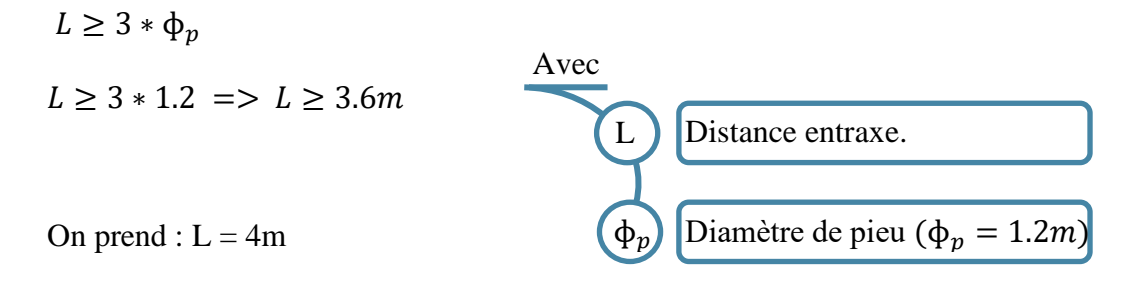

La largeur de la semelle est donnée par :

 $A \ge L + \phi_p + 30cm \implies A \ge 4 + 1.2 + 0.3 \implies A \ge 5.5m$ 

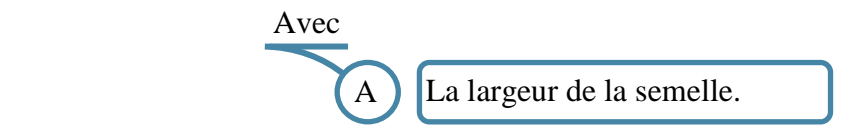

On prend :  $A = 6m$ 

La longueur de la semelle est donnée par :

 ≥ ( − 1) ∗ + + 30 ≥ (4 − 1) ∗ 4 + 1.2 + 0.3 => ≥ 13.5 Avec B La longueur de la semelle. Nombre de pieu longitudinal. 

### On prend :  $B = 13.5m$

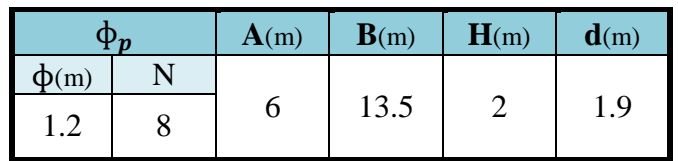

Tableau 6-26: **dimenssion de la semelle de la pile (P1g).**

## **9.1.1.2- Calcule du ferraillage**

$$
A_{st} = \frac{T}{\sigma_{st}}
$$

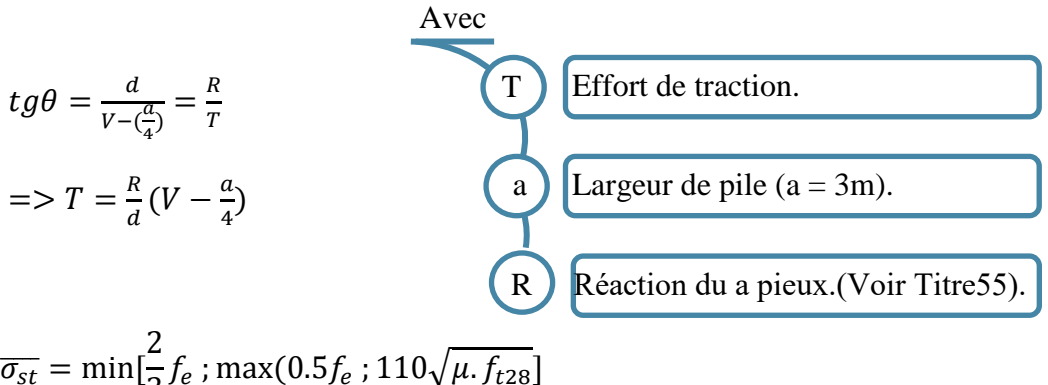

$$
\overline{\sigma_{st}} = \min[\frac{2}{3}f_e; \max(0.5f_e; 110\sqrt{\mu}.f_{t28})]
$$

 $\overline{\sigma_{st}}$  = 228.63 MPa

|              | ELU    | EL S |
|--------------|--------|------|
| R(MN)        | 5.76   | 4.26 |
| T(MN)        | 3.79   | 2.81 |
| $A_{st}$ (cm | 165.78 | 1229 |

Tableau 6-27: **paramètres de ferraillage de la semelle.**

**Ferraillage inferieur**

Longitudinale :

$$
A_{st(L)} = 165.78 \, \text{cm}^2 \to 22732
$$

 $176.88$  $cm<sup>2</sup>$ 

Transversale :

$$
A_{st(T)} = \frac{A_{st}}{4} = \frac{165.78}{4} = 41.44cm^2 \rightarrow 10725
$$

**Ferraillage supérieur**

Longitudinale :

$$
A_{cl} = \frac{A_{st(L)}}{10} = 16.6 \, \text{cm}^2 \rightarrow 22720
$$

Transversale :

$$
A_{ct} = \frac{A_{st(T)}}{10} = 4.14 \, \text{cm}^2 \rightarrow
$$

$$
10T20
$$

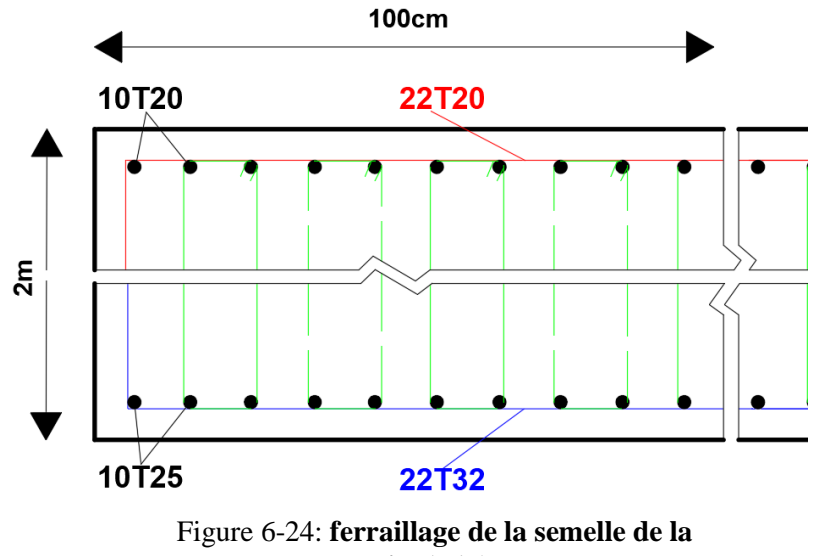

**pile (P1g).**

#### **9.1.2- Semelle de culée**

#### **N.B**

On utilise la même méthode de calcul pour la semelle de la pile

## **9.1.2.1- Pré dimensionnement**

|            | A(m) | B(m) | H(m) |
|------------|------|------|------|
| $\phi$ (m) | D    |      | L.J  |
|            |      |      |      |

Tableau 6-28: **dimenssion de la semelle de culée (C2).**

#### **9.1.2.2- Calcule du ferraillage**

$$
A_{st} = \frac{T}{\sigma_{st}}
$$

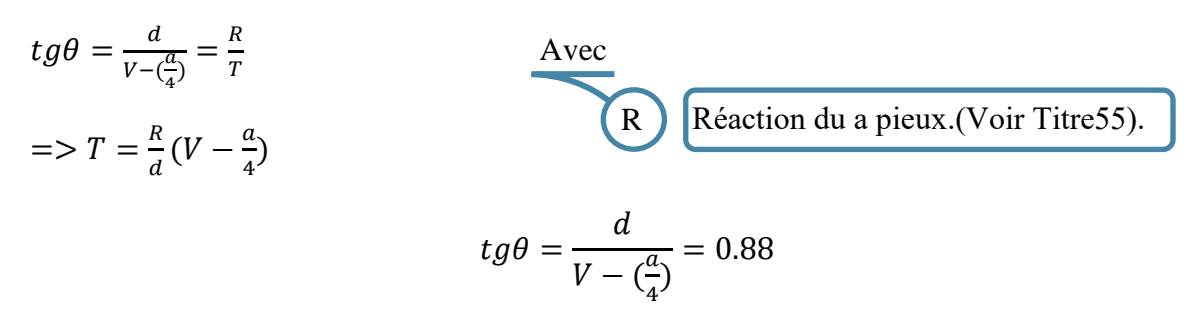

 $T=\frac{R}{ta}$  $tg\theta$ 

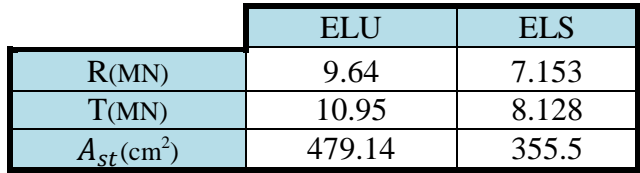

Tableau 6-29 : **paramétrées de ferraillage de la semelle.**

#### **Ferraillage inferieur**

**Ferraillage supérieur :**

Longitudinale :

$$
A_{st(L)} = 479.14 \, \text{cm}^2 \to 40740
$$
\n
$$
= 502.8 \, \text{cm}^2
$$

Transversale :

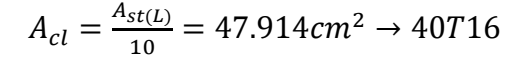

Transversale :

Longitudinale :

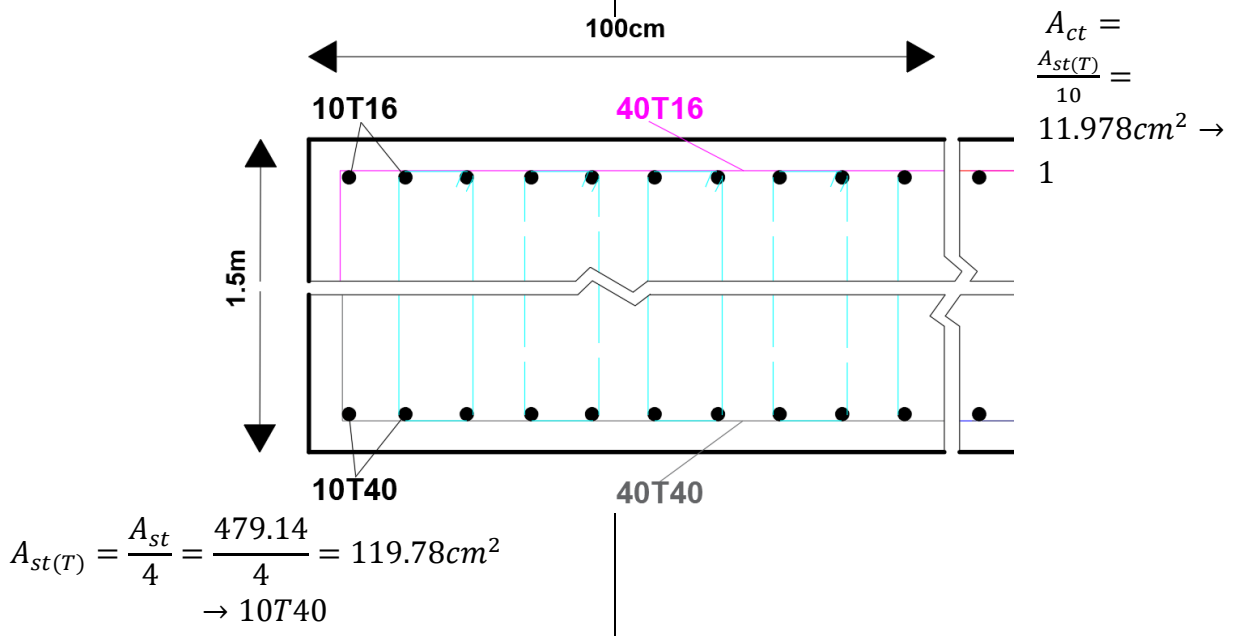

## **10- Etude des pieux**

On applique la méthode des bielles, tel que cette méthode n'est valable que si ces deux conditions suivantes seront vérifiées :

$$
\begin{cases} \alpha \ge 45^\circ \\ h \ge \frac{L}{2} - \frac{a}{4} \end{cases}
$$

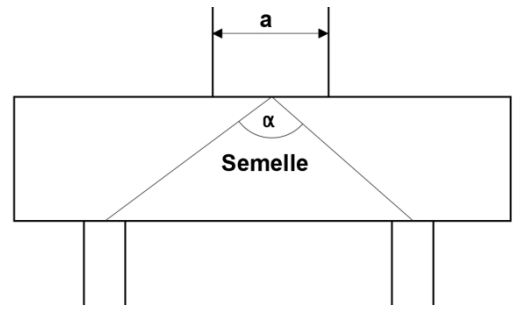

Figure 6-26: **la méthode des bielles.**

Dans notre cas, les deux conditions sont vérifiées

## **10.1- Pieux sur la semelle de pile(P1g)**

#### **10.1.1- Sollicitations de calcul**

Poids propre de la semelle

$$
M_{pp} = 25 * 2 * (6 * 13.5) = 4050 \, KN
$$

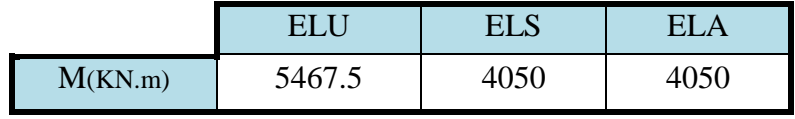

Tableau 6-30**: sollicitations dus au poids propre.**

On ajout la charge de la semelle a les charges calculer au Tableau 6.30

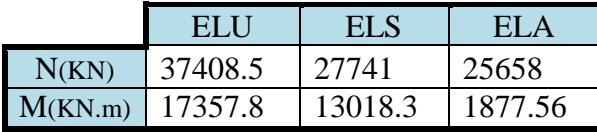

## **10.1.1.1- Réactions des pieux**  Tableau 6-31 : **Sollicitations de calcul.**  $S = \pi * r^2 = 1.13m^2$

On a deux files de quatre pieux donc  $B = 8 * S = 9.04m<sup>2</sup>$  $I = 2 * 4 * S * V^2 = 32 * S m^2$  $V =$ L 2  $= 2m$ Avec S ) Surface de pieux seul. B Surface des pieux. Le moment d'inertie de pieux. L'excentricité des pieux. I V

On a :

$$
\sigma = \frac{N_u}{B} \pm \frac{M_u * V}{I}
$$

$$
R = \sigma * S
$$

#### **A l'ELU**

$$
M_u = 17.3578 \, MN.\,m
$$
\n
$$
N_u = 37.4085 \, MN
$$
\n
$$
R_{max} = \frac{37.4085}{8} + \frac{17.3578 \times 2}{32} = 5.76 \, MN
$$
\n
$$
R_{min} = \frac{37.4085}{8} - \frac{17.3578 \times 2}{32} = 3.58 \, MN
$$

### **A l'ELS :**

$$
M_s = 27.741 \, MN.m
$$
\n
$$
N_s = 13.0183 \, MN
$$
\n
$$
R_{max} = \frac{13.0183}{8} + \frac{27.741 \times 2}{32} = 4.28MN
$$
\n
$$
R_{min} = \frac{13.0183}{8} - \frac{27.741 \times 2}{32} = 2.66MN
$$

**A l'ELA**

$$
M_A = 25.658 \, MN \, m
$$
\n
$$
N_A = 1.87756 \, MN
$$
\n
$$
R_{max} = \frac{1.87756}{8} + \frac{25.658 \, * \, 2}{32} = 4.38 \, MN
$$
\n
$$
R_{min} = \frac{1.87756}{8} - \frac{25.658 \, * \, 2}{32} = 2.02 \, MN
$$

|       |     | ELU  | <b>ELT</b> | EL A |
|-------|-----|------|------------|------|
| R(MN) | Min | 3.58 | 2.66       | 2.02 |
|       | max | 5.76 |            | 1.38 |

Tableau 6-32: **réactions des pieux.**

#### **10.1.2- Vérification des pieux**

#### **Charge de fluage en compression Qadm**

Les charges de fluage en compression  $Q_{adm}$  d'un élément de fondation profonde sont évaluées à partir de Qpu et de Qsu par la relation suivante : (CCTG, 1993)

$$
Q_{adm} = 0.5Q_{pu} + 0.7Q_{su}
$$

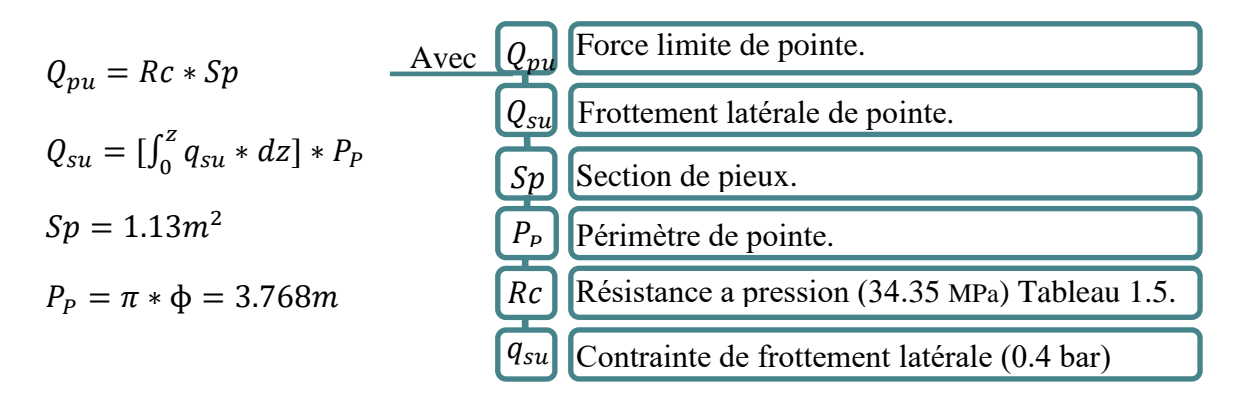

#### **Force limite de pointe**

 $Q_{pu} = Rc * Sp = 34.45 * 1.13 = 44.78$  MN

#### **Frottement latérale de pointe**

 $Q_{su} = (8 * 0.04) * 3.768 = 1.2$  MN  $=$  >  $Q_{adm} = 0.5 * 44.78 + 0.7 * 1.2 = 23.23$  MN

#### **Charge des pieux**

 $M_{pp} = (1.13 * 8 * 0.025) = 0.226$  MN

Charge totale à l'ELU = 37.485 MN

Pour un pieu =  $(37.485/8) = 4.68$  MN

La charge totale par pieu :  $Q_v = 0.226 + 4.68 = 4.9$  Mn

 $Q_v \ll Q_{adm} \implies$  condition vérifier

#### **10.1.3- Calcul de ferraillage**

#### **armatures longitudinales (GTS, 2008)** Nombre minimal de barres 6 Diamètre minimal 12 mm

Section totale rapportée à la section nominale du pieu : Minimum :  $0.5 \%$  => As=56cm<sup>2</sup> on prend 12T25

#### **armatures transversales (GTS, 2008)**

Elles doivent être composées de cerces ou cadres répondant aux conditions ci-après : Diamètre minimal 10 mm

On prend des cercles 4T12

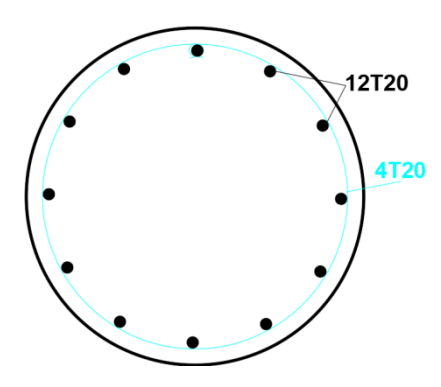

Figure 6-27: **ferraillage de pieu.**

## **10.2- Pieux sur la semelle de culée (C2)**

#### **10.2.1- Sollicitations de calcul**

|         | ELU   | EL S   |
|---------|-------|--------|
| N(MN)   | 31.62 | 23.42  |
| M(MN.m) | 90.98 | 67.617 |

Tableau 6-33: **sollicitations de calcul.**

#### **Réactions des pieux**

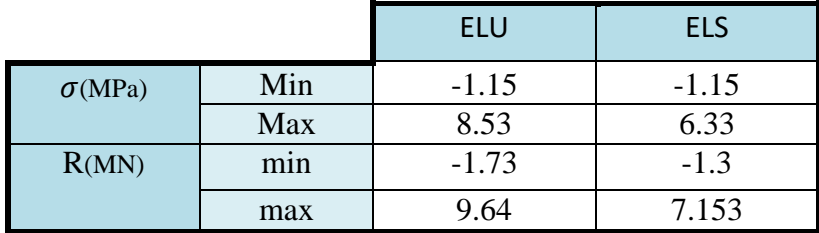

Tableau 6-34: **réactions des pieux.**

**Force limite de pointe :**

$$
Q_{up} = q_{up} * S_p
$$

 $q_{up} = K_p * ple$  $ple = \sqrt[n]{P_1 * P_2 \dots P_n} = \sqrt[13]{P_T}$  (Les valeurs de P sont dans le figure 1.4)  $ple = 15.73 bar$  $q_{up} = 1.89$  MN

$$
Q_{up} = 2.13 \text{MN}
$$

#### **Frottement latérale**

 $Q_{su} = 3.768 * (30 * 0.04) = 4.52$  MN

 $=> Q_{adm} = 4.23 MN$ 

#### **Charge limite pour un pieu**

 $Q_v = (31.62/8) + 0.226 = 4.18$  Mn

 $Q_v \ll Q_{adm} \implies$  condition vérifier

#### **10.2.2- Calcul de ferraillage**

On adapte le même ferraillage de pieux sous la semelle de pile (P1g)

## **Conclusion**

L'objectif de ce projet de fin d'études était de pré-dimensionner et d'étudier un viaduc situé sur la nouvelle pénétrante reliant le sud de Ghazaouet à l'autoroute Est-Ouest. Ce pont est situé entre les PK3+950.23 et PK4+241.63, franchissant le ravin et la RN98, avec une longueur totale de l'ordre de 291.4m.

L'élaboration de ce type de projet reste une expérience enrichissante dans le cycle de formation d'un ingénieur des travaux publics car il nécessite de la réflexion, des connaissances étendues tout en faisant preuve de rigueur et d'un sens de l'observation très développé.

Cette étude nous a permis d'approfondir nos connaissances et ceci en complétant la formation acquise au sein du département de génie civil, aussi grâce aux calculs effectués manuellement, et à partir de logiciels adaptés pour ce genre d'études.

Ce projet nous a permis de mener une étude presque complète d'un viaduc, du pré-dimensionnement de l'ouvrage au calcul de ces différentes parties.

Concernant les résultats, nous pouvons apporter les conclusions suivantes :

L'élément principal qui fait la différence entre les autres types de ponts est la poutre de béton précontraint qui pèse 72t et qui contient 3 câbles de 12T15

Une dalle en béton armé qui contient 6 barres de HA20 dans le sens longitudinale et HA16 dans le sens transversale

Le chevêtre en béton armé nécessite 26 barres de HA32 dans la partie tracté qui reçoit les charges du tablier par l'intermédiaire des appareils d'appuis en élastomère fretté de dimensions  $300\times400\times[4(12) +4(3)]$ 

## **Annexe**

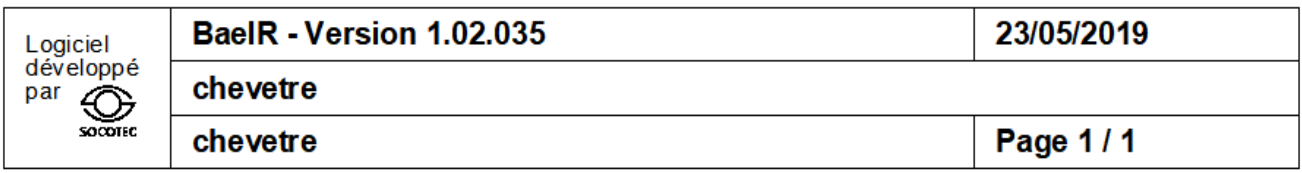

#### Données saisies :

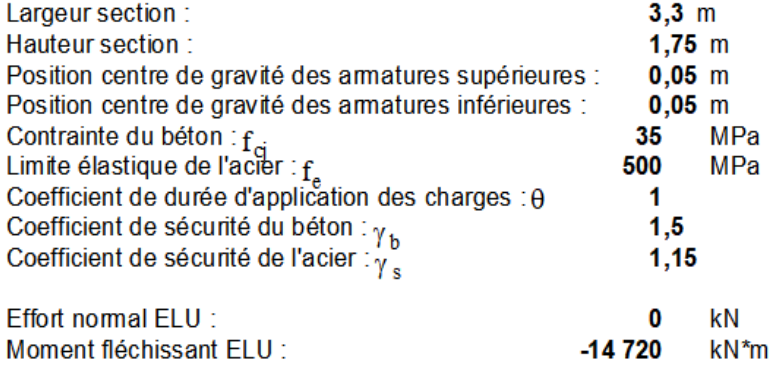

#### Résultats des calculs aux ELU

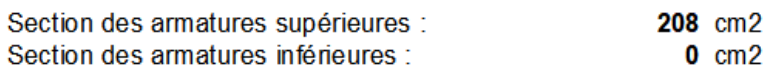

Position de l'axe neutre :  $y0 = 0.17$  m

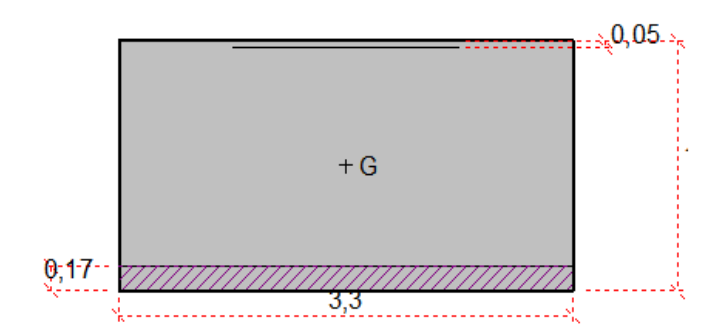

## **LISTE DE REFERENCES**

- **Add beton. (s.d.).** récupéré 14 juin, 2019, de https://www.addbeton.com
- **Bernard-gély, a., & calgaro, j. A. (1994).** *conception des ponts*. paris, france: presses de l'ecole nationale des ponts et chaussées.
- **Calgaro, j. A. (2000).** *projet et construction des ponts: généralités, fondations, appuis, ouvrages courants* (3ème éd). paris, france: ministère de l'equipement, des transports et du logementdirection des routes.
- **CCTG. (1971).** *conception, calcul et épreuves des ouvrages d´art titre ii. - programmes de charges et épreuves des ponts-routes(fascicule n° 61 -titre ii)*. paris, france: ministère de l´équipement et du logement et ministère de l´économie et des finances.
- **CCTG. (1991a).** *règles techniques de conception et de calcul des ouvrages et constructions en béton armé suivant la méthode des états limites ((fascicule n° 62 - titre i - section i)ou(bael 91 révisé 99))*. paris, france: ministère de l´equipement, des transports et du logement secrétariat d´etat au logement secrétariat d´etat au tourisme.
- **CCTG. (1991b)**. *règles techniques de conception et de calcul des ouvrages et constructions en béton précontraint suivant la méthode des états limites ((fascicule n° 62 - titre i - section ii)ou(bpel 91 révisé 99))*. paris, france: ministère de l´equipement, des transports et du logement secrétariat d´etat au logement secrétariat d´etat au tourisme.
- **CCTG. (1993).** *règles techniques de conception et de calcul des fondations des ouvrages de génie civil(fascicule n° 62 - titre v)*. paris, france: ministère de l´équipement, du logement et des transports.
- **Charles, e., causse, g., & bouchon, p. (2007).** *béton précontrainte-support de cours*. paris, france: presses de l'ecole nationale des ponts et chaussées.
- **Groupe soletanche freyssinet. (2014).** *la précontrainte freyssinet*. bagneux, france: freyssinet.
- **Groupe technique specialise (gts). (2008).** *regles parasismiques applicables au domaine des ouvrages d'art(rpoa 2008)*. alger, algérie: ministere des travaux publics.
- **GTS. (2009).** *regles definissant les charges a appliquer pour le calcul et les epreuves des ponts routes -rcpr*. alger, algérie: ministere des travaux publics.
- **Setra. (1974).** *appareils d'appui en élastomére fretté*. bagneux-cedex, france: setra.
- **Setra. (1994).** *corniches-collection du guide technique gc*. bagneux-cedex, france: setra.
- **Setra. (1996).** *ponts à poutres préfabriquées précontraintes par post-tension: guide de conception*. bagneux-cedex, france: setra.
- **Setra. (2000).** *(ictaal) instruction sur les conditions techniques d'aménagement des autoroutes de liaison*. bagneux-cedex, france: ministère de l'equipement, des transports et du logementdirection des routes.
- **Siplast - icopal. (2016).** *avis technique ouvrages d'art (étanchéité de ponts-routes)*. paris, france: cerema.
- **Thonier, h. (1985).** *le béton précontraint aux états-limites* (3ème éd). paris, france: presses de l'école nationale des ponts et chaussées.
- **Yazid, a. (2005).** *béton précontrainte- cours et exercices*. bechar, algérie: centre universitaire de bechar.